UNIVERSIDADE ESTADUAL PAULISTA Instituto de Geociências e Ciências Exatas Campus de Rio Claro

# REJANE WAIANDT SCHUWARTZ FARIA

# PADRÕES FRACTAIS: CONTRIBUIÇÕES AO PROCESSO DE GENERALIZAÇÃO DE CONTEÚDOS MATEMÁTICOS

Dissertação de Mestrado apresentada ao Instituto de Geociências e Ciências Exatas do Campus de Rio Claro, da Universidade Estadual Paulista Júlio de Mesquita Filho, como parte dos requisitos para obtenção do título de Mestre em Educação Matemática.

Orientador: Prof. Dr. Marcus Vinicius **Maltempi** 

### REJANE WAIANDT SCHUWARTZ FARIA

# PADRÕES FRACTAIS: CONTRIBUIÇÕES AO PROCESSO DE GENERALIZAÇÃO DE CONTEÚDOS MATEMÁTICOS

Dissertação de Mestrado apresentada ao Instituto de Geociências e Ciências Exatas do Campus de Rio Claro, da Universidade Estadual Paulista Júlio de Mesquita Filho, como parte dos requisitos para obtenção do título de Mestre em Educação Matemática.

Comissão Examinadora

Prof. Dr. Marcus Vinicius Maltempi (Orientador)

Prof. Dr. Ruy Madsen Barbosa

Profa. Dra. Sueli Liberatti Javaroni

Rio Claro - SP, 04 de maio de 2012

*Aos meus pais, Raul Antônio e Regina Célia. À minha irmã, Renata.* 

### **AGRADECIMENTOS**

Quero manifestar minha eterna gratidão às pessoas que foram essenciais à realização deste trabalho.

A Deus, por tudo que sou, mesmo nada sendo.

À minha mãe Regina Célia, pelas orações que a colocaram de joelhos para que eu estivesse de pé. Jamais conseguirei retribuir seus gestos de amor e suas palavras de carinho.

Ao meu pai Raul Antônio, pelo amor incondicional. Obrigada por confiar em mim e por tornar cada uma de minhas vitórias ainda mais emocionante.

À minha irmã Renata, que me incentivou desde menina a ler e estudar e ao meu cunhado Alan, por sempre acreditar em mim.

À minha vozinha Dyla, por ser exemplo de dedicação, força e fé.

Aos meus primos e tios por entenderem minhas ausências e me ajudarem a viver tão intensamente os poucos dias em que estivemos juntos nos últimos anos.

Ao professor Dr. Marcus Vinicius Maltempi, pessoa de conduta e educação exemplares. Obrigada por estar sempre de portas abertas e por ter disposto de sua paciência, dedicação e competência na orientação desta pesquisa.

Aos professores Dr. Ruy Madsen Barbosa e Dra. Sueli Liberatti Javaroni, pelas críticas e sugestões que contribuíram para o aprimoramento desta dissertação.

Aos alunos que participaram da aplicação das atividades, pela aprendizagem mútua.

Aos membros do GPIMEM, Ana Paula Malheiros, Aparecida Chiari, Claudia Franceschette, Claudinei Santana, Daise Lago, Débora Soares, Fabian Posada, Felipe Heitmann, Fernado Trevisani, Geraldo Lima, Jhony Alexander, Marcus Maltempi, Marcelo Borba, Maria Teresa Zampieri, Nilton Domingues, Ricardo Scucuglia, Rodrigo Dalla Vecchia, Rúbia Amaral, Silvana Claudia Santos, Silvia Aimi, Silvia Viel, Sueli Javaroni, Tiago Chinellato e Vinicius Marchi, pelas valorosas leituras

e discussões que contribuíram significativamente para o aprimoramento deste trabalho.

Aos professores deste Programa de Pós-Graduação em Educação Matemática (PPGEM), pelos constantes ensinamentos. Em especial, aos professores das disciplinas que cursei, Adriana Mattos, Arlete Brito, Marcelo Borba, Marcos Teixeira, Marcus Maltempi e Rosa Baroni.

Aos funcionários do Departamento de Matemática e da Pós-Graduação da UNESP, campus de Rio Claro, pela dedicação e prontidão.

Aos amigos do PPGEM, pelas construtivas discussões em que compartilhamos conhecimentos e expectativas.

À professora de língua portuguesa Ma. Ângela da Silva Gomes Poz, que com toda sua competência e dedicação, fez a revisão ortográfica desta dissertação.

 Aos professores e amigos do Instituto Federal Fluminense, campus Campos dos Goytacazes-RJ, por terem participado ativamente da minha formação pessoal e profissional. Continuarei buscando retribuir, durante a minha trajetória como educadora, a contribuição recebida na graduação.

Ao Éverton, por ter sido meu amigo e incentivador durante esta caminhada.

Às minhas queridas amigas, Ângela Rita de Mello, Aparecida Chiari e Marinéia da Silva. Vocês foram presentes de Deus, minha família em Rio Claro. Juntas, nós formamos um lar onde havia respeito, alegria, encontros e despedidas.

Aos meus eternos amigos de Italva – RJ, pequena cidade sofrida, de gente feliz. Minha terra. Em especial, aos meus amigos e irmãos da Igreja Batista Central de Italva (RJ), exemplos de amor em comunidade. Saudades.

Aos meus amigos e irmãos da Igreja Batista Central de Rio Claro pelo acolhimento. Em especial à família dos conselheiros Marlete e Ronaldo, por estar sempre presente.

A cada pessoa que contribuiu para delinear algum traço da minha história, serei sempre grata.

*É nossa convicção que a matemática perspectivada como a ciência dos padrões, pode contribuir para uma nova visão desta disciplina por parte dos professores e proporcionar contextos de aprendizagem bastante ricos e motivantes para os estudantes. Isabel Vale e Teresa Pimentel*

#### **RESUMO**

Esta pesquisa tem como objetivo principal investigar quais contribuições a exploração de Padrões Fractais em um software de geometria dinâmica traz ao processo de generalização de conteúdos matemáticos. Para tanto, a pesquisa foi desenvolvida com base na metodologia qualitativa por entender que esta permite uma análise coerente dos dados e uma relação intensa com o objetivo e os procedimentos de coleta de dados, a qual foi realizada em um curso com alunos do primeiro ano do Ensino Médio. As fontes dos dados foram: entrevistas, questionários, registros escritos em folhas de atividades, caderno de campo, fotografias, filmagens, gravações de áudio e gravações da interação dos alunos com o computador ao longo dos encontros do curso. Durante o curso foram realizadas seis atividades de manipulação e análise dos Padrões Fractais Árvore Pitagórica, Triângulo de Sierpinski, Curva de Koch, Tetra Círculo, Lunda-Design e Hexagonal tipo Dürer. Todas as atividades foram desenvolvidas no software GeoGebra. A análise dessas atividades foi realizada com base nas três Fases da Investigação de um Padrão, propostas por Herbert e Brown (2000), a saber, *Procura do Padrão, Reconhecimento do Padrão e Generalização*. Os resultados obtidos indicam que o trabalho com Padrões Fractais contribui com o processo de generalização de conteúdos matemáticos por possuírem características que possibilitam a exploração de diversos conteúdos matemáticos e, nesse processo, de maneira intrínseca, tomam parte propriedades dos fractais que constituem um padrão, entre as quais destaco a autossimilaridade e a complexidade infinita. Além disso, o GeoGebra atuou durante as três Fases de Investigação de um Padrão por possibilitar a visualização, construção e manipulação dos fractais em seus diversos níveis, permitindo assim a percepção das particularidades que fazem com que o Padrão Fractal repita infinitamente, ao longo das iterações, sua estrutura inicial.

**Palavras-chave:** Educação Matemática. Ensino de Matemática. Ensino Médio. Generalização Matemática.

### **ABSTRACT**

The aim of this research is to investigate what contributions the exploration of Fractal Patterns with a dynamic geometry software can bring to the process of generalization of mathematical content. The research was developed based on a qualitative methodology, since I understand that it allows a consistent analysis of the data and an intense relationship with the aim and procedures for data collection, which was developed on a course with students at the first year of High School. The data sources were interviews, questionnaires, the notes developed by the students about the activities, field notes, photographs, camera recordings, recordings of students' interaction with the computer and their dialogues during the development of the course. During the course the students engaged with six activities of manipulation and analysis of the following Fractal Patterns: Pythagorean Tree, Sierpinski Triangle, Koch Curve, Tetra Circle, Lunda-Design and Hexagonal type Dürer. All activities were developed with the GeoGebra software. The analysis of these activities was based on the three Phases of Investigation of a Pattern proposed by Herbert and Brown (2000), namely, *Pattern Seeking, Pattern Recognition and Generalization*. The results indicate that working with Fractal Patterns contributes to the process of generalization of mathematical content because they possess characteristics that allow the exploration of mathematical concepts, and during this process, in an intrinsic way, properties of fractals that constitute a pattern take part, among which I detach the self-similarity and the infinite complexity. In addition, the GeoGebra acted during the three Phases of the Investigation of a Pattern, allowing the visualization, manipulation and construction of fractals in their various levels, thus allowing the perception of the peculiarities that make the Fractal Pattern repeat infinitely, along the iterations, its initial structure.

**Keywords**: Mathematics Education. Teaching of Mathematics. High School. Mathematics Generalization.

# **LISTA DE FIGURAS**

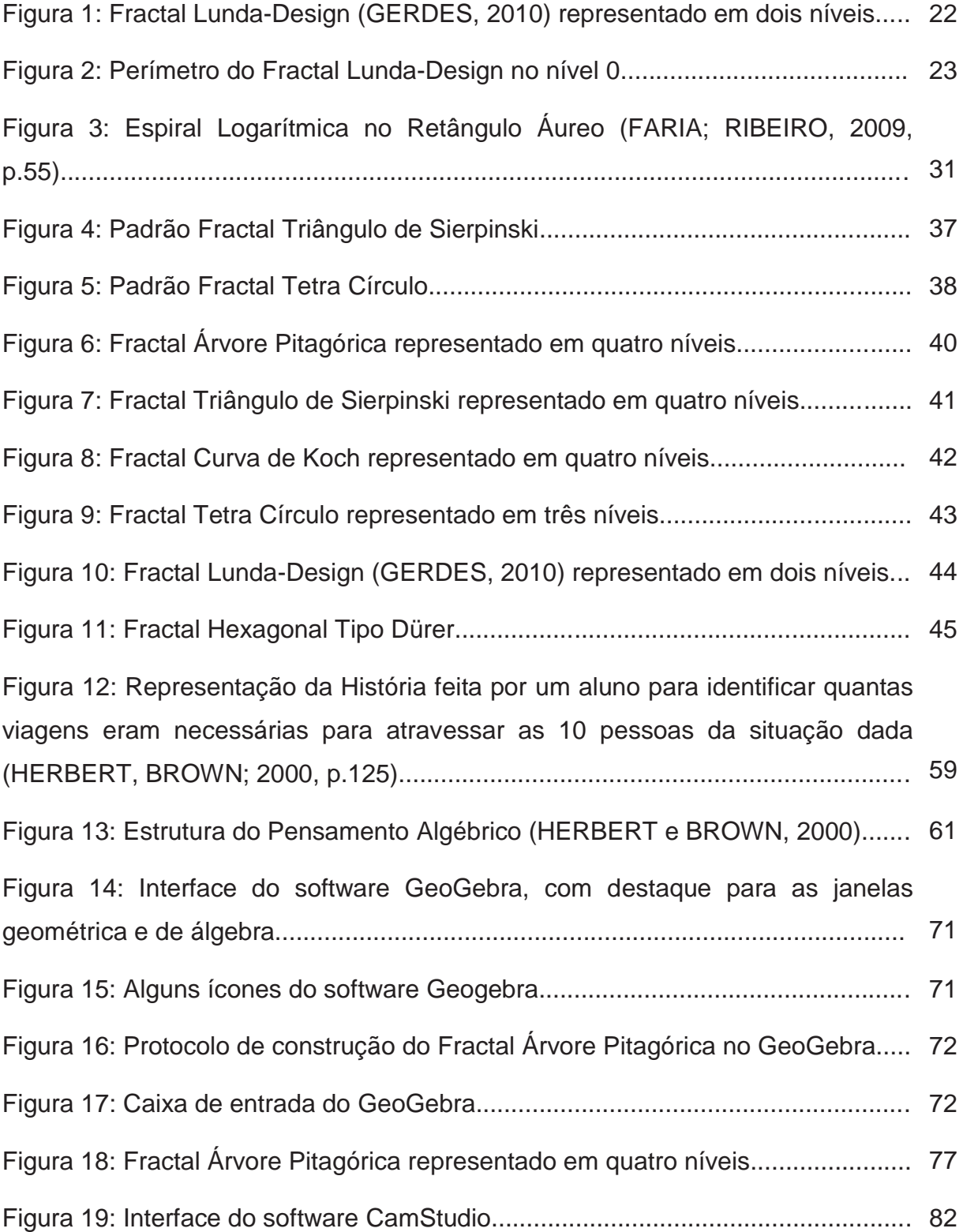

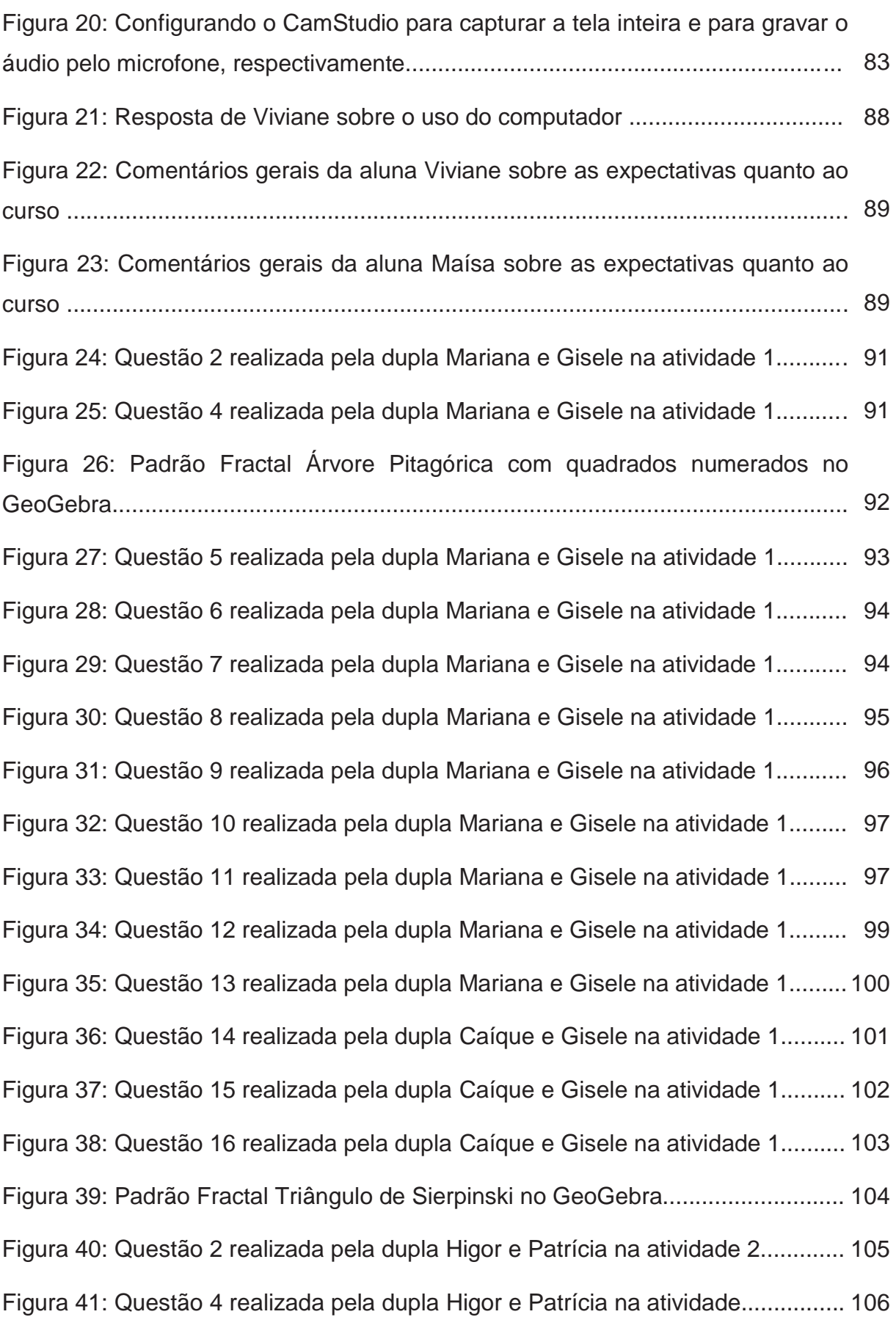

Figura 42: Questão 5 realizada pela dupla Higor e Patrícia na atividade 2............. 106 Figura 43: Questão 6 realizada pela dupla Higor e Patrícia na atividade 2............. 106 Figura 44: Questão 7 realizada pela dupla Higor e Patrícia na atividade 2............. 107 Figura 45: Questão 8 realizada pela dupla Higor e Patrícia na atividade 2............. 107 Figura 46: Questão 9 realizada pela dupla Higor e Patrícia na atividade 2............. 108 Figura 47: Questão 10 realizada pela dupla Higor e Patrícia na atividade 2........... 108 Figura 48: Questão 11 realizada pela dupla Higor e Patrícia na atividade 2........... 110 Figura 49: Questão 12 realizada pela dupla Higor e Patrícia na atividade 2........... 111 Figura 50: Questão 13 realizada pela dupla Higor e Patrícia na atividade 2........... 111 Figura 51: Questão 14 realizada pela dupla Higor e Patrícia na atividade 2........... 111 Figura 52: Padrão Fractal Curva de Koch no GeoGebra......................................... 112 Figura 53: Questão 2 realizada pela dupla Higor e Patrícia na atividade 3............. 113 Figura 54: Questão 4 realizada pela dupla Higor e Patrícia na atividade 3............. 113 Figura 55: Questão 5 realizada pela dupla Higor e Patrícia na atividade 3............. 113 Figura 56: Questão 6 realizada pela dupla Higor e Patrícia na atividade 3............. 114 Figura 57: Questão 7 realizada pela dupla Higor e Patrícia na atividade 3............. 114 Figura 58: Questão 9 realizada pela dupla Higor e Patrícia na atividade 3............. 115 Figura 59: Questão 10 realizada pela dupla Higor e Patrícia na atividade 3........... 115 Figura 60: Questão 11 realizada pela dupla Higor e Patrícia na atividade 3........... 116 Figura 61: Questão 12 realizada pela dupla Higor e Patrícia na atividade 3........... 117 Figura 62: Questão 13 realizada pela dupla Higor e Patrícia na atividade 3........... 119 Figura 63: Questão 14 realizada pela dupla Higor e Patrícia na atividade 3........... 120 Figura 64: Questão 15 realizada pela dupla Higor e Patrícia na atividade 3........... 120 Figura 65: Padrão Fractal Curva de Koch no GeoGebra......................................... 121

Figura 66: Observações realizadas por meio da exploração da construção do Padrão Fractal Tetra Círculo realizadas pela dupla Maísa e Viviane...................... 122 Figura 67: Comentários registrados pelas alunas Viviane e Maísa na questão 4... 123 Figura 68: Padrão Fractal Tetra Círculo construído pela dupla Maísa e Viviane..... 124 Figura 69: Questão 6 realizada pela dupla Maísa e Viviane na atividade 4............ 128 Figura 70: Questão 7 realizada pela dupla Maísa e Viviane na atividade 4............ 128 Figura 71: Questão 8 realizada pela dupla Maísa e Viviane na atividade 4............ 129 Figura 72: Questão 9 realizada pela dupla Maísa e Viviane na atividade 4............ 129 Figura 73: Questão 10 realizada pela dupla Maísa e Viviane na atividade 4.......... 129 Figura 74: Questão 11 realizada pela dupla Maísa e Viviane na atividade 4.......... 130 Figura 75: Questão 12 realizada pela dupla Maísa e Viviane na atividade 4.......... 130 Figura 76: Comentário Final sobre a atividade 4 registrado pela dupla Maísa e Viviane...................................................................................................................... 131 Figura 77: Padrão Fractal Lunda-Design no GeoGebra.......................................... 132 Figura 78: Questão 2 realizada pela dupla Mariana e Gisele na atividade 5........... 133 Figura 79: Questão 4 realizada pela dupla Mariana e Gisele na atividade 5........... 134 Figura 80: Questão 5 realizada pela dupla Mariana e Gisele na atividade 5........... 134 Figura 81: Questão 6 realizada pela dupla Mariana e Gisele na atividade 5........... 134 Figura 82: Questão 7 realizada pela dupla Mariana e Gisele na atividade 5........... 135 Figura 83: Questão 8 realizada pela dupla Mariana e Gisele na atividade 5........... 135 Figura 84: Questão 9 realizada pela dupla Mariana e Gisele na atividade 5........... 136 Figura 85: Questão 10 realizada pela dupla Mariana e Gisele na atividade 5......... 136 Figura 86: Questão 11 realizada pela dupla Mariana e Gisele na atividade 5......... 137 Figura 87: Questão 12 realizada pela dupla Mariana e Gisele na atividade 5......... 137 Figura 88: Padrão Fractal Hexagonal tipo Dürer no GeoGebra...............................138 Figura 89: Questão 2 realizada pela dupla Mariana e Gisele na atividade 6........... 139

Figura 90: Questão 4 realizada pela dupla Mariana e Gisele na atividade 6........... 140 Figura 91: Construção do Padrão Fractal Hexagonal tipo Dürer realizado pela dupla Mariana e Gisele no software GeoGebra....................................................... 141 Figura 92: Questão 6 realizada pela dupla Mariana e Gisele na atividade 6........... 142 Figura 93: Questão 7 realizada pela dupla Mariana e Gisele na atividade 6........... 143 Figura 94: Questão 8 realizada pela dupla Mariana e Gisele na atividade 6........... 143 Figura 95: Questão 7 realizada pela dupla Mariana e Gisele na atividade 6........... 144 Figura 96: Questão 9 realizada pela dupla Mariana e Gisele na atividade 6.......... 144 Figura 97: Questão 10 realizada pela dupla Mariana e Gisele na atividade 6........ 144 Figura 98: Questão 11 realizada pela dupla Mariana e Gisele na atividade 6........ 145 Figura 99: Questão 12 realizada pela dupla Mariana e Gisele na atividade 6......... 145 Figura 100: Questões 14 e 15 realizadas pela dupla Mariana e Gisele na atividade 6................................................................................................................ 146 Figura 101: Questões 16 e 17 realizadas pela dupla Mariana e Gisele na atividade 6................................................................................................................ 147

# **LISTA DE QUADROS**

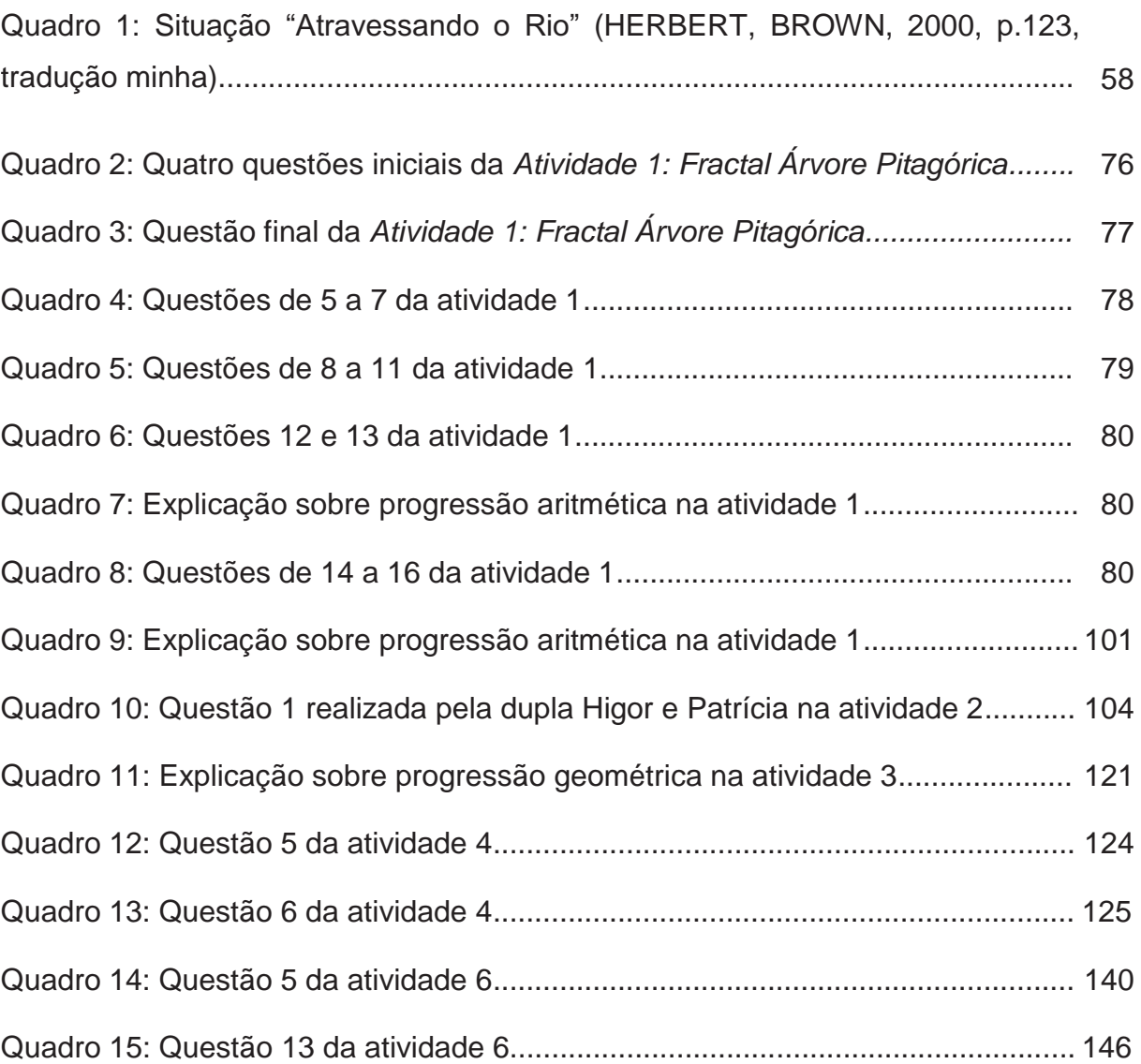

# **SUMÁRIO**

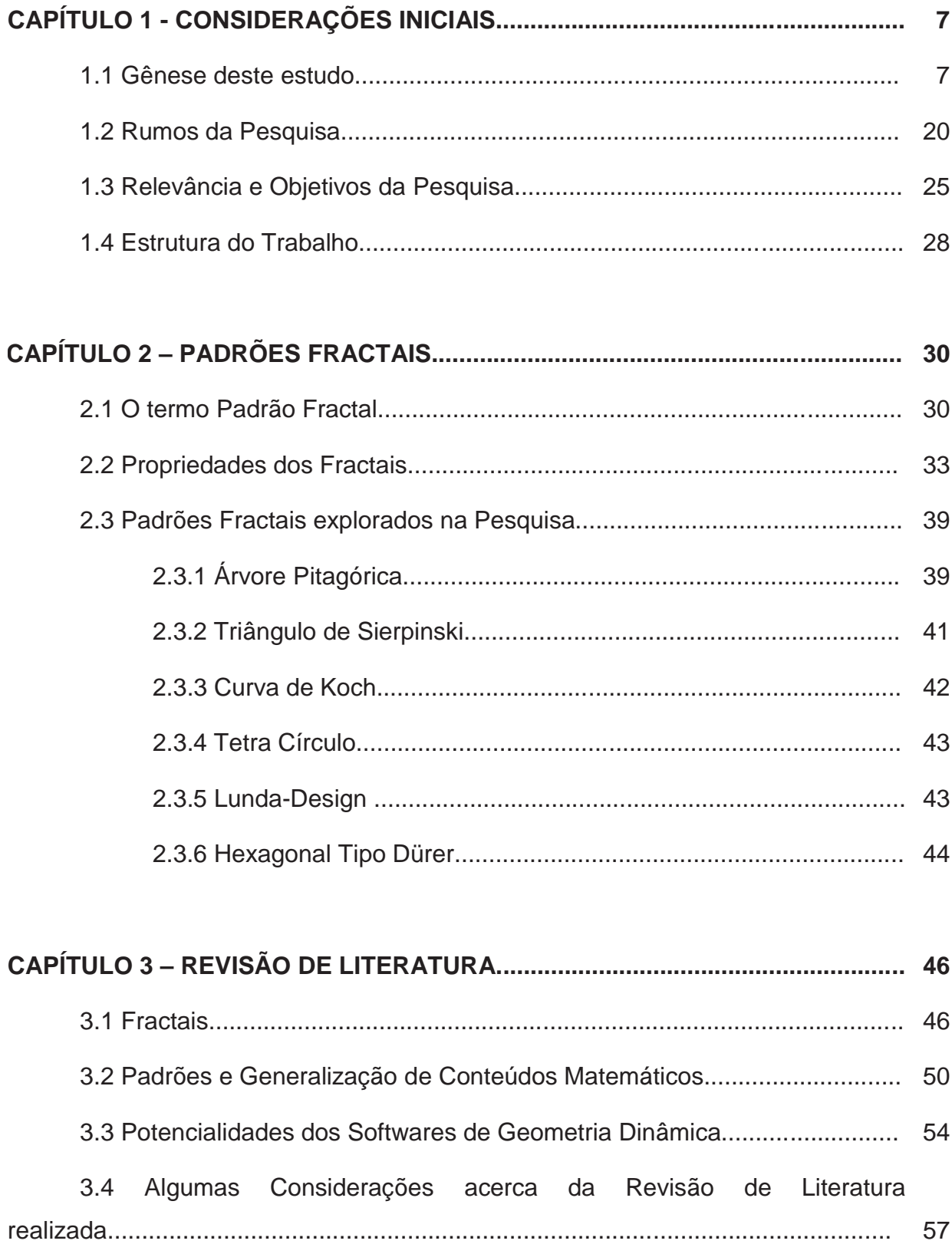

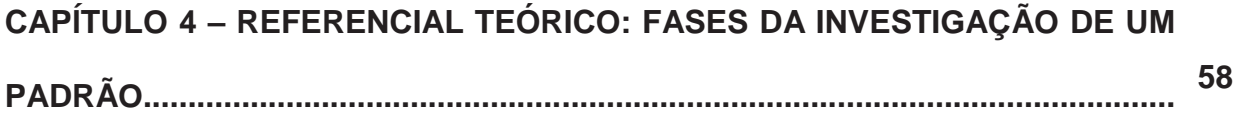

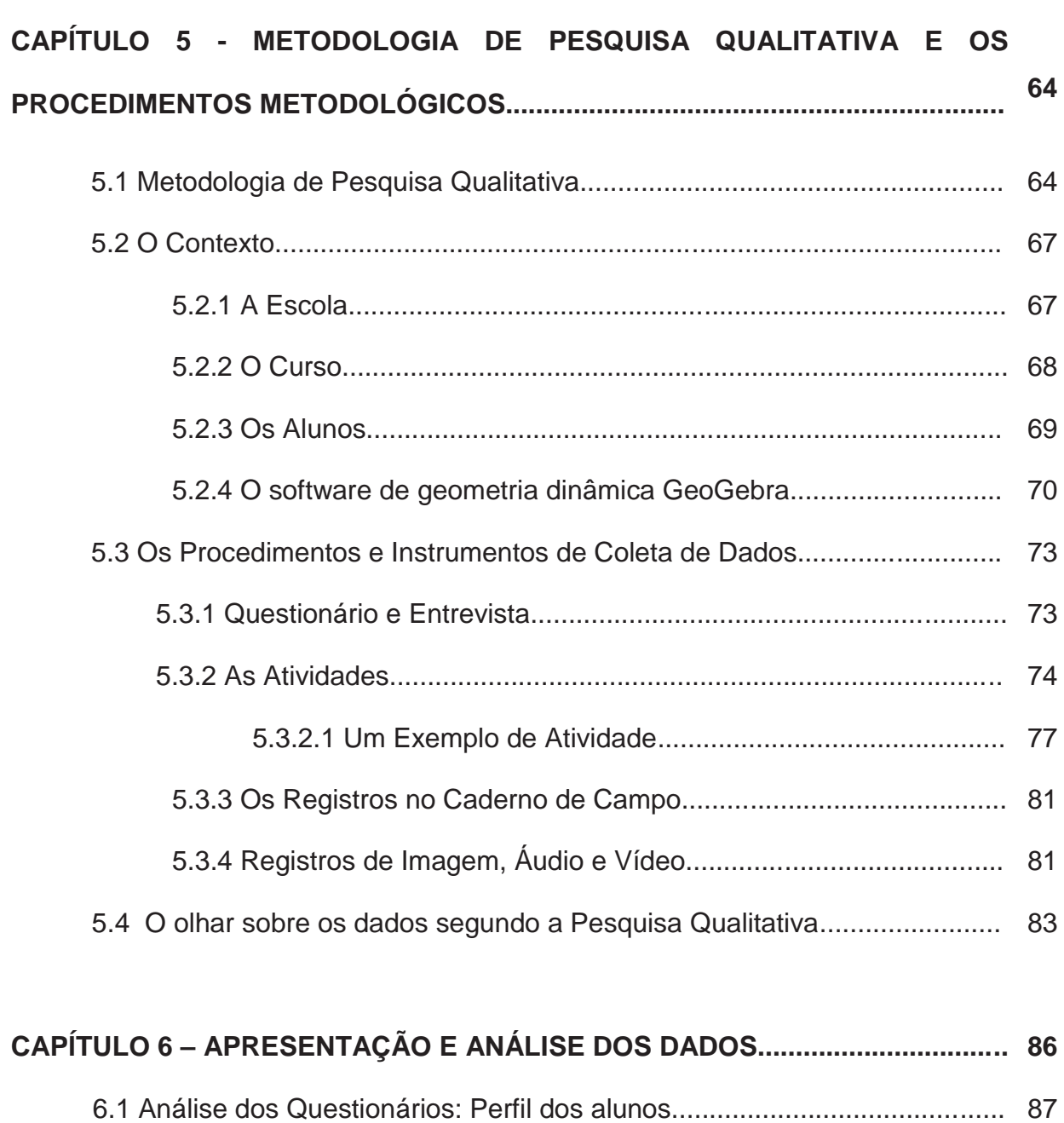

- 6.2 Análise das Atividades de exploração dos Padrões Fractais.................... 89
	- 6.2.1 Análise da Atividade 1: Padrão Fractal Árvore Pitagórica............. 90
	- 6.2.2 Análise da Atividade 2: Padrão Fractal Triângulo de Sierpinski................................................................................................ 104

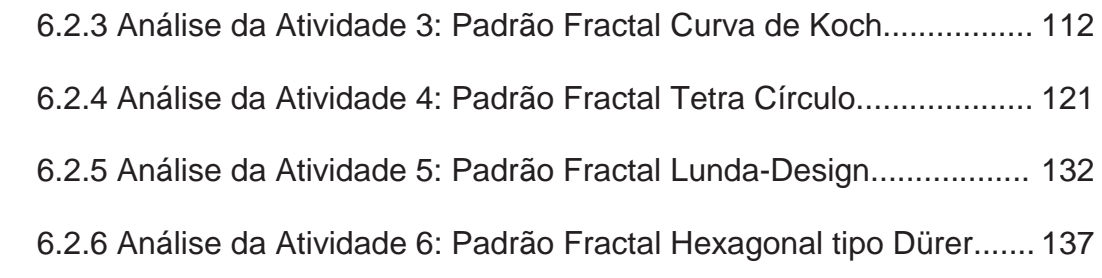

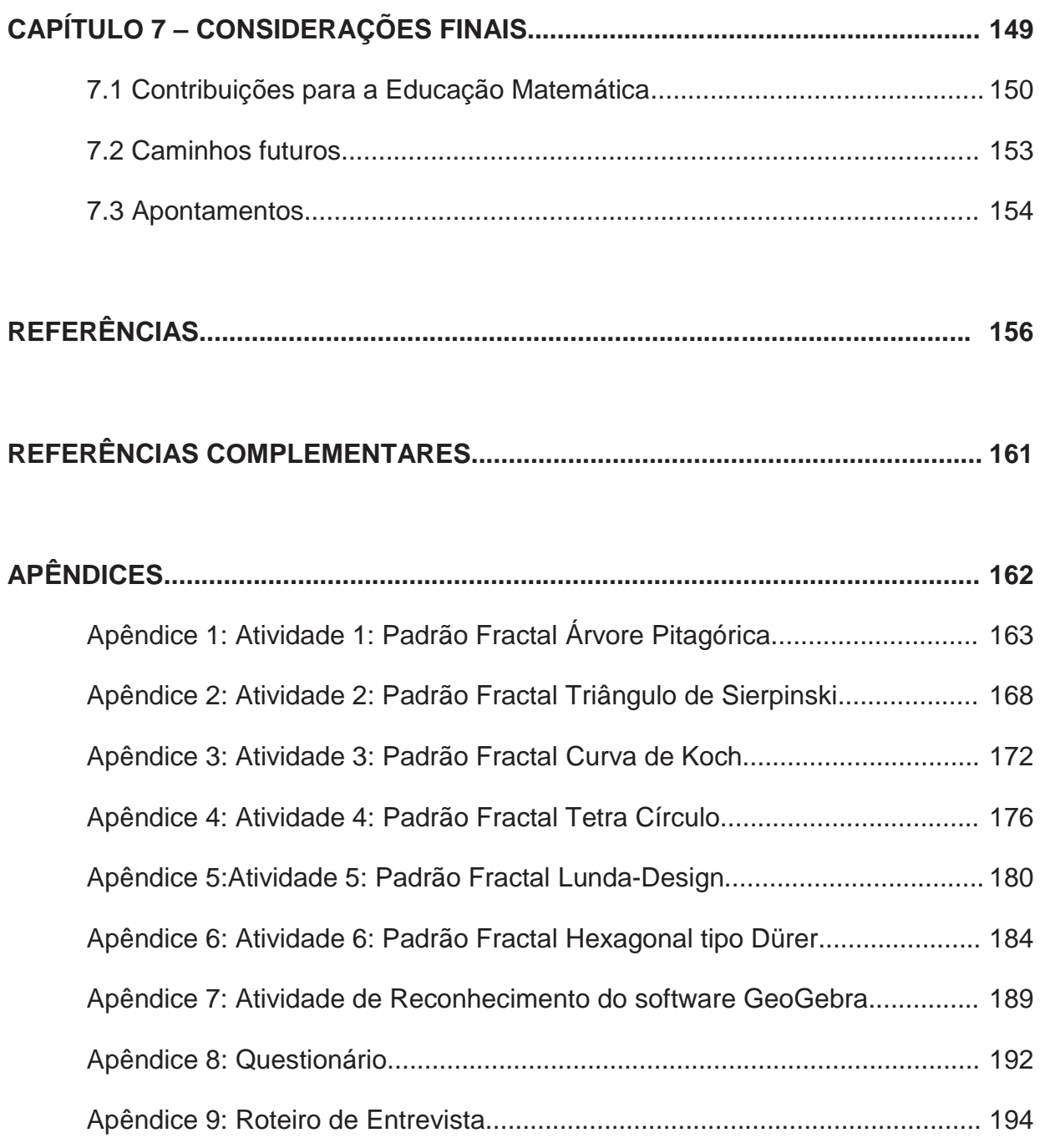

## **CAPÍTULO 1**

## **CONSIDERAÇÕES INICIAIS**

Este capítulo explicita a gênese desta pesquisa, bem como o seu objetivo e relevância no contexto da Educação Matemática. Relato, inicialmente, minha trajetória acadêmica, pois ela foi de suma importância para o delineamento do projeto que antecedeu a concretização desta investigação. Na sequência, discorro sobre os caminhos trilhados desde o projeto de mestrado inicial até a consolidação desta dissertação. Em seguida, apresento a importância, os objetivos, e sumarizo as contribuições desta pesquisa para a Educação Matemática. Finalizando o capítulo, descrevo a estrutura da dissertação, visando proporcionar uma síntese deste trabalho.

#### **1.1 Gênese deste estudo**

Esta pesquisa investiga *quais contribuições a exploração de Padrões Fractais em um software de geometria dinâmica traz ao processo de generalização de conteúdos matemáticos.* Deste modo, apresento os argumentos que me conduziram a desenvolver uma pesquisa envolvendo Padrões Fractais, generalização de conteúdos matemáticos e o software de geometria dinâmica (SGD) GeoGebra<sup>1</sup>, relato minhas vivências acadêmicas como licencianda em Matemática e, mais recentemente, como pesquisadora em Educação Matemática. O relato destas vivências esclarece ainda meus anseios em compreender os processos de ensino e aprendizagem com alunos do Ensino Médio.

 No âmbito do Curso Superior de Licenciatura em Matemática no Instituto Federal de Educação, Ciência e Tecnologia Fluminense (IFF Campus Campos-

 $\overline{\phantom{a}}$ 

<sup>&</sup>lt;sup>1</sup> Mais detalhes deste SGD no capítulo 5.

Centro), cursei a disciplina Educação Matemática e Tecnologias. Nesta disciplina são trabalhados diversos softwares educacionais e páginas da Internet voltadas para o ensino de Matemática, além de propor leituras e discussões sobre o papel das Tecnologias de Informação e Comunicação (TIC) na Educação e sobre políticas públicas para informática educativa. Também elaborei e apliquei, juntamente com outros licenciandos, dois projetos na disciplina Laboratório de Ensino e Aprendizagem em Matemática que por meio de SGD, buscavam alternativas para o ensino de Matemática para alunos da Educação Básica. Em um terceiro projeto nessa mesma disciplina, realizamos atividades com o intuito de auxiliar alunos do Ensino Médio a compreenderem o conceito de progressões geométricas, bem como deduzir a expressão do termo geral. A realização desse projeto me levou a refletir sobre a dificuldade dos alunos em entender a origem das fórmulas gerais dessas progressões.

No trabalho de conclusão de curso desenvolvi, juntamente com a aluna Danielly Ribeiro, atividades que possuem como elemento motivador a Razão Áurea para o estudo de razões e sequências e as aplicamos na Educação Básica (FARIA; RIBEIRO, 2009). Em tais atividades, pudemos investigar os processos de ensino e aprendizagem de sequências geradas pela Razão Áurea e também pela construção de polígonos áureos no software GeoGebra.

Ainda na Graduação cursei a disciplina Tópicos Especiais em Educação Matemática. Nessa disciplina, os alunos podem propor o estudo de conteúdos e tópicos de Matemática que são pouco conhecidos pela turma. Nessa oportunidade, propus o estudo de fractais que, até então, conhecia apenas por meio de leituras individuais. A partir dessa disciplina, encantada com o assunto, pesquisei e realizei seminários sobre o uso de fractais na Educação Matemática.

Com esses contatos iniciais, pude observar a beleza atraente dos fractais e os caminhos por eles abertos para o estudo de diversos conteúdos matemáticos, como por exemplo, área, perímetro, frações e progressões geométricas. Observei ainda, como os fractais podem, por meio de SGD, motivar a aprendizagem destes conteúdos matemáticos. Além das experiências aqui relatadas, participei de diversas outras (como encontros, congressos, seminários e testes exploratórios de projetos e

de trabalhos de conclusão de curso de alunos da Licenciatura), que utilizavam softwares matemáticos.

O conjunto dessas experiências me levou a escrever, no ano de 2009, o projeto de pesquisa de Mestrado inicialmente intitulado "Uma abordagem de Progressões Geométricas a partir de fractais com o auxílio da geometria dinâmica", com o qual ingressei, no ano seguinte, neste Programa de Pós-Graduação em Educação Matemática (PPGEM).

Como aluna regular do PPGEM, passei a integrar o Grupo de Pesquisa em Informática, outras mídias e Educação Matemática (GPIMEM<sup>2</sup>). Neste Grupo, aprofundei leituras relacionadas ao uso das TIC no contexto da Educação Matemática. O GPIMEM tem sido fundamental na minha formação e tem me ajudado a conceber a Educação Matemática de maneira mais reflexiva no que se refere a diversas questões educacionais. As discussões de artigos têm ampliado meus horizontes sobre a influência, as contribuições e as implicações das tecnologias em aulas de Matemática e em pesquisas em Educação Matemática. A leitura de capítulos de dissertações e teses e os projetos e artigos em construção dos outros membros do grupo, têm me tornado uma pesquisadora mais crítica, e uma professora mais consciente. As diversas discussões pelos membros do Grupo sobre o meu projeto, os dados da minha pesquisa e os capítulos dessa dissertação vem me ensinando a receber críticas, respeitar o olhar do outro visando a aprimorar o meu olhar e, assim, organizar e esclarecer melhor minhas ideias.

As participações nas demais atividades do PPGEM também foram determinantes para o meu amadurecimento científico. Nos Seminários<sup>3</sup> e Jornadas<sup>4</sup>, pude ter uma visão geral do que vem sendo investigado em Matemática, em Educação e em Educação Matemática. Nas reuniões discentes pude compartilhar questões referentes ao Programa, à organização de eventos, e de diversos outros anseios que ocorrem no ambiente universitário.

Com as disciplinas, aprofundei meus conhecimentos em tópicos de Matemática e de Educação Matemática. Em especial, a disciplina Generalização do

 $\overline{a}$ 

 $2^2$  Home-page: http://www.rc.unesp.br/gpimem.

<sup>&</sup>lt;sup>3</sup> O Seminário de Matemática e Educação Matemática (SMEM) é realizado semanalmente com um palestrante convidado pelo PPGEM. 4

A Jornada de Avaliação Continuada do PPGEM é realizada semanalmente com a apresentação das pesquisas, ou assuntos afins, de mestrandos e doutorandos deste Programa.

Conhecimento e Matemática<sup>5</sup> foi essencial para a reestruturação do projeto desta pesquisa. As leituras dos artigos relacionados aos padrões algébricos e geométricos me levaram a perceber o quanto os padrões estão ligados aos fractais, pois um fractal sempre sofre iterações que seguem padrões tanto algébricos quanto geométricos.

Outras atividades das quais participei como aluna regular do PPGEM também contribuíram para o meu crescimento como pesquisadora em Educação Matemática, dentre as quais destaco as conferências, encontros e congressos. A partir da minha trajetória e ao repensar nos fractais como Padrões Fractais e no processo de generalização de conteúdos matemáticos, esta pesquisa tomou outros encaminhamentos, os quais apresento na próxima seção.

#### **1.2 Rumos da Pesquisa**

 $\overline{a}$ 

Esta pesquisa de Mestrado foi idealizada partindo da minha vontade de trabalhar com os fractais e do meu interesse nos processos de ensino e aprendizagem de sequências, mais especificamente das progressões geométricas. Neste sentido, pretendia investigar "de que modo o estudo dos fractais pode contribuir para a aprendizagem de progressões geométricas?". Para buscar repostas para tal pergunta diretriz, que norteava o projeto inicial desta investigação, seriam propostas a elaboração e realização de atividades com alunos do Ensino Médio que abordariam esta temática, utilizando um SGD.

Na versão inicial do projeto, o foco da pesquisa era investigar os processos de ensino e aprendizagem de progressões geométricas por meio dos fractais. Contudo, durante a trajetória entre a versão supracitada e a concretização desta investigação, mudanças de foco ocorreram. Na etapa final do projeto de pesquisa, o foco passou a ser o processo de generalização de conteúdos matemáticos existentes nos Padrões Fractais, por alunos do primeiro ano do Ensino Médio, em um software de geometria dinâmica.

Por meio do estudo dos fractais, percebi que ao explorá-lo na sala de aula, muitas questões podem ser trabalhadas. Barbosa (2002) evidencia que por meio dos

<sup>&</sup>lt;sup>5</sup> Disciplina do PPGEM da UNESP de Rio Claro, ministrada pelo Prof. Dr. Marcus Vinicius Maltempi, no segundo semestre de 2010.

fractais, conexões com várias ciências podem ser realizadas; deficiências da Geometria Euclidiana para o estudo de formas da natureza podem ser minimizadas; o despertar e desenvolver do senso estético com o estudo e arte aplicada à construção de fractais é possibilitado; e também é possível provocar a sensação de surpresa nos alunos diante da ordem na desordem. Além disso, Barbosa (2002) afirma que a difusão e acesso às tecnologias da informática nos vários níveis de escolarização têm ampliado as formas de se estudar fractais na sala de aula.

Com a leitura de artigos nacionais e internacionais sobre padrão, percebi que ele pode ser um poderoso componente da atividade matemática, de modo que a busca de padrões torna-se indispensável para conjecturar e generalizar (VALE, PIMENTEL; 2005). Zazkis e Liljedahl (2002) argumentam que o uso de padrões oportuniza a observação, a verbalização e registros simbólicos de generalizações. Ademais, percebi que o processo de iterações feitos em um fractal segue exatamente um processo que o faz repetir sua estrutura inicial. Deste modo, denomino neste trabalho os padrões analisados nos fractais de Padrões Fractais $^6$ .

Como já relatado, no projeto inicial, os processos de ensino e aprendizagem de progressões geométricas por meio dos Fractais eram o foco da pesquisa. Contudo, a minha percepção de que as iterações que regem os Padrões Fractais, algébrica e geometricamente, abriam caminhos para o estudo de diversos conteúdos matemáticos (e não somente de progressões geométricas), fez com que meu olhar se voltasse para essa diversidade, composta, por exemplo, dos conteúdos área, perímetro, potências, sequências e progressões aritméticas e geométricas.

No fractal Lunda-Design (Figura 1), por exemplo, podem ser estudados vários desses conteúdos. Este fractal é composto por oito quadrados iguais que formam o nível 0 da figura 1, e no nível 1 a figura é reduzida a $\frac{1}{4}$  e é reproduzida no interior de cada um dos quadrados do nível 0. Esse mesmo processo de cópias da figura inicial (nível 0), ocorre para a feitura dos níveis posteriores (GERDES, 2010).

 $\overline{a}$ 

 $^6$  O termo Padrão Fractal será exposto com mais detalhes no próximo capítulo.

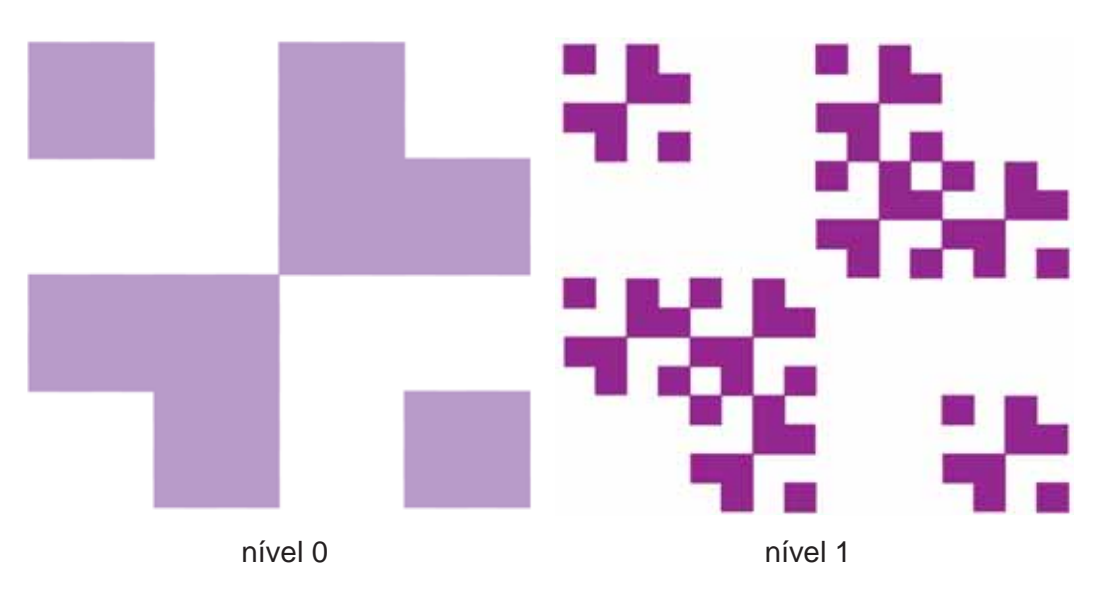

Figura 1: Fractal Lunda-Design (GERDES, 2010) representado em dois níveis

Portanto, o nível 0 deste Padrão Fractal é composto por oito quadrados. No nível 1, em cada um desses quadrados são inseridos mais oito, de modo que cada quadrado possui um Lunda-Design autossimilar ao fractal no nível 0, e são totalizados 64 quadrados. Como sabemos que o mesmo processo de repetição do Padrão Fractal ocorrerá na passagem do nível 1 para o nível 2, do nível 2 para o nível 3 e assim sucessivamente, mesmo sem vermos a figura do próximo nível, podemos identificar o padrão e calcular que haverá 512 quadrados no nível 2. Deste modo, o número de quadrados obedece a uma progressão geométrica de razão oito, com primeiro termo representado pelo número de quadrados no nível 0, igual a oito.

Podemos observar também que, embora a quantidade de quadrados esteja aumentando, o comprimento do lado de cada um deles está sendo reduzido a  $\frac{1}{4}$ . Portanto, podemos prever que, se no nível 0 o comprimento do lado de cada quadrado era igual a 1 u. c., no nível 1 será igual a $\frac{1}{4}$ u. c., no nível 2 será igual a  $\frac{1}{16}$ u. c. e assim sucessivamente.

Ao explorar esse fractal pode-se ainda calcular a área dos próximos níveis. Nesta mesma figura, considerando a área de cada quadrado igual a 1 u.a. (unidade de área), o nível 0 do fractal terá área igual a 8 u.a. No nível 1 a área de cada um deles será de  $\frac{1}{16}$  u. a. (pois o lado de cada novo quadrado será de  $\frac{1}{4}$  u.c.), como ao todo são 64 quadrados neste nível, a área é de 64. $\frac{1}{16}$  = 4 u. a. No próximo nível, cujos quadrados passam a ter o lado medindo  $\frac{1}{16}$  u.c., a área desses quadrados é

igual a  $\frac{1}{256}$  u. a., como são 512 quadrados, a área dos quadrados nesse nível será igual a 2 u.c.

Outra progressão geométrica pode ser visualizada se considerarmos o número de cópias da figura inicial com primeiro termo igual a 1. No nível 1, como em cada um dos quadrados foi inserido uma figura semelhante ao nível 0, temos agora oito figuras autossimilares à inicial, então o segundo termo e a razão também são iguais a oito.

Perímetro é outro conteúdo matemático que pode ser explorado nesse mesmo fractal. Considerando que cada quadrado possui o lado com medida igual a 1 u.c. (unidade de comprimento)**,** no nível 0 o fractal tem por perímetro 24 u.c., como pode ser observado na Figura 2. Como no nível 1 são feitas oito cópias da figura inicial, com a medida do lado igual a  $\frac{1}{4}$  do tamanho anterior, o perímetro do fractal no nível 1 pode ser calculando multiplicando o perímetro no nível 0 (24) pelo número de cópias (8) e pelo comprimento do lado do quadro no nível  $\left(\frac{1}{4}\right)$  $\frac{1}{4}$ ). Desse modo, o perímetro do fractal no nível 1 é igual a 48 u.c.  $(24.8.\frac{1}{4} = 48)$ . Ao prosseguir nesse processo, o próximo nível terá 64 cópias da figura inicial, composta de quadrados ainda menores, de forma que o comprimento de cada um dos lados será  $\frac{1}{16}$  menor do que o quadrado do nível 0**.** Diante disso, podemos dizer que o perímetro da figura no nível 2 é igual a 96 u.c.

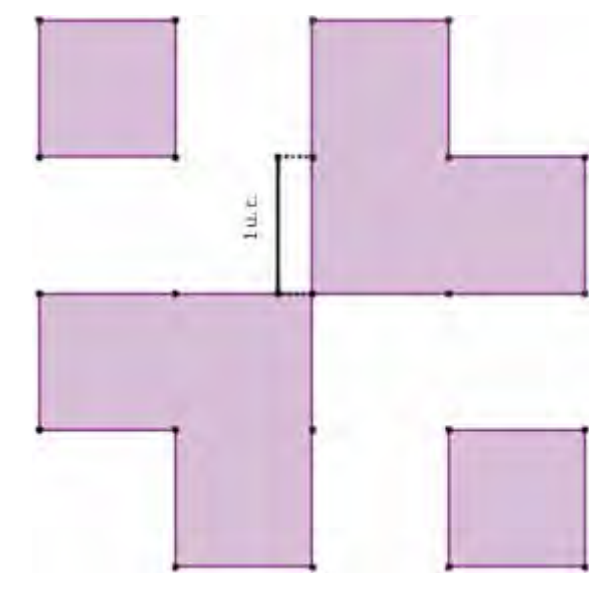

Figura 2: Perímetro do Fractal Lunda-Design no nível 0

Também é possível trabalhar o uso de tabelas. A tabela a seguir (Tabela 1), por exemplo, foi elaborada com relação ao comprimento do lado, o perímetro, a área de cada quadrado, e a soma das áreas desses quadrados no fractal Lunda-Design. Observe que para melhor representação nesta tabela, é necessário trabalhar com potências, frações e algoritmos que expressem o comprimento e a área independente do nível (representados na tabela pelo nível n).

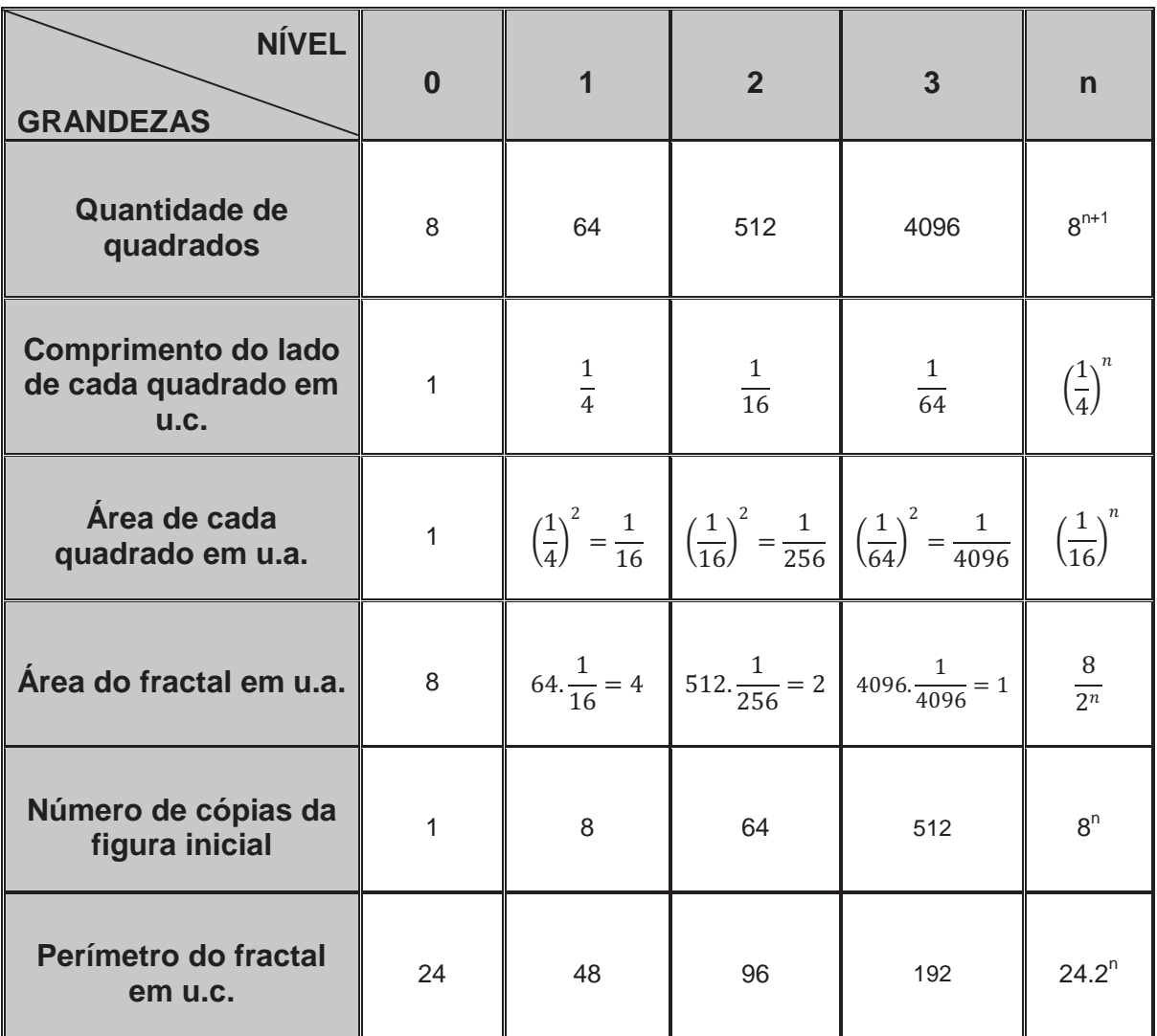

Tabela 1: Área do fractal Lunda-Design

No Padrão Fractal Lunda-Design calculamos a quantidade de quadrados, o comprimento dos quadrados, a área dos quadrados, a área do fractal, o número de cópias da figura inicial e o perímetro do fractal. Na busca das fórmulas gerais, utilizamos ainda diversas representações matemáticas, como frações, potências e tabelas. Contudo, ressalto que outros conteúdos matemáticos poderiam ser

trabalhados neste Padrão Fractal e, além disso, esses mesmos conteúdos poderiam ser explorados em outros Padrões Fractais.

Ao pensar nos fractais como Padrões Fractais e no processo de generalização de conteúdos matemáticos, esta pesquisa passou a ser denominada "Padrões Fractais: Contribuições ao processo de generalização de conteúdos matemáticos". A partir da minha trajetória, novos rumos foram dados a esta pesquisa, os quais foram relatados nesta seção. Deste modo, passo a apresentar na seção seguinte, a relevância desta pesquisa no âmbito da Educação Matemática, bem como os objetivos desta investigação.

#### **1.3 Relevância e Objetivos da Pesquisa**

Nesta seção, passo a descrever os objetivos da pesquisa e sua relevância no contexto da Educação Matemática, mais especificamente em investigações relacionadas com as formas como conteúdos de Matemática encontrados nos Padrões Fractais podem ser abordados com as TIC.

Diversas pesquisas em Matemática e em Educação Matemática têm os fractais como tema central (ALMEIDA, A. 2006; BARBOSA, 2002; BAIER, 2005; BRANDÃO, 2002; GONÇALVES, 2007; GOUVEA, 2005; PALLESI, 2007, SALLUM, 2005). A análise desses trabalhos revela que as pesquisas sobre fractais podem tomar rumos distintos, e que as possibilidades de explorá-los estão longe se serem esgotadas. Sendo assim, é importante que novas pesquisas sobre o assunto, com ênfase na divulgação e exploração em sala de aula como alternativa de abordagem em diversos conteúdos, sejam realizadas.

Sobre o estudo de padrões no ensino de Matemática, pesquisas vêm sendo desenvolvidas evidenciando sua relevância. Zazkis e Liljedahl (2002) chegam a afirmar que os padrões são o coração e a alma da Matemática, com base na ideia de que a álgebra e toda a Matemática estão fundamentadas na generalização de padrões. Corroborando essa ideia, Vale e Pimentel (2005) discutem que a Matemática é a ciência dos padrões, pois procura uma estrutura comum subjacente a coisas que em todo o resto parecem completamente diferentes.

De fato, basta olhar à nossa volta para repararmos que estamos rodeados por padrões e, para concebê-los como tal, devemos imaginá-los estendendo-se indefinidamente no plano ou no espaço. Esta visualização pode ser realizada a partir do momento em que conseguimos identificar o padrão e, assim, podemos reproduzilo fazendo iterações. Nesse sentido, a proposta deste trabalho com Padrões Fractais visa a proporcionar uma experiência que, por meio de iterações, possa conduzir os alunos à generalização de conteúdos matemáticos.

Nos Parâmetros Curriculares Nacionais (PCN) é recomendado que o ensino de Matemática seja mais do que memorizar resultados, de modo que a produção de conhecimento matemático deve estar vinculada ao domínio de um saber pensar matemático. Este documento esclarece que este domínio é adquirido num processo lento, trabalhoso, que deve envolver a generalização de padrões, que por sua vez, faz parte de um conjunto de elementos essenciais para o processo de formalização do conhecimento matemático e para o desenvolvimento de aptidões fundamentais à leitura e interpretação de dados referentes à realidade e a diversas áreas do conhecimento (BRASIL, 2002).

Os padrões, ao serem estudados em um SGD, ganham vida, no sentido de deixarem de ser estáticos. O aspecto visual dos padrões pode ser potencializado por meio da geometria dinâmica, devido às características de seus recursos. Além disso, acredito que por meio de experimentação, simulações e testes, numa ação sobre o objeto, a generalização do pensamento pode ser alcançada.

Nesta pesquisa, o software GeoGebra atuou na realização das atividades. Suas características viabilizaram as investigações matemáticas, experimentações e testes. Realizar pesquisas com TIC, em especial atividades desenvolvidas com SGD, é possível, visto que novas possibilidades são permitidas por seus recursos, que se mostram no decorrer das reorganizações dinamizadas pelas tecnologias.

Neste contexto, Brandão (2002) afirma que a geometria dinâmica é uma forma de trabalhar no computador com construções com régua e compasso, na qual o estudante pode mover alguns dos objetos construídos. Nesse sentido, o autor diz que o SGD possibilita ao aluno, a partir de uma única construção, efetuar vários testes, o que precisaria de um esforço bem maior somente com régua e compasso,

pois a geometria dinâmica é do tipo uma construção, *n* testes; enquanto a geometria de "régua e compasso" é do tipo uma construção, um teste.

Assim, vários processos de iteração que um padrão sofre no decorrer dos níveis, podem ser explorados por meio de uma única construção. Nesse sentido, Maltempi (2008, p. 60) afirma que:

> [...] As tecnologias ampliam as possibilidades de se ensinar e aprender, oferecendo novas e variadas formas para que esses processos ocorram, de forma que as idéias para trabalhos pedagógicos que antes eram inviáveis (por limitações de custo, tempo, recursos físicos, etc.) tornam-se factíveis com o uso de tecnologias.

Os PCN destacam o uso consciente das TIC, em particular o uso de computadores na aprendizagem de Matemática:

> Ele é apontado como um instrumento que traz versáteis possibilidades ao processo de ensino e aprendizagem de Matemática, seja pela sua destacada presença na sociedade moderna, seja pelas possibilidades de sua aplicação nesse processo (BRASIL, 1997, p.34).

Uma dessas possibilidades é a exploração de aspectos visuais de construções em SGD que podem ser consideradas e analisadas no processo de produção de conhecimento matemático. Borba e Villarreal (2005, p.96, tradução minha) reiteram essa ideia e destacam algumas particularidades das representações visuais na produção de conhecimento matemático:

> - Visualização constitui um meio alternativo de acesso ao conhecimento matemático.

> - A compreensão de conceitos matemáticos requer múltiplas representações, e representações visuais podem transformar o entendimento deles.

> - Visualização é parte da atividade Matemática e uma maneira de resolver problemas.

> - Tecnologias com poderosas interfaces visuais estão presentes nas escolas, e a sua utilização para o ensino e aprendizagem da Matemática exige a compreensão dos processos visuais.

Ademais, os processos iterativos dos Padrões Fractais, possibilitados pelas tecnologias informáticas, podem atuar juntamente com os alunos de forma a contribuir para que conteúdos matemáticos sejam compreendidos numa perspectiva geral, ampliando assim, as formas de compreensão do que está sendo visualizado.

Além dos motivos já expostos, um outro aspecto que faz com que esta pesquisa seja relevante no âmbito da Educação Matemática é a contribuição aos

processos de ensino e aprendizagem de alunos do Ensino Médio que, por meio da interação com atividades em que analisam e manipulam construções de Padrões Fractais no software GeoGebra, podem passar por um processo de generalização de conteúdos matemáticos.

Diante do exposto, destaco que esta pesquisa tem por objetivos:

- Realizar uma Revisão de Literatura de fractais, de padrões e generalização de conteúdos matemáticos, e das potencialidades dos SGD, estando estes assuntos relacionados ou não entre si;

- Elaborar atividades que proponham a exploração de Padrões Fractais, com base na generalização de conteúdos matemáticos no SGD GeoGebra;

-Realizar as atividades com alunos do primeiro ano do Ensino Médio;

-Buscar possíveis respostas à seguinte questão de pesquisa**:**

# *Quais contribuições a exploração de Padrões Fractais em um software de geometria dinâmica traz ao processo de generalização de conteúdos matemáticos?*

Para buscar respostas para tal questão foi realizada a coleta de dados com o curso intitulado "A utilização de Padrões Fractais no processo de generalização do conhecimento matemático por meio de um software de geometria dinâmica".

Nesta dissertação, a questão norteadora foi de suma importância para orientar a pesquisa. Sobre esse assunto, Goldenberg (1999, p. 71-2) afirma que "O pesquisador deve estar consciente da importância da pergunta que faz e deve saber colocar as questões necessárias para o sucesso de sua pesquisa".

A estrutura desta dissertação e o conteúdo dos capítulos estão expostos na seção seguinte.

### **1.4 Estrutura do Trabalho**

Esta dissertação está disposta em sete capítulos, além das referências e apêndices. Neste primeiro capítulo, apresentei a gênese desta pesquisa, os rumos tomados ao longo de sua realização, seus objetivos e sua relevância no contexto da Educação Matemática. Especificamente nesta seção, descrevo a estrutura da dissertação.

No segundo capítulo, apresento o termo Padrão Fractal, as propriedades dos fractais, e os Padrões Fractais que foram explorados durante as atividades que fizeram parte da coleta de dados desta pesquisa.

No capítulo 3, é apresentada uma Revisão de Literatura sobre os principais assuntos que compõem este trabalho. Inicialmente realizo um levantamento bibliográfico sobre fractais. Em seguida, apresento as pesquisas envolvendo padrões e generalização de conteúdos matemáticos. Logo após, delineio um panorama das investigações que permeiam as TIC, e mais particularmente, o uso dos SGD. Finalizando o capítulo, apresento algumas considerações acerca da Revisão de Literatura realizada.

No quarto capítulo, apresento o Referencial Teórico que subsidiará a análise das atividades de exploração de Padrões Fractais.

O quinto capítulo trata da metodologia de pesquisa e dos procedimentos metodológicos. Inicio justificando a minha escolha por essa metodologia. Apresento, em seguida, o cenário da pesquisa e descrevo o curso, os alunos, a escola e o SGD. Relato ainda os procedimentos e os instrumentos utilizados durante a coleta de dados e finalizo o capítulo descrevendo a organização da análise dos dados.

No sexto capítulo, apresento e analiso os dados da pesquisa confrontando os resultados alcançados com o referencial teórico.

Por fim, no capítulo 7, realizo uma discussão dos resultados da pesquisa. Visando a sintetizar as ideias relatadas nesta dissertação, confronto a questão norteadora e os objetivos com as implicações da pesquisa observadas na coleta e na análise dos dados. Finalizando o capítulo, descrevo os limites desta investigação e as possibilidades de realização de novas pesquisas.

As obras utilizadas para elaboração dessa dissertação foram divididas em Referências e Referências Complementares. Na primeira constam os trabalhos estudados durante a elaboração da dissertação e na seguinte divulgo os textos consultados que recomendo para conhecimento da aplicação dos fractais em outras áreas.

# **CAPÍTULO 2**

# **PADRÕES FRACTAIS**

Neste capítulo apresento o termo Padrão Fractal, e argumento sobre seu significado e como emergiu nesta pesquisa. Na sequência, as propriedades dos fractais são apontadas e exemplificadas. O capítulo é encerrado com a apresentação do processo de iteração e os conteúdos matemáticos estudados nos Padrões Fractais Árvore Pitagórica, Triângulo de Sierpinski, Curva de Koch, Tetra Círculo, Lunda-Design e Hexagonal Tipo Dürer, que foram explorados durante as atividades que fizeram parte da coleta de dados desta pesquisa.

#### **2.1 O termo Padrão Fractal**

 $\overline{a}$ 

No capítulo anterior descrevi, na seção *Rumos da Pesquisa,* os caminhos trilhados do projeto inicial até a minha percepção de que as iterações feitas em um fractal seguem exatamente um processo que o faz repetir sua estrutura inicial, formando novos níveis autossimilares aos demais, com complexidade infinita e de dimensão fractal.

Justamente por reconhecer que as iterações dos fractais são regidas por padrões, nomeei de Padrões Fractais<sup>7</sup> as construções que foram exploradas nesta pesquisa, tanto em seus aspectos numéricos e algébricos quanto nos geométricos.

Barbosa (2000) destaca que toda a matemática está relacionada aos padrões:

[...] propriedades, regras e algoritmos, podem ser consideradas como padrões; aliás, a matemática, talvez exagerando um pouco, pode ser

 $^7$  Ao longo da dissertação, por vezes utilizo fractais para me referir aos Padrões Fractais como estratégia pedagógica, evitando assim possíveis repetições. Por outro lado, também utilizo o termo Padrões Fractais em parágrafos que produziriam um mesmo sentido se esse termo fosse substituído por fractais, com o intuito de enfatizar e estreitar a relação entre os padrões e os fractais no assunto específico que está sendo abordado.

pensada como um conjunto de padrões: numéricos, geométricos, algébricos, etc. (BARBOSA, 2000, p.9)

No trecho supracitado, Barbosa (2000) afirma que a matemática é composta de padrões de várias naturezas: numéricos, geométricos, algébricos, dentre outros. Podemos pensar em exemplos para ilustrar essa afirmação. A frequência com que ocorrem as copas do mundo de futebol, seguem um padrão numérico, determinado por uma progressão aritmética de razão 4. Ao vermos uma sequência, que segue um padrão algébrico, composta por expressões numéricas como:  $(x+1)$ ,  $(x+1)^2$ ,  $(x+1)^3$ ,  $(x+1)^4$ , logo percebemos que o centésimo termo será  $(x+1)^{100}$ . Um exemplo de padrão geométrico pode ser dado pela Espiral Logarítmica construída no Retângulo Áureo (Figura 3). No seu processo de construção, primeiramente é feito um Retângulo Áureo, em seguida, sobre seu maior lado é feito um quadrado de modo que esse lado pertença ao Retângulo Áureo e ao quadrado, concomitantemente. Esse quadrado passa a integrar a figura, formando um Retângulo Áureo maior. O processo continua para construção dos próximos retângulos. Para construir a Espiral Logarítimica, o padrão geométrico consiste em traçar os arcos circulares de cada quadrado que compõe os Retângulos Áureos. Isso pode ser verificado dividindo a medida do maior lado de cada retângulo pela medida de seu menor lado que resulta no Número de Ouro ( $\phi$  = 1,618).

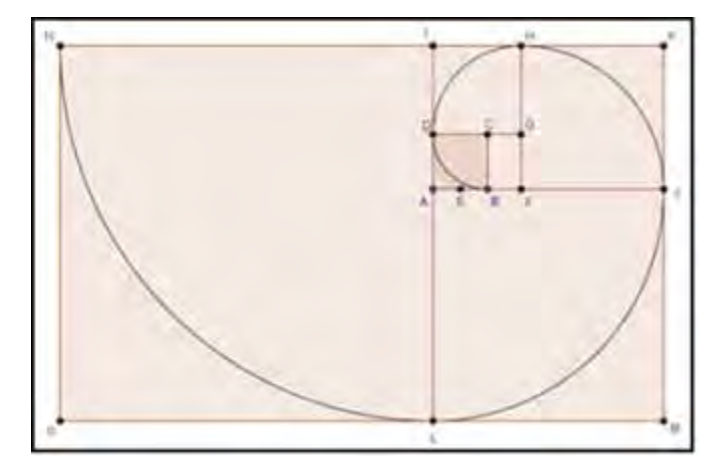

Figura 3: Espiral Logarítmica no Retângulo Áureo (FARIA; RIBEIRO, 2009, p.55)

Muitos outros exemplos poderiam ser dados para os padrões numéricos, algébricos e geométricos. Contudo, se pensarmos nos Padrões Fractais, veremos que eles são tipos específicos de padrões, pois cada um deles é composto de características que podem ser exploradas como padrões numéricos, geométricos e algébricos. Essas características me levam a afirmar que os Padrões Fractais constituem um tipo específico de padrões.

Generalizar um conteúdo matemático com a exploração de Padrões Fractais está relacionado com a descoberta do nível n em cada um desses conteúdos. Essa generalização envolve um processo de manipulação e análise dos diversos níveis, com o intuito de construir uma solução genérica, capaz de expressar o conteúdo matemático específico que está sendo explorado (como área, perímetro e potência) para qualquer nível do padrão (nível n) e até mesmo um nível posterior a um nível qualquer (n+1) ou um nível anterior ao nível zero. Enquanto estão empenhados em generalizar um padrão, os alunos buscam interpretar e aplicar a descoberta matemática em novas situações. Fazem isso testando conjecturas e conversando sobre as situações e relações identificadas (HERBERT, BROWN, 2000).

Embora não existam pesquisas que utilizam o termo Padrões Fractais, algumas relacionam os fractais com os padrões neles existentes. Gouvea e Murari (2004), por exemplo, fazem essa relação ao afirmarem que os fractais são formas que se caracterizam por repetir um determinado padrão.

Baier (2005), por sua vez, destaca a importância dos padrões que emergem nos processos iterativos que geram os fractais. Os fractais são entendidos como uma alternativa para o ensino de Matemática na Educação Básica, baseada na ideia de que estamos inseridos em um mundo cercado por imagens, sons e movimentos que englobam a natureza, a informática, as relações humanas e suas organizações. Esta autora alerta que "o estudo de padrões não é valorizado nos currículos escolares" (p.84) e discorre sobre "a importância de valorizar, nos conteúdos escolares, os aspectos qualitativos da Matemática, relacionados com padrões visuais e ligados com a Arte." (BAIER, 2005, p.137).

Diante do termo Padrões Fractais, cabe esclarecer meu entendimento sobre padrões. Para Vale et al. (2005), embora todos saibam o que querem expressar ao falar em padrões, esta palavra possui uma diversidade de significados, mesmo quando restrita ao campo da matemática. Nesse sentido, os autores afirmam que este é um indício de riqueza do conceito, e que por isso os padrões não devem ser associados a definições limitadas, mas sim explorado na sua multiplicidade.

Mesmo reconhecendo que existem vários significados para padrões, Vale et al. (2005, p.15) afirmam que

> De uma forma ou de outra fica a ideia de que os padrões, em Matemática, estão associados à descoberta, à procura de relações

para explicar aquilo com que nos vamos deparando. Por vezes, as intuições assumem um papel relevante e, estas, parecem ser mais importantes do que os próprios factos uma vez que existe a excitação de descobrirmos algo, e um padrão é um achado. De facto, de repente, as quantidades encaixam (há uma ordem, uma regularidade, ...) e descobre-se uma relação. Mesmo que estejamos no campo da geometria não será necessário que esta relação seja geométrica, pois poderá ser uma relação de números ou de qualquer outros entes que não eram óbvios anteriormente.

Vale et al. (2005, p.15) afirmam ainda que "ao conceito de padrão estão associados termos tais como: regularidade(s), sequência, motivo, regra e ordem" (p.3). Nesta pesquisa, os Padrões Fractais estão associados a esses termos e podem ser entendidos como o modelo pelo qual os fractais estão condicionados numérica, algébrica e geometricamente. Neste modelo é repetido periodicamente uma determinada estrutura invariante, para a feitura dos próximos níveis em uma ou mais direções. Desse modo, quando reconhecemos um padrão em um fractal podemos prever o que ocorrerá ao longo das iterações. Observando as características presentes em alguns níveis, afirmações podem ser realizadas, pois se sabe que as iterações serão repetidas de forma idêntica nos níveis seguintes.

O sentido de iterar um padrão está relacionado à repetição que pode ocorrer indefinidamente. Assim, a cada iteração, o padrão chega a um nível sucessor que será a base para a iteração seguinte. Especificamente nos Padrões Fractais, cada iteração resulta na representação de um próximo nível, composto de partes autossimilares ao todo. Ademais, por poder ocorrer uma quantidade indefinida de iterações, um Padrão Fractal possui a propriedade complexidade infinita.

A complexidade infinita e outras propriedades presentes nos fractais serão abordadas na seção seguinte.

#### **2.2 Propriedades dos Fractais**

 $\overline{\phantom{a}}$ 

Nos trabalhos que envolvem fractais, percebemos que quando se trata de uma formalização desse conceito, ainda existem diversas ideias distintas. Mandelbrot, que foi o precursor e também quem nomeou<sup>8</sup> a geometria fractal afirmou que esta geometria

<sup>8</sup> Baseado no adjetivo em latim *fractus*, que tem por verbo correspondente *frangere* que significa, entre outras coisas, fragmentar (BARBOSA, 2002).

É o estudo de diversos objetos, tanto matemáticos como naturais, que não são regulares, mas rugosos, porosos, ou fragmentados, sendo-o no mesmo grau e em todas as escalas. (MANDELBROT, 1991, p.207).

Gouvea e Murari (2004, p.5) explicitam que consideram fractais as:

[...] formas que se caracterizam por repetir um determinado padrão (autossimilaridade). Em conseqüência da autossimilaridade, quando vistas através de uma lente de aumento, as diferentes partes de um Fractal se mostram similares à forma como um todo.

Os Fractais são formas geométricas abstratas de uma beleza incrível, com padrões complexos que se repetem infinitamente, mesmo limitados a uma área finita.

Com essa afirmação, Gouvea e Murari (2004) ressaltam duas características dos fractais que tornam possível a sua identificação: a autossimilaridade, ao falar das partes semelhantes ao todo, e a complexidade infinita, ao descrever que os padrões que regem os fractais se repetem infinitamente. Barbosa (2002) traz uma discussão sobre diferentes tentativas de definir esses objetos, mas conclui que

> [...] o conceito de fractal ainda tem muito a desejar [...]. Entretanto, essa dificuldade não deve ser obstáculo na Educação, à qual pode simplesmente convir uma conceituação simples e de fácil compreensão e entendimento. (BARBOSA, 2002, p.19).

Embora ainda seja amplo o conceito de fractal, muitas propriedades que caracterizam os fractais são evidenciadas nas pesquisas. Por exemplo, A. Almeida (2006) destaca a autossimilaridade e a complexidade infinita como principais características dos fractais. Baldovinotti (2011), por sua vez, salienta a dimensão fractal, a autossimilaridade e lacunaridade<sup>9</sup> como propriedades de destaque.

Assim como Moura (2011), Eberson (2004) e Mineli e Igliori (2011), entendo ser suficiente as propriedades autossimilaridade, complexidade infinita e dimensão fractal para reconhecer os fractais.

A autossimilaridade pode ser visualizada nas as semelhanças identificadas através das escalas, de modo que partes menores dos objetos que vão compondo os níveis de um fractal se assemelham com o todo. Para Eberson (2004), falar em autossimilaridade

> [...] significa dizer que pequenas partes da curva repetem a forma da curva como um todo, ou seja, se fizermos uma ampliação de uma

 $\overline{a}$ 

<sup>9</sup> Segundo Baldovinotti (2011), a lacunaridade quantifica como o espaço está ocupado, buscando entender a homogeneidade do fractal ou de parte dele, de modo a torná-lo comparável com outros fractais.

região específica de um fractal (mesmo quando ampliadas milhares de vezes), iremos encontrar uma réplica do fractal como um todo. (EBERSON, 2004, p.18).

#### Baier (2005, p. 113) afirma que esta propriedade

[...] é observada com frequência na natureza. Por exemplo, se forem retirados sucessivamente pedaços de uma couve-flor, cada pequena parte tem a mesma forma do vegetal original.

Os padrões característicos dos objetos fractais são repetidamente observados em escala descendente, ou seja, suas partes, em todas as escalas, são, na forma, semelhantes ao todo.

A autossimilaridade é uma propriedade relacionada ao aspecto visual do fractal, assim como a propriedade complexidade infinita, que também pode ser observada por meio da visualização da iteração dos níveis do fractal.

A complexidade infinita, portanto, está associada às infinitas iterações que ocorrem na construção de um fractal, pois ele é regido por um padrão que repete sua estrutura própria por uma quantidade ilimitada de vezes e que ocorre algébrica e geometricamente. Eberson (2004) destaca que esta propriedade é

> [...] responsável pelo grande fascínio que estas figuras provocam pois, na maioria dos casos, os fractais são construídos a partir de "elementos" extremamente simples mas que, apesar disso, dão origem a figuras com extraordinária complexidade e riqueza de detalhes justamente graças às infinitas iterações presentes em sua construção. (EBERSON, 2004, p.18-19).

A terceira propriedade que destaco é a dimensão fractal, que está relacionada com a medida que um fractal ocupa no espaço que pertence. Segundo Mandelbrot (1991, p.21) toda dimensão "trata-se de uma questão do grau de resolução". Buscando ilustrar esse entendimento, o *Pai dos Fractais* afirmou:

> Para o confirmar, mostremos que um novelo com 10cm de diâmetro feito de um fio com 1mm de diâmetro possui, de uma forma um pouco latente, diversas dimensões efectivas distintas. Se se usar um grau de resolução de 10m, trata-se de um ponto e, portanto, de uma figura de dimensão zero. Para um grau de resolução de 10cm tratase de uma bola tridimensional. Para uma resolução de 10mm é um conjunto de fios e, portanto, uma figura unidimensional. Para um grau de resolução de 0,1mm, cada fio transforma-se numa espécie de coluna e o todo volta a ser tridimensional. Para um grau de resolução de 0,1mm, cada coluna resolve-se em diversas fibras filiformes e, de novo, o todo é unidimensional. Numa análise mais apurada, o novelo é representado por um número finito de átomos pontuais e o todo tem, mais uma vez, dimensão zero. E assim por diante: o valor da dimensão não pára de variar. (MANDELBROT, 1991, p.21-2).
Seguindo a explicação acima, Mandelbrot (1991) traz exemplos de dimensão na Geometria Euclidiana por considerar necessário contrastar essa com a dimensão fractal.

> Antes de mais nada, sabemos da geometria elementar que um ponto isolado, ou um número finito de pontos, constitui uma figura de dimensão zero. Que uma recta, bem como qualquer outra curva padrão - querendo este epíteto dizer que se trata da geometria normal criada por Euclides -, constituem figuras de dimensão um. Que um plano, ou qualquer outra superfície padrão, constituem figuras de dimensão dois. Que um cubo tem dimensão três. (MANDELBROT, 1991, p.20).

Para calcular a dimensão fractal, não existe uma única forma. Barbosa (2002) traz uma maneira simplificada, afirmando que o número  $n$  de peças que um fractal possui (produzido em cada uma das partes do fractal geradas em uma mesma iteração) é igual ao fator de aumento  $m$  (necessário para que cada parte ao ser ampliada se iguale a figura do nível anterior) elevado à sua dimensão fractal  $D$ , ficando então a relação:

$$
n=m^D
$$

Se aplicarmos o logaritmo nos dois membros dessa igualdade, obtemos:

$$
\log n = \log m^D \cdot \log n = D \cdot \log m
$$

Assim, D pode ser dado pela expressão:

$$
D = \frac{\log n}{\log m}
$$

Para exemplificar essas propriedades, vamos analisar o Triângulo de Sierpinski (Figura 4). Nesse fractal, a autossimilaridade pode ser notada ao longo dos níveis, intuitivamente. Para isso, é preciso observar o quanto os triângulos ABC, DEC, FGC e HIC, por exemplo, possuem semelhanças entre si ao longo do processo de retirada dos triângulos. Além do aspecto visual, essa propriedade está presente no fractal, pois ele é construído a partir de um triângulo equilátero qualquer, no qual determina-se os pontos médios dos lados desse triângulo e se constrói um triângulo central, com vértices nos pontos médios marcados. Em seguida, retira-se esse triângulo central, restando então os demais três triângulos, que são semelhantes ao anterior, pois também são equiláteros.

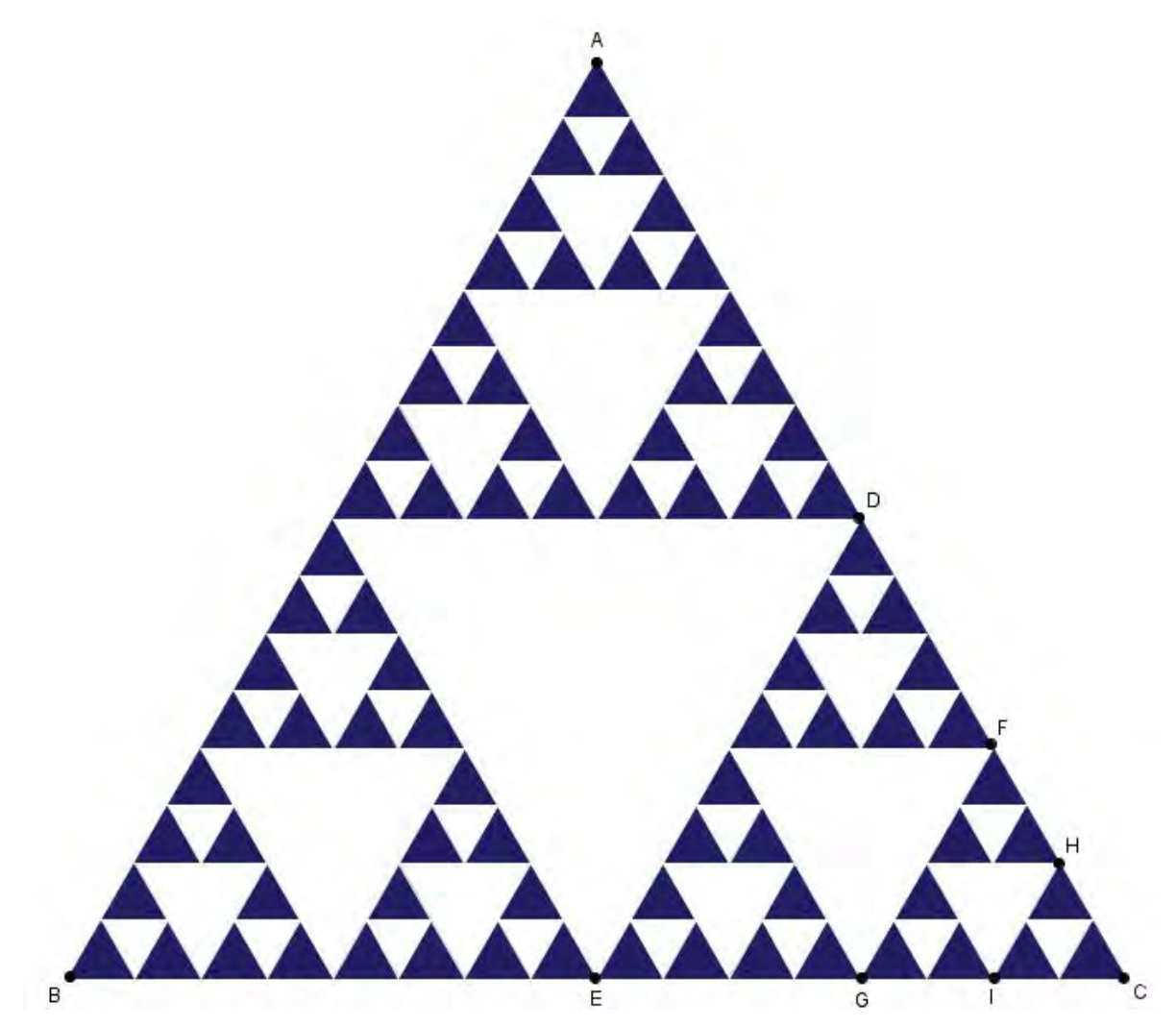

Figura 4: Padrão Fractal Triângulo de Sierpinski

Se analisarmos que esse fractal é construído obedecendo a esse padrão, veremos que o processo de iteração pode ser realizado infinitas vezes, pois cada triângulo resulta em mais três triângulos. Deste modo, a complexidade infinita do Triângulo de Sierpinski está relacionada às infinitas gerações e retiradas de triângulos, que ocorrem devido ao processo de iteração ao qual ele é submetido.

Para calcularmos a dimensão fractal do Triângulo de Sierpinski, primeiro identificamos as variáveis. O número  $n$  de peças é 3, pois durante as iterações de cada triângulo surgem três novos. O fator de aumento  $m$  é 2, pois para que cada triângulo, ao ser ampliado, se iguale ao triângulo do nível anterior, é necessário que seus lados sejam duplicados. Portanto:

$$
D = \frac{\log 3}{\log 2} \approx \frac{0,4771}{0,3010} = 1,5850
$$

37

Como se pode notar, a dimensão fractal do Triângulo de Sierpinski não é inteira. Embora a dimensão da maioria dos fractais também não seja um número inteiro, existem casos de fractais com dimensão inteira. Um exemplo é o Padrão Fractal Tetra Círculo (Figura 5). Esse Padrão Fractal é formado a partir de uma circunferência. Nela são marcados quatro pontos que a dividem em quatro arcos congruentes e que são centros de quatro novas circunferências de raios iguais a metade do raio das circunferências formadas no nível anterior.

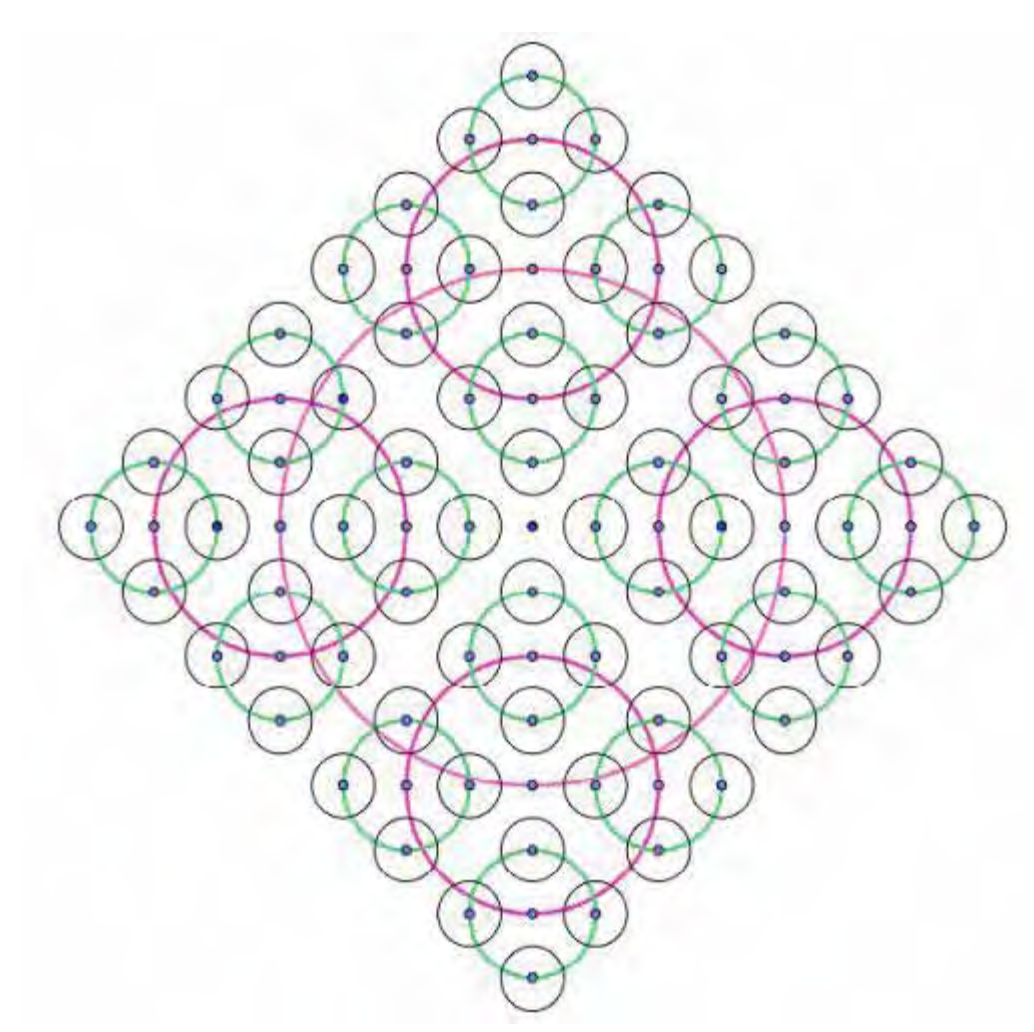

Figura 5: Padrão Fractal Tetra Círculo

Este Padrão Fractal possui número  $n$  de peças igual a 4 (pois ao longo dos níveis, de cada circunferência surgem quatro novas) e fator de aumento  $m$  igual a 2 (pois para que cada circunferência ao ser ampliada se iguale a circunferência do nível anterior é necessário que o raio seja duplicado). Então:

$$
D = \frac{\log 4}{\log 2} = \log_2 4 = 2
$$

38

Com esta exemplificação das propriedades dos fractais (autossimilaridade, complexidade infinita e dimensão fractal), busquei fornecer um melhor entendimento dos aspectos que caracterizam esses padrões. Os conteúdos matemáticos e o processo de iteração dos Padrões Fractais, explorados durante as atividades que fizeram parte da coleta de dados desta pesquisa serão apresentados na próxima seção.

# **2.3 Padrões Fractais Explorados na Pesquisa**

Durante a coleta de dados desta pesquisa, que será relatada em detalhes no quinto capítulo, foram realizadas seis atividades explorando Padrões Fractais. Em cada atividade foi estudado um Padrão Fractal específico. Todas as atividades de Exploração de Padrões Fractais foram pensadas para que os alunos se dedicassem à manipulação e análise destes padrões, buscando identificar aspectos comuns, visando a alcançar a generalização de conteúdos matemáticos.

Nas subseções a seguir, passo a apresentar estes Padrões Fractais, destacando os processos de iteração que regem a feitura de seus níveis e os conteúdos matemáticos neles explorados durante as atividades.

# **2.3.1 Árvore Pitagórica**

No Padrão Fractal Árvore Pitagórica (Figura 6) o processo de iteração ocorre da seguinte forma: inicialmente, constrói-se um triângulo retângulo. Na sequência, utilizando a hipotenusa desse triângulo, é feito um quadrado com um dos lados sendo a própria hipotenusa. O mesmo processo de construção de quadrado é realizado valendo-se dos catetos.

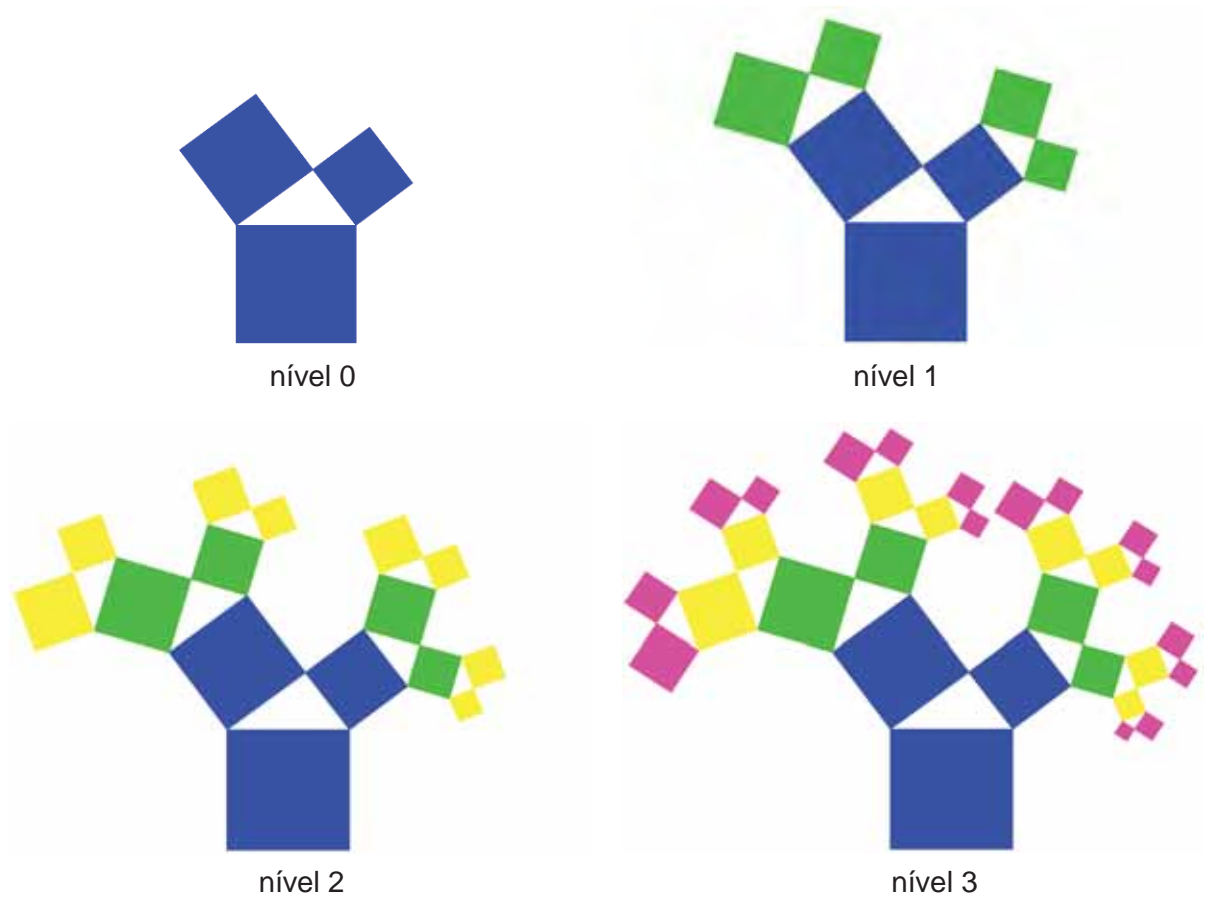

Figura 6: Fractal Árvore Pitagórica representado em quatro níveis

A partir do nível 0, sobre cada um dos quadrados construídos sobre os catetos do triângulo do nível anterior, são desenhados triângulos retângulos com o seguinte procedimento: sobre o lado desses quadrados que é oposto ao lado que também é cateto do triângulo do nível anterior, construímos um novo triângulo retângulo tendo esse lado como hipotenusa. Vale ressaltar que todos os triângulos são construídos com ângulos tendo a mesma medida do triângulo retângulo do nível 0, para que a propriedade da autossimilaridade seja mantida. Para concluir o nível, sobre os catetos dos novos triângulos, são feitos quadrados com um dos lados sendo os próprios catetos.

Neste Padrão Fractal, o nível inicial (nível 0), representado pela cor azul, consiste na figura representativa do Teorema de Pitágoras, formada por um triângulo retângulo e os três quadrados desenhados sobre os lados. Assim, no nível 1, temos mais duas figuras que representam o Teorema de Pitágoras e, com o passar dos níveis, o número de novas figuras que representam o Teorema de Pitágoras vai dobrando.

Durante as atividades realizadas com os alunos, foram explorados nesse Padrão Fractal, os conteúdos matemáticos: área de quadrados, progressões aritméticas, uso de tabelas e o teorema de Pitágoras.

# **2.3.2 Triângulo de Sierpinski**

O processo de iteração do Padrão Fractal Triângulo de Sierpinski (Figura 7) consiste em, primeiramente, construir um triângulo equilátero e marcar os pontos médios de cada um dos lados do triângulo; em seguida, os pontos médios são unidos por três segmentos de reta, que dividem o triângulo inicial em quatro novos triângulos menores e congruentes. Deste ponto em diante, o triângulo central é retirado e o mesmo procedimento é realizado nos triângulos menores para iteração dos níveis seguintes.

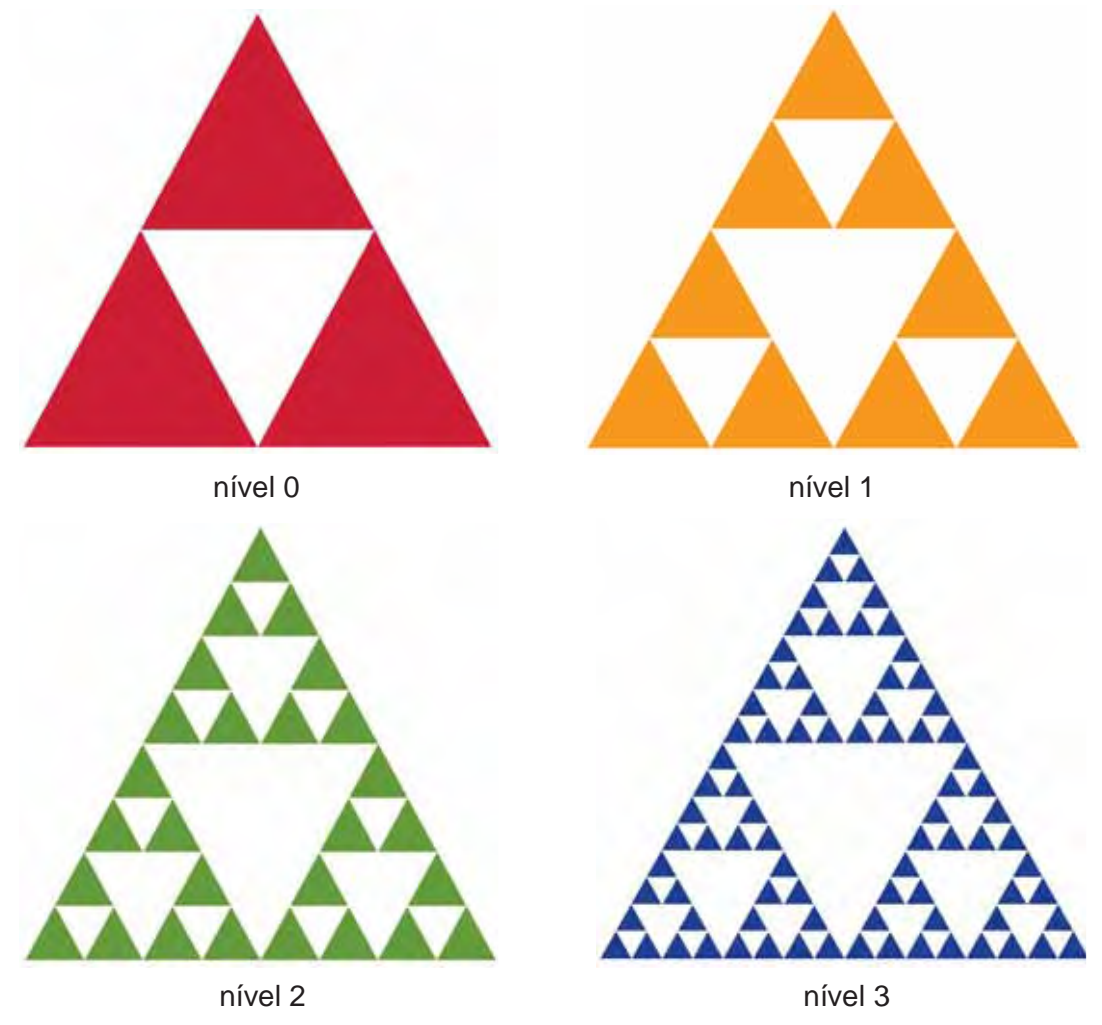

Figura 7: Fractal Triângulo de Sierpinski representado em quatro níveis

Neste Padrão Fractal, por meio da manipulação e análise dos níveis, os conteúdos matemáticos: perímetro, comparações de segmentos, frações e o uso de tabelas foram explorados.

# **2.3.3 Curva de Koch**

O Padrão Fractal Curva de Koch (Figura 8) é iniciado com um segmento de reta. Seu processo recursivo consiste em dividir este segmento em três partes congruentes e, em seguida, retirar o segmento central e substituí-lo por dois outros segmentos que formariam um triângulo equilátero com o segmento que foi retirado. Desta maneira, obtém-se quatro segmentos congruentes. Deste ponto em diante, em cada segmento é realizado o mesmo processo para obtenção do nível seguinte.

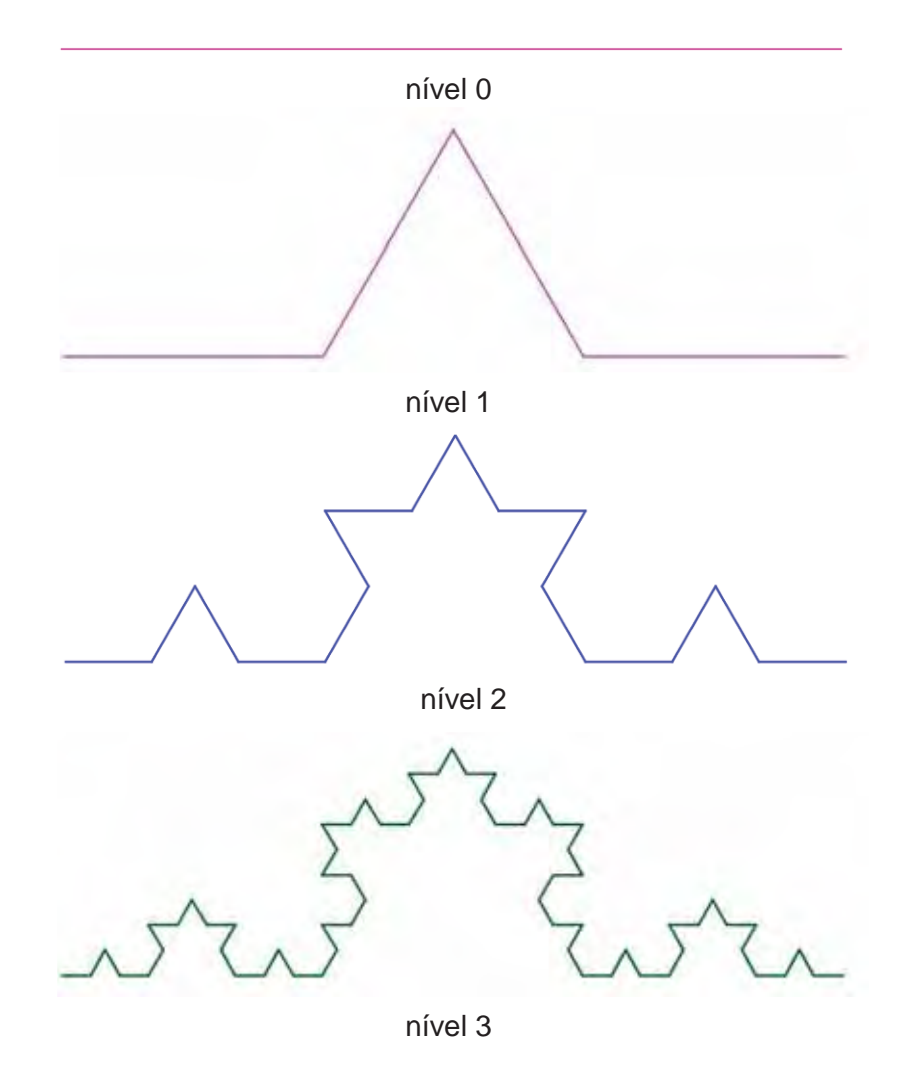

Figura 8: Fractal Curva de Koch representado em quatro níveis

No Padrão Fractal Curva de Koch, os conteúdos matemáticos explorados foram: potências, uso de tabelas e progressões geométricas.

# **2.3.4 Tetra Círculo**

A construção do Padrão Fractal Tetra Círculo (Figura 9) é iniciada com a construção de uma circunferência na qual são marcados quatro pontos equidistantes (de modo que estes arcos dividam a circunferência em quatro arcos congruentes), os quais são centros de quatro novas circunferências, cujos raios são iguais a metade do raio das circunferências geradas no nível anterior. Para a feitura dos níveis seguintes, em cada nova circunferência, são feitas mais quatro, seguindo o mesmo processo.

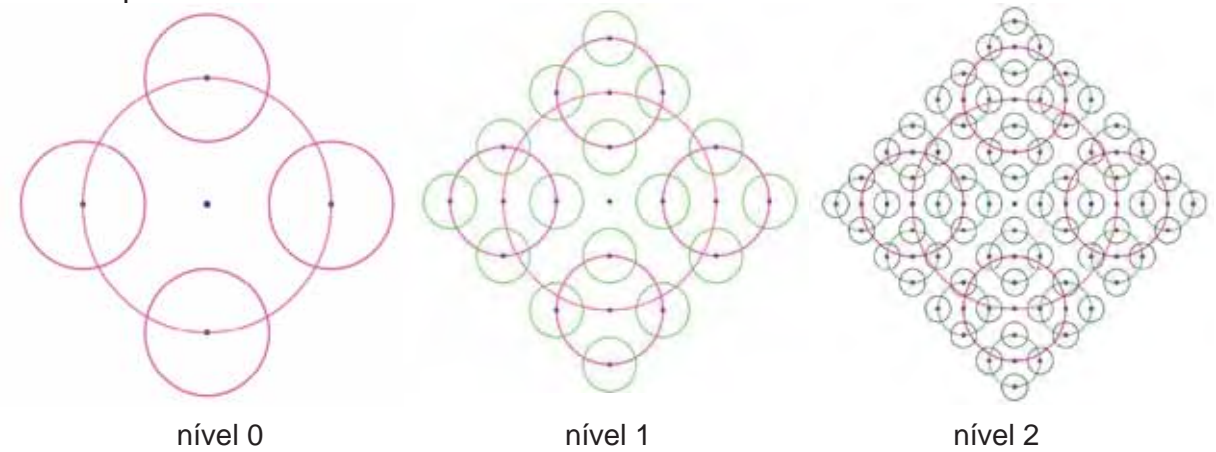

Figura 9: Fractal Tetra Círculo representado em três níveis

Os conteúdos matemáticos potências, uso de tabelas, frações e comparação de raios de circunferências, foram explorados nesta atividade com a manipulação, construção e análise do Padrão Fractal Tetra Círculo.

# **2.3.5 Lunda-Design**

O Padrão Fractal Lunda-Design (Figura 10) é construído por meio do seguinte processo: primeiramente construímos oito quadrados iguais, dispostos como no nível 0 da figura 8. O processo de iteração consiste em reproduzir a figura inicial no interior de cada um dos quadrados do nível anterior.

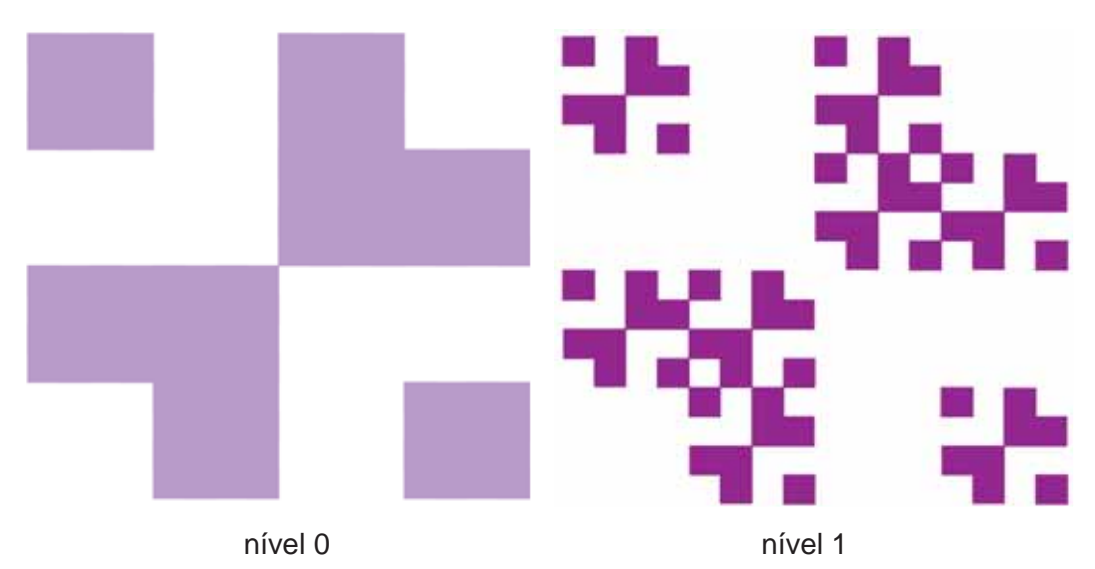

Figura 10: Fractal Lunda-Design (GERDES, 2010) representado em dois níveis

O Padrão Fractal Lunda-Design foi manipulado e analisado e os conteúdos matemáticos sequências e criação de expressões gerais, foram trabalhados.

# **2.3.6 Hexagonal tipo Dürer**

Para construção do Padrão Fractal Hexagonal tipo Dürer (Figura 11), primeiramente constrói-se um hexágono regular (nível 0). Em seguida, para a feitura dos próximos níveis, inserimos em cada hexágono gerado no nível anterior seis hexágonos regulares menores, com lados iguais a  $\frac{1}{2}$  $\mathbf{z}$  do hexágono do nível anterior, de modo que cada novo hexágono tenha um de seus ângulos coincidentes com os ângulos do hexágono regular do nível anterior e esses hexágonos menores tenham um vértice em comum. Além disso, os hexágonos do nível anterior são retirados e a figura de cada nível é composta somente pelos novos.

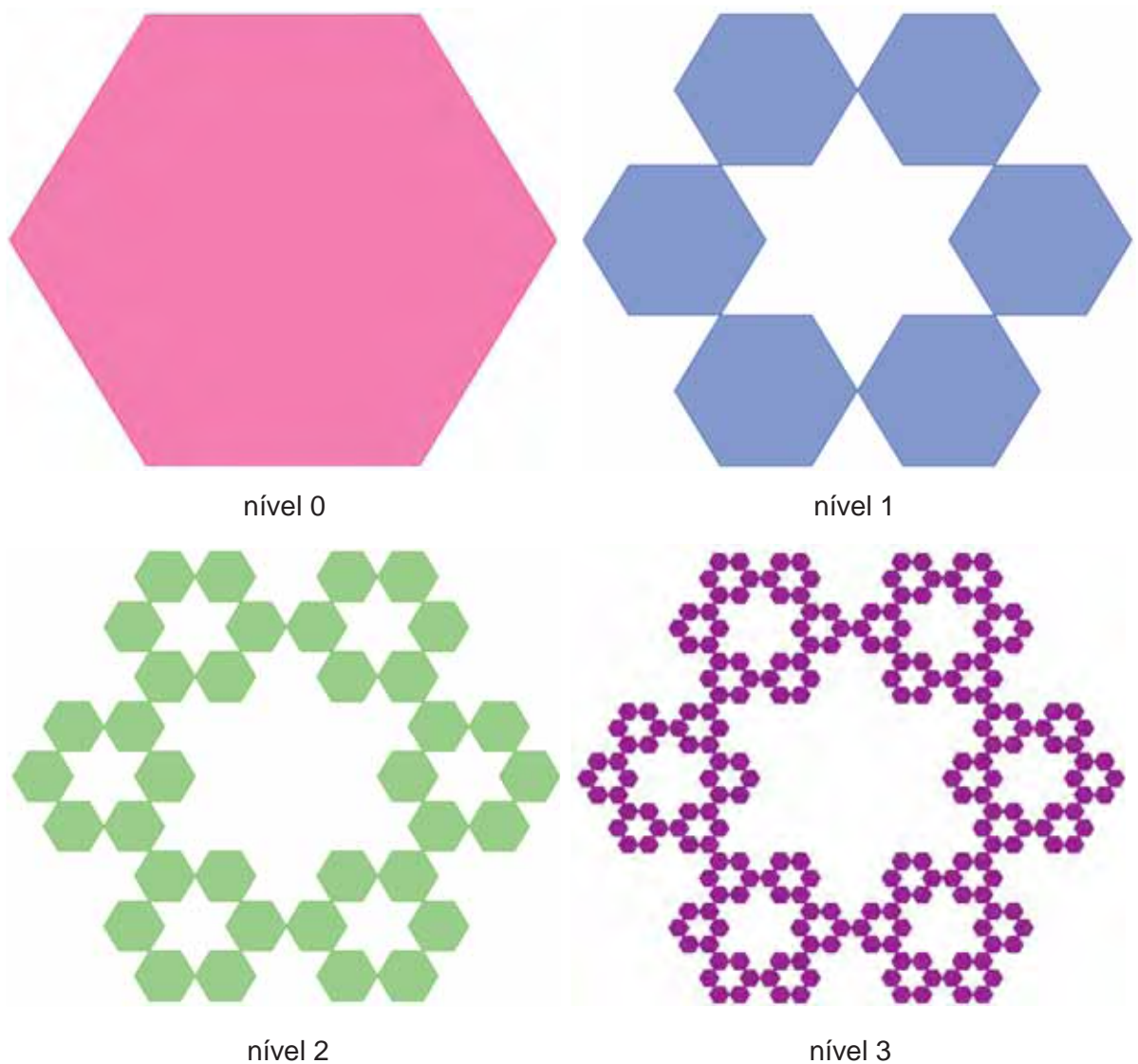

Figura 11: Fractal Hexagonal Tipo Dürer

Neste Padrão Fractal, foram abordados os conteúdos matemáticos: frações, potências, uso de tabelas e progressões geométricas.

No próximo capítulo, pesquisas relativas aos fractais, aos padrões e à generalização de conteúdos matemáticos e às potencialidades dos SGD são apontadas em uma Revisão de Literatura.

# **CAPÍTULO 3**

# **REVISÃO DE LITERATURA**

Como já foi explicitado no primeiro capítulo, essa investigação está sendo norteada pela seguinte questão: *Quais contribuições a exploração de Padrões Fractais em um software de geometria dinâmica traz ao processo de generalização de conteúdos matemáticos?* Buscando possíveis respostas para essa pergunta, um dos objetivos desta dissertação consiste em realizar uma Revisão de Literatura de fractais; de padrões e generalização de conteúdos matemáticos; e das potencialidades dos softwares de geometria dinâmica (SGD), almejando situar essa pesquisa no campo da Educação Matemática.

Assim, apresento e discuto, em uma seção, com a Revisão de Literatura de fractais composta de uma série de estudos que serviram como ponto de partida para esta pesquisa. Na seção seguinte, dialogo com investigações relevantes para este trabalho envolvendo os padrões e a generalização de conteúdos matemáticos, buscando esclarecer conceitos e relatar procedimentos, resultados, discussões e conclusões nelas evidenciadas. A próxima seção contempla os SGD, com o intuito de situar essa pesquisa nos estudos desenvolvidos que exploraram os recursos destes softwares e que trouxeram contribuições para a Educação Matemática. Finalizando, exponho algumas considerações acerca da Revisão de Literatura realizada e apresento o quarto capítulo.

#### **3.1 Fractais**

As primeiras pesquisas envolvendo fractais foram criadas nos anos 1970 por Benoit Mandelbrot, que também é chamado de "pai dos fractais" por ter assim nomeado esses objetos matemáticos e/ou naturais (BARBOSA, 2002). Dos primeiros trabalhos até os dias atuais, muitos caminhos foram tomados pelas pesquisas que abrangem esta temática. Áreas como Física, Geologia, Biologia e

Medicina vêm realizando trabalhos que, tendo os fractais como tema central ou periférico, têm contribuído para a propagação e novas descobertas referentes ao assunto (AZEVEDO, FERREIRA, 2005; AZEVEDO, MARQUES, 2004; BURROUGH, 1981; BUZAI *et al.*, 1997; CHRISTOFOLETTI, CHRISTOFOLETTI, 1994; GOODCHILD, MARK, 1987; KRUMMEL *et al.*, 1987; LAM, DE COLA, 1993; LI, 2000; MARQUES, 2005; SANTOS, 1995).

Especificamente em Educação Matemática, pesquisas vêm sendo realizadas envolvendo fractais (ALMEIDA, A. 2006; BAIER, 2005; BALOVINOTTI, 2011; EBERSON, 2004; GOMES, 2007; GONÇALVES, 2007; GOUVEA, 2005; MOURA, 2011; PALLESI, 2007). Com o objetivo de conhecer e discutir a forma como esse assunto foi abordado e analisado nesses estudos, que de alguma forma contribuíram para a visão de fractais nesta dissertação, os apresento a seguir.

Eberson (2004) realizou um estudo sobre a construção de fractais em quatro ambientes computacionais de aprendizagem $10$ . Nesses ambientes, o autor buscou estabelecer relações entre a construção dos fractais e transformações geométricas no plano, analisando a viabilidade da construção de cada tipo de fractal em diferentes micromundos. Nesta pesquisa foram criadas situações de ensino de construções de fractais nos ambientes utilizados objetivando contribuir para a contextualização de transformações geométricas no plano, bem como suas respectivas representações geométricas e algébricas. Na pesquisa realizada, o autor afirma que as principais contribuições são os potenciais da utilização de ambientes informáticos no ensino e aprendizagem de matemática por meio dos fractais.

Também com o uso de softwares educacionais, agora aliados com caleidoscópios, Gouvea (2005) explorou a geometria fractal num curso de extensão com licenciandos em Matemática, propondo uma abordagem de fractais para o estudo de conceitos básicos da Geometria Euclidiana (como reflexão, simetria, transformação geométrica, bissetriz, mediatriz, sequência, etc.). O processo de construção desses conceitos foi respaldado pela metodologia de resolução de problemas. Esta investigação apontou o quanto a beleza dos fractais, gerados por meio das bases caleidoscópicas, podem contribuir para despertar no aluno o interesse em aprender os conceitos matemáticos envolvidos.

 $\overline{a}$ 

<sup>&</sup>lt;sup>10</sup>MicroWorlds Logo, Cabri-Géomètre II, Geometer's SketchPad e o Geometricks.

Barbosa (2002) incentiva o desenvolvimento de trabalhos que venham a destacar a beleza visível nas diversas formas dos fractais. Nas palavras do autor:

> O despertar e desenvolver do senso estético pode muito bem ser cuidado e aproveitado com o tema Fractais, quer apreciando o belo irradiante, quer observando a regularidade harmoniosa nas suas próprias irregularidades. (BARBOSA, 2002, p.14).

Gomes (2007) é outro exemplo de estudo que ressalta a beleza dos fractais. Seu trabalho foi realizado com o objetivo de disponibilizar a outros educadores um estudo de áreas e perímetros de figuras geométricas euclidianas motivadas pela geometria fractal. A autora propôs que, a cada nível de iteração dos fractais, fossem trabalhados esses conteúdos e que a beleza nas relações existentes na geometria fractal fosse explorada, com intuito de ampliar o interesse do aluno pela Geometria Euclidiana e contribuir, por meio das atividades, para que professores de Matemática trabalhem com estas relações.

Também na busca de fornecer subsídios para que outros educadores explorem a geometria fractal em suas aulas, Moura (2011) investigou o conceito dos fractais e sua presença pedagógica na Educação Básica. Para isso, fez um levantamento dos estudos acadêmicos que exploram os fractais com a finalidade de estabelecer esse tema na Matemática escolar e pesquisou livros que vêm ampliando as possibilidades do tema na literatura matemática. Ademais, realizou um estudo dos fractais considerando os aspectos geométrico, topológico e de linguagem e pesquisou as atividades de fractais nos livros didáticos da Educação Básica.

Preocupada com a Educação Básica, Baier (2005) desenvolveu uma proposta de trabalhar a geometria fractal na Matemática desse nível escolar, ressaltando a importância dos padrões que emergem nos processos iterativos que geram fractais. Nessa perspectiva, a autora investigou se trabalhar a incorporação da geometria fractal no currículo tradicional da Educação Básica possibilitaria compreender uma visão de mundo que permeasse a construção da ciência contemporânea<sup>11</sup>. A autora afirma que incorporar a geometria fractal de modo a viabilizar um entendimento da ciência contemporânea somente pode acontecer mediante uma mudança na visão tradicional de homem e de mundo que tem uma perspectiva de que tudo ocorre de forma regular e previsível.

 $\overline{a}$ 

<sup>&</sup>lt;sup>11</sup> Em Baier (2005) a ciência contemporânea pode ser entendida como uma busca pela significação física das relações matemáticas com a finalidade de compreender a complexidade dos fenômenos da vida.

Por entender que, com o alcance dos professores, contribuiria para a propagação da geometria fractal na Educação Básica, Baldovinotti (2011) realizou uma pesquisa com a finalidade de compreender as possibilidades para o ensino da geometria fractal na perspectiva dos professores de Matemática e licenciandos em Matemática, participantes de sua pesquisa. Com esse público, foram realizadas duas oficinas que introduziram a ideia de geometria fractal por meio dos softwares SuperLogo e Geometricks e de materiais manipulativos como compasso, régua, tesoura e papel cartão. Segundo Baldovinotti (2011), com essa pesquisa foi gerado um ambiente de reflexão sobre os conceitos matemáticos envolvidos na exploração dos fractais e sobre os possíveis instrumentos para auxiliar no processo de aprendizagem deste tema. Além disso, o desenvolvimento de atividades trouxe contribuições no sentido de possibilitar que outros educadores tenham acesso ao material elaborado.

A. Almeida (2006) igualmente trabalhou com professores da Educação Básica. Em sua pesquisa, investigou uma abordagem para o ensino da geometria dos fractais sob o olhar do professor e sua receptividade no desenvolvimento de uma sequência didática para abordar o conceito de fractais. Essa investigação foi realizada em um minicurso, no qual foi dado um panorama histórico da geometria dos fractais explicitando suas relações com formas da natureza. Com os dados obtidos neste minicurso, a autora argumenta que os professores estão receptivos às novas propostas, como a geometria fractal, mas precisam de oportunidades para refletirem sobre suas ações.

Especificamente no Ensino Médio, pesquisas também foram desenvolvidas com o intuito de propagar os fractais e suas diversas relações com conteúdos matemáticos já abordados nas salas de aula de Matemática. Brandão (2002) ilustra possibilidades de, com SGD, estudar geometria, algoritmos e progressões geométricas a partir de fractais no Ensino Médio. Esse autor recomenda a  $\text{const}$ rução de fractais nos SGD com recorrência em macros<sup>12</sup> para registro das construções dos fractais no SGD. Tais registros permitem a escrita de algoritmos, para construções de fractais geométricos com os quais se podem explorar conceitos de Progressões Geométricas, somatórios e de convergência.

 $\overline{\phantom{a}}$ 

 $12$  Macro pode ser entendida como o agrupamento de comandos realizados e registrados em um software para posteriores visualizações.

Assim como Brandão (2002) afirma ser possível, Pallesi (2007) realiza um estudo das progressões aritméticas e geométricas por meio da geometria fractal no Ensino Médio. No decorrer do trabalho, esta autora traz um breve histórico da descoberta dos fractais; destaca as principais características e os algoritmos que propiciam a sua construção; apresenta a construção de fractais num SGD e formula atividades de exploração das progressões.

Nessa mesma perspectiva, Gonçalves (2007) investigou o aprendizado de progressões geométricas via fractais e as influências sobre a construção do conhecimento deste assunto com alunos do Ensino Médio. Para observar este aprendizado, a autora criou uma sequência de ensino, utilizando alguns elementos da engenharia didática. Com essa pesquisa, a autora concluiu que o estudo das características dos fractais contribui para o processo de generalização das fórmulas de Progressões Geométricas, pois desenvolve no aluno a percepção dos padrões que conduz à construção de conjecturas.

Durante a coleta de dados desta dissertação, também trabalhei com alunos do Ensino Médio. Realizei um curso<sup>13</sup> com o intuito de investigar quais contribuições emergiam ao processo de generalização de conteúdos matemáticos por meio da manipulação e análise de Padrões Fractais no GeoGebra. Deste modo, busquei nesta seção apresentar e discutir as pesquisas que vem sendo realizadas envolvendo fractais.

Na próxima seção, realizo um levantamento bibliográfico de investigações envolvendo Padrões e Generalização de Conteúdos Matemáticos em Educação Matemática, objetivando desvelar entendimentos e discutir resultados apontados nesses trabalhos.

## **3.2 Padrões e Generalização de Conteúdos Matemáticos**

 $\overline{\phantom{a}}$ 

Pesquisas envolvendo padrões e generalização de conteúdos matemáticos têm despertado a atenção de investigadores de Educação Matemática no exterior e, também, em nosso país (ALMEIDA, M. 2006; FERREIRA, 2009; GRECCO, 2008; MALTEMPI, 2009; MOSS, BEATTY, 2006; NOSS *et al*., 2009; PEREZ, 2006;

<sup>&</sup>lt;sup>13</sup> Este curso e outras questões sobre a metodologia e os procedimentos de coleta de dados serão tratados no capítulo 5.

SANTOS, 2008; VALE *et al.*, 2005; WARREN, COOPER, 2008; ZAZKIS, LILJEDAHL, 2002).

Vale *et al.* (2005) discutem sobre os padrões, e destacam que este termo imediatamente nos remete aos padrões visuais, dos tipos que encontramos em tecidos, papéis de parede e peças de arte. Contudo, alertam que o entendimento de padrão não se restringe a esses exemplos, podendo assumir diferentes conceitos, de acordo com a finalidade almejada. Dessa forma, "padrão" é por eles usado para referir-se a disposição ou arranjo de números, formas, cores ou sons onde se detectam regularidades.

Dentre os vários ramos da Matemática em que se pode trabalhar com padrões, Zazkis e Liljedahl (2002) destacam a sua relevância como método de introdução à álgebra, pois uma abordagem de padronização proporciona aos alunos a oportunidade de observar e verbalizar suas generalizações e registrá-las simbolicamente. Esses autores ressaltam, ainda, que no trabalho com padrões dificuldades também são observadas, provenientes de dúvidas que os alunos apresentam sobre a Matemática em geral, como em cálculos, que muitas vezes, impedem o entendimento de padrões.

Warren e Cooper (2008) destacam que outra dificuldade está relacionada à linguagem utilizada para descrever a generalização e a transcrição para o papel das generalizações feitas oralmente. Para minimizá-la, os autores recomendam fazer questionamentos específicos para incentivar os alunos a estabelecerem relações sobre o padrão. Os autores enfatizam que, por meio desses questionamentos, o professor pode auxiliar o aluno a transpor obstáculos, a pensar de modo diferente e indicar-lhe um caminho inicial, oferecendo-lhe a oportunidade de prosseguir em suas argumentações.

Nesse sentido, Moss e Beatty (2006) revelam que os estudantes apresentam dificuldades em encontrarem relações nos problemas de generalização, uma vez que para eles não é simples desenvolver estratégias para identificar regras algébricas e justificar conjecturas. Contudo, as dificuldades encontradas nas salas de aula não devem servir de obstáculo para o trabalho com os padrões e a generalização de conteúdos matemáticos no trabalho com estudantes. Muito pelo contrário, esses autores defendem que o trabalho com padrões nas séries iniciais, por exemplo, pode ser um condutor para a compreensão das relações de

dependência entre quantidades que são subjacentes a funções matemáticas e podem servir para diminuir as dificuldades dos alunos na introdução repentina da álgebra formal nas séries posteriores, proporcionando um contexto mais familiar para generalizações e justificativas do raciocínio algébrico. Estes pesquisadores realizaram um projeto, com foco nos alunos do Ensino Fundamental, em que foram trabalhados padrões geométricos e generalizações matemáticas utilizando o ambiente "knowledge forum". Nesse projeto foi investigado se a natureza colaborativa do conhecimento e do fórum podem ajudar crianças a trabalharem colaborativamente e encontrarem regras algébricas para generalizar problemas matemáticos. Nesses problemas os alunos foram convidados a encontrar estruturas básicas e expressá-las como função ou regra explícita e motivados a justificar suas conjecturas. Ao analisar os resultados, Moss e Beatty (2006) perceberam que os alunos buscaram explicar, cada vez mais, ao longo do projeto, por que as regras funcionam no contexto do problema dado e por que elas valeriam para outras instâncias ou iterações do padrão.

Santos (2008) trabalhou com duas professoras da Educação Básica de escolas públicas visando identificar as mudanças de percepção dessas professoras no que diz respeito a observação e generalização de padrões. Essas professoras, que participaram de um curso de formação continuada, respaldadas pela pesquisadora, realizaram atividades envolvendo padrões em suas próprias salas de aula. Essa pesquisa mostra, por meio do relato das professoras, que os alunos se empenharam na participação das atividades envolvendo padrões e, indicam ainda, o interesse das professoras em analisar o raciocínio dos alunos nas observações dos padrões explorados, em vez de classificar os resultados obtidos como certo ou errado.

Grecco (2008) elaborou uma sequência didática, na forma de problemas, para alunos do sétimo ano do Ensino Fundamental. Nesta sequência foi proposta uma abordagem de introdução à álgebra, mais especificamente à generalização e à construção de expressões algébricas por meio de padrões e sequências. Ao analisar os dados, a autora identificou um crescimento gradual nos níveis de pensamento algébrico dos estudantes. Também com alunos do sétimo ano, Mondanez (2003) propôs uma sequência didática com padrões geométricos, visando a introduzir o pensamento algébrico, por meio de atividades que interrelacionassem diferentes

aspectos da álgebra, investigação de padrões, identificação das estruturas dos padrões e construção de noções algébricas pela observação de regularidades.

Outra investigação foi realizada por M. Almeida (2006), envolvendo professores de Ensino Fundamental. A autora buscou identificar, por meio de entrevistas, quais as estratégias de resolução os alunos utilizariam em atividades envolvendo padrões. Os resultados mostraram que o trabalho com essas atividades não ocorria com frequência nas aulas e, quando ocorriam, a estratégia utilizada pelos alunos se restringia a desenho e contagem de elementos do padrão, dispensando uma formalização algébrica.

Perez (2006) e Ferreira (2009) realizaram suas pesquisas com alunos do Ensino Médio. Perez (2006) trabalhou com atividades explorando a generalização de padrões numéricos e de figuras. As análises das atividades realizadas pelos alunos indicam que eles desenvolveram o pensamento algébrico, pois se mostraram interessados em observar, levantar hipóteses, tirar conclusões e justificar suas respostas.

Com alunos do primeiro ano do Ensino Médio, Ferreira (2009) buscou identificar como eles realizam e compreendem as atividades de observação de regularidades e de generalização de padrões. A análise de seus dados indicou que, embora os alunos tenham realizado observações e generalizações no que diz respeito à regularidade dos padrões, seriam necessárias outras atividades que trabalhassem com a generalização de uma situação que fosse válida para situações análogas, interpretações e justificativas mais gerais.

Maltempi (2009) afirma que as atividades envolvendo a generalização matemática por meio de padrões numéricos ou de figuras, podem ocorrer de várias maneiras. Os padrões que exploram sequências numéricas buscam estimular os alunos a prever o que ocorrerá com os elementos que compõem o padrão independentemente da posição na sequência, incentivando o desenvolvimento de uma regra algébrica. Já os padrões compostos por figuras, enfatizam as estruturas do padrão.

Embora vários estudos estejam sendo realizados em Educação Matemática acerca da generalização matemática, Maltempi (2009) afirma que as tecnologias não têm sido utilizadas como um fator que pode contribuir para o processo de generalização, revelando que, nos estudos por ele analisados, a pesquisa que vem sendo desenvolvida por Noss *et al*. (2009) é uma exceção.

Em Noss *et al*. (2009) é apresentado um trabalho que trata da construção de um sistema computacional, o MiGen. Esse sistema consiste em um ambiente computacional para ajudar estudantes a desenvolverem a estrutura de conhecimentos matemáticos e, simultaneamente, dar-lhes a oportunidade de generalizar. O MiGen é chamado de sistema inteligente, pois tem o objetivo de identificar, através de ferramentas próprias, as abordagens para soluções padrão, auxiliando alunos e dando suporte aos professores.

Para Maltempi (2009), a análise de padrões por meio das tecnologias pode fazer com que um conceito matemático fique mais explícito, de modo que as relações essenciais de um objeto se tornem visualmente perceptíveis e tragam novas perspectivas para o ensino e a aprendizagem de conceitos.

Nesta pesquisa, a generalização de conteúdos matemáticos será explorada em um SGD e está relacionada com a descoberta do nível n. As atividades realizadas no período de coleta de dados, que serão relatadas e analisadas nos capítulos 5 e 6, exploram a manipulação e a análise dos níveis iniciais de Padrões Fractais, com o intuito de construir uma solução genérica, capaz de expressar o conteúdo matemático específico que está sendo explorado (como área, perímetro e potência) para qualquer nível do padrão. A este nível qualquer do padrão, que pode tanto representar um nível inicial, quanto um nível mais avançado, denomino nível n.

Deste modo, busquei relacionar a estrutura com as especificidades presentes nos Padrões Fractais, objetivando desenvolver atividades de generalização de conteúdos matemáticos. Essas atividades foram realizadas no SGD GeoGebra. Destarte, apresento e dialogo na próxima seção, com as pesquisas realizadas em Educação Matemática que exploram os SGD.

#### **3.3 Potencialidades dos Softwares de Geometria Dinâmica**

A geometria dinâmica pode ser entendida com um misto entre desenho geométrico e construção dinâmica, pois ao mesmo tempo em que valoriza a construção com régua e compasso, também potencializa a investigação e amplia as possibilidades de exploração dos conceitos geométricos (SANTOS, 2006). Diversas

pesquisas corroboram esta ideia e apresentam reflexões sobre as funções que os SGD têm nos processos de ensino e aprendizagem de Matemática (DIAS, 2009; GRAVINA, 1996; LIMA, 2010; RICHIT, 2005; SANTOS, 2006).

De acordo com Gravina (1996), os SGD evidenciam uma abordagem ao aprendizado geométrico, em que conjecturas são feitas a partir da experimentação e criação de objetos. Devido a essas características, conteúdos matemáticos podem ser introduzidos por meio do retorno às construções. Por sua vez, esse processo de rever continuamente os objetos, estimula o surgimento de argumentações e de deduções.

Essas argumentações e deduções são possibilitadas por um processo de ensino que privilegia o pensar, construir e testar, que para Brandão (2002) são as potencialidades mais relevantes do uso do computador na sala de aula de Matemática. Especificamente sobre os SGD, o autor argumenta que, acompanhado de uma metodologia que explore tais potencialidades, é possível obter bons resultados no ensino de Matemática.

Borba e Penteado (2010) afirmam que as tecnologias possibilitam que uma grande quantidade de elementos seja manipulada, simulações sejam realizadas, gráficos e construções geométricas sejam construídas. Assim, ferramentas de construção geométrica e de manipulação das construções dos SGD estimulam a experimentação, no sentido de não ser necessário realizar várias construções para testar propriedades comuns. Para a exploração dessas possibilidades, esses autores dizem que

> A experimentação se torna algo fundamental, invertendo a ordem de exposição oral da teoria, exemplos e exercícios bastante usual no ensino tradicional, e permitindo uma nova ordem: investigação e, então a teorização (BORBA; PENTEADO, 2010, p.41).

Nesse sentido, Richit, Richit e Tomkelski (2009) destacam que o SGD pode ser utilizado como uma ferramenta que contribui para a otimização dos processos de ensino e aprendizagem de Matemática. Em especial, sobre o SGD GeoGebra, esses autores afirmam que se trata de um software que pode ampliar e aprofundar a abordagem de conteúdos matemáticos na medida em que possibilita a articulação entre as distintas formas de representação.

Dias (2009) ressalta que as contribuições do GeoGebra destacadas pelos licenciandos em Matemática, sujeitos da sua pesquisa, estão relacionadas com "a rapidez de construção de figuras, a precisão das medidas e relações perceptivas e a visualização de várias figuras a partir de uma construção inicial, possibilitada pelo aspecto dinâmico (p.204)".

Ademais, segundo Maltempi (2009), os SGD podem facilitar a aprendizagem e a generalização de conteúdos que estão sendo estudados, favorecendo a descoberta de um método para reproduzir e expressar um conceito matemático. Nesse sentido, os SGD podem ir além da comparação de figuras geométricas, pois permitem criar, mover, distorcer, analisar e testar propriedades de figuras em um processo de investigação.

Ao ensino específico de Geometria, Richit (2005) afirma que os SGD trazem contribuições, "pois favorecem a representação e manipulação de formas, a investigação dos conceitos e propriedades geométricas e a reflexão sobre a aplicação destes em diversas situações (p.36)".

Outra característica dos SGD, a visualização, é investigada por Borba e Villarreal (2005). Segundo estes autores, ela tem sido considerada um meio de ampliar o raciocínio e a aprendizagem em Matemática, e tem sido favorecida e ampliada pelos ambientes computacionais. Portanto, a visualização no software por meio da investigação, colabora para a compreensão de particularidades e para a ampliação de ideias.

Segundo Lima (2010, p.28), a visualização está relacionada com a experimentação, de modo que "quando é possível visualizar, também é possível manipular, modificar, alterar, imaginar situações, realizar testes". Assim, os SGD podem contribuir para que o aluno faça suas considerações no que foi observado com maior agilidade e precisão, se comparada a construções feitas com mídias tradicionais. Nesse sentido, os SGD também atuam permitindo que diversos movimentos interativos sejam realizados pelos alunos, movimentos esses que seriam difíceis de ser realizados com ferramentas como régua, compasso, lápis e papel. O professor/pesquisador, por sua vez, também é beneficiado com a movimentação das construções, que seriam inviáveis dispondo-se apenas de recursos como quadro e giz (LIMA, 2010).

Esta seção forneceu um panorama das pesquisas em Educação Matemática que vem sendo desenvolvidas com a exploração de SGD. As literaturas revisadas indicam que os SGD reúnem os recursos tradicionais de construções geométricas com o dinamismo das ferramentas de investigação, e destacam ainda a exploração da visualização, da experimentação, dos testes, da análise de hipóteses e da generalização de conteúdos matemáticos por meio destes softwares.

Encerrando o capítulo, na seção seguinte, retomo o cenário das pesquisas apresentadas e traço um panorama relacionando os temas abordados nesta Revisão de Literatura.

#### **3.4 Algumas Considerações acerca da Revisão de Literatura realizada**

Neste capítulo foi realizada uma Revisão de Literatura apresentando investigações desenvolvidas no Brasil e no exterior envolvendo fractais; padrões e generalização de conteúdos matemáticos; e das potencialidades dos SGD. Essa revisão teve por objetivo realizar um panorama das publicações em Educação Matemática abordando esses assuntos, situando esta dissertação nesse contexto e argumentando sobre a familiaridade identificada entre os temas dessa pesquisa e a produção de conhecimento já desenvolvida na área.

Deste modo, embora existam pesquisas que abordem os fractais; os padrões e a generalização de conteúdos matemáticos; e as potencialidades dos SGD, essa dissertação propõe o trabalho concomitante dessas temáticas. A construção, manipulação e a análise dos Padrões Fractais, foram desenvolvidas por meio de atividades realizadas no SGD GeoGebra, com o intuito de construir uma solução genérica, capaz de expressar o conteúdo matemático específico que está sendo explorado para qualquer nível do padrão e para situações equivalentes, como níveis anteriores ao nível zero, não representados nas construções.

Assim, passo a apresentar, no próximo capítulo, o referencial teórico que subsidiou as análises dos dados coletados durante a realização do curso "A utilização de Padrões Fractais no processo de generalização do conhecimento matemático por meio de um software de geometria dinâmica".

# **CAPÍTULO 4**

# **REFERENCIAL TEÓRICO: FASES DA INVESTIGAÇÃO DE UM PADRÃO**

Esta pesquisa foi norteada pela seguinte questão: *Quais contribuições a exploração de Padrões Fractais em um software de geometria dinâmica traz ao processo de generalização de conteúdos matemáticos?* Buscando possíveis respostas para essa questão, foi idealizado, elaborado e desenvolvido um curso $^{14}$ , composto de seis atividades de manipulação e análise de Padrões Fractais, com alunos do primeiro ano do Ensino Médio. A análise dessas atividades será realizada com base nas três Fases da Investigação de um Padrão enumeradas por Herbert e Brown (2000), a saber, Procura do Padrão, Reconhecimento do Padrão e Generalização<sup>15</sup>.

Esses autores elaboraram estas fases do processo investigativo, com base em experiências realizadas com alunos do sexto ano<sup>16</sup> do Ensino Fundamental. Das experiências realizadas, o empenho de pequenos grupos de alunos em resolver a situação descrita no Quadro 1 é focada:

Você e seu parceiro foram a uma longa caminhada com oito adultos. Você está muito cansado e com calor. Seu grupo chega a um largo rio que você precisa atravessar para ir para casa. Ninguém do seu grupo sabe nadar. Na beira do rio há um pequeno bote que pode acomodar apenas duas crianças, ou um adulto, ou uma criança. Quantas viagens de um lado para o outro precisam ser feitas para que todas as pessoas de seu grupo atravessem o rio?

Quadro 1: Situação "Atravessando o Rio"17 (HERBERT, BROWN, 2000, p.123, tradução minha).

 $\overline{a}$ 

<sup>&</sup>lt;sup>14</sup> Este curso será relatado em detalhes no próximo capítulo.<br><sup>15</sup> Pattern seeking, pattern recognition e generalization.<br><sup>16</sup> Sixth-grade students<br><sup>17</sup> Crossing the River: You and your partner have gone on a long hike wi and tired. Your group gets to a wide river that you must cross to get home. No one in your group knows how to swim. On the riverbank is a small boat, wich can only hold 2 children, or 1 adult, or 1 child. How many one-way trips does it take to get all the people in your group across the river?

Herbert e Brown (2000) destacam que o empenho dos alunos para resolver a situação passa por três etapas.

Primeiramente eles buscaram o padrão na história, no sentido de extrair a informação daquelas circunstâncias. No caso da situação dada, os alunos utilizaram vários métodos para extrair o padrão, como por exemplo, dois cubos de uma cor para representar as duas crianças, e oito cubos de outra cor, para representar os oito adultos, e assim simular possíveis soluções. Outra forma foi desenhar o rio, os dez personagens e os caminhos de resoluções por eles pensadas, como representado na figura 12.

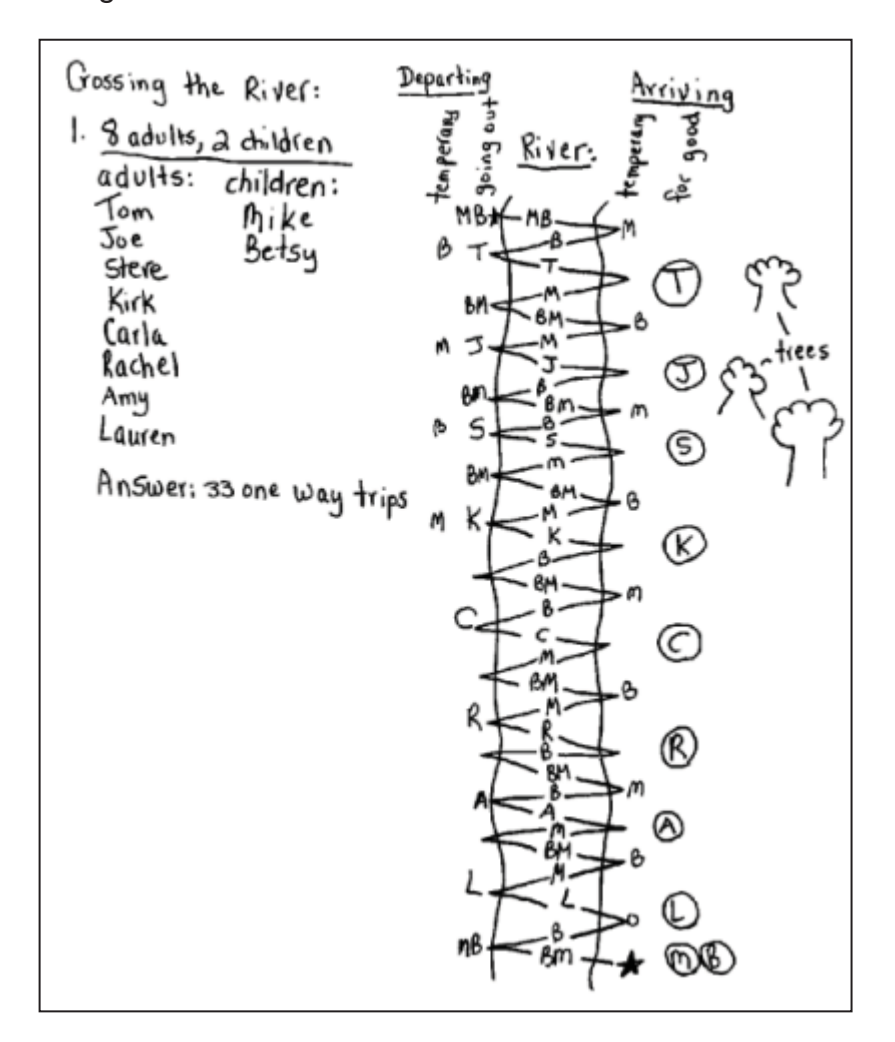

Figura 12: Representação da História feita por um aluno para identificar quantas viagens eram necessárias para atravessar as 10 pessoas da situação dada (HERBERT, BROWN; 2000, p.125).

Na figura acima, na busca de visualizar a situação dada, os alunos deram nomes para os personagens e desenharam um cenário complementar com árvores. Por meio dos caminhos elaborados, os alunos concluíram, nesta primeira etapa, que são necessárias 33 viagens para que todos atravessem o rio.

A segunda etapa consiste em reconhecer o padrão e descrevê-lo usando diferentes métodos. Para isso, os alunos buscaram representar a informação matematicamente, dispondo de palavras, diagramas, tabelas, gráficos e equações. Nessa etapa, os alunos se depararam com novas situações propostas pelas pesquisadoras, ao serem convidados a pensarem nos casos em que a quantidade de adultos era diferente. Os alunos foram questionados sobre quantas viagens seriam necessárias para que fossem transportados: 6 adultos e 2 crianças; 15 adultos e 2 crianças; 3 adultos e 2 crianças; 100 adultos e 2 crianças. Enquanto estavam nessa etapa de reconhecimento do padrão, os alunos buscaram representar com desenhos e fazer simulações para esses novos casos. Contudo, eles enfrentaram dificuldades para representar com desenhos o caso em que precisavam atravessar 100 adultos e 2 crianças. Este fato os levou a buscarem uma expressão algébrica que permitisse que o número de viagens necessárias para que todos atravessassem o rio fosse calculada (para qualquer número de adultos, com a condição que o números de crianças fosse fixo e igual a dois).

A terceira e última etapa, consiste em generalizar o padrão e relatar isso na história. Esta etapa pode ser identificada quando os alunos estão buscando interpretar e aplicar a descoberta matemática, resolvendo novas situações, testando novas conjecturas, relatando as situações e identificando relações funcionais para a mesma situação e para novas. Quando passaram para esta etapa, os alunos dos experimentos de Herbert e Brown (2000), pensando nos casos em que o número de adultos foi alterado, conseguiram identificar que se o número de crianças não variasse, sendo sempre igual a dois, a quantidade de viagens necessárias para atravessar todas as pessoas seria igual a quatro vezes o número de adultos, adicionado de mais uma viagem, que representa o retorno da última criança.

A busca por repostas para este questionamento é um exemplo de como os alunos estariam identificando relações funcionais para a mesma situação e para novas, pois para pensar nas novas situações propostas (casos em que o número de adultos variava) era necessário relembrar a solução dada para a situação inicial que envolvia oito adultos. Nesse sentido, as autoras afirmam que quando atingem a generalização, os alunos veem os poderes do pensamento algébrico e se sentem motivados a se envolverem neste tipo de pensamento quando confrontados com situações semelhantes.

Herbert e Brown (2000) representam as três etapas supracitadas em uma estrutura, que reproduzo na figura 13. A minha interpretação desta estrutura é de que o processo de investigação é não-linear, pois é iniciado com uma determinada situação, da qual são extraídas informações que permitem a representação matemática do padrão. Concomitantemente, análises matemáticas vão sendo realizadas, as quais permitem que surjam descobertas de caráter matemático e que elas sejam também representadas matematicamente. Por sua vez, a busca por representar matematicamente conduz a novas descobertas. Essas descobertas matemáticas vão sendo interpretadas e empregadas de forma a retornarem a situação inicial com um novo olhar que engloba reconhecer a situação analisada e pensar em outras semelhantes.

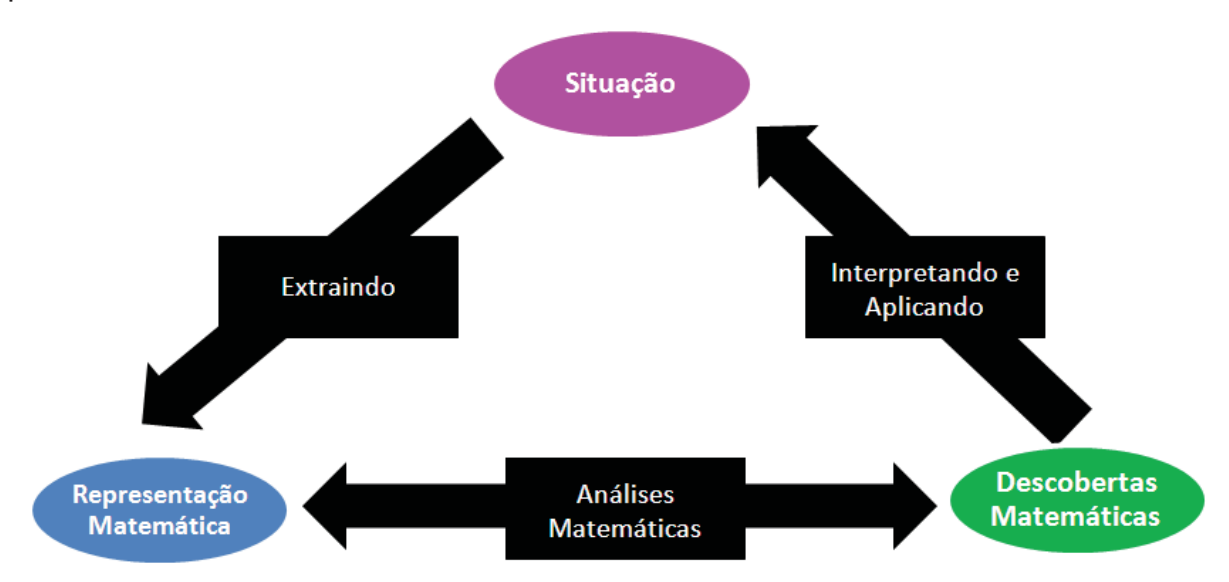

Figura 13: Estrutura do Pensamento Algébrico (HERBERT e BROWN, 2000).

Ao concluírem a análise da situação proposta por meio destas fases do processo investigativo, Herbert e Brown (2000) afirmam que após os alunos passarem por este tipo de experiência, quando se depararem com problemas envolvendo padrões, eles buscarão estratégias para abordá-los.

Ademais, as autoras afirmam que quando a terceira fase é atingida, nota-se um efeito positivo sobre a percepção do aluno de sua capacidade de generalizar uma regra a partir de uma situação concreta, isto é, a pensar algebricamente. Ao acompanhar o processo, os alunos são capazes de encontrar um padrão e expressá-lo por meio de uma regra geral. Essa percepção da própria capacidade de generalizar, pode ser identificada na afirmação que um dos alunos da pesquisa de Herbert e Brown (2000) fez. Este aluno disse que, para ele, descobrir fórmulas é tão

excitante quanto encontrar artefatos é para um arqueólogo. É nesse sentido que generalizar padrões faz com que os alunos se sintam bem sucedidos (Herbert, Brown; 2000).

Com base nas Fases da Investigação de um Padrão de Herbert e Brown (2000), apresentadas neste capítulo, analiso atividades de exploração de Padrões Fractais realizadas por alunos do primeiro ano do Ensino Médio, visando identificar as contribuições que a exploração de Padrões Fractais em um software de geometria dinâmica traz ao processo de generalização de conteúdos matemáticos.

Como já relatado em capítulos anteriores, os Padrões Fractais são entendidos como o modelo pelo qual os fractais estão condicionados numérica, algébrica e geometricamente. Além disso, generalizar um conteúdo matemático por meio da exploração de Padrões Fractais está relacionado com a descoberta de uma representação capaz de expressar o conteúdo matemático específico que está sendo explorado para qualquer nível do padrão.

Em Herbert e Brown (2000), primeiramente os alunos buscaram o padrão na situação dada, que consistiu na investigação da quantidade de viagens necessárias para que um grupo de pessoas atravessasse o rio. Esta fase é a Procura do Padrão. Na minha pesquisa, a fase de Procura do Padrão consiste na etapa em que os alunos se dedicam a compreender o padrão que faz com que o fractal repita, no decorrer dos níveis, sua estrutura inicial.

Na segunda fase de Herbert e Brown (2000), os alunos reconhecem o padrão por meio de diferentes métodos. Para isso, os alunos representam matematicamente o que identificam durante a compreensão da situação dada inicialmente. No caso das atividades com os Padrões Fractais, os alunos podem passar por essa fase quando reconhecem o padrão para um nível específico e descrevem os demais níveis usando tabelas e representando os valores encontrados por meio de frações, potências, e outras formas de representações matemáticas. Além disso, descrevem uma fórmula capaz de expressar um conteúdo matemático (que está sendo abordado em um Padrão Fractal) para um nível qualquer.

Por fim, os alunos do experimento de Herbert e Brown (2000) atingem a terceira fase, a de Generalização, quando generalizam o padrão e relatam isso retomando a situação inicial. Já nas atividades com Padrões Fractais, essa fase pode ser atingida quando os alunos conseguem escrever para um "nível posterior ao nível qualquer" (nível n+1), uma fórmula geral que expresse o conteúdo matemático explorado naquela situação. Na exploração de alguns Padrões Fractais, durante a fase de generalização, os alunos descrevem ainda o que ocorreria em um nível anterior ao nível zero.

O Referencial Teórico apresentado neste capítulo subsidiará a análise das atividades de exploração de Padrões Fractais realizadas por alunos do primeiro ano do Ensino Médio. No próximo capítulo, passo a apresentar a metodologia utilizada e os procedimentos metodológicos da pesquisa.

# **CAPÍTULO 5**

# **METODOLOGIA DE PESQUISA QUALITATIVA E OS PROCEDIMENTOS METODOLÓGICOS**

Neste capítulo, justifico a escolha pela metodologia de pesquisa qualitativa e, na sequência, delineio o panorama da pesquisa, relatando o contexto em que esta investigação está inserida. Em seguida, indico os procedimentos metodológicos empregados durante a coleta de dados. Finalizando o capítulo, relato como os dados foram analisados.

### **5.1 Metodologia de Pesquisa Qualitativa**

Desde as minhas primeiras reflexões sobre esta pesquisa, que investigou *quais contribuições a exploração de Padrões Fractais em um software de geometria dinâmica traz ao processo de generalização de conteúdos matemáticos*, busquei pensar em uma metodologia que permitisse uma análise mais abrangente da vivência escolar, uma abordagem que possibilitasse um exame crítico dos dados dessa pesquisa e a coerência entre seus objetivos e os procedimentos utilizados durante a coleta de dados.

Nessa busca, identifiquei que a metodologia de pesquisa qualitativa se preocupa em dar sentido, compreender e interpretar um fenômeno particular (ALVES-MAZZOTTI, 2004). Segundo Goldenberg (1999), a preocupação do pesquisador numa pesquisa qualitativa é com o aprofundamento da compreensão do fenômeno, e não com sua representatividade numérica. Deste modo, ao se empregar a abordagem qualitativa, se almeja compreender os modos como os alunos, numa situação específica, pensam, agem e buscam a generalização de conteúdos matemáticos.

Nesta investigação, entendo que as descobertas que emergiram no decorrer da investigação foram influenciadas pelos seus principais atores. Araújo e Borba (2006) afirmam que não acreditam na existência de conhecimento sem o ser humano, e que este é o ator principal no processo de pesquisar. Assim, no desenrolar de uma pesquisa de cunho qualitativo, o pesquisador não é imparcial, na verdade, as expectativas do pesquisador também delineiam os rumos da investigação. Em particular, nesta pesquisa, os principais atores são os alunos participantes da coleta de dados e a professora-pesquisadora.

Bicudo (2006) afirma que a metodologia qualitativa é assim denominada por englobar a ideia do subjetivo, passível de expor sensações e opiniões, tendo ainda lhe sido imputado o significado de abranger noções a respeito de percepções de diferenças e semelhanças de aspectos comparáveis de experiências.

Javaroni, Santos e Borba (2011) definem pesquisa qualitativa como "um modelo, uma forma de se fazer pesquisa, onde o foco, o olhar da pesquisa encontrase nas relações que têm significado para o pesquisador " (Javaroni, Santos e Borba, 2011, p. 198). De forma geral, quando estamos elaborando ou executando uma pesquisa em Educação Matemática, estamos buscando entender as relações que acontecem com os "objetos" de nosso estudo.

Nesse sentido, Araújo e Borba (2006), ressaltam que a metodologia de pesquisa é importante não como um corpo rígido de passos a serem seguidos, mas como um planejamento para o processo de busca ao que se está pesquisando. Ademais, Santos (2006) alerta que definir a metodologia de pesquisa a ser utilizada não é uma tarefa simples, no sentido de que "não existem receitas, nem fórmulas de como realizar uma pesquisa" (p.49).

As pesquisas de cunho qualitativo permitem que o pesquisador se envolva plenamente com o local de investigação e o objeto de estudo, se entrelaçando de tal forma que ele, assim como os outros atores da pesquisa, interaja, participe, intervenha e influencie sua investigação. O pesquisador, numa pesquisa qualitativa, busca entender o comportamento de todos os envolvidos. No que diz respeito aos seres humanos, buscamos entender como são construídos os conhecimentos e seus respectivos significados. Nesse sentido, Borba (2004, p.3) faz a seguinte consideração:

Quando falo de pesquisa qualitativa, estou falando de uma forma de conhecer o mundo que se materializa fundamentalmente através dos procedimentos conhecidos como qualitativos, que entende que o conhecimento não é isento de valores, de intenção e da história de vida do pesquisador, e muito menos das condições sócio-políticas do momento.

Garnica (2006) entende que a questão metodológica não se refere somente à busca por um método eficaz, adequado e consistente com cada proposta de investigação, mas também se refere a apontar as concepções e testar os limites desses métodos e de seus pressupostos teórico-filosóficos, apontando os resultados obtidos, explicitando tanto seus aspectos favoráveis quanto os desfavoráveis à realização da pesquisa. Deste modo, entendo que ao definir a metodologia é preciso estar ciente de que embora ela possa ser a mais apropriada, certamente nela existem limitações.

Nesta pesquisa, busquei alcançar os objetivos que consistiam em realizar uma Revisão de Literatura de Fractais, de padrões e generalização de conteúdos matemáticos e das potencialidades dos SGD, estando estes assuntos relacionados ou não entre si; elaborar atividades que proponham a exploração de Padrões Fractais, com base na generalização de conteúdos matemáticos no SGD GeoGebra; aplicar as atividades com alunos do primeiro ano do Ensino Médio; e buscar identificar e compreender *quais contribuições a exploração de Padrões Fractais em um software de geometria dinâmica traz ao processo de generalização de conteúdos matemáticos.* 

Diante dos objetivos, percebi que a metodologia de pesquisa qualitativa é a que melhor se enquadra neste trabalho, pois viso a alcançar tais objetivos e compreender o fenômeno, explicitado na questão de pesquisa, em diversos aspectos, investigando as suas características em detalhes.

Para isso, realizei um curso com alunos do Ensino Médio, com o intuito de investigar quais contribuições emergiam ao processo de generalização de conteúdos matemáticos por meio da manipulação e análise de Padrões Fractais no GeoGebra. Buscando otimizar as análises desses processos construídos em duplas e em grupo, procedimentos de coleta de dados como comentários escritos nas atividades e no meu caderno de campo, registros de imagem, áudio e vídeo, foram realizados. Também foi elaborado e aplicado um questionário e uma entrevista com o intuito de investigar os conhecimentos desses alunos sobre o assunto, buscando traçar o perfil

dos participantes, e entender as suas perspectivas no início do curso e a posterior avaliação do curso realizado. A minha influência e o papel que exerci na coleta também foram levados em consideração.

Ante a discussão aqui realizada com a metodologia de pesquisa qualitativa, descrevo nas seções seguintes os rumos tomados por essa investigação durante a coleta dos dados.

#### **5.2 O Contexto**

Nesta parte, apresento a escola em que foi realizada a coleta dos dados, características gerais do curso, dos alunos participantes da pesquisa e do SGD GeoGebra utilizado nas atividades.

# **5.2.1 A Escola**

O curso foi realizado no Instituto Federal Fluminense – *Campus* Campos Centro, na cidade de Campos dos Goytacazes, interior do Estado do Rio de Janeiro.

Escolhi este **I**nstituto para a realização do curso por vários motivos. Foi nele que cursei e conclui o Curso Superior de Licenciatura em Matemática. Durante a graduação, desenvolvi projetos no âmbito da disciplina Laboratório de Ensino e Aprendizagem em Matemática com outros licenciandos para alunos do Ensino Médio, realizei grande parte do estágio curricular supervisionado e desenvolvi, em conjunto com outra licencianda, o curso **"**Razão Áurea: um elemento motivador para o estudo de Matemática no Ensino Médio" com o qual obtive parte dos dados para a monografia de conclusão de curso (FARIA; RIBEIRO, 2009).

Além de ter sido aluna da licenciatura, fui bolsista de monitoria, atuando com aulas de reforço para alunos do primeiro ano do Ensino Médio por um semestre. Por mais três semestres, fui bolsista da coordenação de Licenciatura em Matemática, que funcionava na mesma sala da coordenação de Matemática do Ensino Médio, experiência que me levou a conviver diretamente com professores e coordenadores. Tudo que vivenciei nessa escola me leva a afirmar que se trata de uma instituição pública visionária, séria e de qualidade, receptiva a pesquisadores da Educação.

Recebi todo o apoio necessário à realização da pesquisa das coordenações de Licenciatura em Matemática, de Ensino Médio, de Matemática do Ensino Médio e do Departamento de Desenvolvimento Institucional e Extensão. A coordenação de Licenciatura em Matemática cedeu o seu laboratório de informática nos horários disponíveis, além de solicitar aos técnicos da instituição a instalação nos computadores dos programas que utilizei. A coordenação de Ensino Médio aprovou a proposta apresentada e a encaminhou à coordenação de Matemática do Ensino Médio. Esta, por sua vez, representada pela coordenadora, me acompanhou na divulgação nas duas turmas e colocou-se à disposição para qualquer eventualidade. Por fim, o Departamento de Desenvolvimento Institucional e Extensão aprovou o projeto de extensão que apresentei, conforme normas da instituição, e emitiu os certificados aos alunos participantes.

Para Lincoln e Guba (1985), os métodos qualitativos são mais adequados do que os métodos quantitativos no trabalho com diversas realidades. Os métodos qualitativos expõem de modo mais claro as relações existentes entre pesquisador e pesquisado e, consequentemente, auxiliam a realização de uma avaliação na medida em que o fenômeno é descrito em termos da postura do investigador. Além disso, esses métodos são mais sensíveis e adaptáveis às diversas influências que configuram mutuamente os padrões de valor que podem ser encontrados durante uma investigação. Nesse sentido, Deslauriers e Kérisit (2010) destacam que, em particular, a abordagem qualitativa privilegia as pesquisas que têm como um dos objetos de estudo o cotidiano escolar.

# **5.2.2 O Curso**

As atividades elaboradas foram realizadas em um curso denominado *"A utilização de Padrões Fractais no processo de generalização do conhecimento matemático por meio de um software de geometria dinâmica"*. Este curso foi disposto em seis encontros que ocorreram ao longo de duas semanas, com três encontros em cada uma delas. Cada encontro teve duração de duas horas, tendo, então, carga horária de 12 horas.

Todos os encontros ocorreram num laboratório de informática no turno da manhã. A escolha pelo turno se deu devido à disponibilidade do laboratório. Este laboratório está equipado com 20 computadores, e um deles possui conexão a um projetor de multimídia.

O curso ocorreu em horários extraclasse, pois não tive a pretensão de substituir as aulas regulares de Matemática das turmas, às quais os participantes pertenciam, acreditando que desta forma a interferência na rotina escolar desses alunos seria minimizada.

Foram disponibilizadas 20 vagas e, ao final do curso, os alunos que tiveram ao menos 75% de frequência receberam certificado de participação, com a devida carga horária, pelo Instituto Federal Fluminense campus Campos - Centro, em especial pela coordenação de Matemática de Ensino Médio.

# **5.2.3 Os Alunos**

O curso foi realizado com alunos do primeiro ano do Ensino Médio do Instituto Federal Fluminense. A divulgação ocorreu em duas das quatro turmas de primeiro ano do turno da tarde, pois na primeira turma onde foi divulgado houve 10 alunos interessados e na segunda turma, 12 alunos, ultrapassando, então, o número de vagas.

 A escolha pelos alunos do turno da tarde ocorreu devido ao horário de disponibilidade do laboratório. Deste modo, o curso só seria viável pela manhã, e os alunos do noturno, em sua maioria, trabalham durante o dia.

Na mesma semana em que divulguei o curso e que os alunos manifestaram o interesse, retornei à instituição para a distribuição de uma carta de autorização para que seus responsáveis assinassem, autorizando-os a participarem do curso e a publicação dos dados obtidos. Nessa mesma carta, me comprometi a utilizar os dados para fins exclusivamente científicos e acadêmicos, e a não divulgar nome e imagem que identificasse o aluno.

Como durante a divulgação 22 alunos se interessaram pelo curso, decidi que mesmo se todos eles comparecessem ao primeiro encontro, não selecionaria 20 dentre eles, e sim realizaria o curso com todos. Contudo, dentre os interessados, 17 alunos participaram do curso, e desse total, 10 tiveram a frequência mínima exigida.

Escolhi realizar o curso com alunos do primeiro ano, pois ao ingressar no Ensino Médio eles já estudaram os conteúdos básicos de geometria necessários à realização das atividades. Além disso, esta série é a que possui maior disponibilidade de horário, pois na instituição escolhida para a realização do curso, as séries de Ensino Médio do turno da tarde têm aula no período compreendido entre 12h30 e 17h50 e possuem, ainda, aula de Artes uma vez por semana, pela manhã. A partir do segundo ano, os alunos podem iniciar vários cursos técnicos na instituição, que são oferecidos em todos os turnos. Por conta disso, a disponibilidade de horários dos alunos do segundo e terceiro anos é ainda menor.

#### **5.2.4 O software de geometria dinâmica GeoGebra**

Nas pesquisas já realizadas no GPIMEM, diversos softwares foram parte integrante em variadas situações. Em especial, no trabalho com conteúdos matemáticos específicos, foram usados softwares gráficos, algébricos e de geometria. O GeoGebra, em particular, foi utilizado ao longo dessa pesquisa e vem sendo utilizado em outras em andamento.

O *software* GeoGebra é um SGD livre, desenvolvido por Markus Hohenwarter. Ele pode ser executado no sistema operacional Linux, Windows, dentre outros. Pode ser instalado em computadores que possuam ou não conexão com a internet, ocupando cerca de 4,52 MB na memória do disco rígido do computador.

 Esse software conta com duas janelas, a de álgebra e a geométrica, o que permite a apresentação simultânea das construções geométricas e suas representações algébricas. Por possuir uma interface prática e interessante, o GeoGebra permite que rapidamente o usuário aprenda suas funções básicas, conforme podemos observar na figura 14, que ilustra a versão 3.2.42.0, utilizada nesta pesquisa.

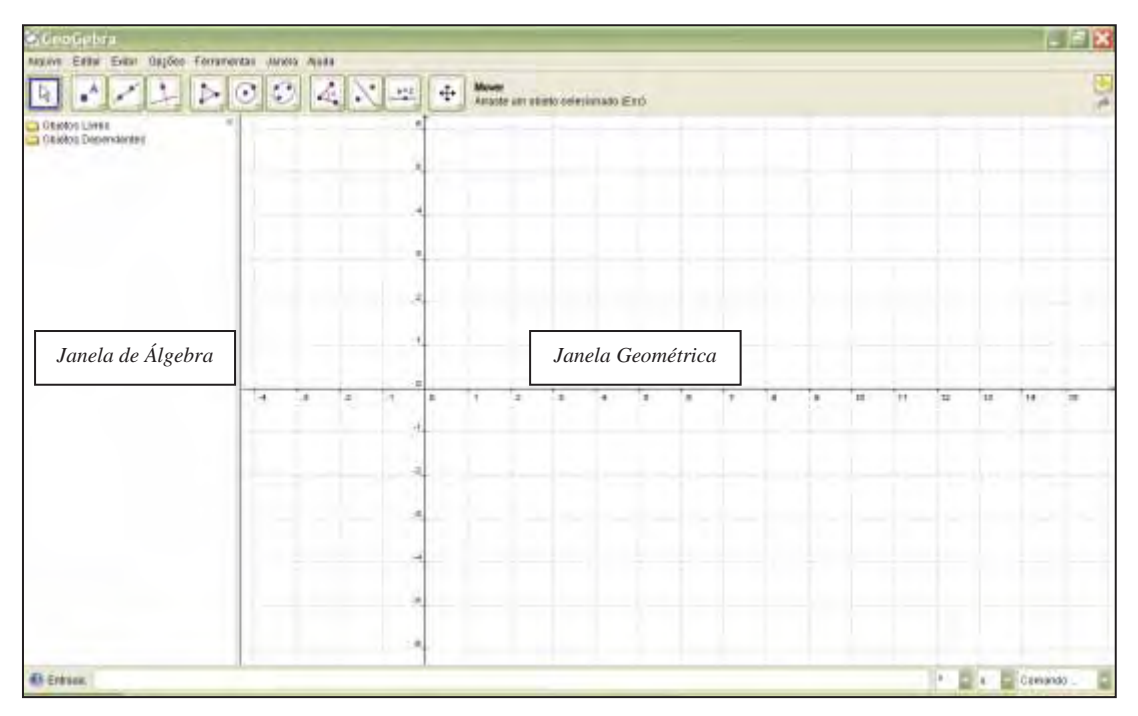

Figura 14: Interface do software GeoGebra, com destaque para as janelas geométrica e de álgebra

Alguns dos seus recursos estão disponíveis na tela na forma de ícones, promovendo, assim, uma melhor interação entre o usuário e o software. Assim, como a figura 15 ilustra, cada ícone tem uma pequena seta no canto inferior direito e, ao clicar nessa seta, aparecem opções de ferramentas.

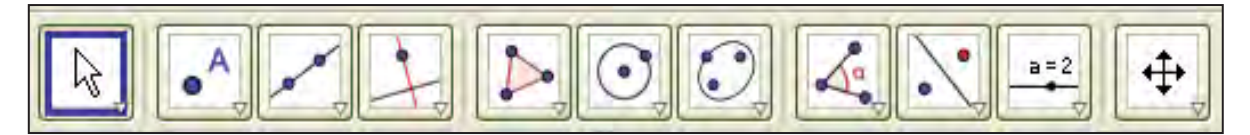

Figura 15: Alguns ícones do software Geogebra

O GeoGebra dispõe, ainda, de outras funções na barra de menus que favorecem mais possibilidades de visualização das figuras e investigação de conteúdos matemáticos. Por meio, por exemplo, do recurso *protocolo da construção*, disponível em *exibir*, é possível rever o passo a passo das construções anteriormente realizadas. Por exemplo, ao construir alguns níveis do Padrão Fractal Árvore Pitagórica, é possível observar nesse recurso os comandos utilizados, como pode ser visto na figura 16.
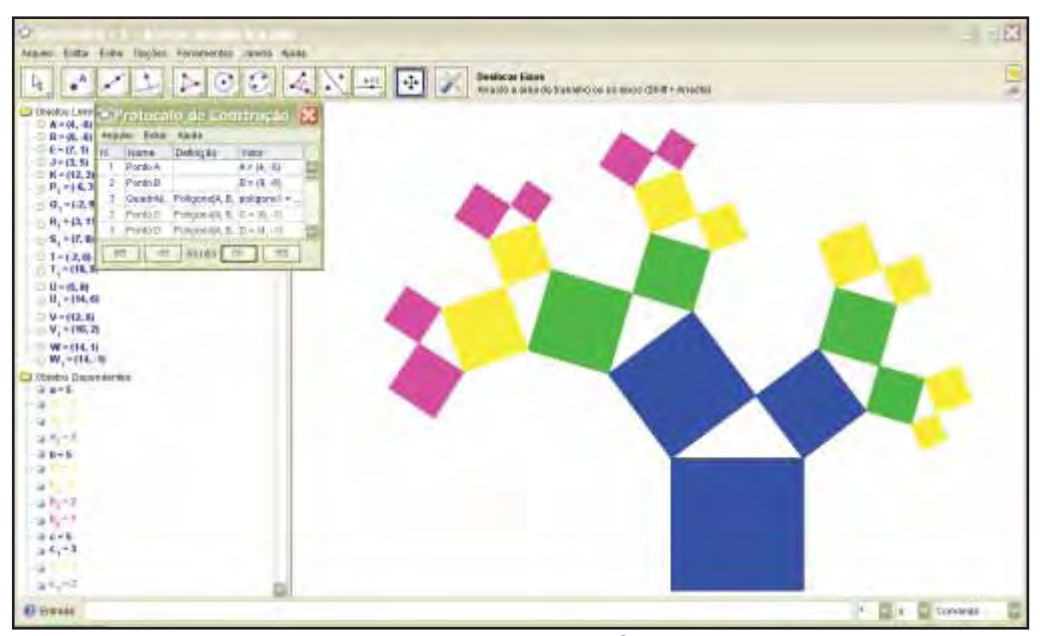

Figura 16: Protocolo de construção do fractal Árvore Pitagórica no GeoGebra

Podemos, também, fazer várias operações como adições(+), subtrações(-), multiplicações(\*), divisões(/) e encontrar o quadrado de um número(^) com as medidas dos segmentos utilizando a caixa de entrada (Figura 17) do *software* (localizada na barra inferior).

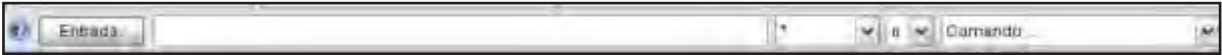

## Figura 17: Caixa de entrada do GeoGebra

Algumas ferramentas foram usadas frequentemente nas construções, como por exemplo, a ferramenta *polígono regular* , que permite a construção de polígonos regulares de n lados, e a ferramenta *círculo dados centro e raio* 9, que permite a construção de círculos com raio definido.

Outras ferramentas foram usadas tanto no processo de construção, quanto no processo de análise das construções, como *deslocar eixos*  $\bigoplus$ , que permite arrastar a área de trabalho ou os eixos, *ampliar* e *reduzir* que produzem um zoom de aproximação e de afastamento, respectivamente, e a ferramenta *exibir/esconder obieto*  $\boxed{\bullet}$ , que permite tanto esconder objetos quanto exibí-los.

Mais informações e o download do GeoGebra podem ser encontrados no endereço eletrônico www.geogebra.org.

#### **5.3 Os Procedimentos e Instrumentos de Coleta de Dados**

Ao longo dos seus 18 anos, o GPIMEM vem desenvolvendo pesquisas que dispõem da utilização de diversos procedimentos e instrumentos para coleta de dados. Sobre essa diversidade de instrumentos utilizados numa investigação, Alves-Mazzotti (2004) afirma que dispor deles maximizam a confiabilidade dos resultados.

Powel et al. (2004) afirmam que o pensamento matemático é um fenômeno muito complexo e que, por isso, o seu processo de investigação não segue uma única direção e não é linear. Estes autores dizem que se trata de um processo cíclico, cuja análise dos dados exige diversas idas e vindas. Entendo ser esse um dos motivos que fazem com que os múltiplos instrumentos e procedimentos de coleta de dados sejam tão importantes na pesquisa qualitativa, pois essa diversidade favorece esse retorno contínuo aos dados.

Lincoln e Guba (1985) ressaltam que o pesquisador é o instrumento com capacidade de adaptação suficiente para englobar e ajustar-se à variedade de realidades que são encontradas no campo de pesquisa. Desse modo, inúmeros instrumentos podem ser utilizados e podem até mesmo interagir com o meio. Contudo é o pesquisador que pode identificar e até certo ponto se posicionar sobre os vieses decorrentes.

Com o intuito de exibir esses vieses, relato, nesta seção, quais foram os procedimentos e os instrumentos utilizados para a coleta de dados da pesquisa.

### **5.3.1 Questionário e Entrevista**

O primeiro e o último procedimento de coleta de dados durante o curso realizado foi a aplicação de um questionário e uma entrevista, respectivamente.

Logo no primeiro encontro, os alunos responderam a um questionário, o qual tinha como objetivo identificar a faixa etária, o que conheciam sobre fractais, suas relações pessoais com a matemática, com o computador, com softwares de matemática e, principalmente, dar-lhes espaço para relatar as perspectivas pessoais com relação ao curso.

Após o último encontro, realizei uma entrevista individual, gravada em áudio e vídeo, que buscou compreender a visão dos alunos sobre alguns aspectos. Sobre esse assunto, Poupart (2010, p.246) afirma que "a entrevista qualitativa é geralmente considerada como uma via de acesso privilegiado para apreender o ponto de vista e a experiência dos atores".

 De fato, me senti assim como pesquisadora: privilegiada ao ouvir os alunos falarem de seus pontos de vista. Eles falaram sobre as atividades em geral, a respeito de trabalhar em duplas e sobre o processo de descoberta de níveis gerais dos fractais. Ainda foram questionados sobre o que entendem por Fractais e o que acham do GeoGebra. Nessa entrevista, assim como no questionário, os alunos tiveram espaço para relatar o que acharam do curso e exporem qualquer tipo de opinião.

## **5.3.2 As Atividades**

 $\overline{a}$ 

Um dos procedimentos de investigação para a coleta de dados foram as seis atividades<sup>18</sup> elaboradas com o intuito de analisar quais contribuições a investigação de atividades com Padrões Fractais, no SGD GeoGebra, pode trazer ao processo de generalização de conteúdos matemáticos.

Antecedendo a realização das atividades de manipulação e análise dos Padrões Fractais no software GeoGebra, foi realizada uma atividade de reconhecimento das funções deste software (apêndice VII) que seriam utilizadas durante as atividades. Este Reconhecimento do software:

- Explicita que o GeoGebra é um software livre de geometria dinâmica;
- Informa que seu endereço eletrônico é www.geogebra.org;
- Mostra as suas janelas algébrica e geométrica;
- Especifica a função da caixa de entrada;
- Explora algumas das Ferramentas;
- Traz atividades de construção que também utilizam as funções de movimentar, explorar o protocolo da construção, exibir e esconder as figuras construídas;

<sup>&</sup>lt;sup>18</sup> Atividade 1 - Padrão Fractal Árvore Pitagórica (apêndice I); Atividade 2- Padrão Fractal Triângulo de Siepinski (apêndice II); Atividade 3 - Padrão Fractal Curva de Koch (apêndice III); Atividade 4 - Padrão Fractal Tetra Círculo (apêndice IV); Atividade 5 - Padrão Fractal Lunda-design (apêndice V); Atividade 6 - Padrão Fractal Hexagonal Tipo Dürer (apêndice VI).

- Apresenta atividades que exploram operações básicas, como adição, subtração, multiplicação, divisão e potenciação.

Essa atividade almejou familiarizar os alunos com o software GeoGebra, colaborando assim, para um melhor andamento do trabalho ao longo da realização das atividades de exploração dos Padrões Fractais.

As seis atividades de Exploração de Padrões Fractais foram pensadas para que os alunos se dedicassem à manipulação e análise destes padrões, buscando identificar aspectos comuns, visando a alcançar a generalização de conteúdos matemáticos. Contudo, ao longo dos encontros, os alunos demonstraram grande interesse em também construir os Padrões Fractais que iriam manipular e analisar, fato que descrevo com mais detalhes no próximo capítulo. Por esse motivo, duas das atividades foram ajustadas (atividades 4 e 6), atendendo assim essa solicitação dos alunos.

As atividades foram desenvolvidas em duplas, para que os estudantes pudessem trocar ideias, discutir e estabelecer um diálogo sobre aquilo que se investigava. De acordo com Alrø e Skovsmose (2006) para que ocorra o diálogo são necessárias duas pessoas ou mais em uma relação de igualdade, pois a produção é favorecida no trabalho em dupla, de modo que dialogar engloba investigação, sujeitar-se a riscos e promover a igualdade.

Para Ponte *et al.* (2003), investigar não significa resolver problemas difíceis, mas sim lidar com questões abertas para as quais não se têm ainda uma resposta ou quando há possibilidade de se encontrar outras possíveis respostas. Este autor acrescenta, ainda, que investigar em matemática

> [...] assume características muito próprias, conduzindo rapidamente à formulação de conjecturas que se procuram testar e provar, se for o caso. As investigações matemáticas envolvem, naturalmente, conceitos, procedimentos e representações matemáticas [...] (PONTE *et al.*, 2003, p. 10).

Nesse sentido, Santos (2008) discute que um processo investigativo pode ser entendido como o ato de explorar de diferentes formas e experimentar, por exemplo, diferentes variações de uma construção geométrica, além de questionar a intuição, de modo a instigar a busca de argumentos para validar determinadas conjecturas formuladas nesse processo.

Nessa perspectiva, acredito que a investigação do processo de iteração de um Padrão Fractal, bem como de conteúdos específicos que podem ser explorados por meio da manipulação e análise desses padrões, fazem com que as conjecturas validadas desta maneira, passem a fazer mais sentido aos estudantes, aumentando assim a possibilidade de outros conceitos matemáticos serem produzidos e da generalização de conteúdos matemáticos ser alcançada.

Nas seis atividades, que exploravam os Padrões Fractais**,** havia cinco questões em comum, as quatro iniciais e a final. Tais questões só se diferenciavam na parte da primeira questão que explica o que cada cor representa especificamente no Padrão Fractal.

Nas questões iniciais (Quadro 2), foi dado um tempo para que os alunos investigassem a construção de um Padrão Fractal no software GeoGebra, e reconhecessem o nível que cada cor representava. Essas investigações eram realizadas em duplas e registradas na folha e, em seguida, os resultados eram socializados com os demais alunos do curso e com a professora/pesquisadora. Na quarta questão, mais um tempo foi dado para que cada dupla registrasse outras observações sobre os Padrões Fractais que identificaram após a discussão coletiva.

2. Clique em "Exibir", "Protocolo de Construção", e investigue com os passos da construção o que acontece quando você varia os níveis da figura dada. Descreva o que você observou.

3. Discuta com os demais colegas o que foi possível observar nesse primeiro momento de manipulação do fractal.

4. Após essa discussão, o que você acrescentaria nas considerações anteriores? Registre nas linhas abaixo essas novas observações.

Quadro 2: Quatro questões iniciais da *Atividade 1: Fractal Árvore Pitagórica*

Após essas quatro questões iniciais, questões específicas explorando cada um dos Padrões Fractais eram realizadas. Ao final dessas questões, em todas as atividades, havia uma questão comum (Quadro 3), que consistia num espaço para que a opinião dos alunos pudesse ser manifestada e registros com observações gerais sobre a atividade fossem realizados.

<sup>1.</sup> Abra a construção do fractal *Árvore Pitagórica*, no software GeoGebra. Nessa construção as cores representam as figuras reproduzidas para se obter o nível seguinte do fractal, deste modo, o nível 0 é representado pela cor azul, e o nível 1 é a figura composta pelos quadrados azul e verde, e assim sucessivamente.

17. Utilize o espaço abaixo para registrar qualquer observação e/ou comentário que queira fazer.

Quadro 3: Questão final da *Atividade 1: Fractal Árvore Pitagórica*

Diante do exposto, passo a apresentar na seção seguinte, um exemplo de atividade. Além disso, todas as atividades de Exploração dos Padrões Fractais serão analisadas no próximo capítulo.

# **5.3.2.1 Um Exemplo de Atividade**

Nesta seção, apresento um exemplo de atividade, a "Atividade 1 – Padrão Fractal Árvore Pitagórica". Esta atividade explorou o Padrão Fractal Árvore Pitagórica<sup>19</sup> (Figura 18), e por meio deste padrão, foram trabalhados os conteúdos matemáticos área de quadrados, progressões aritméticas, teorema de Pitágoras, e o uso de tabelas, como já relatado no capítulo 2.

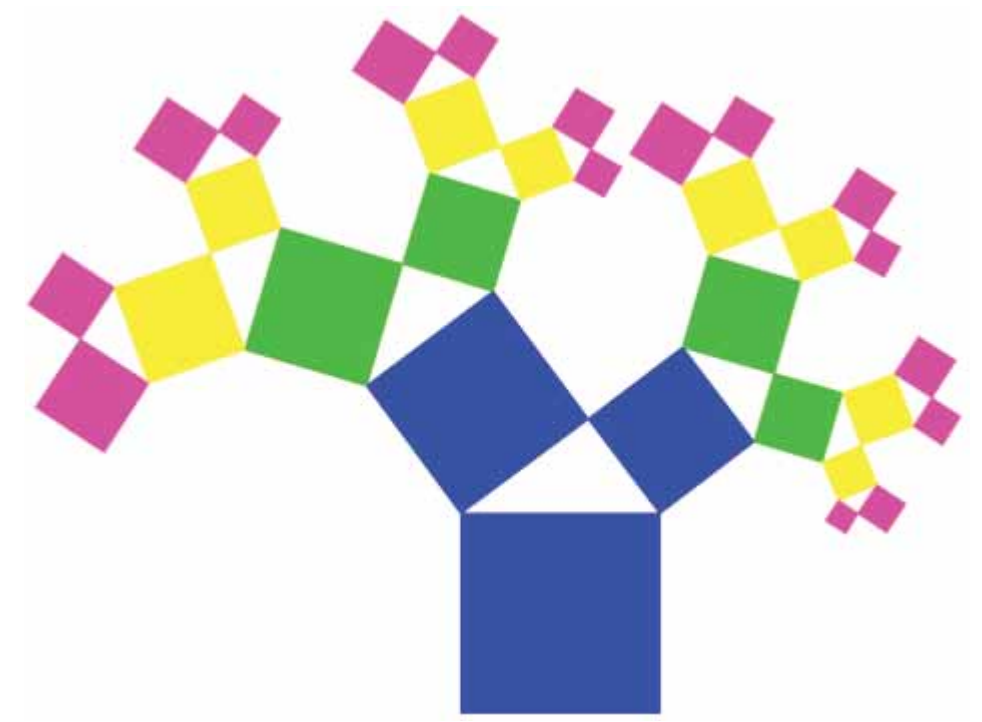

Figura 18: Fractal Árvore Pitagórica representado em quatro níveis

Nesta atividade, após as quatro questões iniciais descritas na seção anterior, é solicitado que os alunos calculem a área do fractal no nível 0 e, em seguida no nível 1. Logo após, é dado um tempo para que os alunos tentem identificar relações entre essas áreas (Quadro 4).

 $\overline{\phantom{a}}$ <sup>19</sup> O processo de Iteração deste Padrão Fractal está descrito na seção 2.3.1 do capítulo 2 – Padrões Fractais.

5. Agora calcule a área do fractal no nível 0 utilizando os recursos do GeoGebra na janela de álgebra e registre na tabela abaixo os resultados.

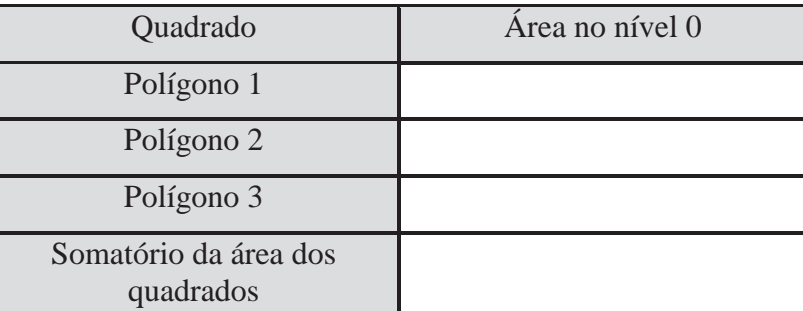

6. Repita o processo para calcular a área do fractal no nível 1.

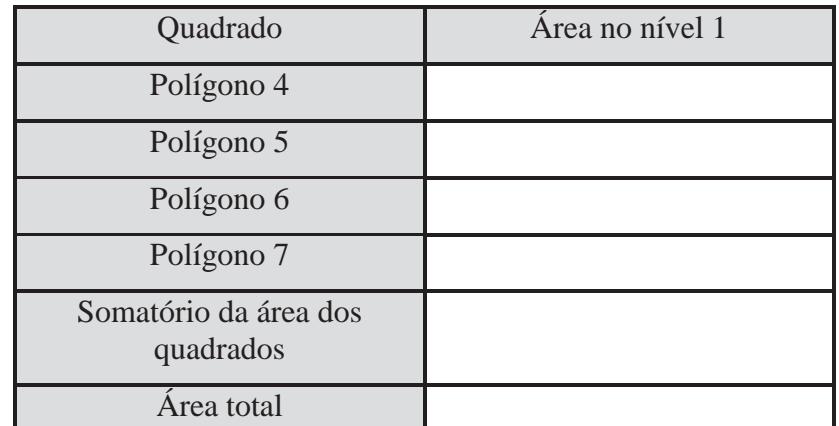

7. Tente identificar alguma relação entre o somatório da área dos quadrados no nível 0 e o somatório da área dos quadrados no nível 1 e registre qualquer observação feita.

Quadro 4: Questões de 5 a 7 da atividade 1

Nas questões de 8 a 11 (Quadro 5), inicialmente é pedido que o aluno repita o processo para calcular a área do fractal no nível 2. O resultado das áreas deste Padrão Fractal para os níveis 0, 1 e 2 são, respectivamente, 25, 50 e 75 unidades de área (u.a.). Com o intuito de tornar mais clara essa progressão aritmética que rege o crescimento da Árvore Pitagórica, foi pedido para que os alunos registrassem esses resultados numa tabela. Em seguida, foi solicitado que os alunos pensassem e justificassem por escrito se, com o passar dos níveis, a área do fractal variava aleatoriamente ou crescia obedecendo a um padrão e, na sequência, buscassem, com base na análise da tabela preenchida, a área do Padrão Fractal para o nível 3.

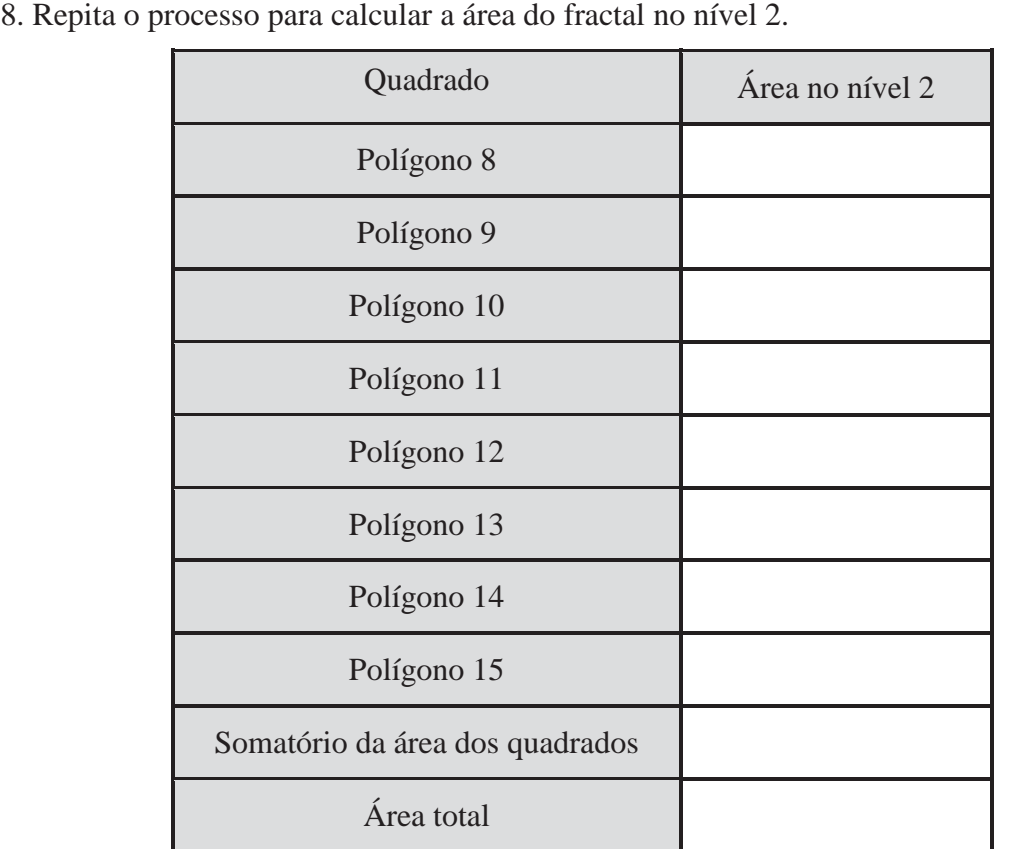

9. Para uma melhor visualização dos resultados obtidos nas letras acima, preencha a tabela abaixo, para os níveis 0, 1 e 2.

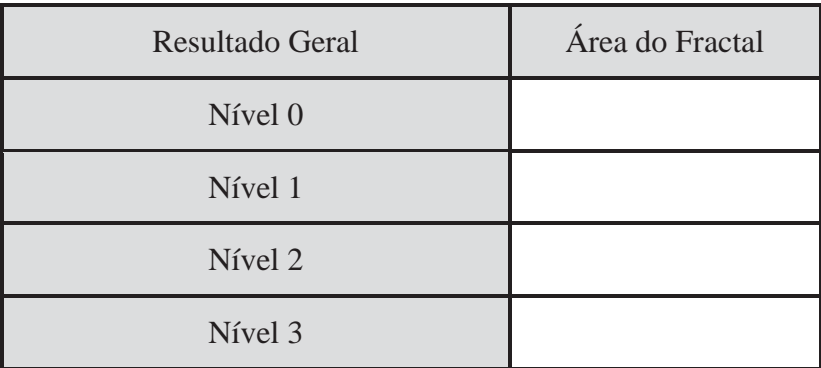

10. Analisando a tabela acima, responda se com o passar dos níveis a área do fractal varia aleatoriamente ou cresce obedecendo a um padrão. Justifique.

11. Apenas analisando a tabela anterior, é possível encontrar a área do fractal no nível 3? Em caso afirmativo preencha a última linha da tabela e explique abaixo o seu raciocínio.

### Quadro 5: Questões de 8 a 11 da atividade 1

Após essas questões em que os alunos analisaram a área para os quatro níveis iniciais, foi proposto, nas questões 12 e 13 (Quadro 6), que os alunos discutissem em suas duplas uma expressão algébrica geral que representasse a área do fractal para um nível qualquer, o nível n e, em seguida, escrevessem uma representação para o nível n+1, que representa um nível posterior ao n. O trabalho

com o nível n+1 tem o intuito de mostrar ao aluno que o nível n não é o último nível, já que o processo de iteração de um Padrão Fractal é infinito, mas sim um nível qualquer.

12. Busque uma forma de encontrar a área do fractal em qualquer nível, que podemos chamar de nível n, uma expressão algébrica geral, e registre-a abaixo. 13. Se fizermos o nível n+1, como fica a expressão algébrica geral?

## Quadro 6: Questões 12 e 13 da atividade 1

Encerrando essa etapa, fizemos um fechamento (Quadro 7) explicando que tipo específico de sequência formavam as áreas do Padrão Fractal em seus diversos níveis.

*A área do fractal Árvore Pitagórica cresce obedecendo a um padrão. De nível pra nível a área aumenta num valor fixo. Quando uma certa sequência de números varia num valor fixo, dizemos que esta sequência é uma Progressão Aritmética, e este valor fixo que é acrescido ou decrescido na sequência é chamado de razão.*

Quadro 7: Explicação sobre progressão aritmética na atividade 1

 Nesta mesma atividade, as questões de 14 a 16 (Quadro 8) abordaram o Teorema de Pitágoras. Inicialmente, foi solicitado que os alunos discutissem coletivamente e escrevessem o que lembravam deste teorema. Após relembrarem o enunciado do teorema, os alunos retornaram as áreas calculadas dos quadrados iniciais, que eram 25 (quadrado construído sobre a hipotenusa), 9 e 16 u.a. (quadrados construídos sobre os catetos), e buscaram estabelecer relações entre o teorema e as áreas das figuras. Finalizando a atividade, foi solicitado que os alunos investigassem e registrassem qual relação havia entre as áreas dos quadrados construídos sobre os catetos do triângulo no nível 0 e as áreas dos quadrados construídos sobre os catetos dos triângulos no nível 1.

14. Você se lembra do enunciado do teorema de Pitágoras? Discuta com os demais colegas o enunciado mais apropriado e o registre abaixo.

15. Observe os valores encontrados para as áreas dos quadrados iniciais (polígonos 1, 2 e 3) e diga que relação existe entre estes quadrados e o teorema de Pitágoras.

16. De um nível para o outro nesse fractal, novos triângulos retângulos vão sendo inseridos. Que relação existe entre as áreas dos quadrados construídos sobre os catetos do triângulo no nível 0 e as áreas dos quadrados construídos sobre os catetos dos triângulos no nível 1? Faça essa investigação e registre suas observações.

Quadro 8: Questões de 14 a 16 da atividade 1

Além das atividades, um outro instrumento de coleta de dados foi utilizado, o qual apresento na próxima seção.

### **5.3.3 Os Registros no Caderno de Campo**

Outro procedimento de coleta de dados foram as minhas anotações sobre o curso. No decorrer dos encontros eu registrava em um caderno de campo notas com pontos que se destacavam. Bogdan e Biklen (1999) sugerem que na fase de coleta de dados devemos assinalar o que julgarmos importante:

> Escreva as ideias nas margens das suas notas de campo. Circunde palavras-chave e frases que os sujeitos utilizam. Sublinhe as secções que lhe parecem particularmente importantes. Os dados devem ter um ar usado – repleto de linhas e anotações, folhas dobradas e manchas de café. (BOGDAN; BIKLEN; 1999; p.219).

Os meus apontamentos e comentários de diversas naturezas, mesclados de ideias e rabiscos, me auxiliaram nas análises dos dados obtidos em campo e possibilitaram maior agilidade na identificação de trechos importantes nas gravações, complementando, assim, os outros instrumentos utilizados durante a coleta dos dados.

# **5.3.4 Registros de Imagem, Áudio e Vídeo**

Os encontros também foram registrados com instrumentos de áudio e vídeo. Foram eles: o software CamStudio, câmera fotográfica digital, filmadora digital, e gravador de áudio.

O gravador de áudio foi utilizado apenas nas entrevistas individuais, as quais também foram registradas pela filmadora, visando a uma segurança maior na hora de ouvir as falas dos alunos.

As fotografias e filmagens foram muito importantes para o registro dos encontros. A filmadora ficou numa posição fixa durante todos os encontros e entrevistas. Powel et al. (2004, p.84-5) afirmam que:

> [...] em tempos atuais, a capacidade de gravar em vídeo o desvelar momento-a-momento de sons e imagens de um fenômeno tem se transformado numa ampla e poderosa ferramenta da comunidade de pesquisa em Educação Matemática. Utilizando os registros de vídeo como dados, pesquisadores têm produzido descrições fascinantes de professores e estudantes em cenários clínicos e de sala de aula envolvidos numa matriz de tarefas matemáticas.

Embora os benefícios da utilização da filmadora sejam inúmeros, não podemos ocultar uma limitação identificada. Por ficar numa posição fixa e haver diversos alunos trabalhando em duplas para serem observados, a filmadora não pode fornecer total abrangência do laboratório onde ocorreu a coleta. Contudo, essa dificuldade foi superada com a utilização do software CamStudio<sup>20</sup>.

Este software registra os dados em áudio e vídeo. A versão deste software utilizada durante os encontros foi a 2.5, cuja interface pode ser visualizada na figura 19.

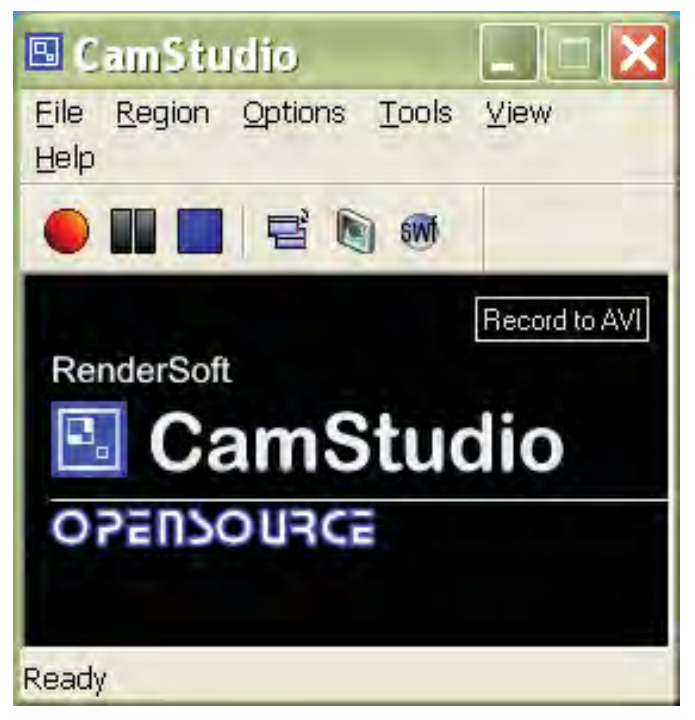

Figura 19: Interface do software CamStudio

O funcionamento deste software é bem simples, de modo que mesmo sem ser disponibilizado em português, manipulá-lo não é uma tarefa difícil. Antes de iniciar a gravação, configurava o software para capturar a tela inteira e o áudio pelo microfone, como ilustra a figura 20. Para iniciar a gravação, basta clicar no ícone *record*  $\bullet$ . Para encerrar, basta clicar no ícone *stop* e salvar o arquivo.

 $\overline{\phantom{a}}$ <sup>20</sup> *http://CamStudio.org/*

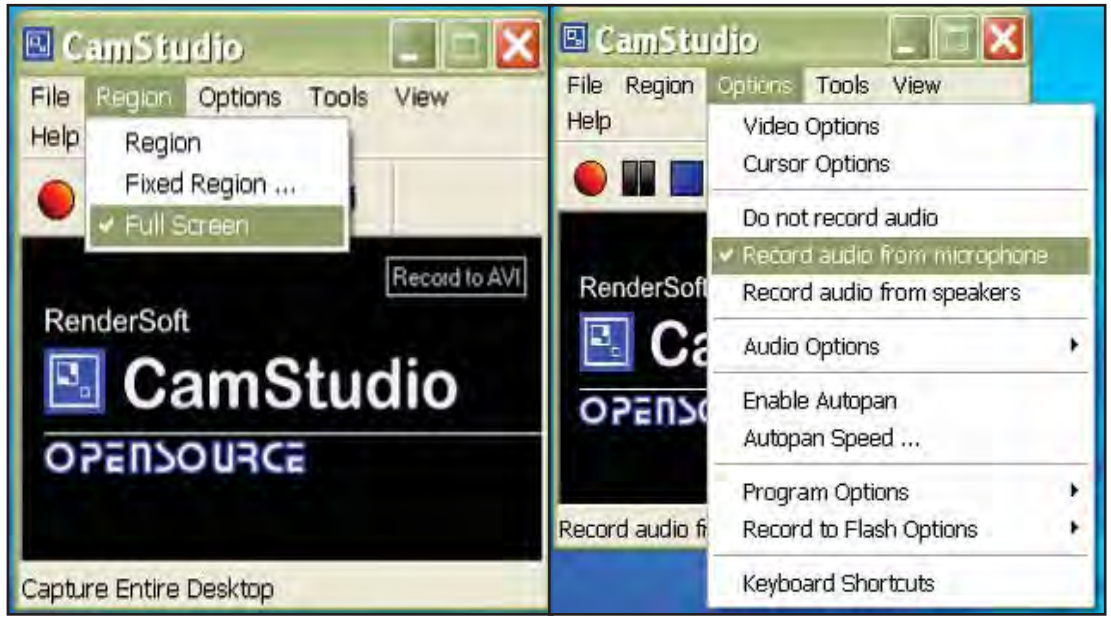

Figura 20: Configurando o CamStudio para capturar a tela inteira e para gravar o áudio pelo microfone, respectivamente

Este software captura as imagens da tela do computador, e por meio de um microfone, o áudio. Através das imagens da tela, é possível rever todas as ações realizadas no computador, de modo que cada janela aberta, cada movimento do cursor ou qualquer outra ação ficam registrados. Simultaneamente, o microfone instalado no computador registra as vozes dos alunos e também um pouco do som ambiente.

# **5.4 O olhar sobre os dados segundo a Pesquisa Qualitativa**

Como relatado na seção anterior, os dados brutos desta pesquisa são constituídos por entrevistas, questionários, registros escritos nas folhas das atividades, caderno de campo, fotografias, gravações da filmadora digital, gravações no gravador de áudio e gravações geradas pelo CamStudio em cada computador e em cada encontro.

De acordo com Bogdan e Biklen (1999), diante da grande diversidade dos dados obtidos durante a pesquisa no campo, quando se está de posse destes dados, o pesquisador pode passar por uma fase de ansiedade, de modo que para ele "a análise afigura-se monstruosa" (p.205). Por isso, é preciso uma prévia preparação do pesquisador, para que os dados possam ser analisados articulandoos entre si e interagindo com as fontes teóricas. Esta prévia preparação pode ser adquirida tanto por meio das próprias experiências do pesquisador no campo de pesquisa, quanto por sua dedicação em aprofundar-se teoricamente. Devido à diversidade e volume desses dados brutos, fui levada a organizá-los de modo que suprisse a necessidade de agrupá-los e clarificá-los, tendo sempre em vista a questão norteadora desta pesquisa que é *"Quais contribuições a exploração de Padrões Fractais em um software de geometria dinâmica traz ao processo de generalização de conteúdos matemáticos?".*

Bogdan e Biklen (1999) incentivam os pesquisadores a não terem medo de especular. Segundo eles, a ausência de confiança que o investigador geralmente sente na sua primeira tentativa de investigação torna-o muitas vezes excessivamente cauteloso no que diz respeito à elaboração de ideias. Por isso, afirmam que se preocupar muito em esclarecer detalhes pode acabar oprimindo o investigador. Explicam, ainda, que não querem, com essas recomendações, diminuir a importância dos detalhes, na verdade querem alertar que eles são apenas uma forma de clarificar o pensamento e gerar ideias.

No que diz respeito a análise de dados, Martins (2004) afirma que a análise de microprocessos é privilegiada pela metodologia qualitativa, pois por meio dessa metodologia, análises mais intensas são favorecidas. Nas palavras da autora:

> [...] metodologias qualitativas privilegiam, de modo geral, a análise de microprocessos, através do estudo das ações sociais individuais e grupais. Realizando um exame intensivo dos dados, tanto em amplitude quanto em profundidade, os métodos qualitativos tratam as unidades sociais investigadas como totalidades que desafiam o pesquisador. Neste caso, a preocupação básica do cientista social é a estreita aproximação dos dados, de fazê-lo falar da forma mais completa possível, abrindo-se à realidade social para melhor apreendê-la e compreendê-la. (p.292).

Bogdan e Biklen (1999) afirmam que análise de dados é o processo de busca e de organização sistemática dos dados que foram sendo obtidos durante a coleta. Tal processo objetiva aumentar a compreensão do próprio pesquisador sobre esses materiais e possibilitar a apresentação para outras pessoas das experiências que ocorreram no campo de pesquisa.

Deste modo, o próximo capítulo é dedicado à apresentação e análise dos dados que foram elaborados dispondo-se de todos os instrumentos e procedimentos de coleta de dados anteriormente relatados. Jaccound e Mayer (2010) afirmam que no trabalho de campo "o pesquisador se coloca ao mesmo tempo enquanto objeto e sujeito da pesquisa (p.263)", de modo que a "sua ação é, então, concebida como um

meio de compreender de dentro os processos sociais em curso (p.266)". Na história por mim narrada, os atores são os alunos participantes do curso, o software GeoGebra, a pesquisadora-observadora, o CamStudio, e todos os outros instrumentos utilizados.

Com isso, os encontros foram narrados com o intuito de responder à pergunta de pesquisa, sempre entrelaçando as análises com minha narrativa dos dados coletados. Concomitantemente, busquei indícios de generalização de conteúdos matemáticos nos dados obtidos, articulando-os com outros trabalhos sobre o assunto, realizando assim a triangulação.

Goldenberg (1999) destaca que, nas pesquisas que adotam a metodologia qualitativa, a triangulação dos dados obtidos é um ponto crucial. Nela, reúnem-se os diversos dados obtidos nos cadernos de campo, nas filmagens, áudio gravações, entrevistas, questionários, documentos, dentre outras fontes, para se estudar um mesmo fenômeno. Nesse sentido, Laperrière (2010) afirma que o processo de triangulação dos dados visa a estabelecer a concordância entre diferentes fontes de dados e diferentes interpretações. Assim, busquei registrar minhas interpretações dos dados com base nos instrumentos e procedimentos utilizados.

# **CAPÍTULO 6**

# **APRESENTAÇÃO E ANÁLISE DE DADOS**

Neste capítulo apresento os dados desta pesquisa juntamente com sua análise. Os dados são constituídos principalmente por entrevistas, questionários, registros escritos nas folhas das atividades, caderno de campo, fotografias, filmagens, gravações de áudio e gravações geradas pelo CamStudio em cada computador, a cada encontro.

A coleta de dados se deu durante a realização do curso: *"A utilização de padrões fractais no processo de generalização do conhecimento matemático por meio de um software de geometria dinâmica"*, que por sua vez ocorreu ao longo de seis encontros.

Após um primeiro olhar sobre todos os dados coletado, parte destes foi analisada e será relatada neste capítulo. Refiro-me a parte dos dados, pois em pesquisas dessa natureza, o volume de dados é grande e praticamente impossível de ser apresentado e analisado na sua totalidade. Os dados apresentados foram selecionados a partir das observações anotadas durante a coleta como sendo os mais interessantes, do ponto de vista dos objetivos estabelecidos.

Primeiramente, apresento um perfil dos alunos, elaborado com base na análise do questionário (Apêndice VIII) aplicado no primeiro encontro do curso. Esclareço que os nomes atribuídos aos alunos são fictícios.

Nas demais seções, apresento os dados da pesquisa e foco na análise das contribuições que a exploração de Padrões Fractais, em um software de geometria dinâmica, traz ao processo de generalização de conteúdos matemáticos, com o intuito de buscar possíveis respostas à questão norteadora.

Esta análise é realizada com base nas três Fases da Investigação de um Padrão de Herbert e Brown (2000), como já relatado no capítulo 4. A primeira delas é a Procura do Padrão, que consiste na busca do padrão na situação dada, com o objetivo de extrair a informação de um caso específico. A segunda etapa é o Reconhecimento do Padrão, que permite, além de reconhecê-lo, descrevê-lo usando diferentes métodos. A terceira e última etapa é a da Generalização. Nessa etapa, o padrão é generalizado e o aluno é capaz de relatar isso situando suas afirmações na situação dada.

## **6.1 Análise dos Questionários: Perfil dos alunos**

Dezessete alunos participaram do curso e a análise do questionário realizado individualmente no primeiro encontro indicou que os alunos tinham em média 16 anos de idade. Os alunos responderam, com unanimidade, que não conheciam os fractais, e que nunca haviam participado de alguma atividade matemática em que utilizassem um software.

Quando questionados sobre a frequência com que usavam o computador, 13 alunos responderam que usavam diariamente, e os outros quatro responderam que utilizavam semanalmente, como mostra o Gráfico 1.

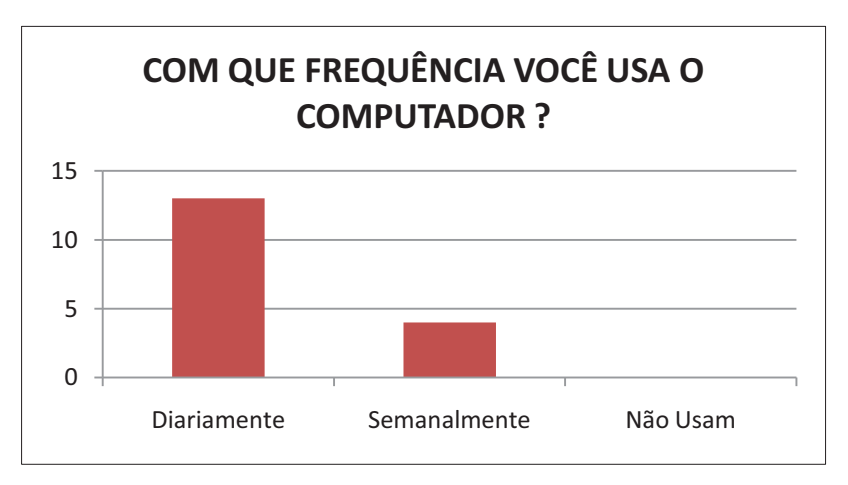

Gráfico 1: Frequência de uso do computador pelos alunos

Os alunos também foram questionados se gostavam de usar o computador, ao que 16 responderam que "gostavam muito". Apenas uma aluna, a Viviane, respondeu que não gostava (Figura 21).

4. Com que frequência você usa o computador? Você gosta?

Figura 21: Resposta de Viviane sobre o uso do computador

Essa aluna era a mais velha do grupo, e na ocasião tinha 24 anos (oito anos acima da média) e era casada, o que implica numa rotina muito diferente da vivida por seus colegas.

Em outra questão, os alunos foram convidados a escrever se gostavam de Matemática (Gráfico 2). Embora a maioria dos alunos tenha respondido que gosta de Matemática (11 alunos), devemos considerar que o público que respondeu a este questionário é composto de alunos voluntários. Entendo que, por gostar da disciplina, tenham se habilitado a fazer o curso. Ademais, dentre os outros seis alunos que afirmaram não gostar de matemática ou gostar um pouco, três escreveram que reconhecem a necessidade de aprendê-la e os outros três registraram que têm dificuldades com a disciplina.

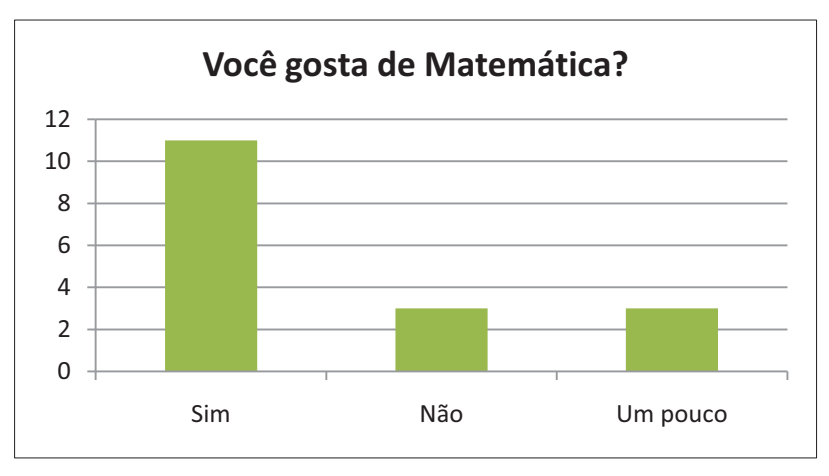

Gráfico 2: Opinião dos alunos quanto a gostar de Matemática

Além das questões aqui relatadas, o questionário dispunha de um espaço para que o aluno registrasse qualquer comentário que desejasse fazer, mas apenas duas participantes registraram suas expectativas (Figuras 22 e 23).

6. Utilize o espaço abaixo para fazer qualquer comentário que desejar.  $Q - i$  in  $Q + iQ$ 

Figura 22: Comentários gerais da aluna Viviane sobre as expectativas quanto ao curso

6. Utilize o espaço abaixo para fazer qualquer comentário que desejar. Espero que sya um eurso construtivo, e que aprimola nousas eachas

Figura 23: Comentários gerais da aluna Maísa sobre as expectativas quanto ao curso

Nesta seção, apresentei o perfil dos alunos, elaborado com base na análise do questionário realizado. Nas seções a seguir, passo a apresentar a análise das atividades, objetivando identificar as contribuições que a exploração de Padrões Fractais, em um software de geometria dinâmica, traz ao processo de generalização de conteúdos matemáticos.

### **6.2 Análise das Atividades de exploração dos Padrões Fractais**

A análise dos dados foi organizada de forma a explicitar, concomitantemente, os registros escritos nas folhas das atividades, os diálogos registrados pelo software CamStudio, alguns momentos em que as observações sobre as atividades foram compartilhadas com todo o grupo de alunos e comentários gerais feitos durante a entrevista no final do último encontro (Apêndice IX).

As seis atividades de Investigação de Padrões Fractais foram analisadas, sob meu olhar como professora-pesquisadora em contraste com o referencial teórico desta pesquisa, que são as três Fases da Investigação de um Padrão de Herbert e Brown (2000).

Uma dupla por atividade foi escolhida para ser analisada. Essa escolha foi feita devido à grande quantidade de dados, pois cada atividade foi realizada por vários alunos. Além disso, as duplas foram escolhidas por meio das sucessivas

consultas aos dados da pesquisa, que indicaram os alunos que mais se destacaram em cada atividade. Esse destaque dos alunos é relativo ao empenho em realizar as questões e ao envolvimento de um aluno com o outro nas duplas identificado nos diálogos registrados pelo CamStudio e nos meus registros no caderno de campo.

Ressalto que as transcrições apresentadas nas subseções a seguir são trechos da discussão de duplas de alunos. Em algumas delas foram inseridos comentários meus, entre parênteses, visando a trazer informações complementares, necessárias ao entendimento da transcrição.

## **6.2.1 Análise da Atividade 1: Padrão Fractal Árvore Pitagórica**

A primeira atividade realizada durante o curso em que os dados foram coletados foi a de exploração do Padrão Fractal Árvore Pitagórica. Nesta seção, analiso o desenvolvimento dessa atividade pelas alunas Mariana e Gisele.

Esta dupla iniciou a atividade com a leitura da primeira questão, que relacionava os níveis do fractal com as cores representadas. Nessa questão, foi explicado que o nível 0 é representado pelas figuras de cor azul, o nível 1 é composto pelas azuis e verdes, o nível 2 pelas azuis, verdes e amarelas e assim por diante.

Depois de lerem a primeira questão, a dupla, por meio da ferramenta protocolo de construção, passou a analisar os níveis da figura dada. Na segunda questão, a dupla manipulou e analisou, por meio da ferramenta protocolo de construção, os níveis do Padrão Fractal por diversas vezes. Dessas manipulações e análises a dupla registrou o que estava sendo explicado na questão 1, ou seja, que cada nível do fractal era composto pela junção dos quadrados que vão sendo gerados. Além disso, a dupla registrou que entre os quadrados existem triângulos (Figura 24).

2. Clique em "Exibir", "Protocolo de Construção", e investigue com os passos da construção o que acontece quando você varia os níveis da figura dada. Descreva o que você observou. confugado com o quadrado do nível ante in tranquilo entre des-l'avaison sieursivemente für mando  $D$  Movela Smooslo

Figura 24: Questão 2 realizada pela dupla Mariana e Gisele na atividade 1

Dando continuidade à atividade, na questão 3 foi solicitado que as duplas contassem para os demais colegas da turma o que haviam registrado na questão 2. Nesse momento, uma das duplas contou que havia observado que os quadrados vão diminuindo ao longo dos níveis e que triângulos são formados entre os quadrados, por isso a dupla registrou essa observação na questão 4 (Figura 25).

Após essa discussão, o que você acrescentaria nas  $\overline{4}$ considerações anteriores? Registre nas linhas abaixo essas novas observações. 2 th vez que novo Wakid diminundo mumma  $\sqrt{a}$  $c \circ r$ Um do de tem 忾 auga va do notarnos  $unc$  $50100$  $0.5$ publicianos  $0.015$  $-724.47$ 

Figura 25: Questão 4 realizada pela dupla Mariana e Gisele na atividade 1

A questão seguinte solicitava que a área do fractal no nível 0 fosse calculada, e que os resultados fossem registrados na tabela. Para isso, a área de cada quadrado deste nível deveria ser calculada e os resultados somados. Cada quadrado da Árvore Pitagórica tinha o nome de polígono, seguido de um número, pois havia sido construído por meio da ferramenta polígono regular (os números desses polígonos podem ser visualizados na Figura 26).

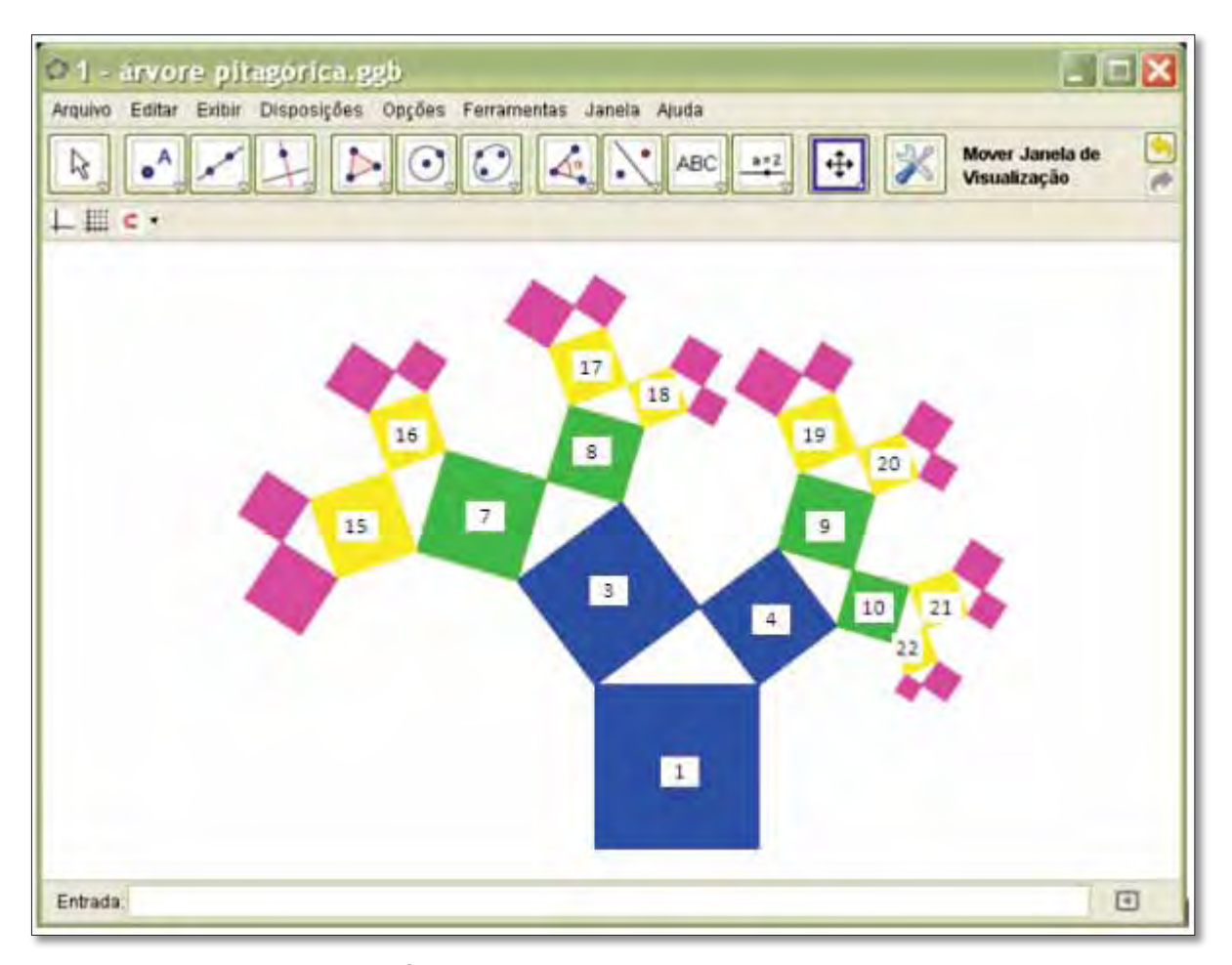

Figura 26: Padrão Fractal Árvore Pitagórica com quadrados numerados no GeoGebra

Nessa atividade as alunas não lembravam como calculavam a área no software. Por isso, esclareci que esses cálculos poderiam ser realizados na caixa de entrada e, como tratava-se de área de quadrados, bastava digitar na caixa de entrada o nome de um dos segmentos e elevá-lo ao quadrado. Citei o exemplo do maior quadrado azul, que tinha um dos lados nomeado de a, por isso, para calcular a área desse quadrado, bastava digitar a^2 na caixa de entrada. Depois dessa exemplificação, as alunas realizaram as contas e registraram na tabela (Figura 27).

5. Agora calcule a área do fractal no nível 0 utilizando os recursos do GeoGebra na janela de álgebra e registre na tabela abaixo os resultados.

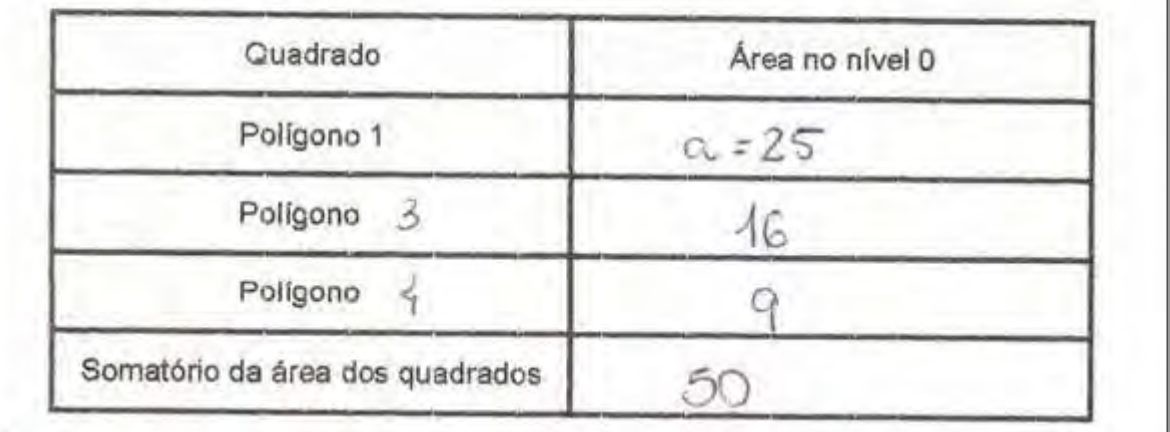

Figura 27: Questão 5 realizada pela dupla Mariana e Gisele na atividade 1

Na questão seguinte, era solicitado que o mesmo procedimento fosse realizado para o cálculo da área do fractal no nível 1 (Figura 28). A dupla calculou a área de cada quadrado gerado neste nível e, além disso, fez o somatório da área desses quadrados. Na última linha da tabela, era solicitado que a área total fosse registrada, pois o nível 1 do fractal era composto não somente pelos quadrados verdes, gerados naquele nível, mas também pelos quadrados azuis. A dupla teve dúvidas para completar essa linha da tabela e, por isso, perguntou a um aluno (Cássio) que estava fazendo a atividade em um computador ao lado:

# *Mariana: E a área total (como faz)?*

*Cássio: Soma esse aqui com esse aqui. (mostrando o resultado do somatório da área dos quadrados do nível 0, e da área dos quadrados gerados no nível 1).* 

## *Mariana: Ah, tá.*

Depois disso, Mariana e Gisele registraram que a área total no nível 1 é igual a 75 u.a.

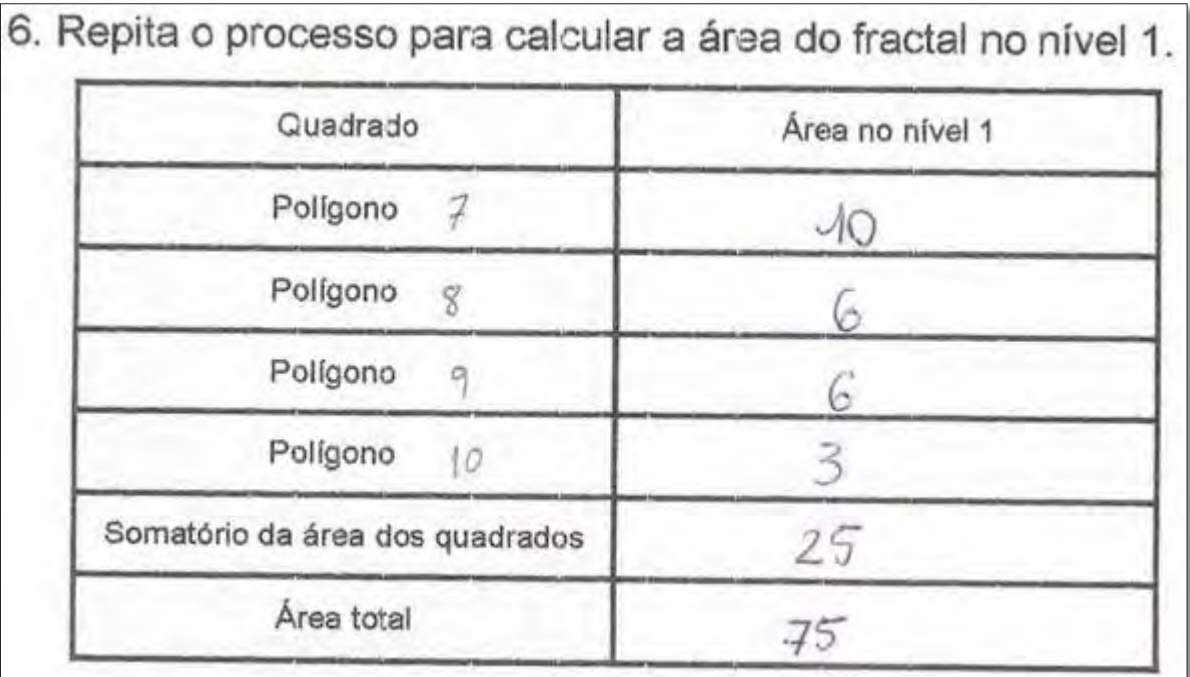

Figura 28: Questão 6 realizada pela dupla Mariana e Gisele na atividade 1

Na questão 7, as alunas buscaram relações entre a soma das áreas dos quadrados do nível 0 e do nível 1. Elas registraram apenas que a área do nível 1 e dos níveis seguintes sempre serão a soma de todos os níveis anteriores mais a sua área (Figura 29). Esse registro indica que ainda não estava claro para as alunas as relações existentes entre as áreas e os níveis, pois, na verdade, a área do nível 1 e dos níveis seguintes serão a soma das áreas de todos os quadrados gerados no nível com a área do fractal no nível anterior.

7. Tente identificar alguma relação entre o somatório da área dos quadrados no nível 0 e o somatório da área dos quadrados no nível 1 e registre qualquer observação feita.

 $OYLO$ 

Figura 29: Questão 7 realizada pela dupla Mariana e Gisele na atividade 1

Na questão 8 (Figura 30), as alunas calcularam a área de cada quadrado no nível 2, e completaram a tabela. Nessa questão, ocorreu uma diferença entre as respostas dos alunos, devido à aproximação de casas decimais que o software faz. Por isso, a resposta das alunas foi que a área do fractal no nível 2 é 101 u.a., em vez de 100 u. a.

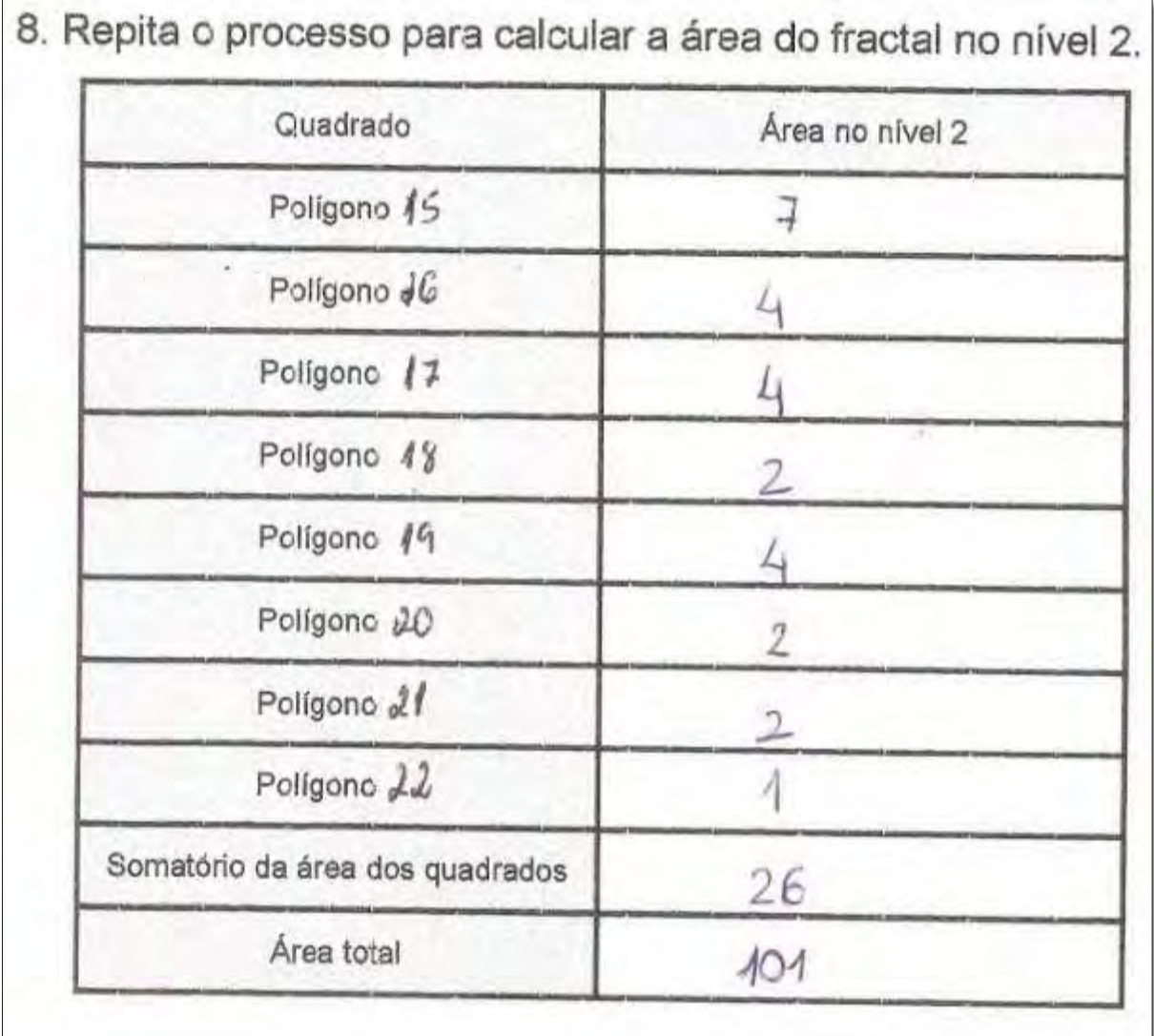

Figura 30: Questão 8 realizada pela dupla Mariana e Gisele na atividade 1

Na questão seguinte, foi solicitado que as áreas de cada nível fossem registradas em uma tabela, com o intuito de deixar os resultados mais evidentes (Figura 31).

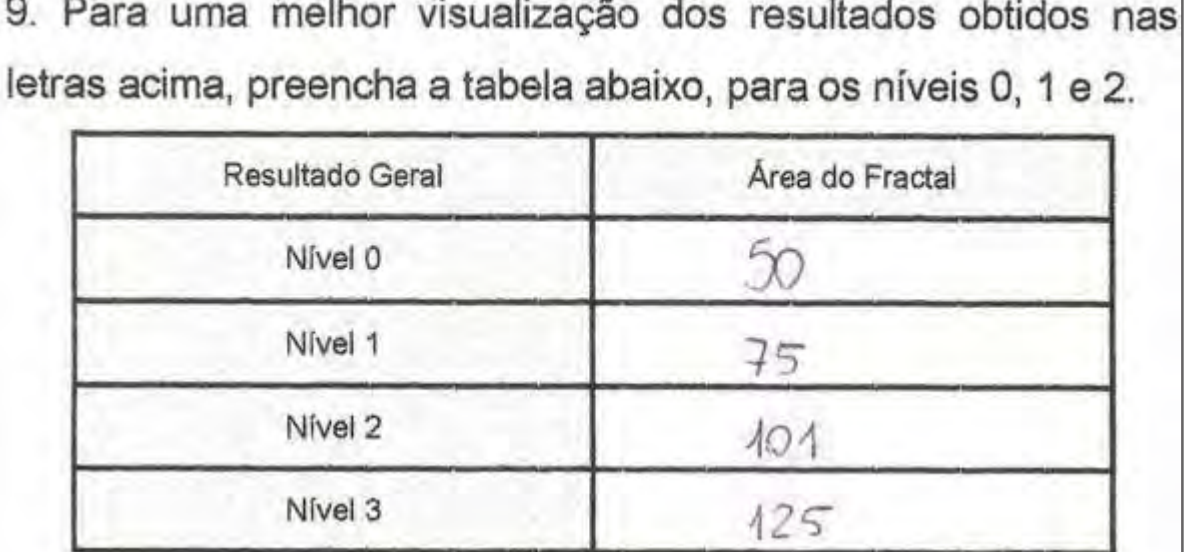

Figura 31: Questão 9 realizada pela dupla Mariana e Gisele na atividade 1

Até então, a última linha da tabela da questão 9 não havia sido completada. Na questão 10, foi pedido que as áreas dos três níveis iniciais do fractal fossem analisadas na busca de identificar um padrão. Nessa questão as alunas abriram a calculadora do computador e calcularam a diferença entre os valores da área do fractal nos níveis 1 e 0 (75-50=25), em seguida, calcularam a diferença entre os valores da área do fractal nos níveis 2 e 1 (101-75=26).

Nesse momento pedi às alunas que considerassem como 100 a área do fractal no nível 2, pois o valor igual a 101 em vez de 100 tratava-se de um erro de aproximação nas casas decimais dos valores encontrados.

Depois disso, toda a turma foi questionada:

*Rejane: O primeiro 25, o segundo 50, o terceiro 100... O que está acontecendo? (Me referindo à área do fractal nos níveis 0, 1 e 2, respectivamente).* 

*Mariana: Está crescendo gradualmente o mesmo valor.* 

*Rejane: Qual valor?* 

#### *Mariana: 25.*

Nesse momento, vários alunos responderam o mesmo valor juntamente com Mariana. Depois das respostas, pedi que a turma registrasse na questão 10 (Figura 32) o padrão que identificaram e que fizessem a questão 11.

10. Analisando a tabela acima, responda se com o passar dos níveis a área do fractal varia aleatoriamente ou cresce obedecendo a um padrão. Justifique. Ubedecimalo a um padrão. Inscendo gradizalme Valor de area, Nose, coso  $25$ mistro

Figura 32: Questão 10 realizada pela dupla Mariana e Gisele na atividade 1 Na questão 11 (Figura 33), as alunas registraram como se fazia para calcular a área do fractal no nível 3 e completaram a última linha da tabela da questão 9.

11. Apenas analisando a tabela anterior, é possível encontrar a área do fractal no nível 3? Em caso afirmativo preencha a última linha da tabela e explique abaixo o seu raciocínio.

medido que vou pararmolo aumintando de propola  $A$ 0 am doi popire noto **DOT**  $10 - 0.5$ de mome cor untos talim auconados 25

Figura 33: Questão 11 realizada pela dupla Mariana e Gisele na atividade 1

Como podemos ver na resposta das alunas na questão 11 e ao longo das questões de 1 a 10, esta dupla identificou que a área do Padrão Fractal Árvore Pitagórica está aumentando em um valor fixo ao longo dos níveis. De acordo com as Fases da Investigação de um Padrão de Herbert e Brown (2000), as alunas passaram pela fase de Procura do Padrão, pois investigaram a Árvore Pitagórica e seu processo de construção (revendo os passos do seu processo de construção na ferramenta protocolo). Além disso, as observações feitas em dupla foram compartilhadas com os demais colegas, oportunizando assim que características identificadas em duplas se tornassem observações da turma.

Assim, por meio da manipulação e análise, os alunos passaram pela fase de Procura do Padrão, e deram continuidade investigando as questões seguintes. Na questão 12, li para turma o enunciado e expliquei:

*Rejane: Na questão 12 vocês vão fazer uma expressão algébrica, como se fosse uma fórmula para (por exemplo) achar a área desse fractal no nível 50, no nível 73, no nível 100, entenderam?* 

Mariana fala para Gisele:

*Mariana: Uma equação!* 

Gisele responde:

*Gisele: Sei lá...* 

Nesse momento, Mariana pega a folha da atividade e escreve seu raciocínio, como podemos ver na Figura 34. Enquanto isso um curto silêncio é quebrado por Mariana.

*Mariana: A área do nível... Espera aí (Ela dá uma pausa como se quisesse organizar seus pensamentos para explicar a Gisele e continua). Olha, a área do nível 0...* 

Mais um período de silêncio, e Mariana diz:

*Mariana: Pronto! (Mariana mostra para Gisele a equação que encontrou).* 

*Gisele: Como é que você fez isso?!* 

*Mariana: Presta atenção: A área do nível 0 é 50, mais a área do primeiro quadrado.* 

Mariana é interrompida por Gisele.

*Gisele: Que que é isso?! (Gisele fala assustada, como se não estivesse entendendo nada).* 

*Mariana: Esse "q" é uma incógnita, é a área do 1º quadrado, 25; n é o nível. Então coloco a área do nível 0, mais a área do primeiro quadrado vezes o nível. Por exemplo, se o nível... Se ela (Rejane) quiser saber a área do nível 25.* 

*Gisele: Ah, tá... Já entendi.* 

Mesmo Gisele dizendo que já entendeu, Mariana prossegue:

*Mariana: Aí coloco a área do nível 0. Olha 50, mais o quadrado que é 25, vezes 25 (do nível), entendeu?* 

*Gisele: Acho que entendi.* 

O diálogo se encerra, mas a expressão algébrica criada ( $A_n=a_0+a_n$ ) indica que a aluna identificou que a área do fractal em um nível qualquer  $(A_n)$  é igual a área do fractal no nível 0  $(a_0)$  somada com o produto da área do primeiro quadrado (q) pelo nível em questão (n). Embora tenha usado várias letras na expressão formada, o diálogo e a resposta registrada na questão 12 (Figura 34) indicam que Mariana sabia que  $a_0$  tinha 50 por valor fixo e q também tinha um valor fixo, 25.

12. Busque uma forma de encontrar a área do fractal em qualquer nível, que podemos chamar de nível n, uma expressão algébrica geral, e registre-a abaixo.  $a_n = ana do nivel0 = 50$  $q=aux$  do 1º quadrado = 25  $h = nwel$  $+25.3$  $a_0 + a_0$  $Arz$  125  $An = a_0 + q \cdot n$ 

Figura 34: Questão 12 realizada pela dupla Mariana e Gisele na atividade 1

Na entrevista realizada ao final do curso, Mariana relatou que trabalhar em duplas faz toda a diferença. Na opinião dela, em dupla *"A gente pode discutir as ideias, a gente conhece outras coisas, vai além do que a gente pensou, entende? Porque nem sempre as pessoas têm o mesmo pensamento. Então, numa mesma questão as pessoas têm outras visões, e daí a gente acaba tendo o conhecimento".*

Vale ressaltar que a fala de Mariana indica o que realmente ocorreu, pois os diálogos dessa atividade evidenciam que as alunas perceberam que 25 não era somente o valor fixo que faz com que a sequência de números composta pela área do fractal ao longo dos níveis aumente, mas também que este valor fixo é justamente a área do maior quadrado que compõe o fractal.

Além disso, mesmo ainda não tendo estudado o conteúdo progressões aritméticas (PA) na Matemática escolar, as alunas entenderam que a sequência dada aumentava em um valor fixo e encontraram uma equação que é equivalente à equação do termo geral da PA  $(a_n=a_1+r.(n-1))$ , pois ambas são compostas pela relação de igualdade entre o termo geral e a soma do primeiro termo com o produto do valor fixo pelo número do termo. O que aparenta ser diferente em ambas equações é que na fórmula geral da PA a razão é multiplicada por n-1, e na encontrada pela dupla o valor fixo é multiplicado por n, contudo, isso ocorre porque chamamos o primeiro nível do Padrão Fractal de nível 0, em vez de nível 1.

Todas as descobertas durante a investigação das alunas na questão 12 me permitem afirmar que elas passaram pela fase de Reconhecimento do Padrão, pois identificaram que a área do fractal está crescendo 25 u.a. a cada nível, e que este é o padrão seguido pelo fractal, naqueles níveis específicos (níveis iniciais, de 0 a 3) e nos níveis seguintes (nível n). De acordo com Herbert e Brown (2000) é na segunda fase que os alunos buscam representações matemáticas que expressem as observações realizadas durante a exploração do padrão. Como representações matemáticas, as alunas utilizaram diversas formas matemáticas, como incógnitas que representassem os valores envolvidos e a escrita de uma expressão algébrica.

Na questão 13 (Figura 35), sem falar mais sobre a atividade, a dupla apenas registrou que a equação algébrica que representa a área do fractal no nível n+1 é  $A_n=a_0+a_1(n+1)$ . Embora as alunas tenham registrado  $A_n$  em vez de  $A_{n+1}$ , acredito que isso ocorreu apenas por falta de atenção, pois as discussões geradas na questão 12 deixam claro que elas sabiam que a questão 13 tratava-se da área do fractal para um nível posterior ao nível n  $(A_{n+1})$ .

13. Se fizermos o nível n+1, como fica a expressão algébrica  $An = a_0 + 2(n+1)$ geral? un Sera a area do próximo núvel

Figura 35: Questão 13 realizada pela dupla Mariana e Gisele na atividade 1

Nessa questão, as alunas evidenciam que alcançaram a Generalização, pois, segundo Herbert e Brown (2000) a terceira fase da Investigação de um Padrão ocorre quando os alunos generalizam o padrão por meio da relação com a situação inicial. As alunas Mariana e Gisele mostraram que fizeram essa relação, pois conseguiram escrever uma expressão algébrica representando a área do Padrão Fractal para um nível posterior a um nível qualquer (nível n+1).

Após essa questão, o encontro foi encerrado por causa do horário. O encontro seguinte foi iniciado com a parte final da atividade 1, que teve o intuito de deixar claro para os alunos o motivo que levou esse Padrão Fractal ser nomeado de Árvore Pitagórica. Contudo, Mariana faltou e Gisele sentou-se com outro aluno (Caíque), que também estava sem dupla, pois havia faltado no encontro anterior.

Comentei com toda a turma que o valor fixo que faz com que a área do Padrão Fractal Árvore Pitagórica cresça obedecendo a um padrão e forme uma sequência é chamado de razão, e que essa sequência é uma progressão aritmética (Quadro 9).

A área do fractal Árvore Pitagórica cresce obedecendo a um padrão. De nível pra nível a área aumenta num valor fixo. Quando uma certa sequência de números varia num valor fixo, dizemos que esta sequência é uma Progressão Aritmética, e este valor fixo que é acrescido ou decrescido na sequência é chamado de razão.

Quadro 9: Explicação sobre progressão aritmética na atividade 1

Em seguida foi solicitado que os alunos fizessem a questão 14, que pedia que os alunos discutissem com os demais colegas o enunciado mais apropriado para o teorema de Pitágoras e registrassem o que haviam discutido. Os alunos Gisele e Caíque registraram que se lembravam que a hipotenusa ao quadrado é igual à soma dos catetos ao quadrado (Figura 36).

14. Você se lembra do enunciado do teorema de Pitágoras? Discuta com os demais colegas o enunciado mais apropriado e o registre abaixo.

*UCLOTER* 

Figura 36: Questão 14 realizada pela dupla Caíque e Gisele na atividade 1

Na questão 15, era solicitado que os valores encontrados para as áreas dos quadrados que compõem o nível 0 fossem relacionados com o teorema de Pitágoras. A dupla registrou, numerando os quadrados como estavam na construção, que a soma das áreas dos quadrados construídos sobre os catetos era igual à área do quadrado construído sobre a hipotenusa (Figura 37).

Observe os valores encontrados para as áreas dos  $15.$ quadrados iniciais (polígonos 1, 3 e 4) e diga que relação existe entre estes quadrados e o teorema de Pitágoras. ma  $QQ$ ayea V EVOY ESEY  $\alpha$ nestern renvesento

Figura 37: Questão 15 realizada pela dupla Caíque e Gisele na atividade 1

Encerrando a atividade, os alunos foram questionados ainda sobre a relação entre o somatório das áreas dos quadrados gerados no nível 1, e o somatório das áreas dos quadrados construídos sobre os catetos do triângulo do nível 0. Identificando os quadrados pelos números, os alunos explicaram:

*Caíque: A soma do quadrado, da área, do 3 e do 4 é igual a área do 1. Depois você explica o que é o quê e coloca aí (registra na folha). 3 e 4 representam (os quadrados construídos sobre) os catetos e 1 representa (o quadrado construído sobre) a hipotenusa.* 

Nesse momento, Caíque lê o enunciado da questão 16 em voz alta e, Gisele abre o Protocolo da Construção e revê os passos da Árvore Pitagórica.

*Caíque: Então temos que achar a relação da área desses dois (quadrados azuis 3 e 4) com os próximos. É pra achar a relação entre esses (quadrados azuis 3 e 4) e esses (verdes 7, 8, 9 e 10). A soma dos quadrados "polígonos 7 e 8"...*

*Gisele: É igual à área do quadrado 3 (completando a fala de Caíque).* 

*Caíque: Isso! Agora esses aqui (quadrados 9 e 10) são iguais a esse aqui (quadrado 4).* 

Desse diálogo resultou a resposta registrada na Figura 38, e os alunos encerraram a atividade.

16. De um nível para o outro nesse fractal, novos triângulos retângulos vão sendo inseridos. Que relação existe entre as áreas dos quadrados construídos sobre os catetos do triângulo no nível 0 e as áreas dos quadrados construídos sobre os catetos do triângulo no nível 1? Faça essa investigação e registre suas observações.

 $SOMO.$ area dos gody area do quad nais quactracto  $10%$  $C = C +$ 

Figura 38: Questão 16 realizada pela dupla Caíque e Gisele na atividade 1

Essas questões finais (14, 15 e 16) foram importantes para que o padrão geométrico visualizado na construção e sua relação com o teorema de Pitágoras fizessem mais sentido para a turma. Dentre O aspecto visual da Árvore Pitagórica, por exemplo, ficou marcado na memória da aluna Gisele. Na entrevista realizada, questionei à aluna sobre o que ficou de Fractais após o curso realizado, e ela afirmou:

*Gisele: Eu entendi que é um desenho (...) que depois vai se multiplicando dentro dele mesmo ou fora, como a Árvore (Pitagórica), não foi?* 

*Rejane: Sim. E um (Padrão Fractal) que você lembra que foi (se multiplicando para) dentro?* 

# *Gisele: O Triângulo (de Sierpinski) e o (Tetra) Círculo.*

Embora essa fala seja breve, indica que imagens mentais dos Padrões Fractais foram formadas na memória da aluna. Além disso, os diálogos gerados e as respostas dos alunos me permitem afirmar que essa relação foi estabelecida por eles, pois eles identificaram que a área dos quadrados construídos sobre os catetos de um triângulo retângulo era igual à área do quadrado construído sobre a hipotenusa.

# **6.2.2 Análise da Atividade 2: Padrão Fractal Triângulo de Sierpinski**

Na atividade 2, analiso a atividade de exploração do Padrão Fractal Triângulo de Sierpinski pelos alunos Higor e Patrícia.

A atividade foi iniciada com a leitura da primeira questão (Quadro 10), que esclarecia a relação existente entre as cores e os níveis do Padrão Fractal (Figura 39).

1. Na construção do fractal *Triângulo de Sierpinski*, no software GeoGebra, os tons de azul representam os seus níveis, de modo que quanto mais se avança os níveis, mais o azul escurece.

Quadro 10: Questão 1 realizada pela dupla Higor e Patrícia na atividade 2

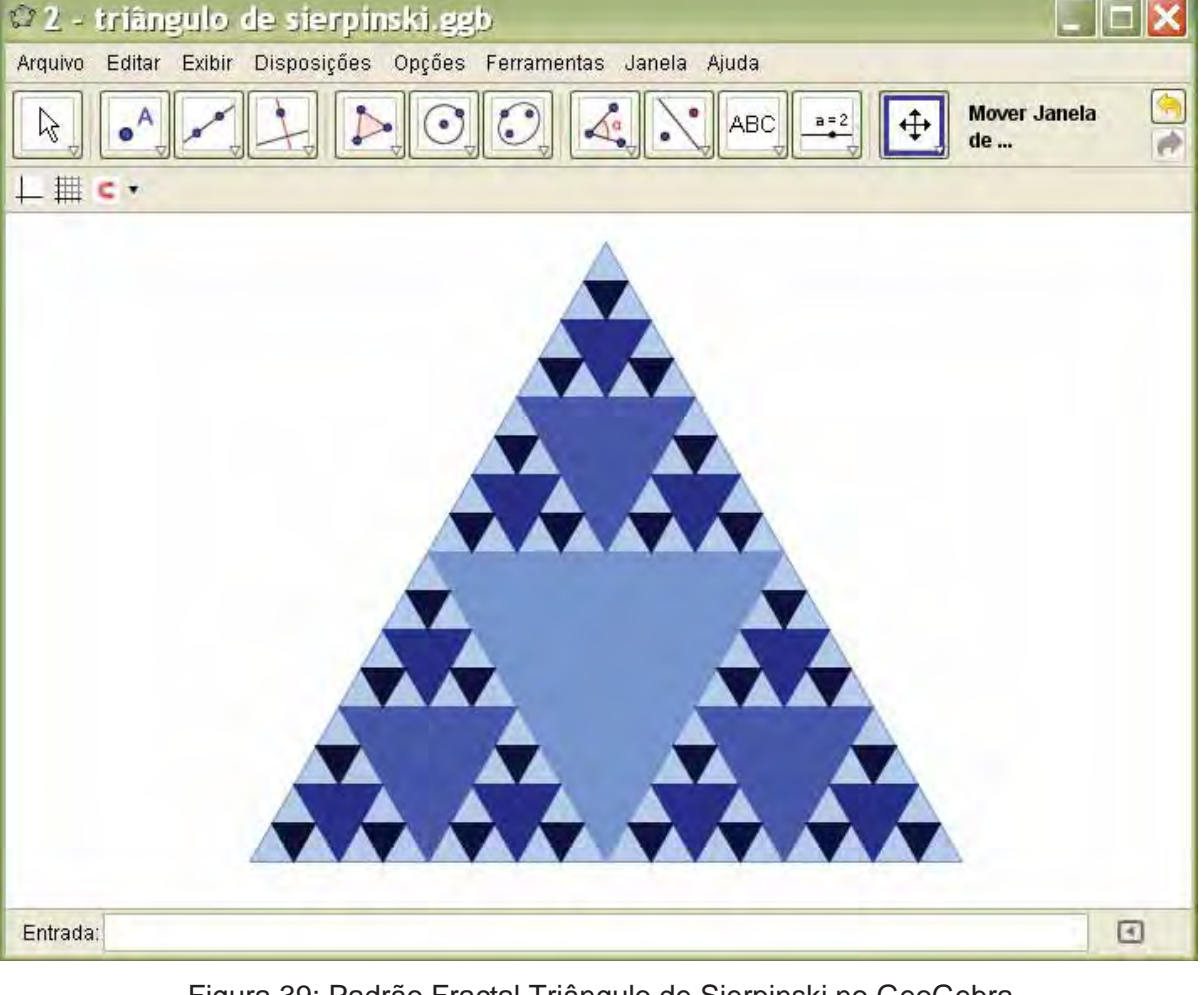

Figura 39: Padrão Fractal Triângulo de Sierpinski no GeoGebra

 Na questão seguinte (Figura 40), os alunos abriram o protocolo de construção e exploraram o Padrão Fractal. Durante essa exploração, Higor diz a Patrícia:

m

*Higor: Cara, isso pode ser infinito! Isso pode ser infinito... aí cria um aqui, outro aqui, outro aqui, outro aqui, outro aqui (Higor diz isso enquanto mostra à Patrícia os passos da construção). Muito louco isso aqui!* 

Nesse momento, é possível ouvir os risos de Patrícia na gravação, e eles continuam revendo os passos da construção.

O destaque dado por Higor sobre o processo de construção do Padrão Fractal ser infinito indica que, mesmo informalmente, ele compreendeu a propriedade complexidade infinita neste Padrão Fractal, propriedade esta que está relacionada às infinitas iterações que ocorrem na construção desse fractal.

2. Clique em "Exibir", "Protocolo de Construção", e investigue com os passos da construção o que acontece quando você varia os níveis da figura dada. Descreva o que você observou. Ingnounce mount are supposed We have los mainters.

Figura 40: Questão 2 realizada pela dupla Higor e Patrícia na atividade 2

Um pouco depois, pedi para que os alunos dissessem o que observaram, como solicitava a questão 3.

*Higor: A cada triângulo maior, vão surgindo novos triângulos menores dentro deles.* 

*Rejane: Quantos?* 

*Higor: Três.* 

*Patrícia: Escreve aí, Higor (Patrícia pede que Higor insira o número 3 na resposta).* 

Na quarta questão (Figura 41), é solicitado que os alunos registrem observações dos colegas que eles não haviam observado. A dupla registrou que no Triângulo de Sierpinski estavam sendo inseridos novos triângulos, mas que outros alunos falaram que esses triângulos estavam sendo retirados. Essa confusão talvez tenha ocorrido, devido ao fato de que a figura que visualizavam no software não tinha os triângulos vazados. Na verdade, como mostra a Figura 41, os triângulos centrais foram preenchidos com tons de azul que representavam a variação do nível do fractal, de modo que, quanto mais se avançava nos níveis, mais o azul escurecia.

essa discussão, o que você acrescentaria nas 4 Após considerações anteriores? Registre nas linhas abaixo essas novas observações. abasina walnu  $=111.7$ ISLENCE WILSTOCH

Figura 41: Questão 4 realizada pela dupla Higor e Patrícia na atividade 2

Depois dessa questão, pedi que os alunos fizessem as questões de 5 a 8.

Na quinta questão (Figura 42), os alunos são indagados sobre qual é a medida do lado do triângulo no nível 1, sabendo que a medida do lado do triângulo no nível 0 é igual a 1 u. c. A mesma pergunta é feita na questão seis (Figura 43) mas com relação aos níveis 2 e 3.

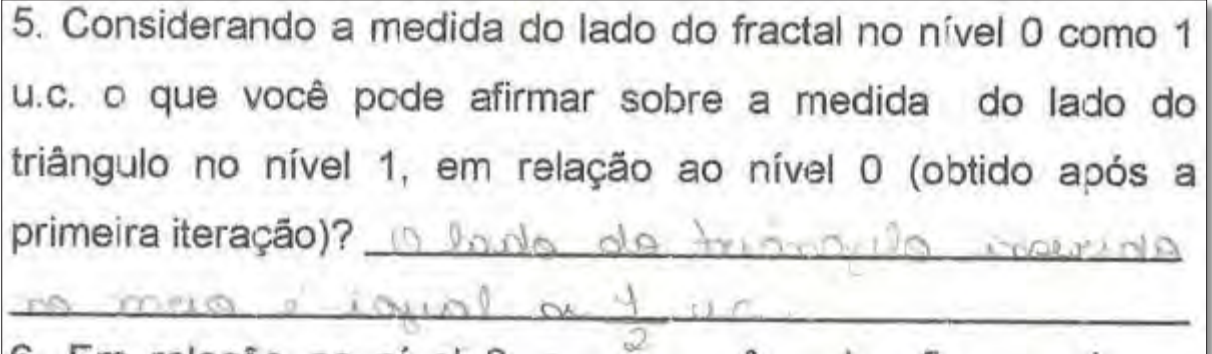

Figura 42: Questão 5 realizada pela dupla Higor e Patrícia na atividade 2

6. Em relação ao nível 0, o que você pode afirmar sobre a medida do lado do triângulo no nível 2? E no nível 3? Como to incle no with

Figura 43: Questão 6 realizada pela dupla Higor e Patrícia na atividade 2

Dando continuidade, a dupla inicia um diálogo sobre a sétima questão (Figura 44):

*Higor: Qual é o perímetro do triângulo no nível 0? Patrícia: O que é perímetro mesmo? Higor: Perímetro é a soma dos lados.* 

*Patrícia: Então, três.* 

7. Assumindo que perímetro é a soma da medida dos lados de uma figura, qual é o perímetro do triângulo no nível 0? 3 um

Figura 44: Questão 7 realizada pela dupla Higor e Patrícia na atividade 2

Após responderem a questão 7, eles iniciam a oitava (Figura 45).

*Higor: Qual o perímetro do triângulo obtido após a primeira iteração?* 

*Patrícia: Vai dar*  $\frac{1}{2} + \frac{1}{2} + \frac{1}{2}$ .

*Higor: Que vai dar igual a? (Higor pergunta a Patrícia o resultado da soma por ela sugerida).* 

Enquanto Patrícia pensa na resposta, Higor fica com dúvidas.

*Higor: Não é isso não, é? (Patrícia não responde e ele me chama). Professora, não entendi direito, é assim? (Ele me mostra na folha:*  $\frac{1}{9} + \frac{1}{9} + \frac{1}{9}$ .

*<u>Rejane:</u> Pode ser, mas também pode multiplicar*  $\frac{1}{2}$  *por?* 

*Higor: Três.* 

*Rejane: Isso.* 

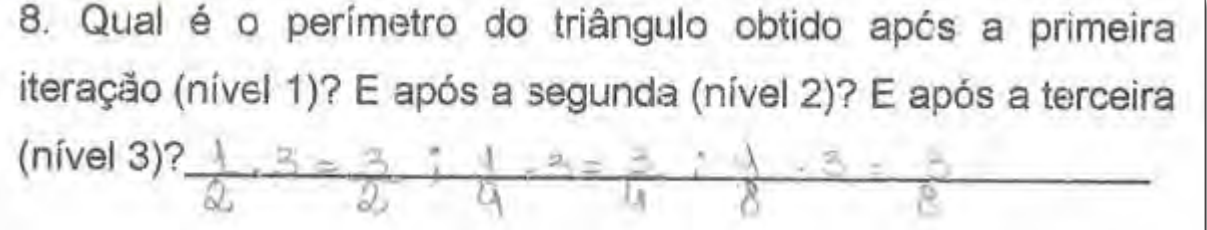

Figura 45: Questão 8 realizada pela dupla Higor e Patrícia na atividade 2

Em seguida perguntei à turma o que haviam registrado nas questões de 5 a 8 e pedi que os valores encontrados pelos colegas que fossem diferentes dos que eles haviam respondido, fossem registrados na questão 9. Os alunos falaram suas respostas e a dupla registrou que a única diferença ente as respostas foi que algumas duplas responderam com uma única fração  $\left(\frac{3}{2}\right)$ e outros responderam como o produto do lado do triângulo por 3  $\left(3, \frac{1}{2}\right)$  (Figura 46).
9. Discuta com os demais colegas o que foi possível observar em relação a variação dos níveis, a medida dos lados e o perímetro dos triângulos. Registre abaixo as considerações levantadas:

Figura 46: Questão 9 realizada pela dupla Higor e Patrícia na atividade 2

Dando continuidade, foi pedido que os alunos registrassem as respostas na tabela da questão 10 (Figura 47), para os níveis de 0 a 4.

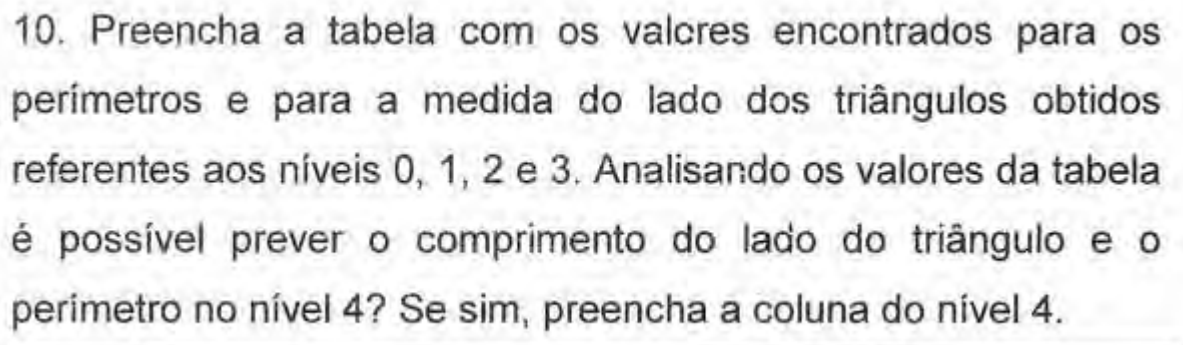

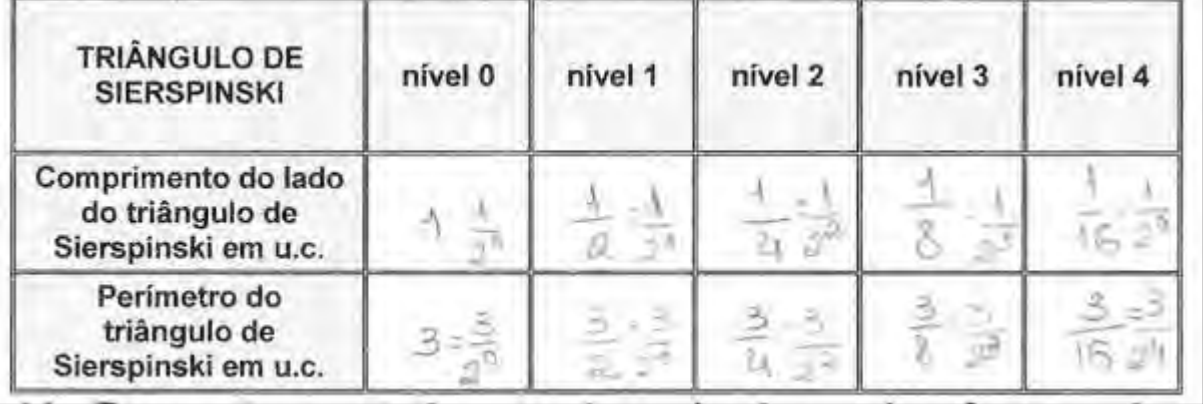

Figura 47: Questão 10 realizada pela dupla Higor e Patrícia na atividade 2

De acordo com as Fases da Investigação de um Padrão de Herbert e Brown (2000), a dupla passou pela fase de Procura do Padrão da questão um até a questão dez, pois procuraram na situação dada o padrão que originava as sequências formadas pelo comprimento dos lados dos triângulos e do perímetro ao longo dos níveis, extraindo assim a informação para aqueles níveis específicos.

Nessa Procura do Padrão, a dupla reviu o processo de construção do Triângulo de Sierpinski por meio do recurso protocolo de construção do GeoGebra, contou para a turma as observações realizadas e registrou outras que ainda não havia observado. O empenho dos alunos Higor e Patrícia em compreender a estrutura inicial que é repetida no decorrer dos níveis me permite afirmar que os alunos se dedicaram a compreender o padrão que faz com que o fractal repita, no decorrer dos níveis, sua estrutura inicial.

Na questão 11, era pedido que os denominadores das frações da tabela da questão 10 fossem pensados em potência de base 2, para que uma expressão que descrevesse a medida do lado do triângulo e outra o perímetro do Padrão Fractal no nível n fosse escrita. A dupla teve dúvidas e me chamou:

*Rejane: Pedi que colocassem os denominadores em potência de base 2. O um (comprimento do lado do triângulo no nível 0) não tem denominador, quando um número está sem denominador, o denominador dele é?* 

*Higor: Um.* 

*Rejane: E aí esse um do denominador, eu quero em potência de base 2. E dois elevado a que número é igual a um?* 

*Higor: Zero.* 

*Rejane: Então um é igual a um sobre dois elevado a zero. Só estamos representando em potência de base 2. Com o* um meio  $\left(\frac{1}{2}\right)$  $\frac{1}{2}$ ) (comprimento do lado do *triângulo no nível 1) é a mesma coisa. Um meio é um sobre dois elevado a que número?* 

*Higor: Um.* 

*Rejane: Um quarto é um sobre dois elevado a que número?* 

*Higor: Dois.* 

*Rejane: E o mesmo (raciocínio) vai ser (para) o perímetro.* 

Após esclarecer as dúvidas da dupla, eles reescreveram os denominadores das frações em potência de base dois e responderam a questão 11 (Figura 48).

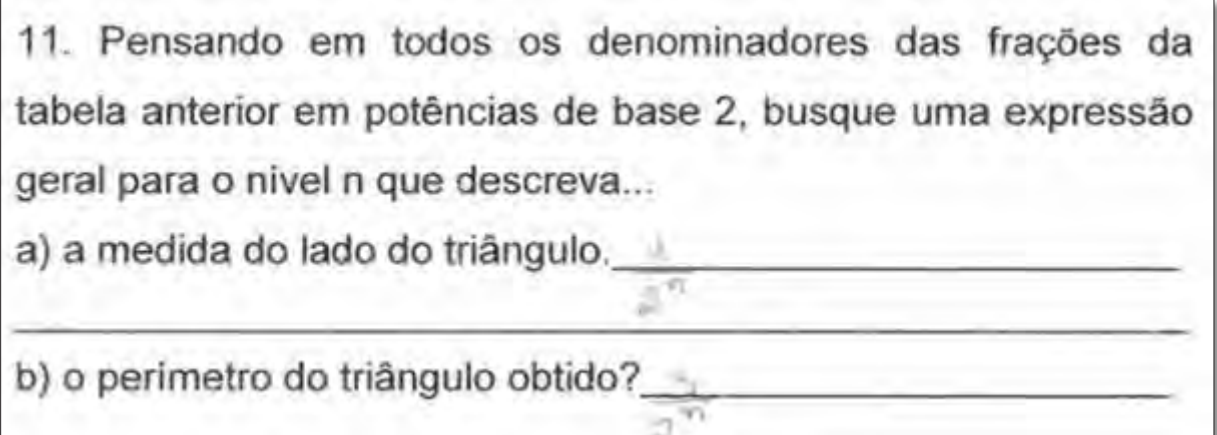

Figura 48: Questão 11 realizada pela dupla Higor e Patrícia na atividade 2

Na questão 11 os alunos atingiram a fase de Reconhecimento do Padrão, pois buscaram representações matemáticas que expressassem as observações realizadas com a exploração do padrão. Assim, identificaram o padrão para aquele caso específico e o descreveram com representações matemáticas como frações, tabelas e potências.

Rumo à fase de Generalização, os alunos também responderam a questão 12 (Figura 49), como podemos acompanhar no diálogo:

*Higor: O nível n+1...* 

*Patrícia: Era elevado a n (na questão 11) e vai ficar dois elevado a n+1.* 

*Higor: Como é que faz, gente? Esses "elevados" não são de acordo com o nível?* 

*Patrícia: É. Higor: Vai ficar... Patrícia: n+1! Higor: É n+1, não é não? Patrícia: Eu acabei de falar isso!* 

Com esse diálogo percebemos que, em ritmos diferentes, Higor e Patrícia conseguiram perceber que bastava substituir o n por n+1 para saber como poderiam ser expressas a medida do lado dos triângulos do Padrão Fractal e também do perímetro. Além disso, a fala de Patrícia na frase: "Eu acabei de falar isso" é citado pela aluna na entrevista realizada ao final do curso como uma parte ruim de desenvolver atividade em dupla. Nas palavras de Patrícia, realizar a atividade em dupla "*Foi bom pra pensar, porque duas cabeças é melhor do que uma. Mas também às vezes atrasa, porque você fala uma coisa e um concorda e o outro não concorda. Daí vai discutir para achar uma solução".*

12. Se depois do nível n for feita mais uma iteração, indo então medida do lodo para o nível n+1, o que acontecerá com a do triângulo obtido? E com o perímetro?  $2^{200}$ 

Figura 49: Questão 12 realizada pela dupla Higor e Patrícia na atividade 2

Na questão seguinte os alunos comentaram com toda a turma as observações realizadas, e compartilharam que as fórmulas encontradas nas questões 11 e 12 podem ser usadas para encontrar a medida do lado e o perímetro dos triângulos gerados em qualquer nível (Figura 50).

13. Discuta com os demais colegas o que foi possível observar nos números 11 e 12 e registre abaixo as considerações levantadas:

Figura 50: Questão 13 realizada pela dupla Higor e Patrícia na atividade 2

Finalizando, na questão 14 (Figura 51), os alunos afirmaram que existe um padrão no fractal, mas não descreveram qual seria esse padrão.

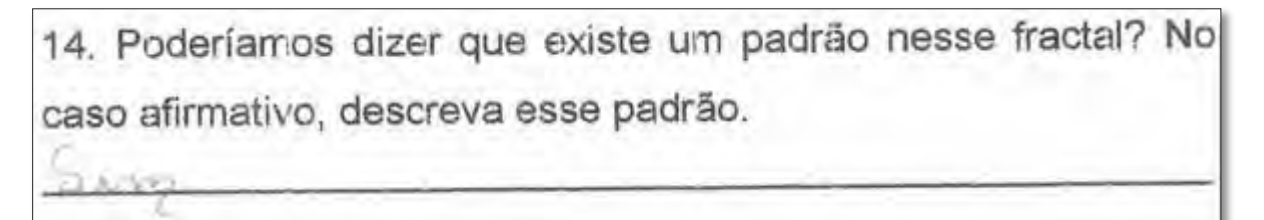

Figura 51: Questão 14 realizada pela dupla Higor e Patrícia na atividade 2

Mesmo os alunos não explicando qual o padrão que rege esse fractal nas especificidades abordadas (comprimento do lado e o perímetro dos triângulos) acredito que os registros ao longo de toda a atividade são suficientes para afirmar que eles alcançaram a generalização dos conteúdos matemáticos abordados, pois a generalização ocorre ao longo de um processo. Assim, com base nas afirmações, diálogos e respostas registradas nas folhas da atividade, entendo que os alunos passaram pela fase de Generalização, pois foram capazes de expressar o comprimento do lado e o perímetro dos triângulos ao longo dos níveis para o n+1, expressando assim essas medidas não somente para os níveis visíveis na construção, mas também para os que não estavam representados no GeoGebra.

#### **6.2.3 Análise da Atividade 3: Padrão Fractal Curva de Koch**

Nesta seção, a atividade de investigação do Padrão Fractal Curva de Koch realizada pelos alunos Higor e Patrícia é analisada.

A atividade foi iniciada com a leitura da primeira questão, que afirmava que cada cor representava um nível do Padrão Fractal. Na segunda questão a dupla analisou, por meio da ferramenta protocolo de construção, os níveis do Padrão Fractal (Figura 52). Durante a investigação da construção, os alunos observaram que para formar o nível 1 do Padrão Fractal, era preciso dividir um segmento em três partes iguais e o segmento do meio foi substituído por duas retas (que na verdade são dois segmentos de reta) (Figura 53).

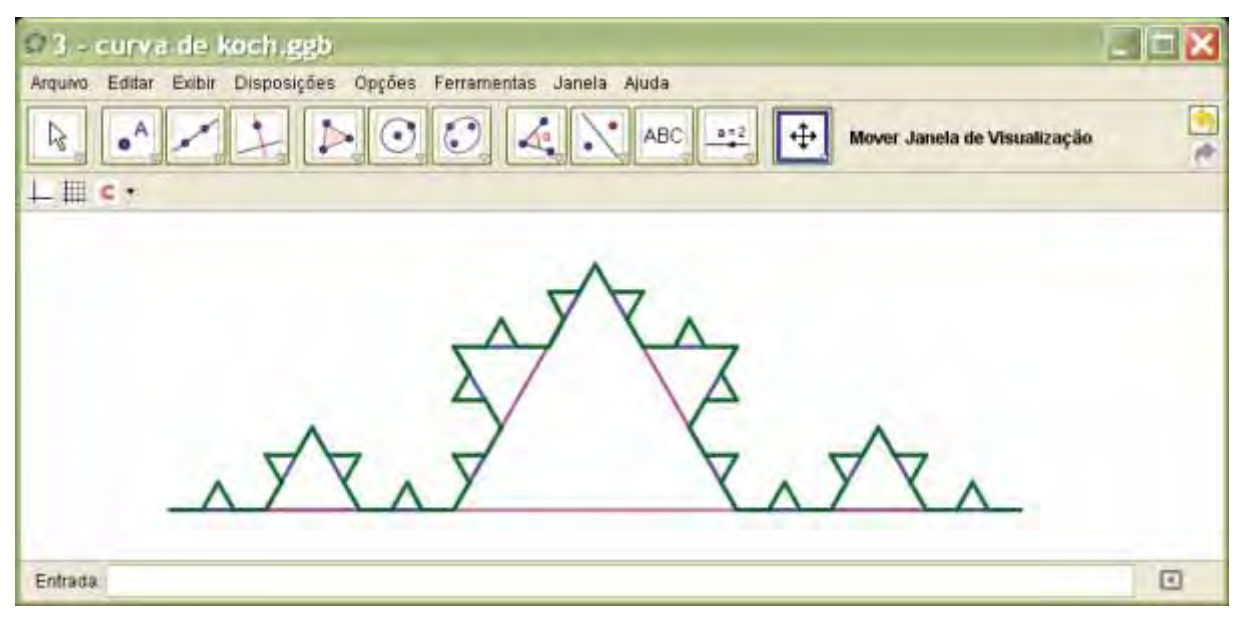

Figura 52: Padrão Fractal Curva de Koch no GeoGebra

2. Clique em "Exibir", "Protocolo de Construção", e investigue o que acontece quando você varia os níveis da figura dada. Descreva o que você observou. a directions are true as more

Figura 53: Questão 2 realizada pela dupla Higor e Patrícia na atividade 3

reporta may dins sitas

Além das observações feitas pela dupla, outras foram compartilhadas durante a questão 3 (que solicitava que as observações sobre o processo de construção da Curva de Koch fosse comentada com toda a turma). Por isso, os alunos registraram (Figura 54) que ainda não haviam observado que as duas "retas" que ficam no meio no nível 1 da Curva de Koch eram do mesmo tamanho das que ficam nos extremos.

4. Após essa discussão, o que você acrescentaria nas considerações anteriores? Registre nas linhas abaixo essas novas observações. in during utah de mais 104 die merge dar wheat

Figura 54: Questão 4 realizada pela dupla Higor e Patrícia na atividade 3

Dando continuidade à atividade, a questão 5 iniciava uma investigação específica sobre a quantidade de segmentos da Curva de Koch. Especificamente nessa questão (Figura 55), os alunos foram questionados se a quantidade de segmentos aumentava ou diminuía ao longo das iterações. A dupla observou que cada segmento era subdividido, por isso a quantidade de segmentos estava aumentando.

5. A quantidade de segmentos do fractal aumenta ou diminui quando novas iterações são realizadas? Por quê? Curmenta pourve eta unta se reindere divida.

Figura 55: Questão 5 realizada pela dupla Higor e Patrícia na atividade 3

Na questão seguinte, foi pedido que os alunos registrassem quantos segmentos compunham cada nível do Padrão Fractal. Os alunos registraram, inicialmente, que os níveis 0 e 1 eram compostos de 1 e 4 segmentos, respectivamente. Para responder quantos segmentos compunham o nível 2, a dupla iniciou o diálogo a seguir:

*Higor: No nível 2, quer contar (Patrícia)?* 

*Patrícia: Quatro vezes quatro, 16! (ela responde com o tom de que não precisava contar).* 

*Higor: É (Higor concorda).* 

*Patrícia: 16 vezes quatro?* 

Depois de fazer as contas, Higor registra que no nível 3 existem 64 segmentos e eles terminam de completar a tabela da questão 6 (Figura 56).

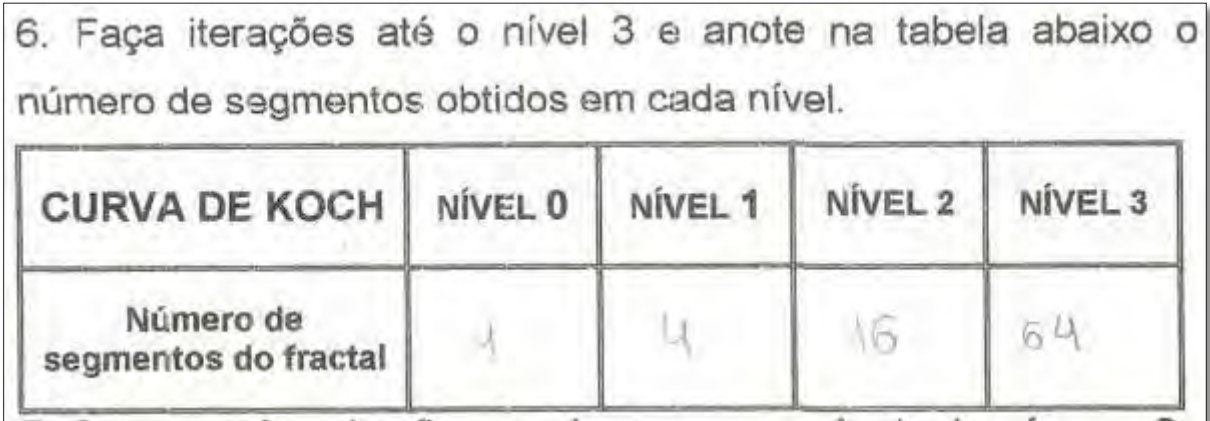

Figura 56: Questão 6 realizada pela dupla Higor e Patrícia na atividade 3

Na questão 7, os alunos registraram que na sequência de números formada na tabela da questão 6, de um nível para outro multiplica-se por quatro (Figura 57).

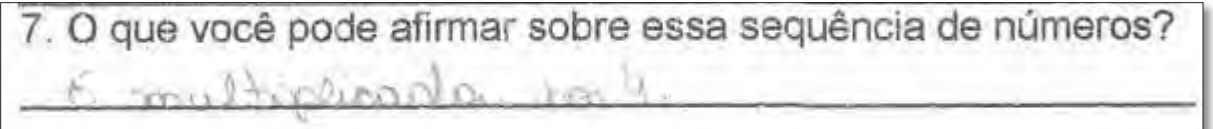

Figura 57: Questão 7 realizada pela dupla Higor e Patrícia na atividade 3

A oitava questão solicitava que as respostas da questão anterior fossem compartilhadas com toda a turma. A dupla não fez novos registros, pois os demais alunos também comentaram que os números da sequência eram obtidos multiplicando por 4 o número de segmentos de cada nível.

Na questão 9, Higor leu o enunciado e em seguida perguntou a Patrícia:

*Higor: Quantos segmentos (possui o nível 4)?* 

*Patrícia: 256.* 

*Higor: Justifique sua resposta... (Higor brinca com Patrícia). Nível anterior multiplicado por 4 (ele mesmo responde e registra (Figura 58)).* 

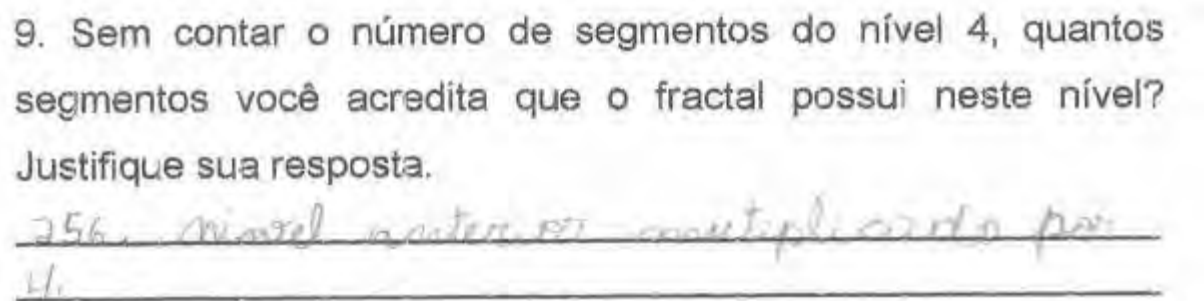

Figura 58: Questão 9 realizada pela dupla Higor e Patrícia na atividade 3

A questão seguinte, pedia que o número de segmentos obtidos a cada iteração fosse novamente registrado em uma tabela, assim como na questão 6, mas que, dessa vez, os números fossem registrados em potências de base 4. E assim a dupla fez (Figura 59).

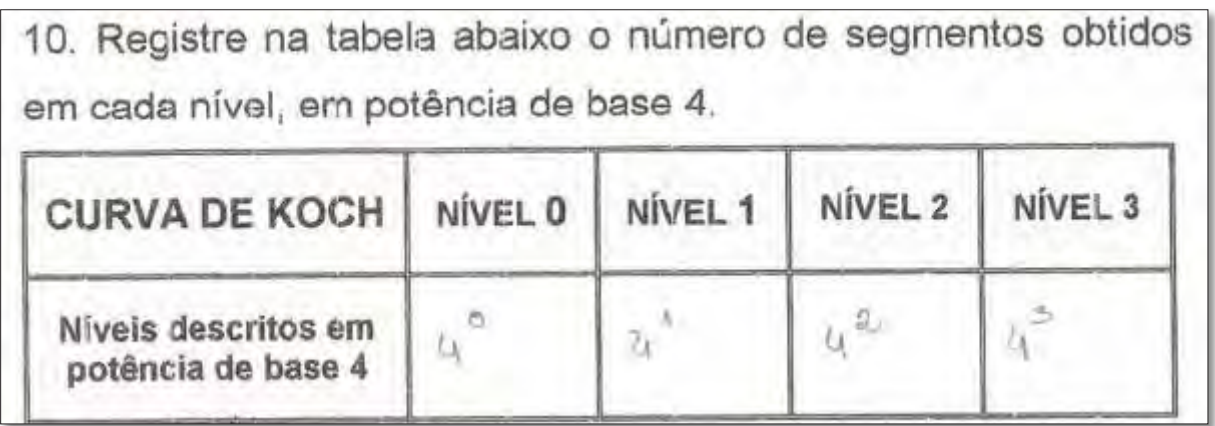

Figura 59: Questão 10 realizada pela dupla Higor e Patrícia na atividade 3

Das questões de 1 a 10 os alunos estavam empenhados em Procurar o Padrão na situação dada, para tanto, se dedicaram a investigação do Padrão Fractal Curva de Koch revendo por vezes o protocolo da construção no GeoGebra e analisando a sequência formada. Assim, ao se empenharem em compreender as características específicas do Padrão Fractal, Higor e Patrícia identificaram que o número de segmentos de cada nível poderia ser obtido por meio da multiplicação do número de segmentos obtidos no nível anterior por 4.

 A questão 11 (Figura 60), aproveitava o raciocínio gerado para pensar na quantidade de segmentos que compunham o Padrão Fractal nos níveis iniciais, para que essa quantidade fosse calculada para os níveis n e n+1. Assim, os alunos registraram que no nível n haveria  $4^n$  e no nível n+1 haveria  $4^{n+1}$  segmentos.

11. Quantos segmentos teria o fractal no nível n? e no nível  $n+17$  $u^{n+1}$ 

Figura 60: Questão 11 realizada pela dupla Higor e Patrícia na atividade 3

Na questão 11, os alunos registraram o que ocorreria com o Padrão Fractal para os níveis n e n+1. Por isso, afirmo que numa única questão os alunos passaram pelas fases de Reconhecimento do Padrão e de Generalização.

Durante várias questões anteriores, a dupla estava usando representações matemáticas, como tabelas, sequências e potências para expressar as características identificadas no padrão e, por isso, na questão 11 conseguiram identificar que se no nível 0 haveria  $4^0$  segmentos no fractal; no nível 1, haveria  $4^1$ ; no nível 2, haveria 4<sup>2</sup>; e no nível 3, haveria 4<sup>3</sup>; então, no nível n haveria 4<sup>n</sup> segmentos no fractal. Esse tipo de investigação é característico da fase de Reconhecimento do Padrão.

Após essa fase, eles passaram pela fase de Generalização, pois expressaram o número de segmentos do fractal para o nível n+1, mostrando assim que até mesmo para um nível posterior a um nível qualquer, é possível encontrar uma expressão algébrica.

Patrícia afirmou na entrevista realizada após o último encontro que o processo de descoberta do nível n nas atividades realizadas é *"um jeito mais fácil de você poder fazer uma construção infinita, sem precisar fazer muitas vezes, podendo chegar naquele nível logo, rápido".* Higor também expressou sua opinião sobre o assunto ao dizer que o processo de descoberta do nível n é interessante, pois *"não precisava ficar fazendo o desenho (dos níveis seguintes) para descobrir. Através do*  cálculo, já dá pra descobrir a construção para um próximo nível". Essas afirmações indicam que os alunos perceberam que encontrar uma expressão geral para um

conteúdo específico é uma forma de facilitar cálculos e de pensar em níveis posteriores.

Na questão 12, os alunos foram questionados se o número de segmentos estava variando sempre da mesma forma ao longo dos níveis, e a dupla respondeu apenas que sim (Figura 61).

12. O número de segmentos varia sempre da mesma forma? Justifique sua resposta.

Figura 61: Questão 12 realizada pela dupla Higor e Patrícia na atividade 3

As questões seguintes objetivavam mostrar ao aluno que a quantidade de segmentos que compõe cada nível do Padrão Fractal Curva de Koch poderia ser calculada por meio da expressão do termo geral das progressões geométricas. Vale ressaltar que os participantes dessa pesquisa ainda não haviam estudado este conteúdo na Matemática escolar.

Na questão 13, os alunos completaram uma das colunas da tabela representando o número de segmentos do fractal nos níveis 1, 2 e 3 (que chamamos de  $a_2$ ,  $a_3$  e  $a_4$ ) em função do número de segmentos do fractal no nível 0 (a<sub>1</sub>). Em uma outra coluna, os alunos representaram os números múltiplos de 4, em potências de base 4, com o intuito de que a razão (no caso 4) da sequência (que é uma progressão geométrica) fosse evidenciada.

A turma em geral teve dúvidas sobre o que era pra ser feito nessa questão. Por isso, li o enunciado e expliquei para toda a turma:

*Rejane: Como posso escrever o a<sub>2</sub> (4) em função de a<sub>1</sub> (1)? Ele é o a<sub>1</sub>...* 

*Maísa: a<sub>1</sub> ao quadrado?* 

*Rejane: a1 ao quadrado seria 1 ao quadrado que dá 1, então não é...* 

*Maísa: a<sub>1</sub> mais a<sub>1</sub>?* 

*Rejane:*  $a_1$  *mais*  $a_1$  *vai dar 2...* 

*Mariana: a<sub>1</sub> vezes 4?* 

*Rejane: Isso...* 

Alguns alunos falaram que não entenderam, por isso, prossegui:

*Rejane: Se o primeiro termo é 1 e o segundo termo 4, como escrevo a<sub>2</sub> em* função de a<sub>1</sub>?

*Maísa: Por que não coloco 4 logo?* 

*Rejane: Porque estamos buscando uma relação entre a<sub>1</sub> e a<sub>2</sub>...* 

Maísa me interrompe:

*Maísa: Mas como eu poderia fazer uma relação entre os 2 (a<sub>1</sub> e a<sub>2</sub>) se eu não tenho valor do a<sub>2</sub>, só tenho valor do a<sub>1</sub>?* 

*Mariana: Lembra que você descobriu o 1, 4, 16 e 64? (Mariana fala para Maísa).* 

*Maísa: Mas foi contando. (responde a Mariana).* 

*Mariana: E o 256. Não dá pra contar (Mariana busca explicar para Maísa que quanto maior o nível, mais difícil ficaria a contagem).* 

*Rejane: Maísa, olha, achar (a quantidade de segmentos de cada nível) contando para o nível 1, 2 ou 3 é fácil. Mas porque estamos buscando generalizar? Porque essa sequência é infinita. Então quando quisermos descobrir um nível muito alto (como faremos?)...* 

O diálogo com os alunos se encerra, e Higor e Patrícia preenchem a tabela da questão 13 (Figura 62).

13. Suponha que nesta sequência o primeiro termo (a1) é o número de segmentos do fractal no nível 0 e responda as perguntas abaixo registrando suas respostas conforme na tabela a seguir.

a. Como podemos escrever o segundo termo em relação ao a<sub>1</sub>?

b. E o terceiro termo (a3) em relação ao a1?

c. E o quarto termo (a4) em relação ao a1?

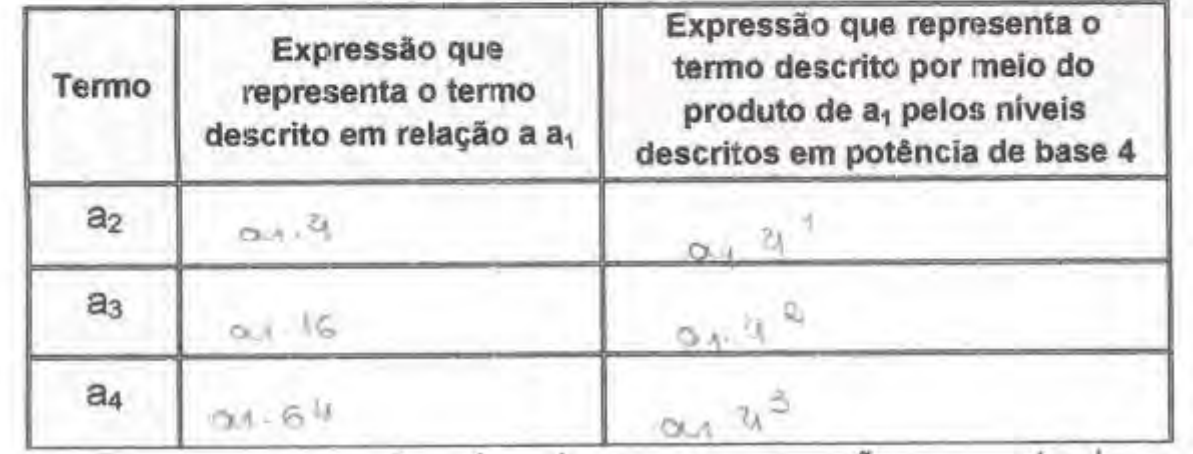

Figura 62: Questão 13 realizada pela dupla Higor e Patrícia na atividade 3

Depois de preencherem a tabela da questão 13, pedi aos alunos que pensassem sobre a sequência de números encontrada e como poderiam descrever um termo geral, o a<sub>n</sub>. Nesse tempo, converso com os alunos Higor e Patrícia:

*Rejane: Observem aqui, o a<sub>2</sub> é igual a a<sub>1</sub> vezes quatro elevado a 1. O a<sub>3</sub> é igual a a1 vezes 4 elevado a...* 

*Higor: Dois.* 

*Rejane: O a<sub>4</sub> é igual a a<sub>1</sub> vezes 4 elevado a...* 

*Higor e Patrícia: Três.* 

*Rejane: E se quisermos achar o a<sub>n</sub>, será a<sub>1</sub> vezes quatro...* 

*Higor e Patrícia: Elevado a n-1.* 

*Rejane: Por quê? Esse número (o expoente do 4) é?* 

*Higor: Sempre um número menor (que o número do termo).* 

Na questão 14, os alunos compartilham o que observaram sobre as expressões encontradas (Figura 63).

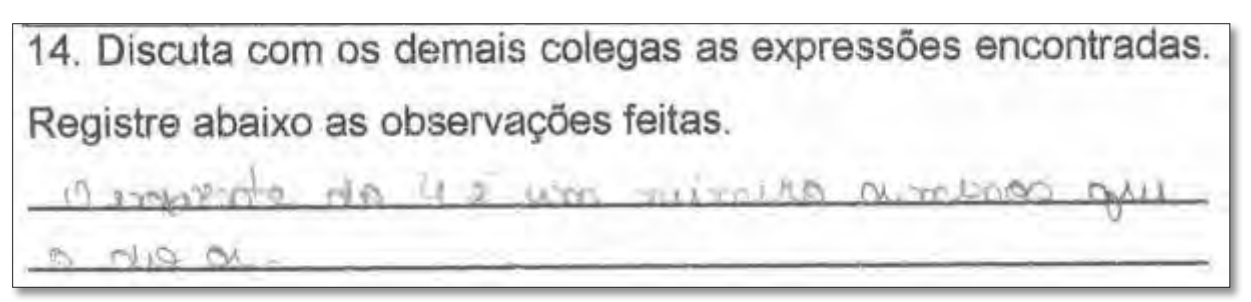

Figura 63: Questão 14 realizada pela dupla Higor e Patrícia na atividade 3

Na questão 15, os alunos apenas reescrevem o quatro, que é a base da potência que encontraram, como q, e registram que  $a_n$  pode ser dado pela fórmula:  $a_n = a_1 \cdot q^{n-1}$  (Figura 64).

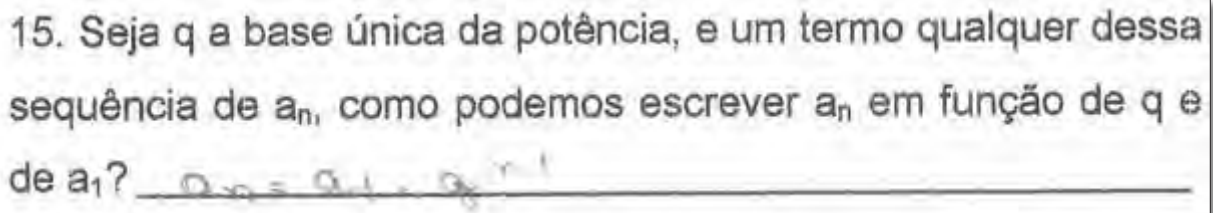

Figura 64: Questão 15 realizada pela dupla Higor e Patrícia na atividade 3

Das questões de 13 a 15, mesmo ainda não tendo estudado as progressões geométricas (PG) os alunos perceberam que existia um valor fixo pelo qual o termo anterior da sequência deveria ser multiplicado para que o termo seguinte fosse encontrado. Assim, os alunos chegaram a expressão algébrica do termo geral da PG  $(a_n = a_1 \cdot q^{n-1})$ , onde  $a_n$  é o termo geral,  $a_1$  é o primeiro termo, q é a razão e n é o número do termo que está sendo procurado.

Encerrando a atividade, disse aos alunos que o padrão de crescimento que o número de segmentos do fractal Curva de Koch segue não é qualquer, pois de nível pra nível este número aumenta, de forma a ser multiplicado por um determinado valor fixo (Quadro 11).

O número de segmentos do fractal Curva de Koch cresce obedecendo a um padrão. De nível para nível o número de segmentos aumenta, de forma a ser multiplicada por um determinado valor. Quando isso ocorre numa certa sequência, dizemos que esta sequência é uma Progressão Geométrica (PG), e este valor que é multiplicado é chamado de razão, e o an é o termo geral da PG.

Quadro 11: Explicação sobre progressão geométrica na atividade 3 Então expliquei que quando isso ocorre em uma sequência, esta é uma Progressão Geométrica, o valor que é multiplicado é chamado de razão, e  $a_n$  é o termo geral da PG.

# **6.2.4 Análise da Atividade 4: Padrão Fractal Tetra Círculo**

Nesta atividade, analiso os procedimentos para a investigação do Fractal Tetra Círculo realizados pelas alunas Maísa e Viviane. Estas alunas iniciaram a atividade investigando a construção do Padrão Fractal no software GeoGebra e com a leitura da primeira questão, que indicava que cada cor representava um nível do Padrão Fractal (Figura 65).

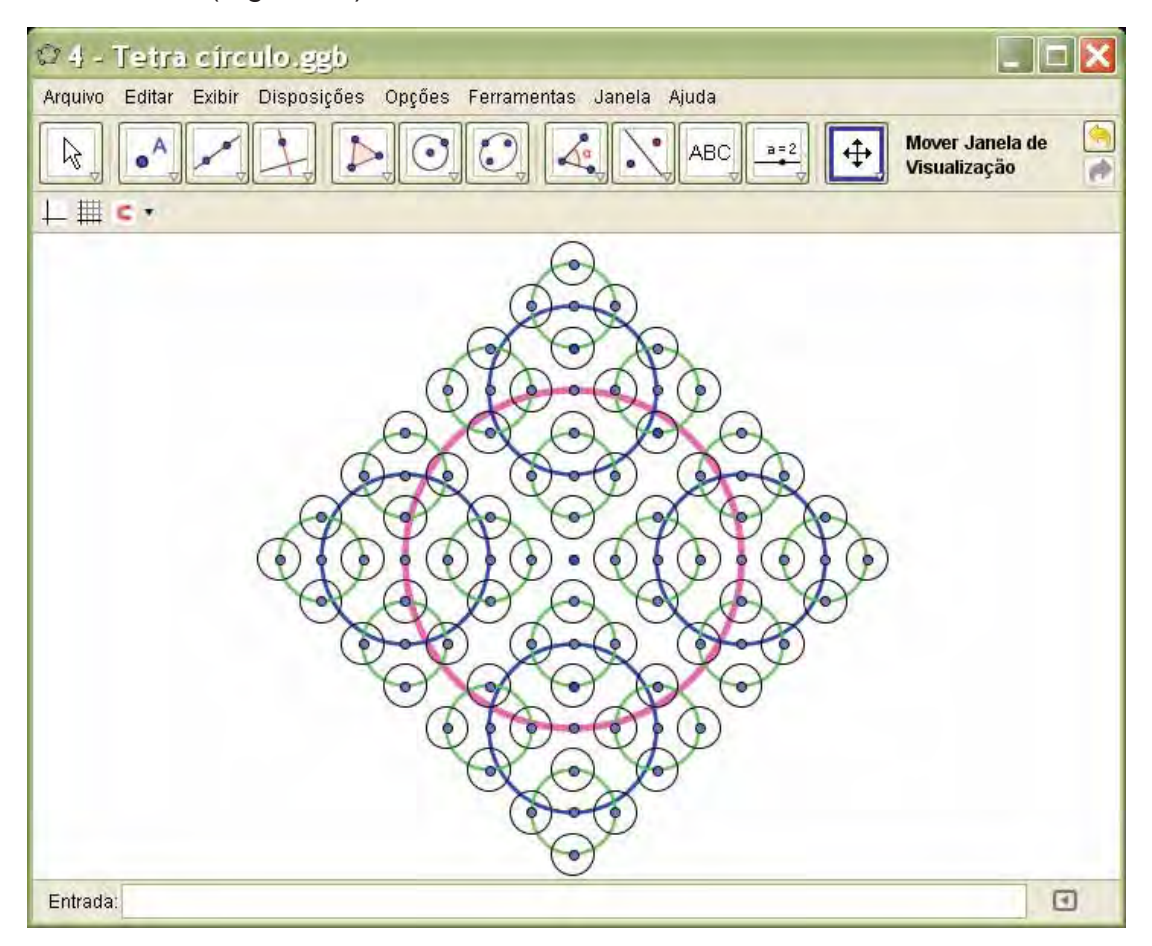

Figura 65: Padrão Fractal Curva de Koch no GeoGebra

Na segunda questão, analisaram por meio da ferramenta protocolo de construção os níveis do Padrão Fractal e registraram suas observações (Figura 66).

2. Clique em "Exibir", "Protocolo de Construção", e investigue com os passos da construção o que acontece quando você varia os níveis da figura dada. Descreva o que você observou.  $D_{L-1}$ A-DV  $0.3$ 

 Figura 66: Observações realizadas por meio da exploração da construção do Padrão Fractal Tetra Círculo realizadas pela dupla Maísa e Viviane

Na entrevista realizada ao final do curso, Viviane destacou a função do protocolo da construção no GeoGebra e outras funções. Para ela, este *"é um software interessante. Na parte de construir e depois ter como você voltar e ver todos os passos da construção. E o tamanho, as medidas são mais certas com o programa. Talvez, se fosse feito à mão, não iriam ficar tão perfeitas quanto. Até mesmo uma pessoa que não tem habilidade de desenho, usando o GeoGebra, acaba conseguindo fazer bem feito, diferentemente se ela estivesse fazendo à mão".*

Após manipularem este Padrão Fractal no software GeoGebra e investigarem os passos, as alunas comentaram com os colegas as observações realizadas. Maísa compartilhou com todo o grupo que os pontos marcados não eram quaisquer, eram pontos equidistantes e que o raio das circunferências seguintes mediam a metade do raio da circunferência gerada no nível anterior. Sua parceira, Viviane, registrou que não havia percebido esta característica sobre o centro das circunferências (Figura 67).

Após essa discussão, o que você acrescentaria nas  $\overline{4}$ considerações anteriores? Registre nas linhas abaixo essas novas observações. Maísa

Figura 67: Comentários registrados pelas alunas Viviane e Maísa na questão 4

Durante a conversa com todo o grupo, na questão quatro, destaquei para os alunos que o processo de construção dos níveis do fractal era infinito, pois embora tivéssemos apenas quatro níveis representados, neste quarto nível, em cada circunferência gerada, quatro novas poderiam ser formadas e este mesmo processo poderia ser realizado indefinidamente. Nesse sentido, falei ainda da limitação nestes casos para uma representação no papel, pois como as circunferências possuem raios que vão sendo reduzidos à metade, em um nível bem próximo já não conseguiríamos mais fazer a representação dessas circunferências, devido ao pequeno tamanho que teriam. Destaquei ainda a possibilidade que o SGD GeoGebra traria neste caso, pois por meio da ferramenta *zoom*, que permite que ampliações e reduções sejam realizadas, poderíamos ampliar uma pequena circunferência, e nela construir quatro novas, seguindo o processo de construção do Padrão Fractal.

Enquanto eu falava sobre a ferramenta *zoom,* a dupla foi aproximando a tela nas circunferências menores, fazendo o teste das propriedades que eu havia apresentado.

Essa parte de exploração do Padrão Fractal pela dupla evidenciou o quanto os recursos do GeoGebra podem facilitar a visualização de peculiaridades nas construções. Nesse caso especificamente, foram utilizadas as ferramentas *ampliar* e *reduzir,* que permitem que as figuras sejam analisadas em diferentes tamanhos.

Esta quarta atividade traz uma questão para construção do Padrão Fractal no software GeoGebra. Como citado no capítulo 5, somente as atividades 4 e 6 tinham um questão de construção do Padrão Fractal. Nesta questão, foi proposto que os

alunos construíssem o Tetra Círculo, melhorassem a visualização editando as cores

e salvassem suas construções no software, seguindo um roteiro (Quadro 12).

5. Agora vamos construir esse fractal. Para isso:

a) Abra um arquivo novo no GeoGebra.

b) Crie um círculo de raio 4 com a ferramenta *círculo dados centro e raio*.

c) Faça o próximo nível desse fractal, para isso marque 4 círculos cujos raios sejam a metade do raio do nível anterior de modo que o centro desses círculos sejam equidistantes. d) Repetindo o mesmo procedimento, represente mais 3 níveis desse fractal.

e) Para melhorar a visualização dos níveis, represente cada nível com uma cor diferente, para isso, vá em *editar*, depois em *propriedades.* Com a janela *propriedades* aberta, selecione o círculo que você quer mudar a cor e em seguida clique na cor escolhida. Quando colorir cada círculo, feche a janela propriedades.

f) Agora salve a construção. Para isso vá em arquivo, gravar como, e salve o arquivo com o nome de tetra círculo + maq XX, onde XX é o número da sua máquina.

# Quadro 12: Questão 5 da atividade 4

Devido à necessidade de tempo para realizar as demais questões que compunham a atividade, os alunos foram dispensados da tarefa de representar cada nível com uma cor diferente, como indicado na letra *e* da quinta questão. A Figura 68 abaixo, mostra a construção realizada pela dupla, registrada pelo software CamStudio.

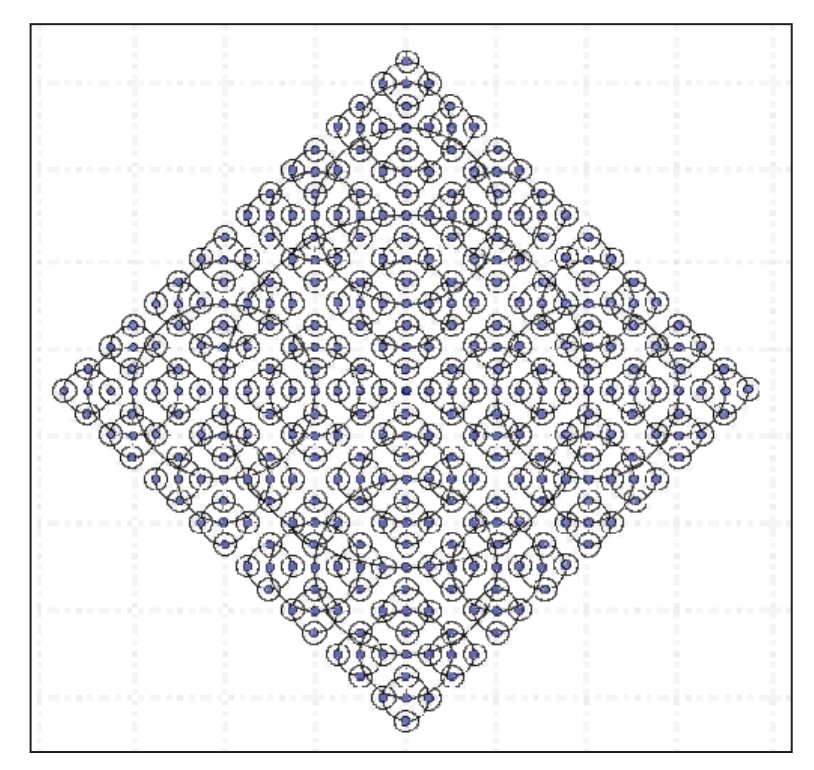

Figura 68: Padrão Fractal Tetra Círculo construído pela dupla Maísa e Viviane

Segundo as Fases da Investigação de um Padrão de Herbert e Brown (2000), os alunos durante estas questões (da primeira à quinta) estavam na fase de Procura do Padrão na situação dada, pois buscavam extrair a informação daquele caso específico.

Primeiramente a dupla buscou o padrão do fractal, pois reviram por vezes o processo de construção do Tetra Círculo, observando o que acontecia quando os níveis eram variados, por meio do recurso protocolo de construção do GeoGebra. As alunas compartilharam suas observações com os demais colegas, e registraram outras que ainda não haviam observado. Entendo que este momento de compartilhamento foi necessário para que o maior número possível de informações daquele Padrão Fractal fosse extraída. Ademais, os alunos construíram o Tetra Círculo no GeoGebra, repetindo então o padrão daquele fractal específico. Desse modo, por meio da construção, manipulação e análise, os alunos procuraram o padrão do fractal.

Ao se dedicarem à compreensão do Padrão Fractal Tetra Círculo, a visualização ganhou destaque, pois as propriedades geométricas de autossimilaridade e complexidade infinita foram observadas ainda que não formalizadas, diferentemente do que ocorre com outros padrões, como o apresentado por Herbert e Brown (2000) que privilegia a linguagem.

Prosseguindo nessa atividade, foi solicitado que os alunos realizassem a questão 6 (Quadro 13). Em silêncio, a dupla leu o enunciado da questão e o que era pedido na tabela.

6. Como você mesmo construiu, a medida do raio do maior círculo é 4 u.c. Agora preencha a tabela abaixo com as medidas dos raios dos demais círculos do fractal Tetra Círculo.

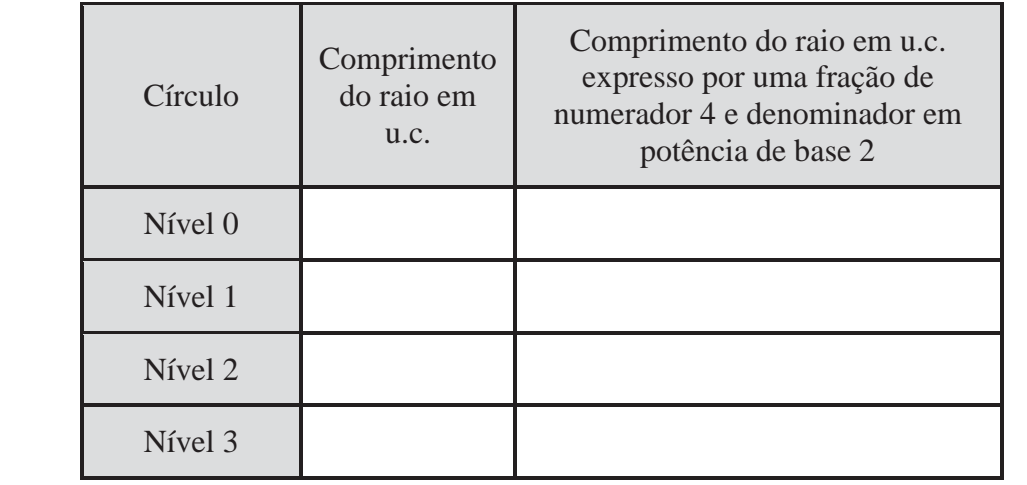

Após essa leitura, as alunas iniciaram um diálogo:

*Viviane: Comprimento do raio... (apontando para o nível zero).* 

*Maísa: Quatro!* 

*Maísa: Quatro, dois, um e zero vírgula cinco (Maísa dita as respostas para que Viviane anote na tabela os valores referentes ao comprimento do raio das circunferências em u. c.).* 

Após completarem a primeira parte da tabela, Viviane lê o que é pedido na outra coluna e elas continuam o diálogo.

*Viviane: Comprimento do raio expresso por uma fração de numerador quatro e denominador em potência de base dois.* 

*Maísa: Numerador quatro e denominador dois. Ah, tá... Dois elevado a dois.* 

Viviane interrompe Maísa e me pergunta:

*Viviane: Professora, esse comprimento do raio, o que você quer?* 

*Rejane: Eu vou fazer esse primeiro com vocês. (dirigi-me ao quadro). Olha só gente, qual o comprimento do raio em u.c. no nível zero?* 

*Maísa e Viviane: quatro. Rejane: No nível um?* 

*Maísa e Viviane: dois.* 

*Rejane: No nível dois?* 

*Maísa e Viviane: um.* 

*Rejane: E no nível três?* 

*Maísa e Viviane: zero vírgula cinco.* 

*Rejane: Isso! Eu quero que vocês expressem... Olha só, o que é que a gente está buscando? O padrão, não é? É poder dizer quando eu chegar em um "nível n" como que vai ser isso...ok?* 

*Higor: Um "nível n", seria n sobre dois* ቀ  $\frac{n}{2}$ .

*Rejane: Podemos tentar o que ele disse... No nível quatro teríamos quatro sobre dois*  $\left(\frac{4}{2}\right)$ ቁ*, e o comprimento do raio no nível quatro é duas u. c.?* 

Os alunos respondem que não.

*Rejane: Então não serve o n sobre dois* ቀ  $\frac{n}{2}$ .

*Higor: E n*+1 sobre dois  $\left(\frac{n+1}{2}\right)$ ?

*Rejane: Seria cinco sobre dois* ቀ ቁ *(pensando no caso do nível quatro),*  também não dá. Se fosse n+1 sobre dois  $\left(\frac{n+1}{2}\right)$ , temos que pensar pra todas as possibilidades. Se for n+1 sobre dois  $\left(\frac{n+1}{2}\right)$ , fica cinco sobre dois  $\left(\frac{5}{2}\right)$  ቁ*. Dois vírgula cinco. E não é isso no nível quatro. Olhem só, o comprimento do raio, em u. c., expresso por uma fração de numerador quatro, ou seja, em todas elas o numerador vai ser quatro, e o denominador eu quero em potência de base dois. Então é quatro sobre dois, elevado a algum número. Quatro dividido por que número dá quatro?* 

*Maísa e Viviane: um.* 

*Rejane: E como eu escrevo um em potência de base dois?* 

*Maísa: Zero? Dois elevado a zero!* 

*Rejane: Certo! Então, esse número aqui, o quatro, para ele ser expresso em forma de uma fração com numerador zero e denominador em potência de base dois,*  a gente vai ter quatro sobre dois elevado a zero. Eu quero que vocês façam o *mesmo para todos os números (da primeira coluna da tabela). Então o dois vai ser quatro sobre dois elevado a algum número. Vejam aí... E assim por diante.*

Após essa explicação, a dupla completa a coluna do comprimento do raio expresso por uma fração (Figura 69).

6. Como você mesmo construiu, a medida do raio do maior circulo é 4 u.c. Agora preencha a tabela abaixo com as medidas dos raios dos demais círculos do fractal Tetra Círculo.

| Circulo | Comprimento do<br>raio em u.c. | Comprimento do raio em u.c.<br>expresso por uma fração de<br>numerador 4 e denominador<br>em potência de base 2 |
|---------|--------------------------------|----------------------------------------------------------------------------------------------------|
| Nivel 0 |                                |                                                                                                    |
| Nivel 1 |                                |                                                                                                    |
| Nivel 2 |                                |                                                                                                    |
| Nivel 3 |                                |                                                                                                    |

Figura 69: Questão 6 realizada pela dupla Maísa e Viviane na atividade 4

Em seguida, Maísa passa a colorir as circunferências que compõem os níveis do Tetra Círculo por elas realizados durante a questão 5, enquanto Viviane registra suas observações na questão 7 sobre a sequência de números obtida na tabela da questão 6 (Figura 70).

7.O que você pode afirmar sobre essa sequência de números?

Figura 70: Questão 7 realizada pela dupla Maísa e Viviane na atividade 4

Na questão 8, tivemos um momento para que os alunos compartilhassem as observações realizadas. Nesse momento, Viviane leu para a turma as observações que havia registrado na questão 7.

Após os alunos exporem suas observações, chamei a atenção para o fato de que esta sequência era uma progressão geométrica. Estes alunos deste curso ainda não haviam estudado as progressões na escola, por isso, expliquei que quando em uma sequência o termo seguinte é obtido por meio de uma multiplicação por um número que é sempre o mesmo, dizemos que esta é uma progressão geométrica, e este valor que é multiplicado é chamado de razão. Por esse motivo, Viviane e Maísa registraram que a sequência de números obtida é uma progressão geométrica (Figura 71).

8. Discuta com os demais colegas suas observações sobre a sequência de números obtida e registre abaixo as principais ideias. ATO E  $V = 5.0$ 

Figura 71: Questão 8 realizada pela dupla Maísa e Viviane na atividade 4

Após essa discussão, Viviane e Maísa passaram a fazer a questão 9, e logo registraram que o comprimento do raio das circunferências geradas no nível 4, se o processo de iteração prosseguisse, seria  $\frac{4}{34}$  como mostra a (Figura 72).

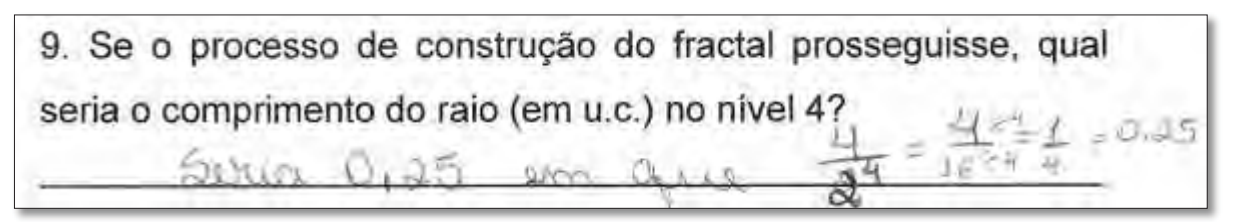

Figura 72: Questão 9 realizada pela dupla Maísa e Viviane na atividade 4

Em seguida, registraram que o comprimento do raio das circunferências para um nível qualquer, o nível n, seria  $\frac{4}{3}$  (Figura 73).

10. Se forem feitas n iterações, qual será a medida do raio? Source thin

Figura 73: Questão 10 realizada pela dupla Maísa e Viviane na atividade 4

Durante as questões seis a dez, os alunos passaram pela fase de Reconhecimento do Padrão, pois reconheceram o padrão para aquele caso específico e o descreveram usando tabelas e representando os valores encontrados por meio de frações e potências. Afirmo que eles estavam na segunda fase, pois de acordo com Herbert e Brown (2000), é nessa fase que os alunos buscam representações matemáticas que expressem as observações realizadas com a exploração do padrão.

O próximo passo foi realizar as questões 11 e 12, nas quais os alunos pensaram na variação de outros níveis do padrão. Especificamente na questão 11, os alunos escreveram como pode ser encontrado o número de circunferências no caso de um nível posterior ao n, o nível n+1. A dupla registrou que teriam circunferências no nível n+1(Figura 74).

11. E se forem feitas n+1 iterações, qual será a medida do raio?  $1 + n$ 

Figura 74: Questão 11 realizada pela dupla Maísa e Viviane na atividade 4

Na questão 12 os alunos ainda foram questionados sobre o comprimento do raio das circunferências geradas em um nível, que poderia existir, anterior ao nível zero. A dupla registrou que a circunferência teria o raio igual a oito (Figura 75).

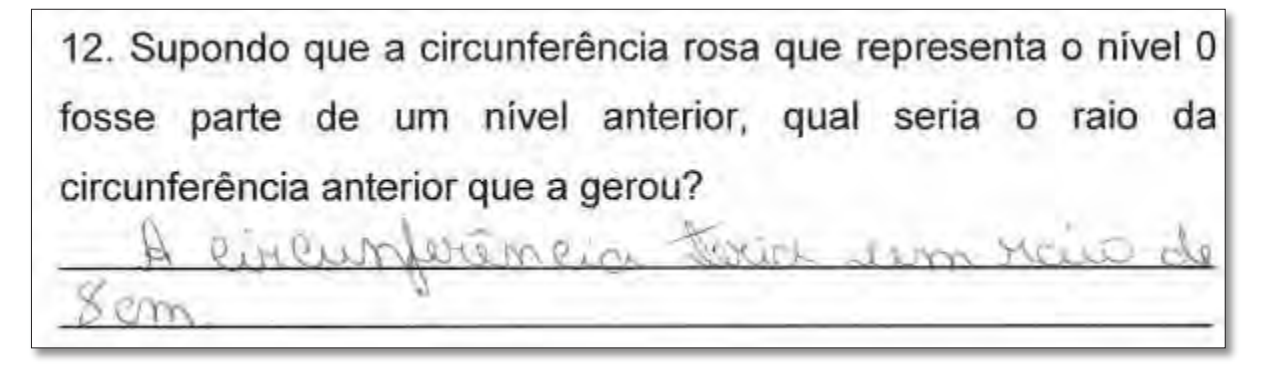

Figura 75: Questão 12 realizada pela dupla Maísa e Viviane na atividade 4

Assim, as questões 11 e 12 se enquadram na terceira fase destacada por Herbert e Brown (2000), a da Generalização. Afirmo isso com base na fórmula geral que os alunos escreveram para um nível posterior a um nível qualquer (nível n+1) e nas afirmações que os alunos foram capazes de realizar na questão 12, pois o fato de terem registrado que a circunferência teria um raio de oito centímetros indica que entenderam que, como o raio de cada circunferência gerada era metade do raio da circunferência do nível anterior, o raio da circunferência anterior ao nível zero teria o dobro da medida do raio do nível zero.

Concluindo a atividade, a dupla registrou na questão 13 que gostou muito de ter realizado uma construção de um fractal (Figura 76).

13. Utilize o espaço abaixo para registrar qualquer observação e/ou comentário que queira fazer mento Vagos Contal

Figura 76: Comentário final sobre a atividade 4 registrado pela dupla Maísa e Viviane

Esse comentário final indica o interesse das alunas em realizar construções dos Padrões Fractais no software GeoGebra. Além desse comentário, Viviane expôs na entrevista que todas as atividades deveriam ter a parte de construção do Padrão Fractal, como podemos observar no diálogo abaixo:

*Viviane: Quando se vai trabalhar com adolescentes eu acho que é bem complicado ficar só na parte de analisar.* 

*Rejane: Então você achou importante a gente fazer construções?* 

*Viviane: Sim. Com certeza.* 

*Rejane: Por quê? Chama mais atenção?* 

*Viviane: É. Se torna mais interessante.*

Durante a realização dessa atividade, as alunas por vezes utilizaram ferramentas que permitiram uma investigação dinâmica, e uma interação com os objetos construídos. *Mover* e *deslocar eixos* são exemplos de ferramentas que permitiram que as figuras fossem movidas a partir de pontos específicos e que os eixos fossem deslocados para que propriedades particulares fossem focadas e melhor observadas. Além disso, utilizaram as ferramentas *apagar objetos*, que exclui construções indesejadas; e as opções de *exibir/esconder* tanto os objetos quanto os rótulos, que possibilitam que construções auxiliares e os nomes das construções sejam mostrados ou ocultados. Desse modo, pode se apresentar somente o que é necessário, dando à construção um aspecto visual de maior clareza.

Outra característica do GeoGebra que possibilitou a investigação foi o fato de permitir que os procedimentos realizados durante as construções fossem armazenados, de modo que os alunos pudessem ter acesso aos detalhes das construções por mim realizadas, e vice-versa. Asssim, considero que as investigações no GeoGebra possibilitam a exploração em diferentes níveis de um mesmo Padrão Fractal. Desse modo, este SGD é capaz de estimular que conjecturas sejam testadas para que ideias possam ser comprovadas ou refutadas.

### **6.2.5 Análise da Atividade 5: Padrão Fractal Lunda-Design**

Analiso nesta seção a atividade de investigação do Padrão Fractal Lunda-Design realizada pelas alunas Mariana e Gisele.

Na primeira questão, as alunas leram que os níveis do fractal poderiam ser identificados pelas cores (Figura 77).

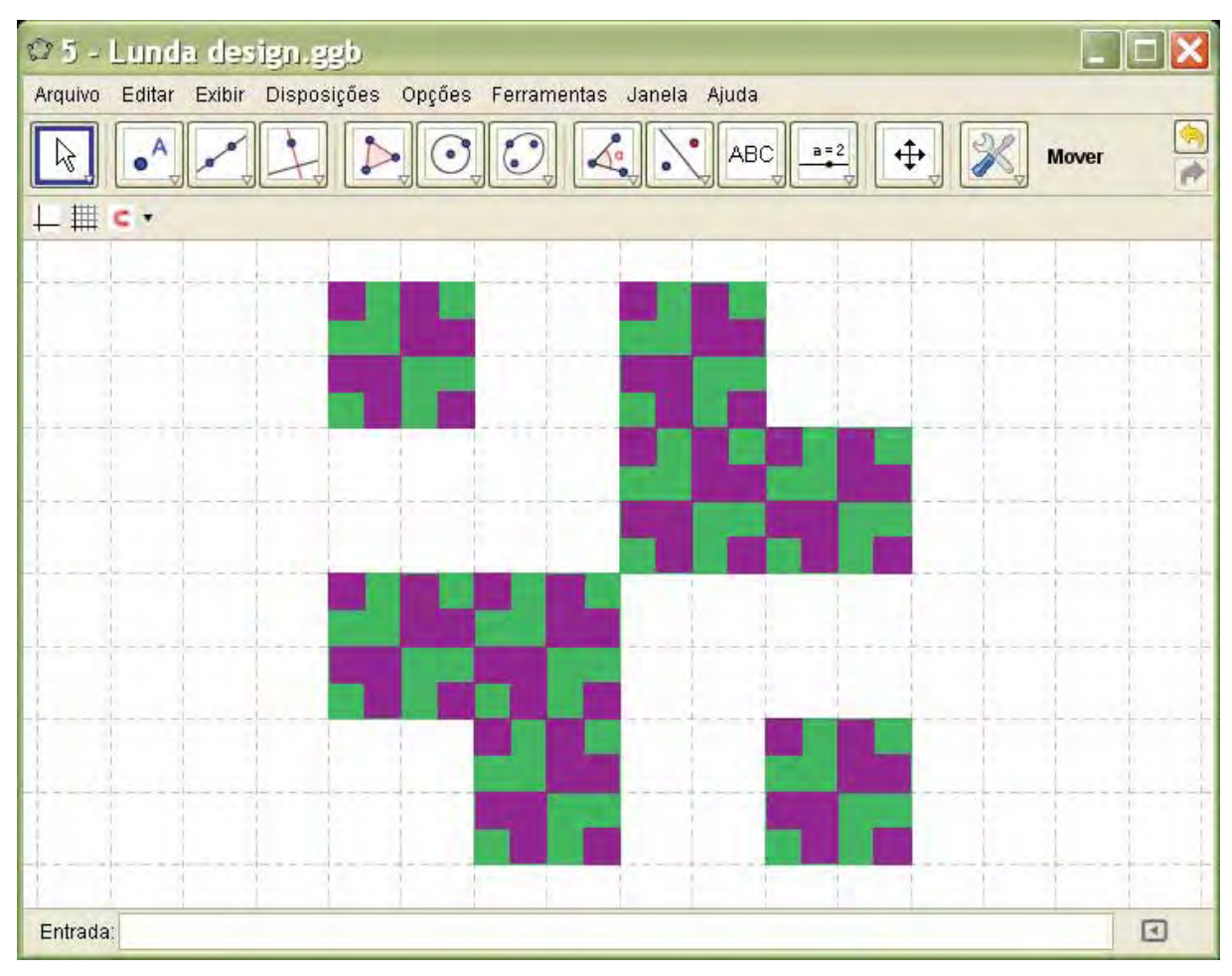

Figura 77: Padrão Fractal Lunda-Design no GeoGebra

Antes mesmo de rever os passos da construção na questão 2, Mariana me chamou e disse que não dava pra perceber que o Lunda-Design é um fractal, disse a ela pra observar que o nível zero era representado pela cor verde e que o próximo nível era composto pelos quadrados de cor roxa. Elas disseram que entenderam e iniciaram a investigação do Lunda-Design, com o intuito de identificar regularidades no processo de construção. Por meio da ferramenta protocolo de construção, as alunas reviram por três vezes os passos da construção e Gisele afirmou "*Em cada quadrado é feito o mesmo desenho dentro dele, que foi feito no nível 0. Foi feito o mesmo desenho do nível 0".* Depois disso, as alunas registraram suas observações (Figura 78).

2. Clique em "Exibir", "Protocolo de Construção", e investigue com os passos da construção o que acontece quando você varia os níveis da figura dada. Descreva o que você observou. No nivel O e dicto um disembo regriserabelo

e un cant on la dagre cazenda assem devembo

Figura 78: Questão 2 realizada pela dupla Mariana e Gisele na atividade 5

A questão 3, solicitava que as observações fossem compartilhadas, e o diálogo foi iniciado:

*Gisele: No nível 0 foi feito um desenho com 8 quadradinhos. Dentro de cada um desses é feito o mesmo desenho do nível zero, mas de cor diferente.* 

*Rejane: E a cor representa o nível.* 

*Diogo: O desenho do roxo é o mesmo desenho do verde, mas em menor proporção.* 

*Rejane: E vocês sabem me dizer que proporção é essa?* 

*Mariana: Tamanho.* 

*Rejane: Certo, mas quantas vezes menor?* 

*Mariana: Um quarto (1/4).* 

*Rejane: O quadrado roxo é ¼ menor (que o quadrado verde)?* 

*Mariana: É.* 

Depois desse diálogo, as alunas registraram as observações levantadas na questão 4 (Figura 79).

Após essa discussão, o que você acrescentaria nas 4 considerações anteriores? Registre nas linhas abaixo essas novas observações.

O lodo do orradizado vivo, rompozado vom o verde.  $1/4$  we now

Figura 79: Questão 4 realizada pela dupla Mariana e Gisele na atividade 5

Na quinta questão (Figura 80), Mariana lê o enunciado e afirma para Gisele que no nível 0 haverá 8 quadrados.

5. De quantos quadrados o nível 0 do fractal Lunda-design é composto? gundrados

Figura 80: Questão 5 realizada pela dupla Mariana e Gisele na atividade 5

Na sexta questão (Figura 81), as alunas conversam:

*Mariana: No nível 1, quantos quadrados serão inseridos em cada quadrado do nível zero... Oito! Quantos foram inseridos em cada quadrado?* 

*Gisele: É pra somar tudo (todos os quadrados do nível 1) ou é em cada?* 

*Mariana: Em cada quadrado. São oito.* 

6. No nível 1 deste fractal, quantos quadrados foram inseridos em cada quadrado do nível 0, para obter-se uma figura autossemelhante?

8 quadrados

Figura 81: Questão 6 realizada pela dupla Mariana e Gisele na atividade 5

O diálogo prossegue sobre a questão 7:

*Mariana: Agora na 7 ela quer saber no nível 2. Vai ser oito vezes oito vezes oito (8x8x8). Você entendeu por quê? No nível zero tem oito quadrados. Já no nível* 

*1, são oito em um, então são oito vezes oito (8x8). E no (nível) 3 vai ser oito vezes oito vezes oito (8x8x8). Entendeu?* 

Após essa conversa, as alunas fazem as contas na computador, e registram que no nível 2 haveria 512 quadrados (Figura 82).

7. Mesmo sem desenhar este fractal no nível 2, qual deve ser o raciocínio para saber quantos quadrados haveria neste nível? Discuta com sua dupla e registre abaixo o que vocês pensaram.

 $ne + 9$   $\rightarrow$  no =  $8^4$  $3.7 * n$  $n_2 + 1.7.1$ quantiados ruste nivel  $512$ HONRACC

Figura 82: Questão 7 realizada pela dupla Mariana e Gisele na atividade 5

Na oitava questão, os alunos comentaram que para formar o nível 2, bastava inserir oito quadrados no nível 1 (Figura 83).

8. Agora discuta com os demais colegas a forma que vocês acharam de calcular a quantidade de quadrados do nível 2. Após a discussão, registre abaixo o que você acrescentaria nas considerações anteriores.

Colocay & guadrados em sad will antinor (1000)

Figura 83: Questão 8 realizada pela dupla Mariana e Gisele na atividade 5

Em seguida, as alunas fizeram a questão 9, que pedia que calculassem quantos quadrados teria o fractal no nível 3, e as alunas registraram que haveria  $8^4$ quadrados no nível 3, e com a caluladora do computador, calcularam essa potência e viram que o resultado era 4096 (Figura 84).

9. Utilize o mesmo raciocínio para prever quantos quadrados haverá no fractal no nível 3, e registre abaixo essa quantidade.  $713 = 4096$ 

Figura 84: Questão 9 realizada pela dupla Mariana e Gisele na atividade 5

Até a nona questão Mariana e Gisele estavam empenhadas na Procura do Padrão. As alunas procuraram identificar quantos quadrados compunham o fractal nos quatro níveis iniciais, mesmo tendo representado geometricamente apenas os níveis 0 e 1. Analisando o protocolo da construção elas buscaram extrair informações dos dois níveis iniciais e, por meio deles, pensar nos níveis seguintes. Assim, por meio da manipulação e análise, os alunos procuraram o padrão do Lunda-Design.

Na questão seguinte que questionava quantos quadrados haveria no nível n, a dupla registrou que haveria  $8^{n+1}$  (Figura 85).

10. Quantos quadrados haverá no nível n.  $n = 8^{n+1}$ 

Figura 85: Questão 10 realizada pela dupla Mariana e Gisele na atividade 5

Nessa décima questão, as alunas passaram pela fase de Reconhecimento do Padrão. Digo isso com base em Herbert e Brown (2000), que afirmam que é nesta fase que os alunos buscam representações matemáticas que expressem as observações realizadas com a exploração do padrão. Nessa questão, após diálogos e investigações, a dupla registrou que para saber quantos quadrados haveria em um nível qualquer, bastava elevar o 8 (que é o número que estava sendo multiplicado de nível para nível) a n+1, ou seja, a um número a mais do que o nível que está sendo procurado.

Na questão seguinte (Figura 86) as alunas registraram que para calcular quantos quadrados haveria no nível n+1, bastava fazer  $8^{n+2}$ , como podemos observar na fala de Mariana para Gisele:

*Mariana: No nível n+1 é só fazer oito elevado a n+1+1, que é oito elevado a n+2 (8n+1+1=8n+2).* 

11. E no nível n+1?  $n \leq \xi^{n+2}$ 

Figura 86: Questão 11 realizada pela dupla Mariana e Gisele na atividade 5

Encerrando a atividade, as alunas registraram que ao longo dos níveis o número de quadrados do fractal aumenta multiplicando-se o número de quadrados do nível anterior por 8, como podemos ver na Figura 87.

12. O número de quadrados deste fractal aumenta sempre da mesma forma? Justifique sua resposta. im, Havando por cada nevel

Figura 87: Questão 12 realizada pela dupla Mariana e Gisele na atividade 5

Assim, nas questões 11 e 12 a dupla atingiu a Generalização segundo Herbert e Brown (2000), pois encontrou uma expressão geral para um nível posterior a um nível qualquer (nível n+1), e fez isso retomado a situação inicial, que consistia em inserir oito quadrados dispostos como na figura inicial, dentro de cada quadrado gerado.

#### **6.2.6 Análise da Atividade 6: Padrão Fractal Hexagonal tipo Dürer**

Analiso, nesta seção, a atividade de investigação do Padrão Fractal Hexagonal tipo Dürer realizada pelas alunas Mariana e Gisele. A atividade foi iniciada com a leitura da primeira questão, que afirmava que cada cor representava um nível do Padrão Fractal (Figura 88).

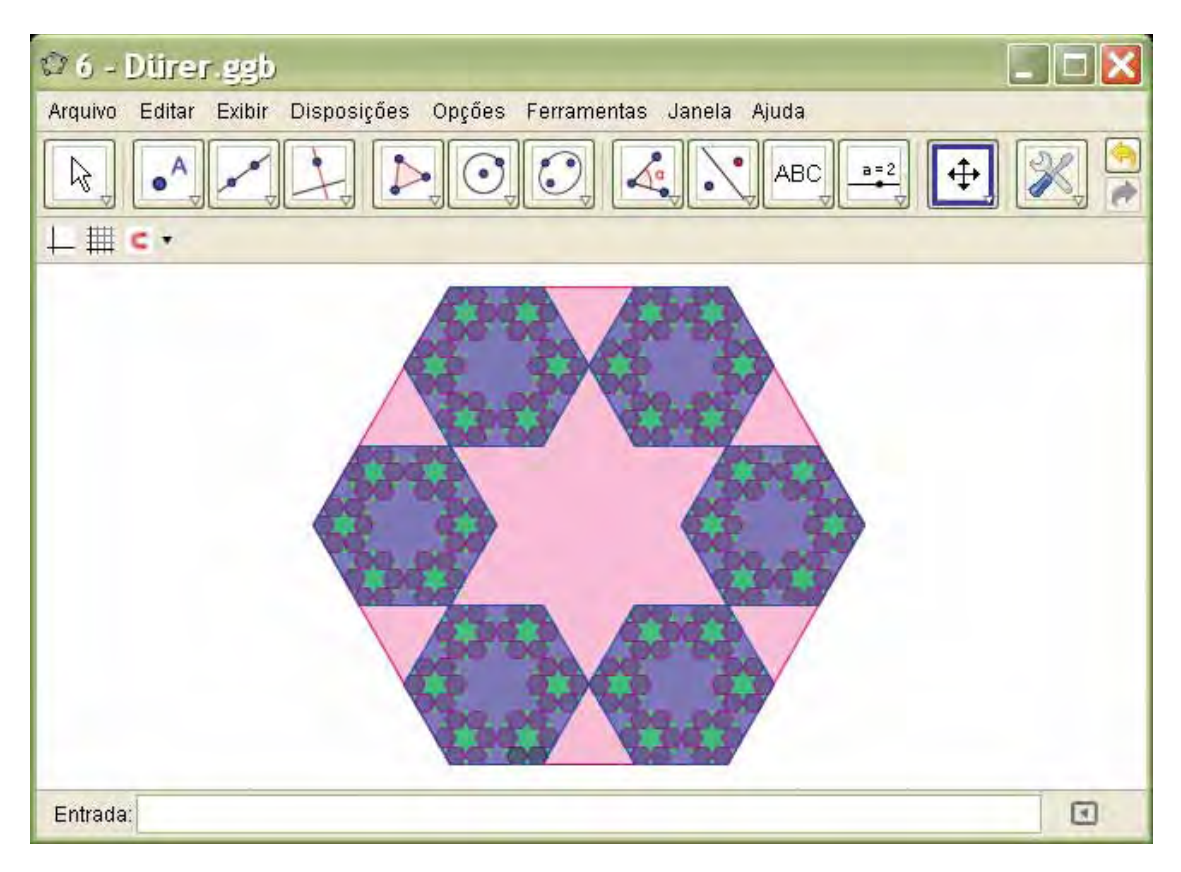

Figura 88: Padrão Fractal Hexagonal tipo Dürer no GeoGebra

Na segunda questão, a dupla analisou, por meio da ferramenta protocolo de construção, os níveis do Padrão Fractal Hexagonal tipo Dürer. Enquanto Mariana e Gisele o exploravam, elas observaram que no nível 0 e no nível 1, a cada passo avançado, aparecia um hexágono de cada vez, mas no nível dois, um único passo da construção fazia com que aparecessem seis novos hexágonos dentro de cada hexágono do nível anterior. Com essa observação, as alunas me perguntaram por qual motivo isso acontecia. Expliquei que os hexágonos que apareceram juntos foram construídos com uma ferramenta que eu havia criado, a qual veríamos na questão 5 (de construção do fractal). Em seguida, mais uma vez, as alunas veem cada passo da construção e conversam:

*Mariana: Nível 0 é o rosa. E em cada canto, em cada coisinha dessa aqui (referindo-se ao vértice) é feito um novo hexágono.* 

Nesse momento, involuntariamente, Gisele pressiona a tecla *end* e a construção vai para o último passo, representando na tela quatro níveis do Padrão Fractal. Gisele pede ajuda:

*Gisele: Professora! Eu descobri uma coisa.* 

### *Rejane: O quê?*

*Gisele: Se eu pressionar aqui (tecla end) vai direto pro final. Foi sem querer...* 

*Rejane: E se for em home (na tecla home)?* 

As alunas pressionam a tecla *home*, a construção desaparece e o protocolo da construção vai para o primeiro passo.

### *Rejane: Hum... Muito bom.*

Essa parte da discussão revela o interesse das alunas em realizar descobertas não somente sobre o Padrão Fractal, mas também em características do software. Gisele, que durante a investigação pressionou a tecla *end* acidentalmente, percebeu que esta faz com que a construção vá para o último passo, e isso trouxe satisfação a elas. Depois dessa etapa, todos os alunos foram questionados sobre o que eles registraram na questão 2. As alunas Mariana e Gisele compartilharam com a turma o que haviam respondido (Figura 89):

*Gisele: É feito um hexágono, não é?* 

*Rejane: É, é feito um hexágono.* 

*Gisele: Em cada canto dele, são feitos mais seis hexágonos.* 

*Mariana: Nas extremidades, coloca mais seis. Dentro de cada hexágono, mais seis hexágonos.*

2. Clique em "Exibir", "Protocolo de Construção", e investigue com os passos da construção o que acontece quando você varia os níveis da figura dada. Descreva o que você observou.

No nivel a right program herogano come non sugar extremidades e construcido mais 6 heranones internos de cada um se construção mois  $Dor$  diporte

Figura 89: Questão 2 realizada pela dupla Mariana e Gisele na atividade 6

Muitas afirmações poderiam ser feitas sobre o que estava acontecendo enquanto os níveis do Padrão Fractal eram variados. Além das observações já registradas na questão 2 pelas alunas Mariana e Gisele, outra aluna afirmou que entre os hexágonos havia triângulos equiláteros, por isso, a dupla registrou na quarta questão essa observação (Figura 90).

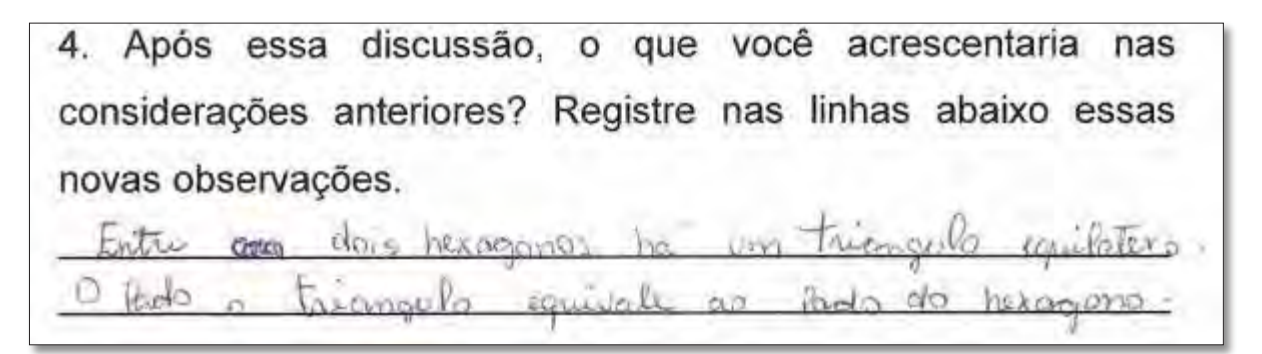

Figura 90: Questão 4 realizada pela dupla Mariana e Gisele na atividade 6

Essa sexta atividade traz uma questão (Quadro 14) para construção do Padrão Fractal Hexagonal tipo Dürer no software GeoGebra. Nessa atividade, foi proposto que os alunos construíssem, primeiramente, os níveis 0 e 1 do Padrão Fractal. Para construção dos próximos níveis, foi criada uma ferramenta capaz de inserir seis hexágonos em outro hexágono, dispostos do mesmo modo que os que compõem o nível 1 estão inseridos no nível 0. Ademais, foi pedido que melhorassem a visualização editando as cores, e que salvassem suas construções no software, seguindo um roteiro.

d) Esconda os triângulos construídos, com a ferramenta *exibir/esconder objeto.* 

e) Para facilitar a construção dos próximos níveis, crie uma ferramenta. Para isso vá em *ferramentas*, em seguida *criar uma nova ferramenta ...* nessa janela coloque os hexágonos de lado 1 u.c. como objetos finais e o primeiro hexágono como objeto inicial. Nomeie a ferramenta criada de *padrão durer*.

g) Para melhorar a visualização dos níveis, represente cada nível com uma cor diferente, para isso, vá em *editar*, depois em *propriedades.* Com a janela *propriedades* aberta, selecione o hexágono que você quer colorir e em seguida clique na cor escolhida. Quando colorir cada hexágono, feche a janela propriedades.

h) Agora salve a construção. Para isso vá em arquivo, gravar como, e salve o arquivo com o nome de Dürer + Nome dos alunos.

<sup>5.</sup> Agora vamos construir esse fractal. Para isso:

a) Abra um arquivo novo no GeoGebra.

b) Crie um Hexágono com os lados medindo 3 u.c. com a ferramenta *polígono regular*.

c) Faça o próximo nível desse fractal, para isso crie um novo hexágono de lado 1 u.c., que fique dentro do fractal e com um dos vértices coincidindo com um dos vértices do primeiro hexágono. Em seguida, com a ferramenta *polígono regular*, faça um triângulo equilátero, que tenha um dos lados coincidindo com um lado do hexágono de lado 1 u.c. e o outro pertencente ao lado do hexágono de lado 3 u.c. Repita o processo para construir mais 5 hexágonos.

f) Agora, represente mais 2 níveis desse fractal. Para isso, basta clicar na ferramenta *padrão durer* e ir clicando em cada hexágono em que se deseja inserir novos hexágonos.

Por falta de tempo os alunos foram dispensados de fazer o item g. A Figura 91 a seguir, mostra a construção realizada pela dupla no software GeoGebra.

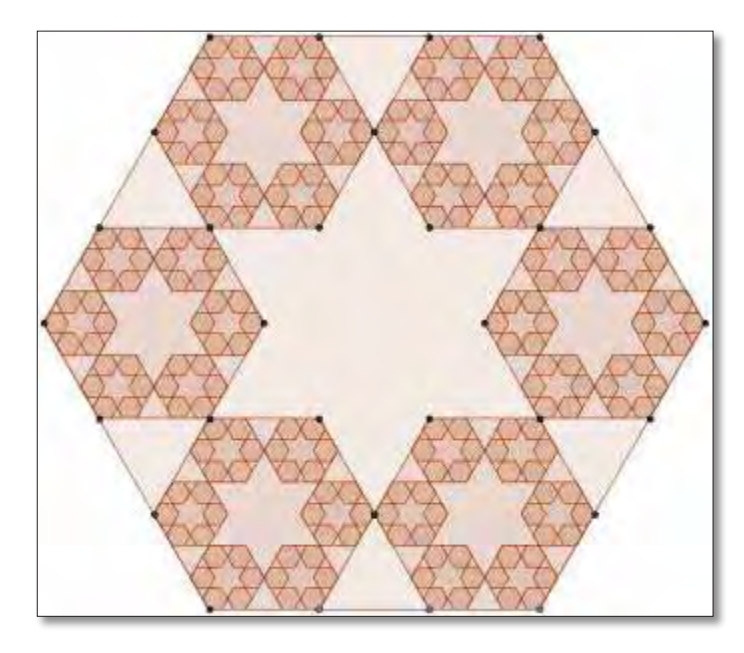

 Figura 91: Construção do Padrão Fractal Hexagonal tipo Dürer realizado pela dupla Mariana e Gisele no software GeoGebra

De acordo com as Fases da Investigação de um Padrão de Herbert e Brown (2000), as alunas, até essa questão, estavam empenhadas na Procura do Padrão. Nessa fase as alunas reviram os passos que foram dados para construção do Padrão Fractal, observaram o que acontecia com o passar dos níveis, dividiram as observações com os demais colegas e escreveram as que não haviam observado.

As alunas também realizaram a construção desse Padrão Fractal no GeoGebra, o que permitiu que revissem com mais detalhes, o padrão daquele fractal específico. Essas ações revelam o empenho em extrair informações do Padrão Fractal Hexagonal tipo Dürer, que permitiram compreender a estrutura inicial que é repetida no decorrer dos níveis.

Prosseguindo com a atividade, as questões seguintes abordaram duas situações distintas. Das questões de seis a dez, a investigação proposta esteve em torno da quantidade de hexágonos que surgiram a cada iteração do Padrão Fractal. Nas questões finais, de 11 a 17, a investigação esteve voltada para a medida dos lados dos hexágonos em cada nível.

Na sexta questão, a dupla registrou que o número de hexágonos aumentava sempre acrescentando seis hexágonos, internamente, em cada hexágono (Figura 92).

6. O número de hexágonos deste fractal aumenta sempre da mesma forma? Justifique sua resposta.

A cada hixagana sa anjumbon in

Figura 92: Questão 6 realizada pela dupla Mariana e Gisele na atividade 6

Além disso, depois que todos responderam, li o enunciado da questão para a turma, com o intuito de fazer com que as respostas fossem compartilhadas. Mariana respondeu que "Sim. A cada hexágono, se acrescenta eternamente mais seis". A palavra em destaque na fala de Mariana revela sua compreensão, ainda que informalmente, da propriedade complexidade infinita de um Padrão Fractal, pois essa propriedade está relacionada às iterações que ocorrem infinitamente na construção de um fractal. Essa característica identificada está ligada à exploração visual dos Padrões Fractais realizada pelas alunas no software GeoGebra.

 Prosseguindo a exploração, na questão 7, foi pedido para que os alunos registrassem a quantidade de hexágonos que compunha cada um dos quatro níveis representados. Respondendo a essa questão (Figura 93) a dupla manteve o seguinte diálogo:

*Gisele: O nível zero é composto?* 

*Mariana: Zero!* 

*Gisele: Não, composto... por um hexágono.* 

*Mariana: Hum... Agora que eu entendi.* 

Em seguida, referindo-se ao número de hexágonos gerados nos níveis 1 e 2, respectivamente, Mariana ditou para Gisele escrever:

*Mariana: Seis. Seis vezes seis, 36.* 

Para achar a quantidade de hexágonos do nível 3, Mariana calcula 36 vezes 6, em voz alta:

*Mariana: Seis vezes seis, 36. Três vezes seis, 18, com 3, 21 (18+3=21). 216!.* 

7. De quantos hexágonos o nível: a) 0 desse fractal é composto? For rexagone b) 1 desse fractal é composto? La  $\mathcal{E}_{\mathcal{A}}$ c) 2 desse fractal é composto?  $R_{r}$  36 hivagnua d) 3 desse fractal é composto?  $P_{\text{D}}$  $246$ 

Figura 93: Questão 7 realizada pela dupla Mariana e Gisele na atividade 6

Na sequência, a dupla registrou que para saber quantos hexágonos haveria no nível 4, era preciso multiplicar por seis o número de hexágonos do nível anterior (Figura 94).

8. Mesmo sem desenhar este fractal no nível 4, qual deve ser o raciocínio para saber quantos hexágonos haveria neste nível? Discuta com sua dupla e registre abaixo o que vocês pensaram.  $6810000$ a newcas cor

Figura 94: Questão 8 realizada pela dupla Mariana e Gisele na atividade 6

Conversando com a turma sobre como faríamos para calcular o número de hexágonos no nível n, afirmei que, se os números fossem colocados em potência de mesma base, poderíamos achar o número de hexágonos que comporia qualquer nível. Daí disse que os números estavam sendo multiplicado por seis, poderíamos tentar colocá-los em potência de base seis. Então, Mariana e Gisele retornaram à questão 7 para rever a quantidade de hexágonos que compunha cada nível e representaram estes números em potência de base seis (canto esquerdo da Figura 95).
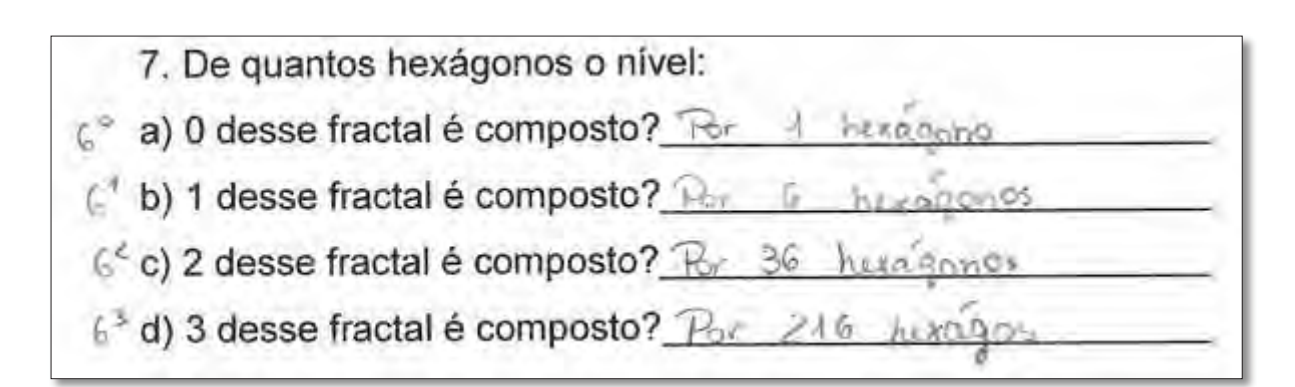

Figura 95: Questão 7 realizada pela dupla Mariana e Gisele na atividade 6

Depois de representarem os números em potências, questionei a turma quantos hexágonos haveria no nível n, e as alunas responderam 6<sup>n</sup> (Figura 96).

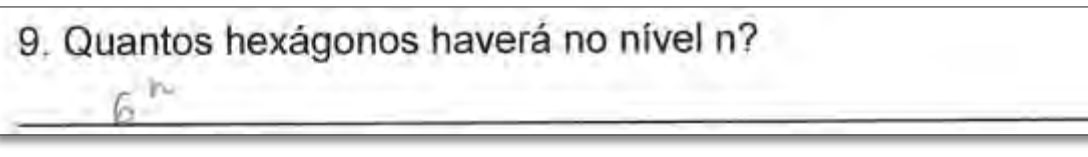

Figura 96: Questão 9 realizada pela dupla Mariana e Gisele na atividade 6

Questionei ainda sobre quantos hexágonos haveria no nível n+1, e as alunas responderam que  $6^{n+1}$  (Figura 97).

## 10. E no nível  $n+1$ ?  $f^{n+4}$

Figura 97: Questão 10 realizada pela dupla Mariana e Gisele na atividade 6

Das questões seis a nove, as alunas passaram pela segunda fase de Herbert e Brown (2000), o Reconhecimento do Padrão na situação específica da quantidade de hexágonos que surgiram a cada iteração do Padrão Fractal, pois a dupla descreveu o padrão por meio de diferentes representações matemáticas, como frações e potências. Ademais, descreveram uma fórmula capaz de expressar quantidade de hexágonos que haveria em um nível qualquer.

Na questão 10, a dupla passou pela terceira fase, a de Generalização, pois conseguiu escrever uma fórmula expressando a quantidade de hexágonos que haveria em um nível posterior ao nível n, o nível n+1.

Como já citado, nas questões finais, de 11 a 17, a investigação esteve voltada para a medida dos lados dos hexágonos em cada nível. Após ler a questão 11, Mariana começa a explicar algumas coisas que havia observado para Gisele:

*Mariana: Olha aqui, presta atenção (falando com sua parceira): aqui o três foi dividido por três partes iguais e ficou um, não é? O lado do maior foi três, não foi? Dividido ficou igual a um. Aqui tudo é três, aqui é um. Esse um, dividiu de novo em três, então ficou 0,3. Desse 0,3 dividiu de novo por 3, ficando 0,1. Agora a gente tem que ver aqui (na próxima coluna), entendeu?* 

Enquanto Mariana explicava, Gisele completava a segunda coluna da tabela. Logo depois, Mariana lê o que é pedido na terceira coluna da tabela da questão 11 para Gisele e elas a preenchem (Figura 98).

11. Como você mesmo construiu, a medida do lado do maior hexágono é 3 u.c. Agora preencha a tabela abaixo com as medidas dos lados dos demais hexágonos.

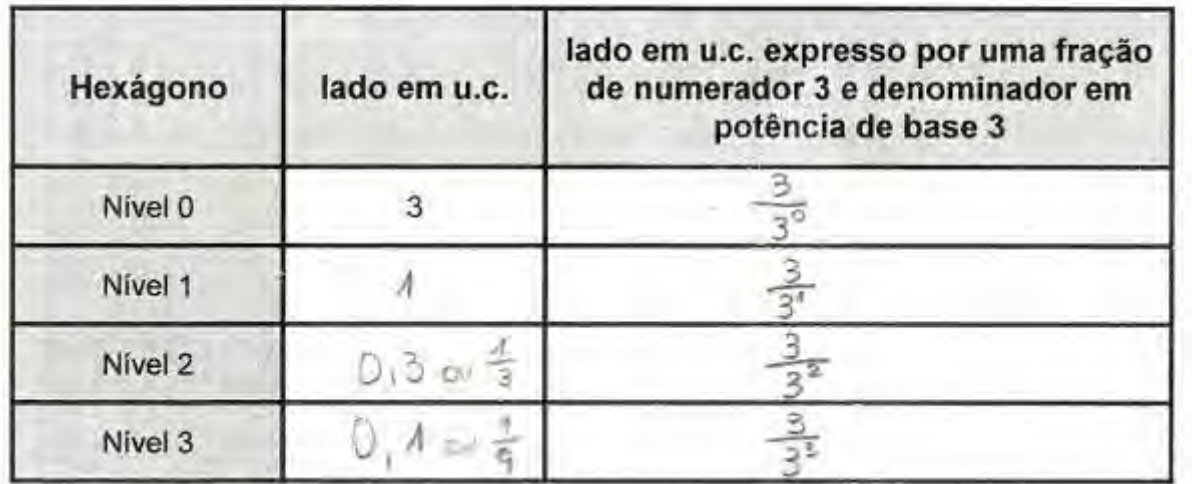

Figura 98: Questão 11 realizada pela dupla Mariana e Gisele na atividade 6

Ao terminarem de completar a tabela, a dupla passou para a próxima questão que solicitava que afirmações fossem realizadas sobre a sequência de números obtida na questão anterior. As alunas registraram apenas que, de um nível para outro, a medida dos lados dos hexágonos está ficando três vezes menor (Figura 99).

12.0 que você pode afirmar sobre essa sequência de números? De un nivel para outro os lados, stave  $dividzhdo$   $\tan 3$ 

Figura 99: Questão 12 realizada pela dupla Mariana e Gisele na atividade 6

As respostas da questão 12 foram compartilhadas durante a questão 13 (Quadro 15), contudo, não houve respostas diferentes, por isso, nada foi registrado nessa questão.

13. Discuta com os demais colegas suas observações sobre a sequência de números obtida e registre abaixo as principais ideias.

#### Quadro 15: Questão 13 da atividade 6

Acompanhando o raciocínio da tabela que haviam preenchido, as alunas não tiveram dificuldades em responder as demais questões. Na 14, elas foram questionadas sobre o comprimento do lado dos hexágonos gerados em um nível que não estava representado no GeoGebra, pois estavam visualizando apenas os níveis 0, 1, 2 e 3 e a pergunta foi sobre o nível 4. Na questão seguinte, passaram a pensar em um nível qualquer, o nível n (Figura 100).

14. Se o processo de construção do fractal prosseguisse, qual seria o comprimento do lado (em u.c.) no nível 4?

 $3/34$ 

15. Se forem feitas n iterações, qual será a medida do lado do hexágono?  $313^{m}$ 

Figura 100: Questões 14 e 15 realizadas pela dupla Mariana e Gisele na atividade 6

Na situação específica da medida dos lados dos hexágonos em cada nível do Padrão Fractal, as alunas passaram pela fase de Reconhecimento do Padrão durante as questões de 11 a 15. Afirmo isso, pois foram nessas questões que as alunas reconheceram o padrão para um nível específico que não estavam visualizando (nível 4, questão 14) e descreveram os demais níveis usando representações matemáticas como tabelas, frações e potências, além de escreverem uma fórmula capaz de expressar a medida dos lados dos hexágonos no nível n.

Sobre o nível n nas atividades, Mariana afirmou na entrevista realizada após o curso que esse processo de descoberta é feito com o objetivo de *"Mostrar que a gente não precisa estar contando cada um. A gente pode criar. Para tudo dessas*  *coisas de Matemática existe uma função que a gente pode criar, uma equação para gente descobrir um valor distante sem ter que fazer tudo".* Essa fala indica que, para a aluna, encontrar o nível n está relacionado à elaboração de uma equação algébrica que facilite o trabalho com um conteúdo matemático que esteja sendo abordado.

Na questão seguinte, a dupla escreveu qual seria a medida do lado de um hexágono para um nível posterior a um nível qualquer, o n+1. Ainda pensando sobre as medidas dos lados dos hexágonos de acordo com os níveis, as alunas foram questionadas (questão 17) sobre esta medida em um hexágono gerado em um nível, que poderia existir, anterior ao nível zero. A dupla registrou que este hexágono teria o lado medindo nove (Figura 101). Além do que foi registrado por escrito, como estávamos finalizando a atividade, li a questão 17 para todos da turma, o que gerou o diálogo abaixo:

*Rejane: Supondo que o primeiro hexágono fosse parte de um nível anterior, qual seria a medida do lado do hexágono anterior?* 

*Mariana e Gisele: Nove.* 

*Rejane: Por quê?* 

*Mariana: Porque, multiplicando por três... (a aluna fala, referindo-se ao hexágono de lado medindo 3 u. c. multiplicado por três).* 

*Rejane: Isso.*

16. E se forem feitas n+1 iterações, qual será a medida do lado do hexágono? 17. Supondo que o primeiro hexágono (que representa o nível 0) fosse parte de um nível anterior, qual seria a medida do lado do hexágono anterior que o gerou?  $5$ erin 9

Figura 101: Questões 16 e 17 realizadas pela dupla Mariana e Gisele na atividade 6

Durante as questões 16 e 17, a dupla estava na fase de Generalização, pois representaram a medida do lado de um hexágono para um nível posterior a um nível qualquer, o nível n+1. Além disso, o diálogo registrado sobre a medida do lado de um hexágono pertencente a um nível anterior ao nível zero (questão 17), revela que as alunas perceberam que se o procedimento para calcular essas medidas para um nível posterior a um nível qualquer, é dividir o anterior por três, o contrário, que seria encontrar a medida para um nível anterior, poderia ser efetuado por meio da multiplicação por três.

Neste capítulo, apresentei e analisei os dados da pesquisa com base nas fases da Investigação de um Padrão de Herbert e Brown (2000). No capítulo seguinte, discuto os resultados da pesquisa e confronto a questão norteadora e os objetivos com as implicações da pesquisa observadas na coleta e na análise dos dados. Além disso, descrevo os limites da pesquisa e possibilidades de realização de novas investigações.

## **CAPÍTULO 7**

## **CONSIDERAÇÕES FINAIS**

Esta dissertação foi organizada em sete capítulos. No capítulo inicial apresentei as ideias e inquietações que geraram a pesquisa, os objetivos, a relevância para a Educação Matemática e a estrutura da dissertação. No segundo capítulo apresentei o termo e os Padrões Fractais explorados, além de falar de algumas propriedades que os caracterizam. No capítulo 3 apresentei uma Revisão de Literatura sobre as temáticas que compõem esse trabalho. No capítulo seguinte apresentei o Referencial Teórico no qual a análise das atividades de exploração de Padrões Fractais foi baseada. No quinto capítulo a metodologia de pesquisa e os procedimentos metodológicos adotados foram explicitados. No sexto capítulo apresentei e analisei os dados da pesquisa confrontando os resultados com o referencial teórico.

Como mencionado ao longo dos capítulos, esta dissertação foi norteada pela seguinte questão: *Quais contribuições a exploração de Padrões Fractais em um software de geometria dinâmica traz ao processo de generalização de conteúdos matemáticos?* Almejando buscar possíveis respostas para esta questão, foi idealizado, elaborado e desenvolvido um curso, composto de seis atividades de manipulação e análise de Padrões Fractais, com alunos do primeiro ano do Ensino Médio.

Neste capítulo, realizo uma discussão dos resultados da pesquisa, com o intuito de sintetizar as ideias relatadas na dissertação. Confronto a questão norteadora e os objetivos com as implicações da pesquisa observadas na coleta e na análise dos dados. Relato as principais contribuições da pesquisa ao campo da Educação Matemática. Discorro sobre os caminhos que quero seguir como

professora e pesquisadora, e sobre as possibilidades de realização de novas pesquisas dentro da temática abordada nesta dissertação. Finalizando o capítulo e a dissertação, aponto os limites desta investigação e destaco algumas considerações.

#### **7.1 Contribuições para a Educação Matemática**

Uma primeira contribuição desta pesquisa para a Educação Matemática está relacionada ao estudo dos Padrões Fractais. Este trabalho propôs um olhar específico sobre fractais e padrões, pois considerei os Padrões Fractais como um tipo particular de padrão, por entender que cada fractal é composto de características correspondentes as que encontramos nos padrões numéricos, geométricos e algébricos.

Vale e Pimentel (2005) propõem algumas tarefas de reconhecimento de padrões em diferentes representações (como pictórica ou geométrica, numérica e mista). Propõem também atividades envolvendo generalização. Segundo estes autores:

> Os alunos que trabalham na forma exclusivamente numérica manifestaram insuficiências na resolução, não conseguindo obter uma generalização completa ou obtendo uma lei de formação errada. De modo geral os alunos que têm mais sucesso nas tarefas são os que recorrem a uma abordagem exclusivamente geométrica ou mista. Neste sentido devemos incentivar os nossos alunos a olhar para os problemas propostos de vários modos, e a mobilizar todos os seus conhecimentos sejam eles de natureza numérica ou geométrica. (VALE; PIMENTEL, 2005, p.19).

No trecho acima, Vale e Pimentel (2005) recomendam o trabalho simultâneo com as propriedades numéricas e geométricas dos padrões. Entendo que nesta pesquisa, os Padrões Fractais proporcionaram a exploração concomitante não somente das características numéricas e geométricas, mas também de propriedades algébricas. Tal exploração resultou em contribuições para o processo de generalização de conteúdos matemáticos, pois a análise das atividades (relatada no capítulo 6) indicaram que, por meio da construção, manipulação e análise, os alunos conseguiram generalizar os conteúdos matemáticos que estavam sendo abordados, e epresentar isso por meio de uma fórmula geral, expressando a situação abordada para um nível qualquer (nível n), para um posterior a um nível qualquer (nível n+1) e para um nível anterior ao nível zero.

Com o intuito de situar esta pesquisa no campo da Educação Matemática, foi realizada uma Revisão de Literatura de fractais, de padrões e generalização de conteúdos matemáticos, e das potencialidades dos SGD. As pesquisas (descritas no capítulo 3) apontam para a importância de se estudar essas temáticas. Uma parte importante desse trabalho foi explorar os Padrões Fractais em um SGD, na busca de contribuir com o processo de generalização de conteúdos matemáticos, relacionando assim os padrões, os fractais, a generalização de conteúdos matemáticos e o SGD GeoGebra.

Essa pesquisa teve como um dos objetivos "Elaborar atividades que proponham a exploração de Padrões Fractais, com base na generalização de conteúdos matemáticos no SGD GeoGebra". Além de elaborar as atividades, também era objetivo realizá-las com alunos do primeiro ano do Ensino Médio. Estes objetivos foram alcançados e várias características das atividades foram destacadas pelos alunos durante a entrevista realizada ao final da coleta de dados.

Sobre realizar as atividades em duplas, Higor afirmou: "Prefiro tr*abalhar em dupla, porque duas pessoas pensam diferente, daí, se um não souber, o outro sabe e pode ensinar, explicar. É uma troca de experiências."* Nesse mesmo sentido, Viviane disse que trabalhar em dupla *"É bom porque às vezes você pensa uma coisa, daí a pessoa complementa".*

Essa mesma aluna falou também sobre a construção dos Padrões Fractais no SGD GeoGebra: *"Construir é muito interessante. À medida que a gente vai construindo, a gente vai conseguindo ver o quanto isso pode ser usado, principalmente pelas pessoas que entendem bem para trabalhar nessa área, porque eu acho bonito os desenhos e tudo. Até para um professor tentar inventar novas aulas, melhorar, tentar fazer as aulas ficarem mais produtivas".* A fala de Viviane, evidência que, para ela, o trabalho com construção de Padrões Fractais também pode ser usado como uma alternativa para que as aulas de matemática fiquem mais interessantes.

Já Mariana destacou que, no processo de análise, as características são melhores identificadas e, assim, é possível perceber várias particularidades. Nas palavras da aluna: "*Analisar os padrões... É a gente analisar. Não é só perceber, é saber por questões geométricas. Aí a gente acaba vendo cada fato do fractal".* 

Sobre o uso do computador no trabalho com Padrões Fractais, Mariana chegou a afirmar que relacionar Matemática com Informática é surpreendente: "*O que me surpreendeu foi mexer com Matemática e Informática, misturar os dois. (...) gostei de visualizar as figuras e poder misturar informática também".*  Especificamente sobre o GeoGebra, Mariana afirmou: "*Fazer no software, além de não ser trabalhoso, chama atenção do aluno, atrai. Porque mexer no computador é uma coisa atual".* Ainda sobre o GeoGebra, perguntei para o aluno Higor em que o GeoGebra o havia ajudado, e ele afirmou: *"A ter noção das formas, a ter conhecimento. É mais fácil manusear no programa um objeto (como compasso), do que manualmente. E na mão, se errar o cara tem que desmanchar, e no GeoGebra tem a opção de voltar".* As palavras dos alunos destacam como o GeoGebra atuou durante o processo de exploração dos Padrões Fractais.

Além das questões destacadas pelos próprios alunos, não posso deixar de falar que, das três propriedades dos fractais apresentadas nesta dissertação (complexidade infinita, dimensão fractal e autossimilaridade), as relações identificadas com maior frequência pelos alunos, ainda que informalmente, foi a complexidade infinita e a autossimilaridade nos Padrões Fractais. Alguns exemplos identificados durante as atividades foram expostos no capítulo anterior, mas quando indagados na entrevista sobre o que são fractais, novamente as relações foram evidenciadas.

Patrícia afirmou que para ela, fractal *"é uma figura que se repete. Pode ser infinitamente e em proporções menores, repetindo um padrão".* A aluna Mariana também fez suas afirmações no mesmo sentido: *"A gente pega as figuras geométricas e faz uma relação que você pode usar uma pequena parte no todo. (...) Você segue um padrão e vai fazendo infinitamente".*

As palavras em destaque na fala das alunas indicam o que ficou mais claro para elas sobre o que são fractais. A palavra *infinitamente* na fala de ambas está relacionada com a propriedade complexidade infinita, que se refere às infinitas iterações presentes nos Padrões Fractais. Também destaquei a fala de Patrícia sobre *proporções menores*, e a de Mariana sobre *pequena parte no todo*, pois a propriedade de autossimilaridade tem o sentido de conseguirmos identificar a figura inicial (o fractal no nível 0) em cada parte do fractal em um nível mais avançado. Além disso, Mariana fala em *seguir um padrão* e Patrícia encerra dizendo que vai

*repetindo um padrão*. Nesses trechos fica claro que as alunas conseguiram compreender a ideia de que os fractais são regidos por padrões capazes de repetir sua estrutura algébrica e geometricamente.

#### **7.2 Caminhos futuros**

Com minha vivência acadêmica e profissional, aprendi o quanto é importante lutarmos sempre por nossos ideais, reconhecendo que as necessidades dos nossos alunos alteram-se a cada dia. Tenho ciência de que minha trajetória acadêmica não será concluída nesta dissertação.

Embora as ideias que originaram essa pesquisa e que emergiram durante o desenvolvimento dessa dissertação tenham sido de minha autoria, não posso deixar de citar que as constantes discussões nas reuniões do GPIMEM foram determinantes para o amadurecimento de conceitos e opiniões e, mais ainda, para minha formação como pesquisadora.

A realização da coleta de dados e a análise de cada atividade desenvolvida também contribuíram para minha formação como pesquisadora e como docente, pois aprendi a ouvir e a entender que o processo de diálogo dos alunos deve ocorrer com o mínimo possível de interferências. Afirmo isso, pois, durante a análise dos dados identifiquei que, por vezes, não permiti que o conhecimento fosse gerado pelos alunos de forma autônoma, pois, com o intuito de incentivar que os alunos fossem adiante nas atividades, induzia o raciocínio e interferia excessivamente nos diálogos.

Além disso, percebi que o tempo que estipulamos para realização de tarefas era incompatível com a real necessidade de alguns alunos. Isto me fez perceber na minha prática docente que, muitas vezes, os alunos desenvolvem um mesmo conceito em ritmos diferentes.

Quando menciono caminhos futuros nessa seção, não estou me referindo somente aos caminhos que pretendo trilhar como professora e pesquisadora, mas também às possibilidades de que novas pesquisas sejam realizadas dentro da temática abordada nesta dissertação.

Como já relatado ao longo dos capítulos anteriores, a coleta de dados desta dissertação foi realizada por meio de um curso, composto por seis atividades de exploração de Padrões Fractais. Essas atividades foram pensadas para que os alunos se dedicassem à manipulação e análise dos padrões, buscando identificar aspectos comuns, visando a alcançar a generalização de conteúdos matemáticos. Vários conteúdos matemáticos que foram abordados, como áreas de quadrados, comparação entre raios de circunferências e entre segmentos, criação de expressões gerais, frações, uso de tabelas, perímetros, potências, progressões aritméticas e geométricas, sequências e o teorema de Pitágoras, poderiam ser explorados em outros Padrões Fractais. Além disso, outros conteúdos matemáticos, como noção de limite, área de outras figuras geométricas e logaritmos podem ser explorados nos Padrões Fractais Árvore Pitagórica, Triângulo de Sierpinski, Curva de Koch, Tetra Círculo, Lunda-Design e Hexagonal Tipo Dürer e em outros Padrões Fractais que não foram explorados nesta pesquisa. Além disso, outros tipos de padrões podem ser estudados por meio do SGD GeoGebra, e também, os Padrões Fractais podem ser estudados em outros SGD.

Nesse sentido, afirmo que esse trabalho não esgota o desenvolvimento de pesquisas com as temáticas envolvidas: padrões, fractais, Padrões Fractais, generalização de conteúdos matemáticos e SGD. Muito pelo contrário, esta dissertação tem a pretensão de abrir um leque de possibilidades de desenvolvimento de outras pesquisas, como sugeridas no parágrafo anterior.

#### **7.3 Apontamentos**

Diante do exposto nas seções anteriores, entendo que este trabalho realizou uma reflexão sobre a utilização de Padrões Fractais, por meio de um SGD, ao processo de generalização de conteúdos matemáticos. A seguir sintetizo as contribuições ao processo de generalização de conteúdos matemáticos propiciadas pela exploração e construção de Padrões Fractais no GeoGebra.

Os Padrões Fractais contribuíram ao processo de generalização de conteúdos matemáticos por possuírem características que possibilitam a exploração de diversos conteúdos matemáticos e nesse processo, de maneira intrínseca, tomam parte propriedades dos fractais que constituem um padrão, entre as quais

destaco a autossimilaridade e a complexidade infinita. Sendo assim, nos fractais sempre há um padrão, envolvendo um ou mais conceitos matemáticos, a ser buscado, reconhecido e generalizado. Além disso, os Padrões Fractais possuem a particularidade, se comparado a outros tipos de padrões, de proporcionarem a exploração concomitante não somente das características numéricas e geométricas, mas também de propriedades algébricas. Na Árvore Pitagórica, por exemplo, podemos observar o padrão geométrico por meio da proporcionalidade dos quadrados que a compõem. Nesse mesmo Padrão Fractal, a área dos quadrados cresce obedecendo a um padrão numérico, determinado por uma progressão aritmética cuja razão é o valor da área do quadrado inicial. Por fim, ao expressarmos a área dos quadrados que compõem a Árvore Pitagórica para qualquer nível, encontraremos um padrão algébrico.

Cabe destacar que o SGD GeoGebra contribuiu significativamente ao processo de generalização de conteúdos matemáticos, pois atuou durante as três Fases de Investigação de um Padrão. A riqueza do GeoGebra quanto à visualização, construção e manipulação dos fractais em seus diversos níveis, que envolve o dinamismo desse SGD, permitiu a interação dos alunos com as particularidades que fazem com que o fractal repita infinitamente, ao longo das iterações, sua estrutura inicial. Além disso, este software permitiu a exploração das características de um nível específico e sua comparação com níveis posteriores e anteriores, possibilitando que os demais níveis fossem representados matematicamente.

Finalizando, acredito que essa dissertação apresentou um olhar ao processo de generalização de conteúdos matemáticos da perspectiva de um curso baseado em Padrões Fractais. É certo que outros Padrões Fractais, referencial teórico e abordagens podem ser empregados e, portanto, novas pesquisas sobre o processo de generalização de conteúdos matemáticos e sobre os Padrões Fractais podem ser desenvolvidas.

## **REFERÊNCIAS**

ALMEIDA, A. A. O. Os Fractais na formação docente e sua prática na sala de aula. Dissertação (Mestrado Profissional em Ensino de Matemática). São Paulo: Pontifícia Universidade Católica – PUC, 2006.

ALMEIDA, M. M. M. Estratégias de generalização de padrões de alunos do ensino fundamental do ponto de vista de seus professores. Dissertação (Mestrado em Educação Matemática). São Paulo: Pontifícia Universidade Católica – PUC, 2006.

ALRØ, H.; SKOVSMOSE, O. Diálogo e Aprendizagem em Educação Matemática. Belo Horizonte: Autêntica, 2006.

ALVES-MAZZOTI, A. J. O Método nas Ciências Sociais. In: ALVES-MAZZOTI, A. J.; GEWANDSZNAJDER, F. O Método nas Ciências Naturais e Sociais: Pesquisa Quantitativa e Qualitativa. 2. ed. São Paulo: Pioneira, 2004.

ARAÚJO, J. L.; BORBA, M.C.; Construindo pesquisas coletivamente em Educação Matemática. In: BORBA, M. C.; ARAÚJO, J. L. (Org.) Pesquisa Qualitativa em Educação Matemática. Belo Horizonte: Autêntica, p. 27-48. 2006.

BAIER, T. O nexo "Geometria Fractal – Produção da Ciência Contemporânea" tomado como núcleo do currículo de Matemática do Ensino Básico. Tese (doutorado em Educação Matemática). Rio Claro: Universidade Estadual Paulista – UNESP, 2005.

BALDOVINOTTI, N. J. Um estudo de Fractais Geométricos na Formação de Professores de Matemática. Dissertação (Mestrado em Educação Matemática). Rio Claro: Universidade Estadual Paulista, 2011.

BARBOSA, R. M. Descobrindo a Geometria Fractal – Para a sala de aula. Belo Horizonte: Autêntica Editora, 2002.

BARBOSA, R. M. Aprendendo com Padrões Mágicos. Araraquara: Publicações da SBEM – SP, número 1, 2000.

BICUDO, M. A. V. Pesquisa Qualitativa e Pesquisa Qualitativa segundo a Abordagem Fenomenológica. In: BORBA, M. C.; ARAÚJO, J. L. (Org.) Pesquisa Qualitativa em Educação Matemática. Belo Horizonte: Autêntica, p. 99-112. 2006.

BOGDAN, R; BIKLEN, S. Investigação Qualitativa em Educação: uma introdução à teoria e aos métodos. Lisboa: Porto Editora, 1999.

BORBA, M. C.; A pesquisa qualitativa em Educação Matemática. In: Reunião anual da associação nacional de Pós-Graduação e Pesquisa em Educação, 27., 2004, Caxambu. Anais..., Caxambu: ANPEd, 1CD-ROM, 2004.

BORBA, M. C.; VILLARREAL, M. E. Humans-With-Media and the Reorganization of Mathematical Thinking: information and communication technologies, modeling, experimentation and visualization. v. 39, New York: Springer, 2005.

BORBA, M.; PENTEADO, M. Informática e Educação Matemática, 4. ed. Belo Horizonte: Autêntica, 2010.

BRANDÃO, L. de O. Algoritmos e Fractais com programas de GD. São Paulo: Revista do Professor de Matemática, v. 49, p. 27- 34. 2002.

BRASIL, PCN (Parâmetros Curriculares Nacionais): Ensino Fundamental – Bases Legais, v.1. Brasília: Ministério da Educação / Secretaria de Educação Média e Tecnológica.1997.

BRASIL. Ministério da Educação e do Desporto, Ciências da Natureza, Matemática e suas Tecnologias: Orientações Educacionais Complementares aos Parâmetros Curriculares Nacionais. Brasília: 2002.

DESLAURIERS, J. P.; KÉRISIT, M. O delineamento de pesquisa qualitativa, In: Poupart, J.; Deslauriers J-P.; Groulx, L-H.; Laperrière, A.; Mayer, R.; Pires, A.P. A Pesquisa Qualitativa: enfoques epistemológicos e metodológicos. Tradução de Ana Cristina Nasser. Petrópolis, RJ: Vozes, p. 127-153. 2010.

DIAS, M. S. S. Um estudo da demonstração no contexto da Licenciatura em Matemática: uma articulação entre os tipos de prova e os níveis de raciocínio geométrico. Tese (Doutorado em Educação Matemática). São Paulo: Pontifícia Universidade Católica de São Paulo. 2009.

EBERSON, R. R. Um Estudo sobre a construção de Fractais em ambientes computacionais e suas relações com transformações geométricas no plano. Dissertação (Mestrado em Educação Matemática). São Paulo: Pontifícia Universidade Católica de São Paulo. 2004.

FARIA, R. W. S; RIBEIRO, D. S. O. Razão Áurea: Um elemento motivador para o estudo de razões e sequências na Educação Básica. Monografia (curso superior de licenciatura em Matemática). Campos dos Goytacazes: Instituto Federal Fluminense, 2009.

FERREIRA, C. R. M. Os alunos do 1º ano do Ensino Médio e os Padrões: Observação, realização e compreensão. Dissertação (Mestrado em Educação Matemática). São Paulo: Pontifícia Universidade Católica – PUC, 2009.

GARNICA, A. V. M.; História Oral e Educação Matemática. In: BORBA, M. C.; ARAÚJO, J. L. (Org.) Pesquisa Qualitativa em Educação Matemática. Belo Horizonte: Autêntica, p. 79-100. 2006.

GERDES, P. Da etnomatemática a arte-design e matrizes cíclicas. Belo Horizonte: Autêntica Editora, 2010.

GOLDENBERG, M. A Arte de Pesquisar. 3. ed. Rio de Janeiro: Record, 1999.

GOMES, A. dos S. Motivação do estudo de Áreas e Perímetros de Figuras Geométricas através de Fractais. Monografia (curso de especialização para professores de matemática). Curitiba: Universidade Federal do Paraná, 2007.

GONÇALVES, A. G. N.; Uma sequência de ensino para o estudo de progressões geométricas via fractais. Dissertação (mestrado profissional em Ensino de Matemática). São Paulo: Pontifícia Universidade Católica – PUC, 2007.

GOUVEA, F. R. Um estudo de Fractais Geométricos através de caleidoscópios e softwares de Geometria dinâmica. Dissertação (mestrado em Educação Matemática). Rio Claro: Universidade Estadual Paulista – UNESP, 2005.

GOUVEA, F. R.; MURARI, C. Fractais de Bases Caleidoscópicas. In: VIII Encontro Nacional de Educação Matemática, Recife, 2004.

GRAVINA, M. A. Geometria Dinâmica: Uma nova abordagem para o aprendizado da Geometria. In: Simpósio Brasileiro de Informática na Educação, 7., Belo Horizonte: Anais... Belo Horizonte: SBC, pp. 1-13. 1996.

GRECCO, E. C. S. O uso de Padrões e Sequências: Uma proposta de abordagem para a introdução à álgebra para alunos do sétimo ano do Ensino Fundamental. Dissertação (Mestrado Profissional em Ensino de Matemática). São Paulo: Pontifícia Universidade Católica – PUC, 2008.

HERBERT, K. E BROWN, R. Patterns as tools for algebraic reasoning. Reimpresso por Barbara Moses, ed., Algebraic Thinking, Grades K-12: Readings from NCTM's School – Based Journals and Other Publications. Reston, Va.: National Council of Teachers of Mathematics, 2000.

JACCOUD, M.; MAYER, R. A observação direta e a pesquisa qualitativa. In: Poupart, J.; Deslauriers J-P.; Groulx, L-H.; Laperrière, A.; Mayer, R.; Pires, A.P. A Pesquisa Qualitativa: enfoques epistemológicos e metodológicos. Tradução de Ana Cristina Nasser. Petrópolis, RJ: Vozes, p. 254-294. 2010.

JAVARONI, S. L.; SANTOS, S. C.; BORBA, M. C. *Tecnologias Digitais na Produção e Análise de Dados Qualitativos.* In. Educação Matemática Pesquisa. São Paulo: PUC, v. 13, n.1, p. 197 – 218, 2011.

LAPERRIÈRE, A. A teorização enraizada (grounded theory): procedimento analítico e comparação com outras abordagens similares. In: POUPART, J.; DESLAURIERS J-P.; GROULX, L-H.; LAPERRIÈRE, A.; MAYER, R.; PIRES, A.P. A Pesquisa Qualitativa: enfoques epistemológicos e metodológicos. Tradução de Ana Cristina Nasser. p. 353- 385. Petrópolis, RJ: Vozes, 2010.

LIMA, C. W. Representações dos números racionais e a mediação de segmentos: possibilidades com as tecnologias. Dissertação (Mestrado em Educação Matemática). Rio Claro: Universidade Estadual Paulista – UNESP, 2010.

LINCOLN, Y.; GUBA, E.; Naturalistic Inquiry. Londres: Sage Publications, 1985.

MALTEMPI, M. V. Broadening the scope of generalisation of mathematical knowledge with digital Technologies, 2009 (texto não publicado).

MALTEMPI, M. V. Educação Matemática e tecnologias digitais: reflexões sobre prática e formação docente. Canoas: Acta Scientiae, v.10, no 1, p. 59 - 67, 2008.

MANDELBROT, Benoit B. Objetos Fractais: Forma, Acaso e Dimensão. Lisboa: Gradiva, 1991.

MARTINS, H. H. T. S.; Metodologia qualitativa de pesquisa. In Educação e Pesquisa, São Paulo, v.30, n.2, p. 289-300. 2004.

MINELI, J. de P.; IGLIORI, S. B. C. Fractais: uma sequência didática para o desenvolvimento visuo – espacial à luz da Teoria dos Registros de Representação Semiótica de Duval. In: XV Encontro Brasileiro de Pós-Graduação em Educação Matemática, Campina Grande, 2011.

MONDANEZ, L. Das Seqüências de Padrões Geométricos à introdução de pensamento algébrico. Dissertação (Mestrado em Educação Matemática). São Paulo: Pontifícia Universidade Católica – PUC, 2003.

MOSS, J.; BEATTY, R. Knowledge building in mathematics: Supporting collaborative learning in pattern problems. 2006. p. 441 – 465.

MOURA, E. O conceito Fractal e sua presença pedagógica na Educação Básica. Dissertação (Mestrado em Educação Matemática) – Instituto de Geociências e Ciências Exatas, Universidade Federal de Mato Grosso do Sul, Campo Grande, 2011.

NOSS, R. ; HOYLES, C. ; MAVRIKIS, M. ; GERANIOU, E. ; GUTIERREZ-SANTOS, S. ; PEARCE, D. Broadening the sense of "dinamic": a microworld to support student's mathematical generalisation. In ZDM Mathematics Education, p.493-503. 2009.

PALLESI, D. M. Motivação do estudo de Progressões Aritméticas e Geométricas através da Geometria Fractal. Monografia (curso de especialização para professores de Matemática). Curitiba: Universidade Federal do Paraná, 2007.

PEREZ, E. P. Z. Alunos do Ensino Médio e a Generalização de Padrão. Dissertação (Mestrado em Educação Matemática). São Paulo: Pontifícia Universidade Católica. 2006.

PONTE, J. P.; BROCARDO, J.; OLIVEIRA, H. Investigações Matemáticas na Sala de Aula. Belo Horizonte: Autêntica, 2003.

POUPART, J. A entrevista de tipo qualitativo: considerações epistemológicas, teóricas e metodológicas. In: Poupart, J.; Deslauriers J-P.; Groulx, L-H.; Laperrière, A.; Mayer, R.; Pires, A.P. A Pesquisa Qualitativa: enfoques epistemológicos e metodológicos. Tradução de Ana Cristina Nasser. Petrópolis, RJ: Vozes, p. 215-253. 2010.

POWELL, A. B.; FRANCISCO, J. M.; MAHER, C. A. Uma Abordagem à Análise de Dados de Vídeo para Investigar o Desenvolvimento de Idéias e Raciocínios Matemáticos de Estudantes. Tradução de Antônio Olímpio Jr. In: Bolema nº21, Ano 17, p. 81-140, UNESP, Rio Claro. 2004.

RICHIT, Adriana. Projetos em Geometria Analítica usando software de geometria dinâmica: repensando a formação inicial docente em Matemática. Dissertação (Mestrado em Educação Matemática). Rio Claro: Universidade Estadual Paulista – UNESP, 2005.

RICHIT, Andriceli; RICHIT, Adriana; TOMKELSKI, M. L. Representações Matemáticas e Algébricas no software GeoGebra. In: VI Congreso Iberoamericano de Educación Matemática. Puerto Montt. Anais do VI Congreso Iberoamericano de Educación Matemática, 2009. v. 01. p. 2078-2083.

SALLUM, E. M. Fractais no Ensino Médio. São Paulo: Revista do Professor de Matemática, v. 57, p. 1- 8. 2005.

SANTOS, J. G. Observação e Generalização de Padrões: um tema para a investigação de professores sobre sua própria prática. Dissertação (Mestrado em Educação Matemática). São Paulo: Pontifícia Universidade Católica, 2008.

SANTOS, S. C. A Produção Matemática em um ambiente virtual de aprendizagem: o caso da geometria euclidiana espacial. Dissertação (Mestrado em Educação Matemática) Rio Claro: Universidade Estadual Paulista, 2006.

SANTOS, S. C. Atividades de Geometria Espacial e Tecnologias Informáticas no Contexto da Educação a Distância Online. Boletim GEPEM, v. 53, p. 75-93. 2008.

VALE, I.; PALHARES, P.; CABRITA, I.; BORRALHO, A. Os Padrões no ensino e aprendizagem de Álgebra. Actas do XIV Encontro de Investigação em Educação Matemática da SPCE, 2005.

VALE, I.; PIMENTEL, T. Padrões: um tema transversal no currículo. Revista Educação e Matemática, Portugal, v. 85, nov/dez, 2005. p. 14-20.

WARREN, E.; COOPER, T. Generalising the patterns: actions that support 8 year olds' thinking. In ZDM Mathematics Education, p. 172-184. 2008.

ZAZKIS, R.; LILJEDAHL, P. Generalization of Patterns: the tension between algebraic thinking and algebraic notation. Educational Studies in Mathematics, v. 49, No. 3. Springer, 2002. p. 379-402.

### **REFERÊNCIAS COMPLEMENTARES**

AZEVEDO, T. S.; FERREIRA, M. C. Evolução espaço temporal da dimensão fractal das matas ciliares na alta bacia do rio Passa Cinco, Ipeúna-SP. Geografia, Rio Claro, n. 3, v. 30, p. 525-542, 2005.

AZEVEDO, T. S.; MARQUES, M. L. As propriedades fractais da representação cartográfica de linhas: um estudo de caso para o litoral do Estado de São Paulo – Brasil. GEOUSP, São Paulo, n. 15, p. 51-61, 2004.

BURROUGH, PA Fractal dimensions of landscapes and other data. Nature, New York, v. 294, n. 5838, p. 240-242, 1981.

BUZAI, G. D.; LEMARCHAND, G. A.; SCHUSCHNY, A. R. La dimensión fractal de la aglomeración de Buenos Aires (1969-1991): cálculo mediante la plicación de técnicas geoinformáticas. In: Congresso e feira para usuários de Geoprocessamento, 3., 1997, Curitiba. Anais ... Curitiba: GIS BRASIL, 1997.

CHRISTOFOLETTI, A. L. H.; CHRISTOFOLETTI, A. O uso das fractais na análise geográfica. Geografia, Rio Claro, v. 19, n. 2, p. 79-112, 1994.

GOODCHILD, M.; MARK, D. The fractal nature of geographic phenomena. Annals of Association of American Geographers, Washington, D.C., v. 77, n. 2, p. 265–278, 1987.

KRUMMEL, J. R.; GARDNER, R. H.; SUGIHARA, G.; O'NEILL, R. V.; COLEMAN, P. R. Landscape patterns in a disturbed environment. Oikos, Copenhagen, v. 48, p. 321-324, 1987.

LAM, N. S. N.; DE COLA, L. Fractals in geography. Englewood Cliffs: Prentice-Hall, 1993.

LI, BAI-LAN. Fractal Geometry applications in description and analysis of patch patterns and patch dynamics. Ecological Modeling, Copenhagen, v. 132, p. 33–50, 2000.

MARQUES, M. L. Metodologias para a estimativa da dimensão fractal do crescimento de aglomerados urbanos: uma contribuição ao estudo da expansão urbana da região metropolitana de São Paulo entre 1905 e 2001. 2005. 226 f. Tese (Doutorado em Geografia). Rio Claro: Universidade Estadual Paulista – UNESP, 2005.

SANTOS, R. O. Análise fractal de imagens: aplicação a topografia de Teresópolis (RJ). 1995. 90 f. Trabalho de Conclusão de Curso (Graduação em Geologia) Rio de Janeiro: Universidade do Estado do Rio de Janeiro, 1995.

**APÊNDICES** 

**APÊNDICE I** 

# ATIVIDADE 1- PADRÃO FRACTAL ÁRVORE PITAGÓRICA

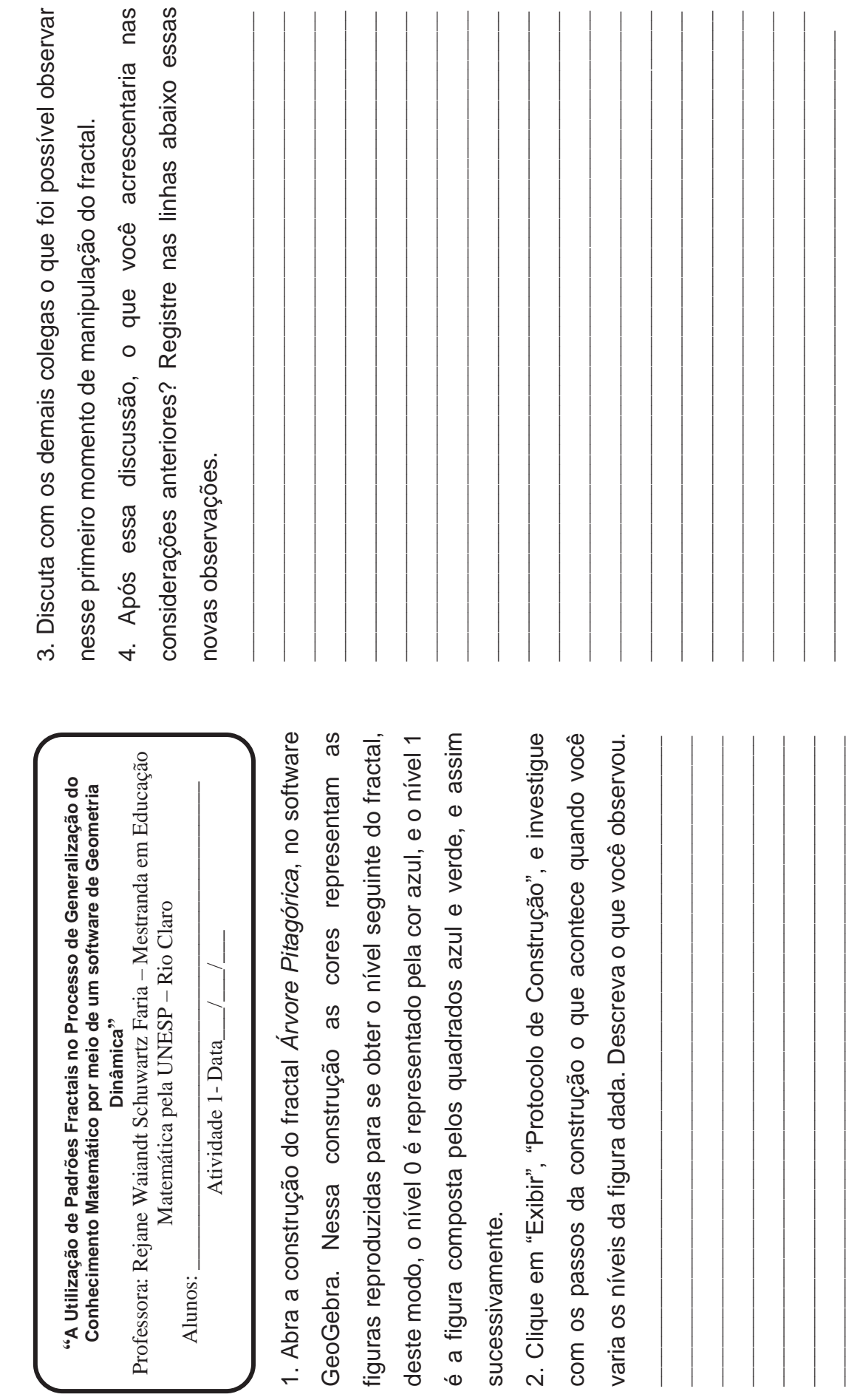

GeoGebra.

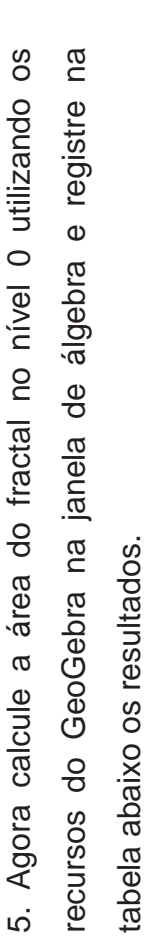

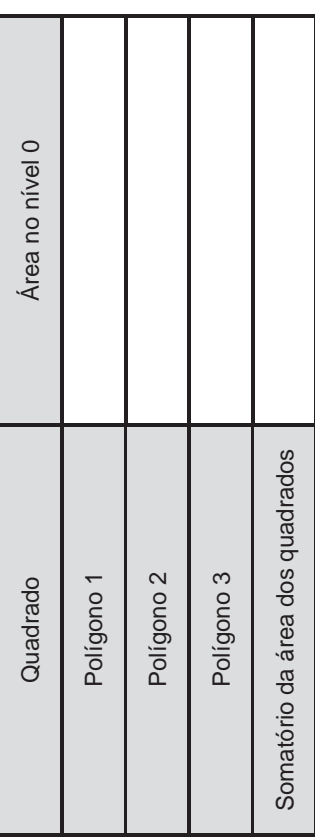

6. Repita o processo para calcular a área do fractal no nível 1. 6. Repita o processo para calcular a área do fractal no nível 1.

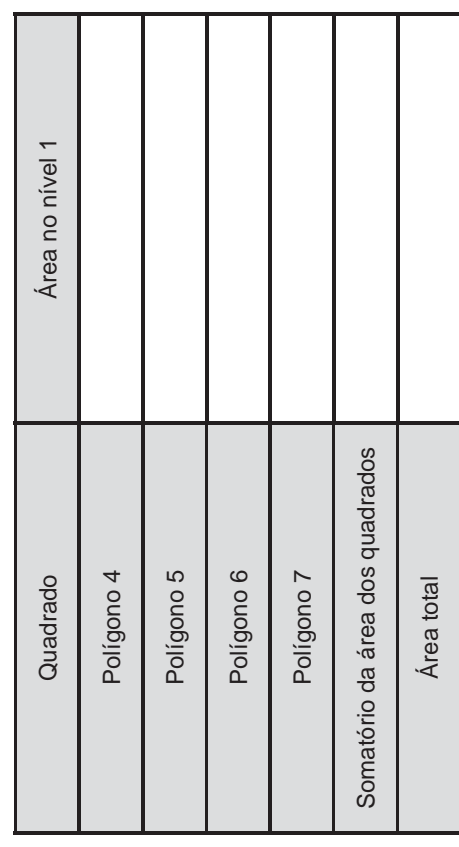

7. Tente identificar alguma relação entre o somatório da área dos quadrados no nível 0 e o somatório da área dos dos quadrados no nível 0 e o somatório da área dos 7. Tente identificar alguma relação entre o somatório da área quadrados no nível 1 e registre qualquer observação feita. quadrados no nível 1 e registre qualquer observação feita.

\_\_\_\_\_\_\_\_\_\_\_\_\_\_\_\_\_\_\_\_\_\_\_\_\_\_\_\_\_\_\_\_\_\_\_\_\_\_\_\_\_\_\_\_\_\_\_\_\_\_\_\_\_\_\_\_\_\_\_\_\_\_\_\_\_\_ \_\_\_\_\_\_\_\_\_\_\_\_\_\_\_\_\_\_\_\_\_\_\_\_\_\_\_\_\_\_\_\_\_\_\_\_\_\_\_\_\_\_\_\_\_\_\_\_\_\_\_\_\_\_\_\_\_\_\_\_\_\_\_\_\_\_  $\mathcal{L}_\text{max} = \frac{1}{2} \left( \frac{1}{2} \sum_{i=1}^{n} \frac{1}{2} \left( \frac{1}{2} \sum_{i=1}^{n} \frac{1}{2} \left( \frac{1}{2} \sum_{i=1}^{n} \frac{1}{2} \left( \frac{1}{2} \sum_{i=1}^{n} \frac{1}{2} \left( \frac{1}{2} \sum_{i=1}^{n} \frac{1}{2} \left( \frac{1}{2} \right) \right) \right) \right) - \mathcal{L}_\text{max}(\mathcal{L}_\text{max}) \right) \mathcal{L}_\text{max}(\mathcal{L}_\$ \_\_\_\_\_\_\_\_\_\_\_\_\_\_\_\_\_\_\_\_\_\_\_\_\_\_\_\_\_\_\_\_\_\_\_\_\_\_\_\_\_\_\_\_\_\_\_\_\_\_\_\_\_\_\_\_\_\_\_\_\_\_\_\_

8. Repita o processo para calcular a área do fractal no nível 2. 8. Repita o processo para calcular a área do fractal no nível 2.

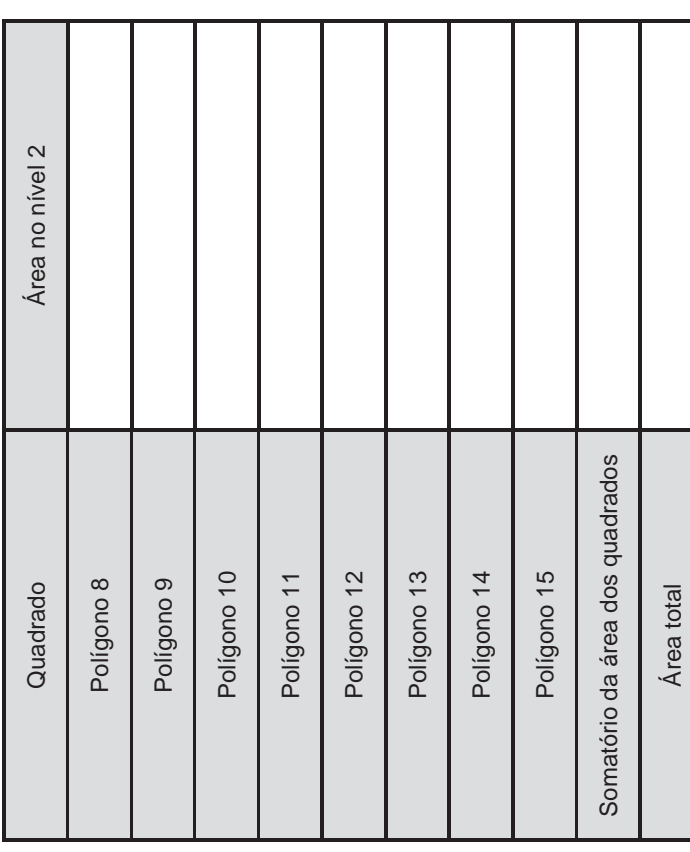

9. Para uma melhor visualização dos resultados obtidos nas 9. Para uma melhor visualização dos resultados obtidos nas letras acima, preencha a tabela abaixo, para os níveis 0, 1 e letras acima, preencha a tabela abaixo, para os níveis 0, 1 e  $\overline{\mathcal{N}}$ 

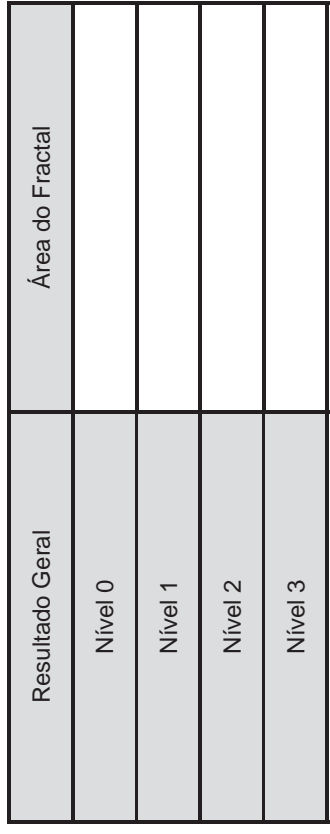

10. Analisando a tabela acima, responda se com o passar dos 10. Analisando a tabela acima, responda se com o passar dos níveis a área do fractal varia aleatoriamente ou cresce níveis a área do fractal varia aleatoriamente ou cresce obedecendo a um padrão. Justifique. obedecendo a um padrão. Justifique.

\_\_\_\_\_\_\_\_\_\_\_\_\_\_\_\_\_\_\_\_\_\_\_\_\_\_\_\_\_\_\_\_\_\_\_\_\_\_\_\_\_\_\_\_\_\_\_\_\_\_\_\_\_\_\_\_\_\_\_\_\_\_\_\_\_\_ \_\_\_\_\_\_\_\_\_\_\_\_\_\_\_\_\_\_\_\_\_\_\_\_\_\_\_\_\_\_\_\_\_\_\_\_\_\_\_\_\_\_\_\_\_\_\_\_\_\_\_\_\_\_\_\_\_\_\_\_\_\_\_\_\_\_ \_\_\_\_\_\_\_\_\_\_\_\_\_\_\_\_\_\_\_\_\_\_\_\_\_\_\_\_\_\_\_\_\_\_\_\_\_\_\_\_\_\_\_\_\_\_\_\_\_\_\_\_\_\_\_\_\_\_\_\_\_\_\_\_\_\_

11. Apenas analisando a tabela anterior, é possível encontrar a área do fractal no nível 3? Em caso afirmativo preencha a a área do fractal no nível 3? Em caso afirmativo preencha a 11. Apenas analisando a tabela anterior, é possível encontrar última linha da tabela e explique abaixo o seu raciocínio. última linha da tabela e explique abaixo o seu raciocínio.

\_\_\_\_\_\_\_\_\_\_\_\_\_\_\_\_\_\_\_\_\_\_\_\_\_\_\_\_\_\_\_\_\_\_\_\_\_\_\_\_\_\_\_\_\_\_\_\_\_\_\_\_\_\_\_\_\_\_\_\_\_\_\_\_\_\_

\_\_\_\_\_\_\_\_\_\_\_\_\_\_\_\_\_\_\_\_\_\_\_\_\_\_\_\_\_\_\_\_\_\_\_\_\_\_\_\_\_\_\_\_\_\_\_\_\_\_\_\_\_\_\_\_\_\_\_\_\_\_\_\_\_\_

12. Busque uma forma de encontrar a área do fractal em qualquer nível, que podemos chamar de nível n, uma 12. Busque uma forma de encontrar a área do fractal em qualquer nível, que podemos chamar de nível n, uma expressão algébrica geral, e registre-a abaixo. expressão algébrica geral, e registre-a abaixo.

13. Se fizermos o nível n+1, como fica a expressão algébrica 13. Se fizermos o nível n+1, como fica a expressão algébrica geral?

Apêndices

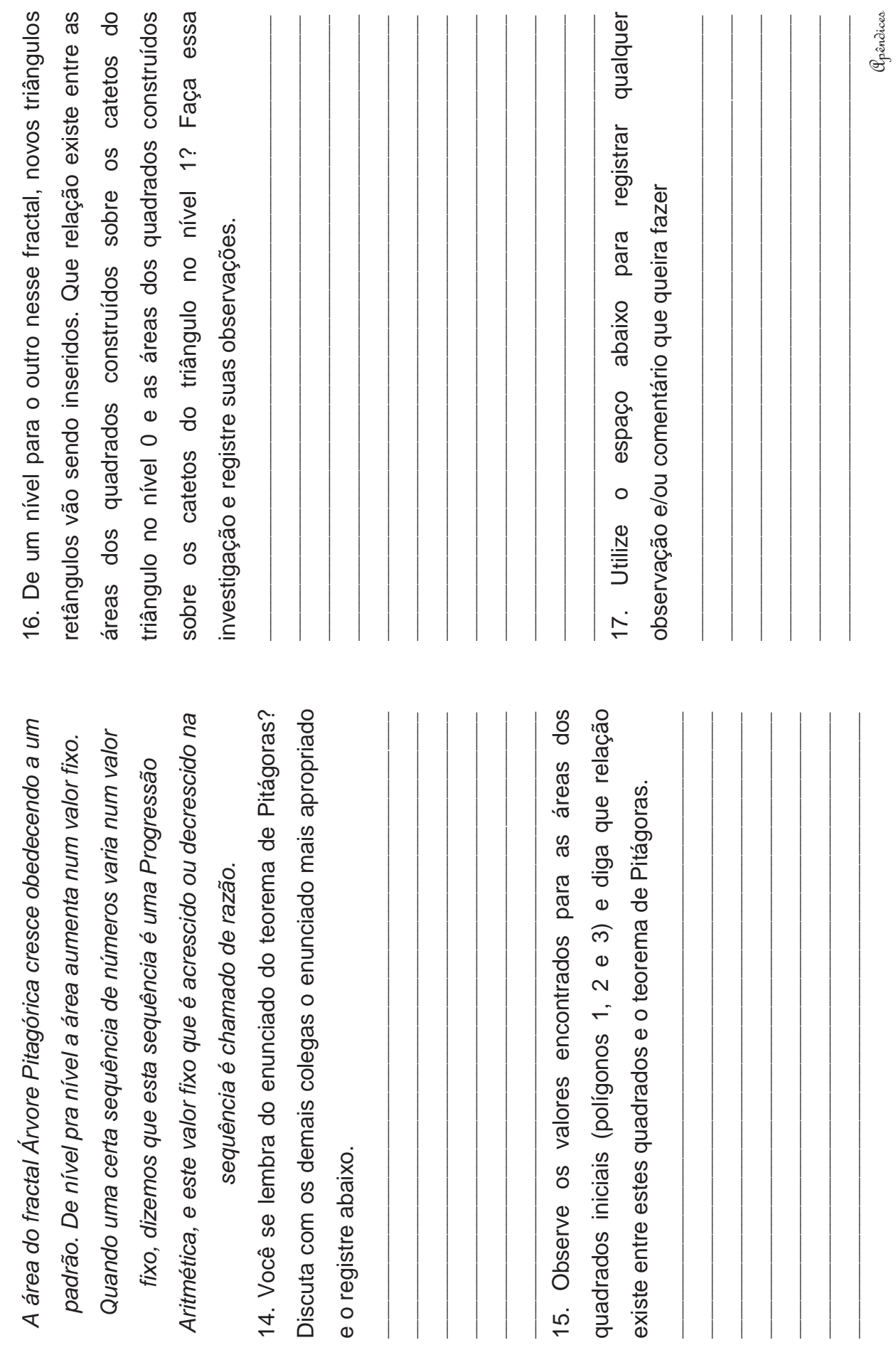

**APÊNDICE II** 

ATIVIDADE 2- PADRÃO FRACTAL TRIÂNGULO DE SIERPINSKI

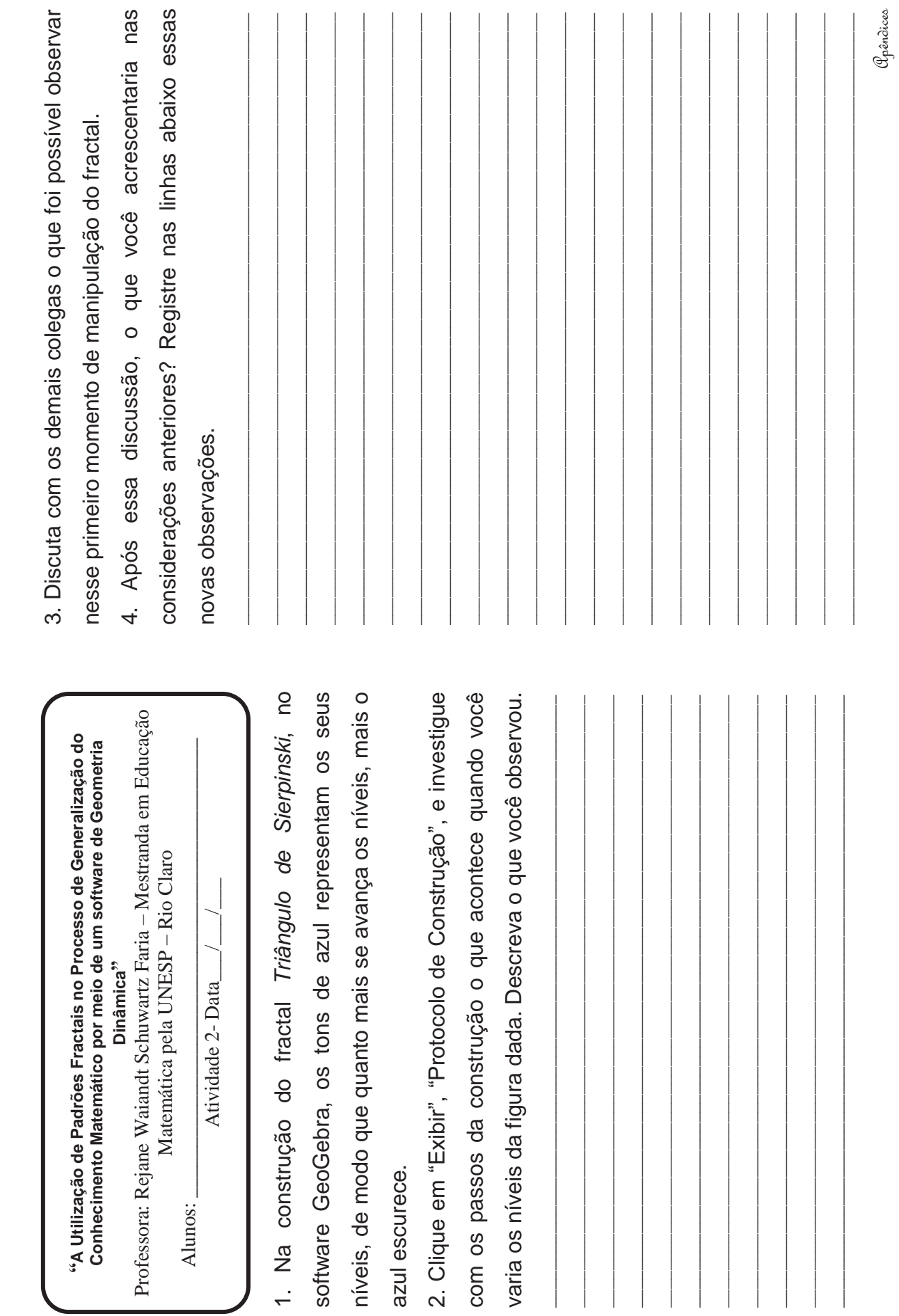

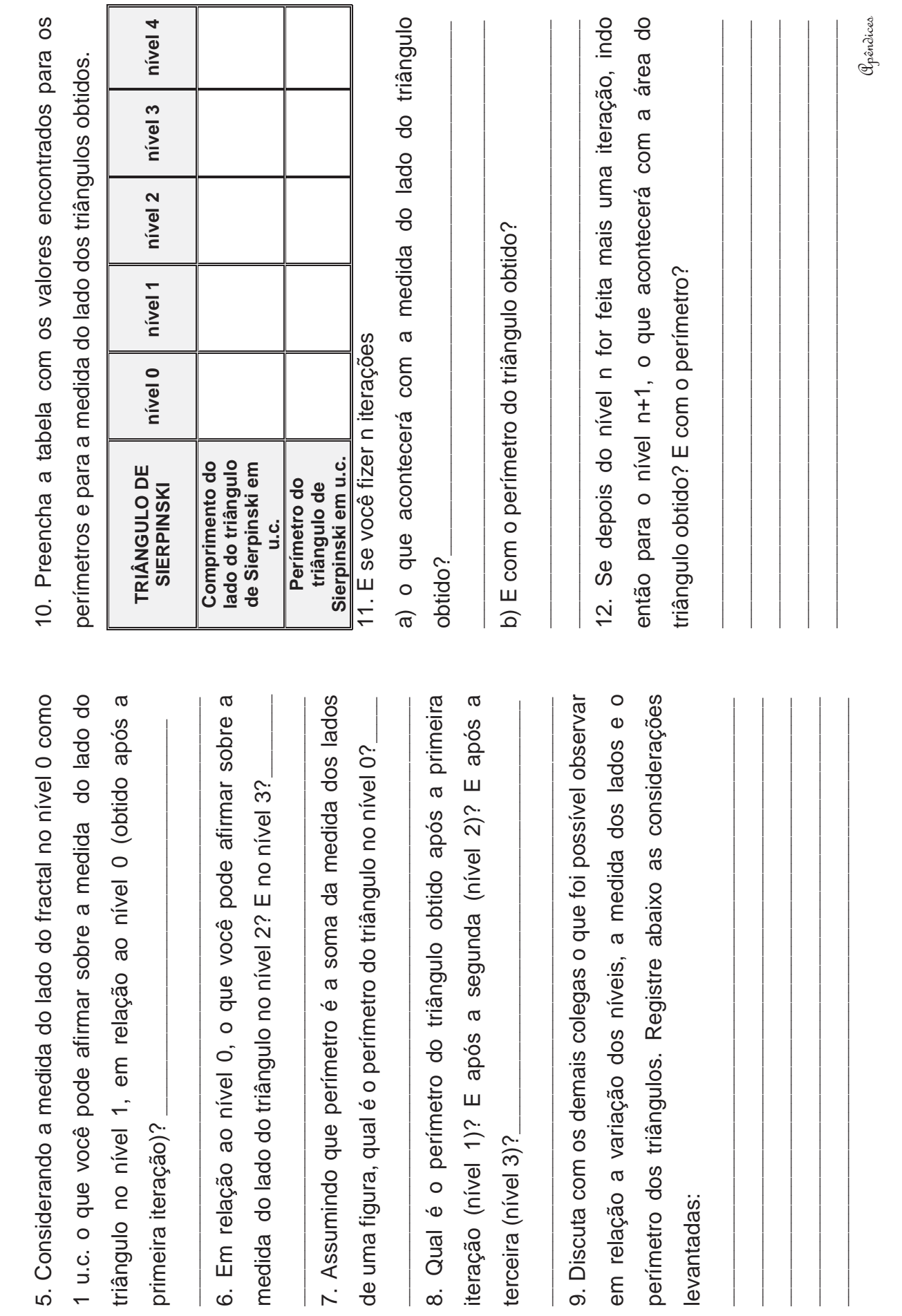

observar nos números 11 e 12 e registre abaixo as 13. Discuta com os demais colegas o que foi possível considerações levantadas:

14. Poderíamos dizer que existe um padrão nesse fractal? No

caso afirmativo, descreva esse padrão.

15. Utilize o espaço abaixo para registrar qualquer observação e/ou comentário que queira fazer **APÊNDICE III** 

ATIVIDADE 3 - PADRÃO FRACTAL CURVA DE KOCH

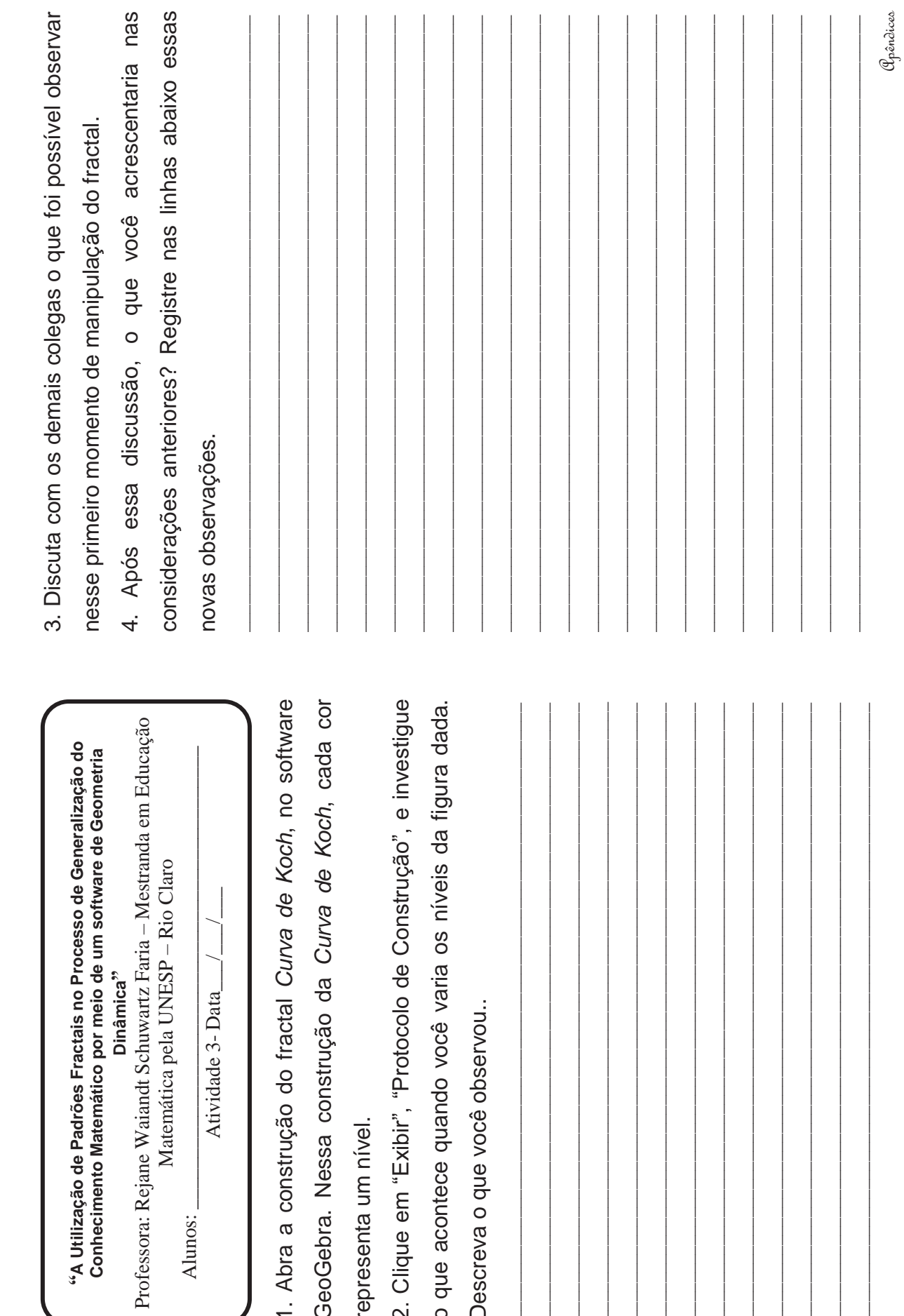

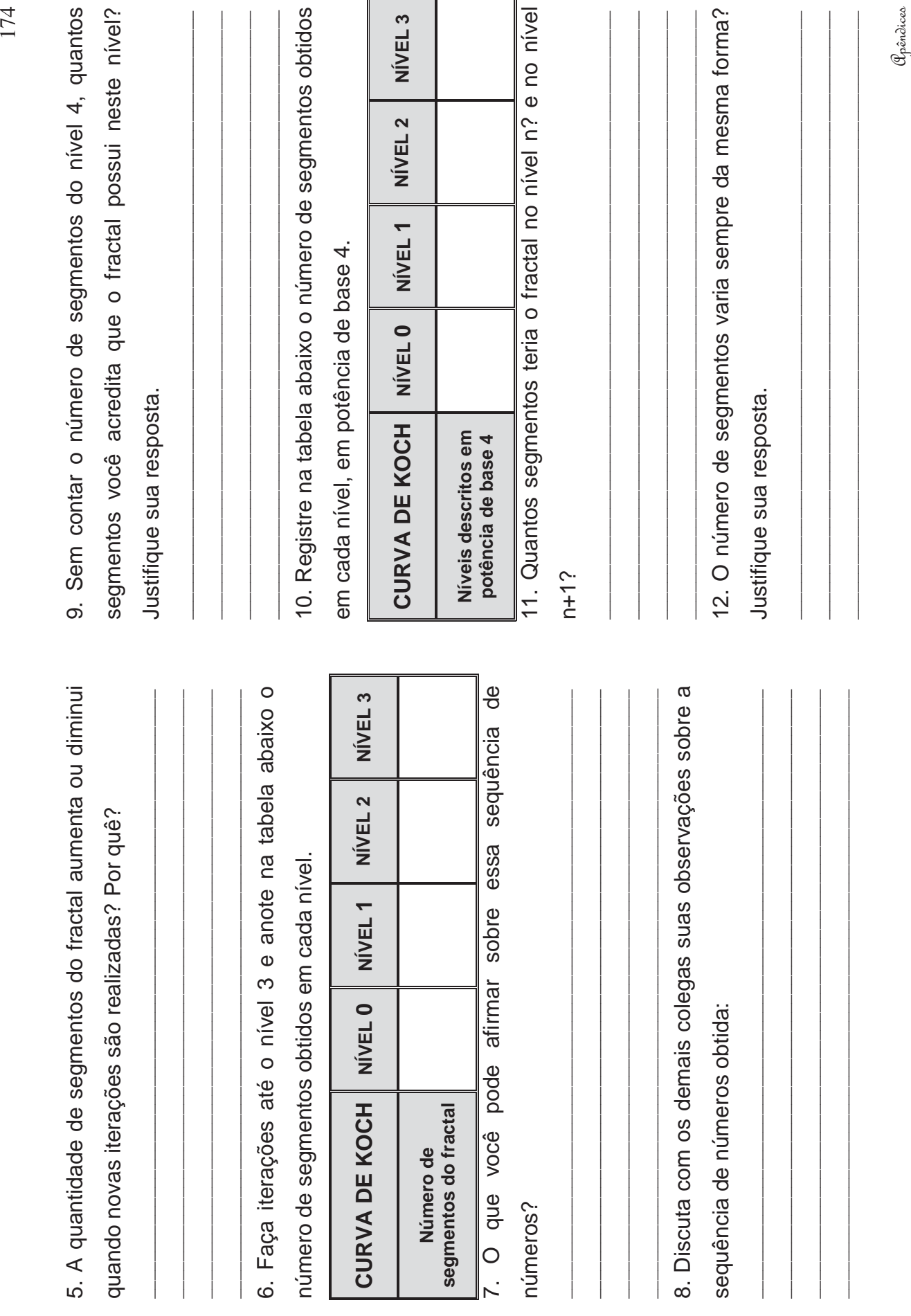

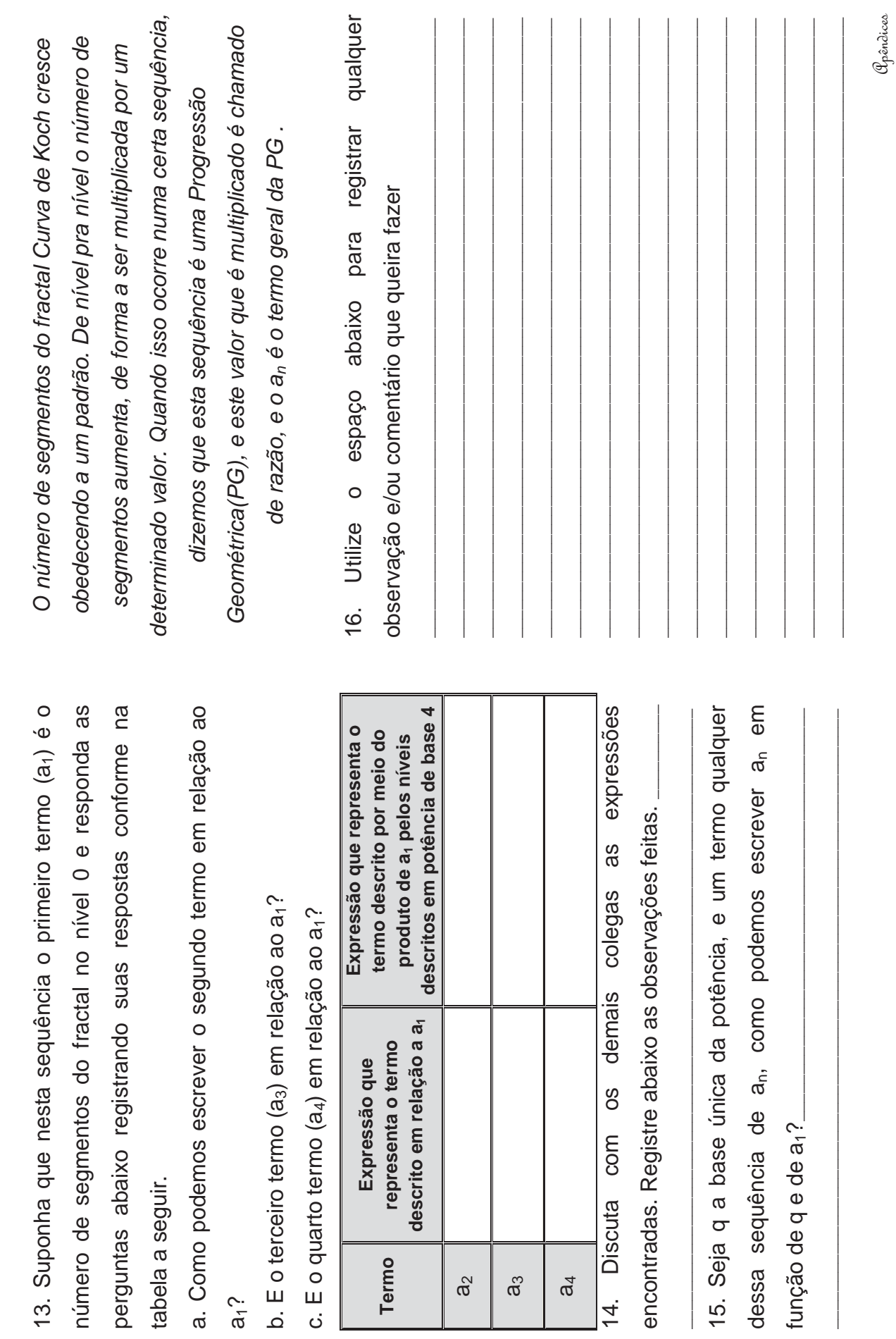

 $a_1$ ?

**Termo** 

 $\mathsf{a}_2$ 

a3

 $\mathfrak{a}_4$ 

**APÊNDICE IV** 

ATIVIDADE 4 - PADRÃO FRACTAL TETRA CÍRCULO

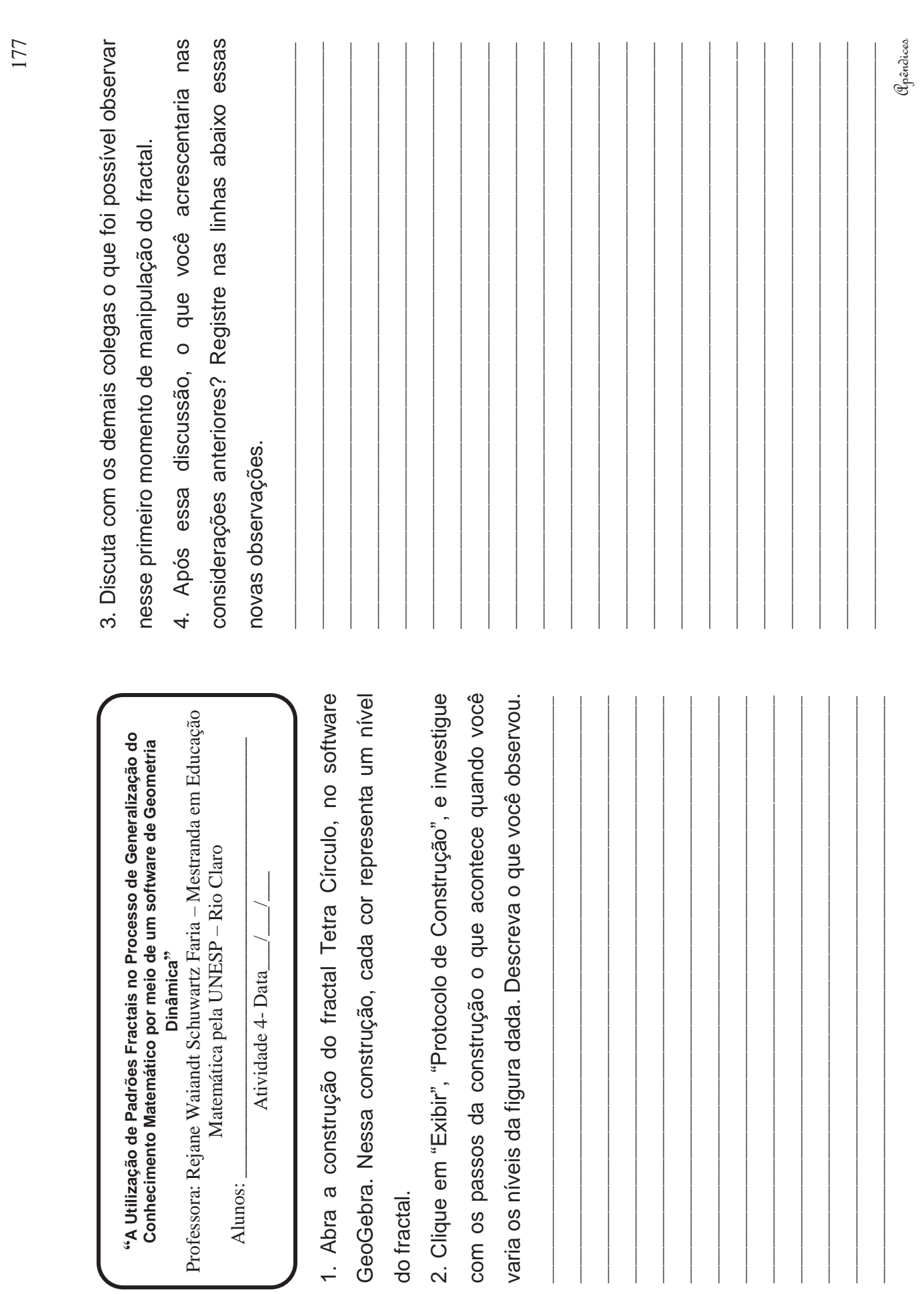

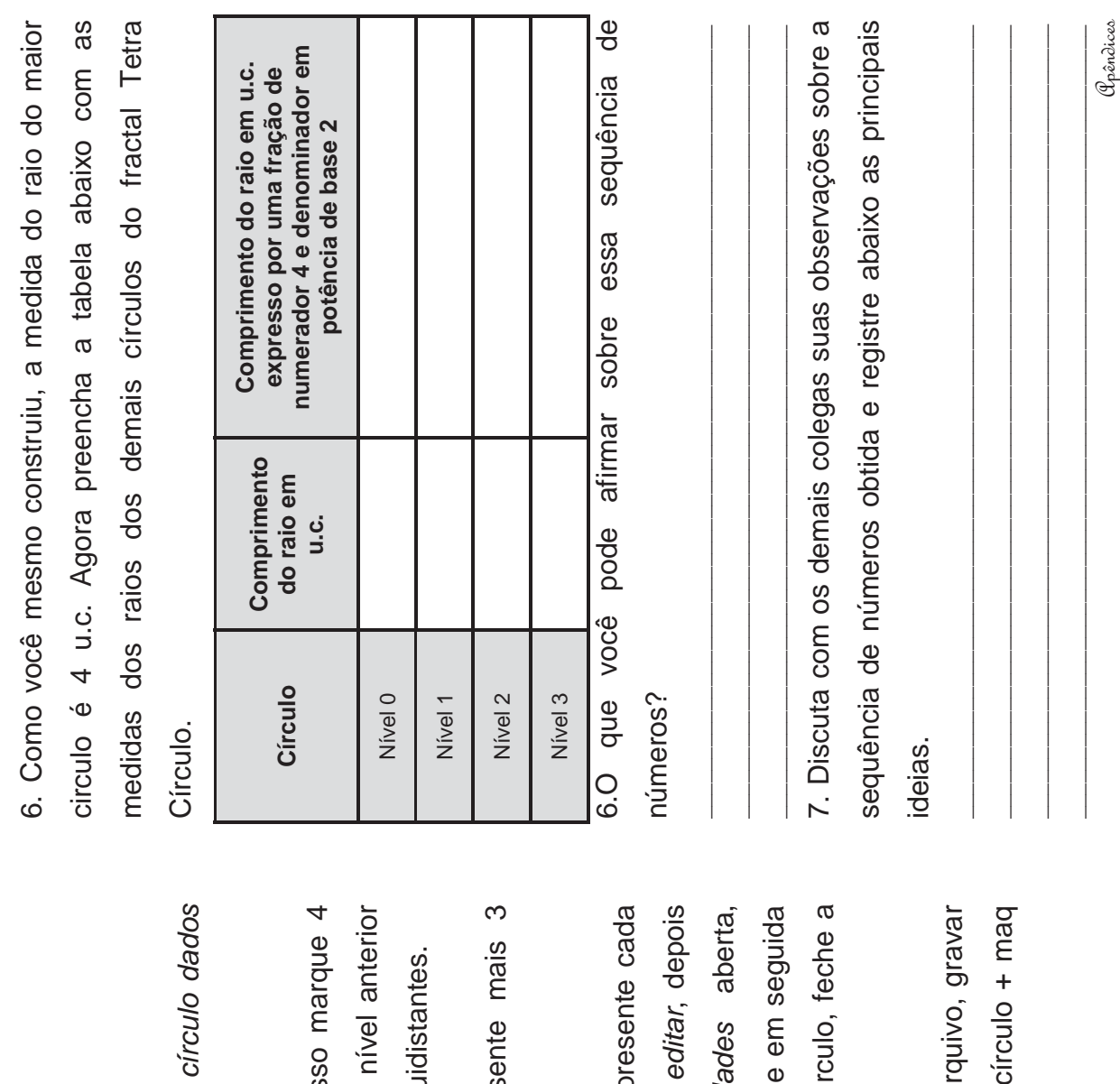

5. Agora vamos construir esse fractal. Para isso: 5. Agora vamos construir esse fractal. Para isso:

a) Abra um arquivo novo no GeoGebra. a) Abra um arquivo novo no GeoGebra.

b) Crie um círculo de raio 4 com a ferramenta *círculo dados*  b) Crie um círculo de raio 4 com a ferramenta *centro e raio*. centro e raio.

c) Faça o próximo nível desse fractal, para isso marque 4 círculos cujos raios sejam a metade do raio do nível anterior de modo que o centro desses círculos sejam equidistantes. c) Faça o próximo nível desse fractal, para is: círculos cujos raios sejam a metade do raio do de modo que o centro desses círculos sejam equ

d) Repetindo o mesmo procedimento, represente mais 3 d) Repetindo o mesmo procedimento, repres níveis desse fractal. níveis desse fractal.

e) Para melhorar a visualização dos níveis, represente cada nível com uma cor diferente, para isso, vá em *editar*, depois em *propriedades.* Com a janela *propriedades* aberta, selecione o círculo que você quer mudar a cor e em seguida clique na cor escolhida. Quando colorir cada circulo, feche a em propriedades. Com a janela proprieda clique na cor escolhida. Quando colorir cada cir e) Para melhorar a visualização dos níveis, rep nível com uma cor diferente, para isso, vá em selecione o círculo que você quer mudar a cor janela propriedades. janela propriedades.

f) Agora salve a construção. Para isso vá em arquivo, gravar como, e salve o arquivo com o nome de tetra círculo + maq f) Agora salve a construção. Para isso vá em ar como, e salve o arquivo com o nome de tetra XX, onde XX é o número da sua máquina. XX, onde XX é o número da sua máquina.

8. Se o processo de construção do fractal prosseguisse, qual seria o comprimento do raio (em u.c.) no nível 4?

9. Se forem feitas n iterações, qual será a medida do raio?

10. E se forem feitas n+1 iterações, qual será a medida do

raio?

0 fosse parte de um nível anterior, qual seria o raio da 11. Supondo que a circunferência rosa que representa o nível circunferência anterior que a gerou?

12. Utilize o espaço abaixo para registrar qualquer observação e/ou comentário que queira fazer
**APÊNDICE V** 

**ATIVIDADE 5 - PADRÃO FRACTAL LUNDA-DESIGN** 

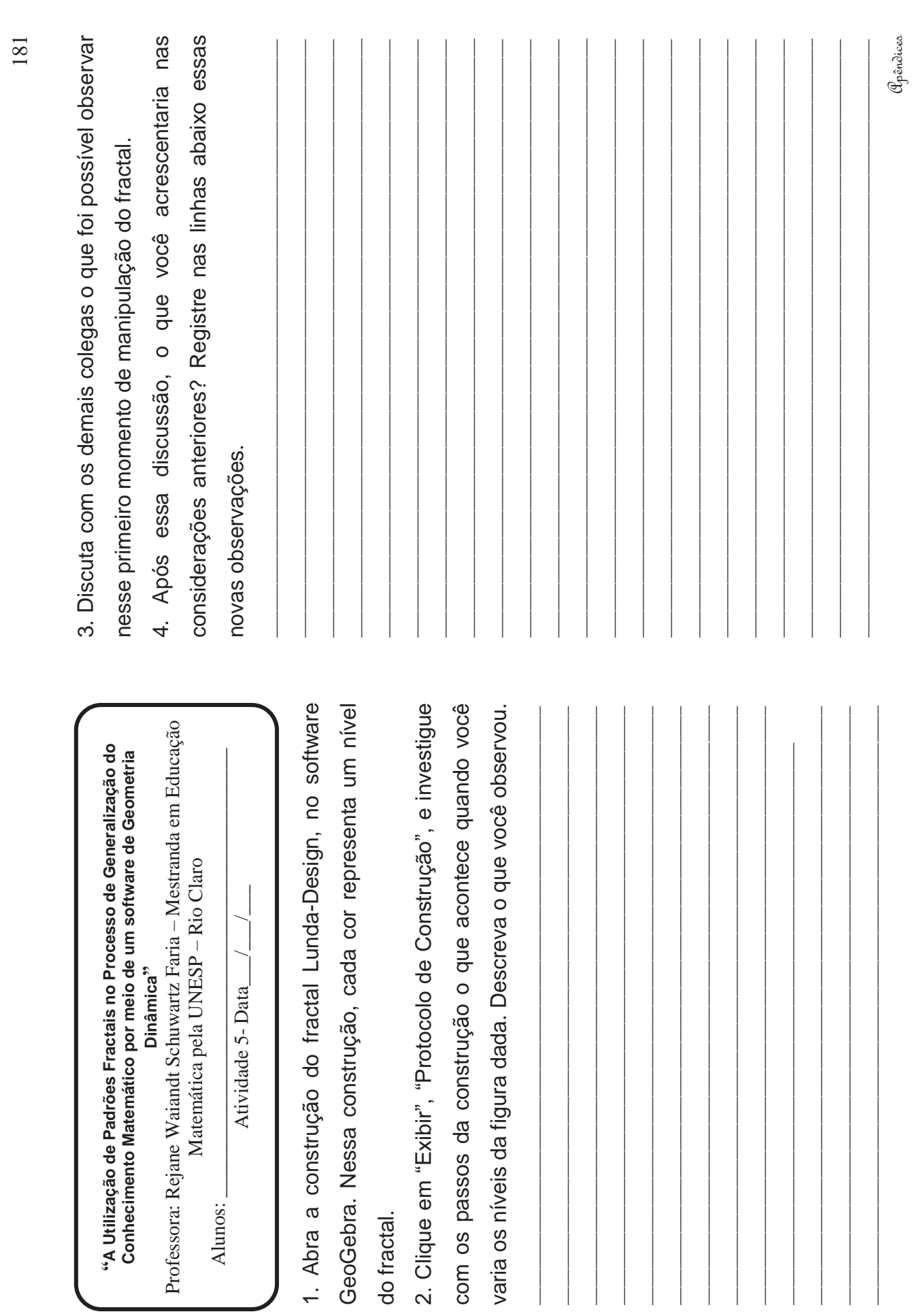

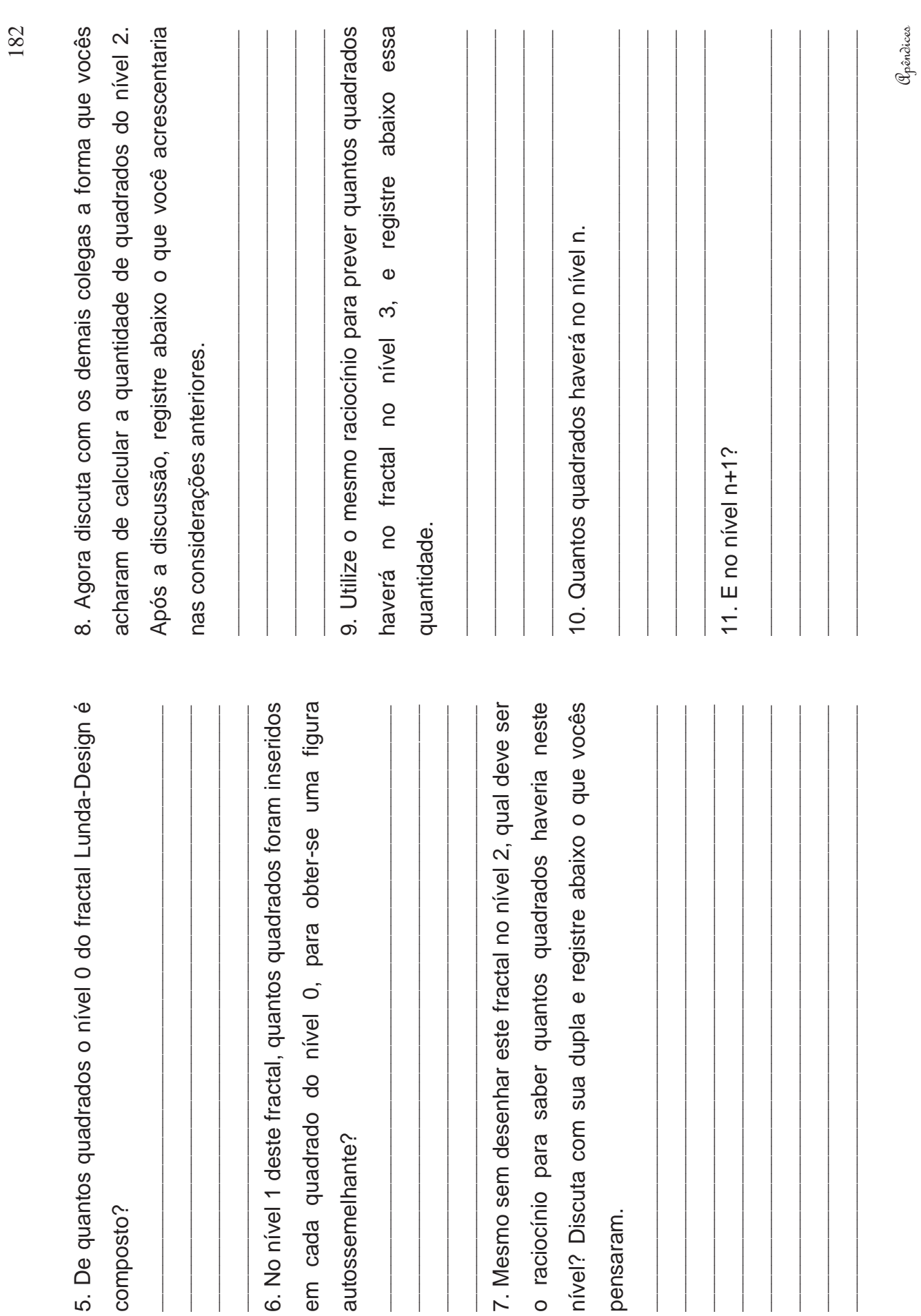

12. O número de quadrados deste fractal aumenta sempre da mesma forma? Justifique sua resposta. 13. Utilize o espaço abaixo para registrar qualquer observação e/ou comentário que queira fazer.

**APÊNDICE VI** 

# ATIVIDADE 6 - PADRÃO FRACTAL HEXAGONAL TIPO DÜRER

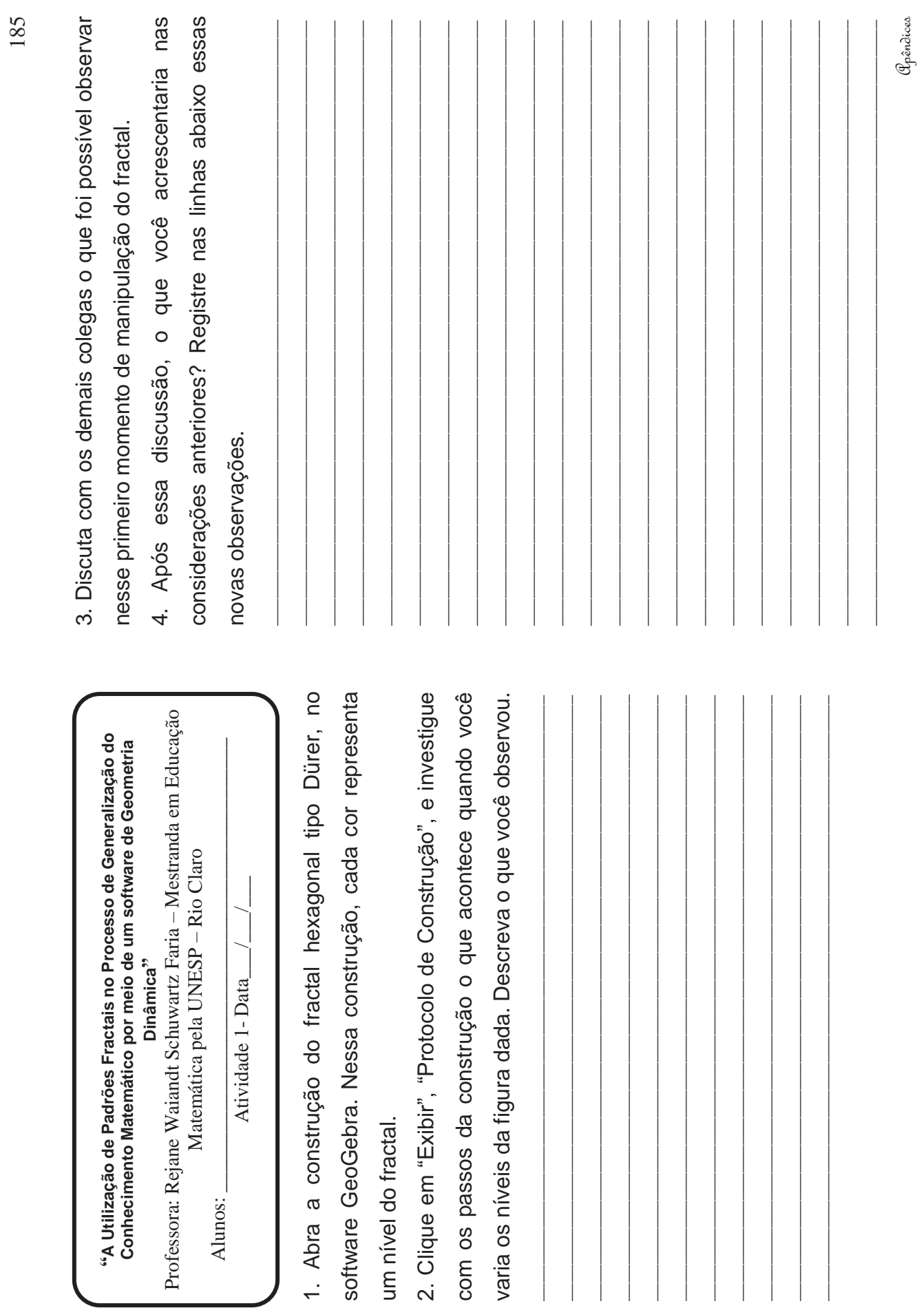

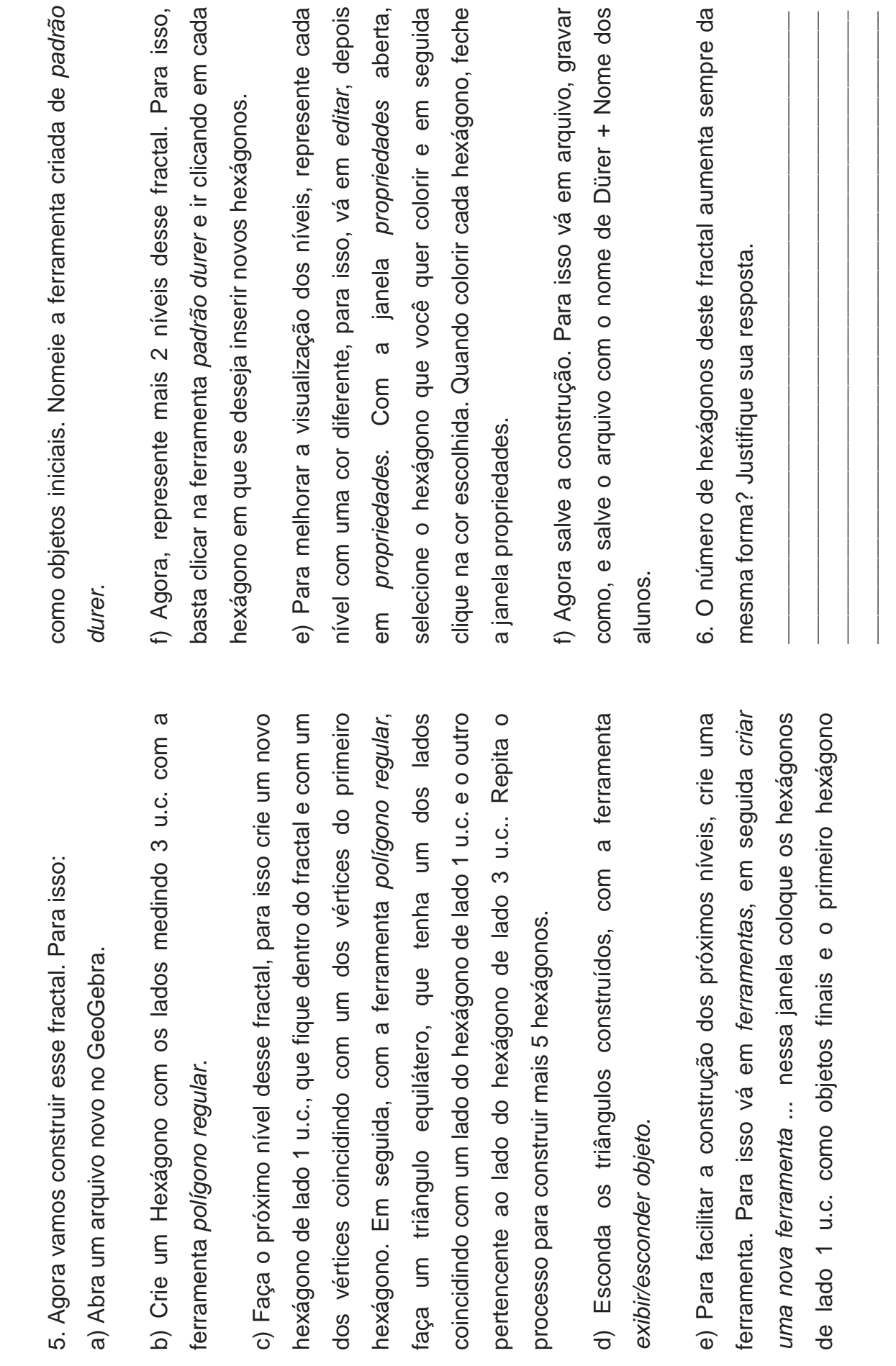

pertencente ao

de lado 1 u.c.

Apêndices

186

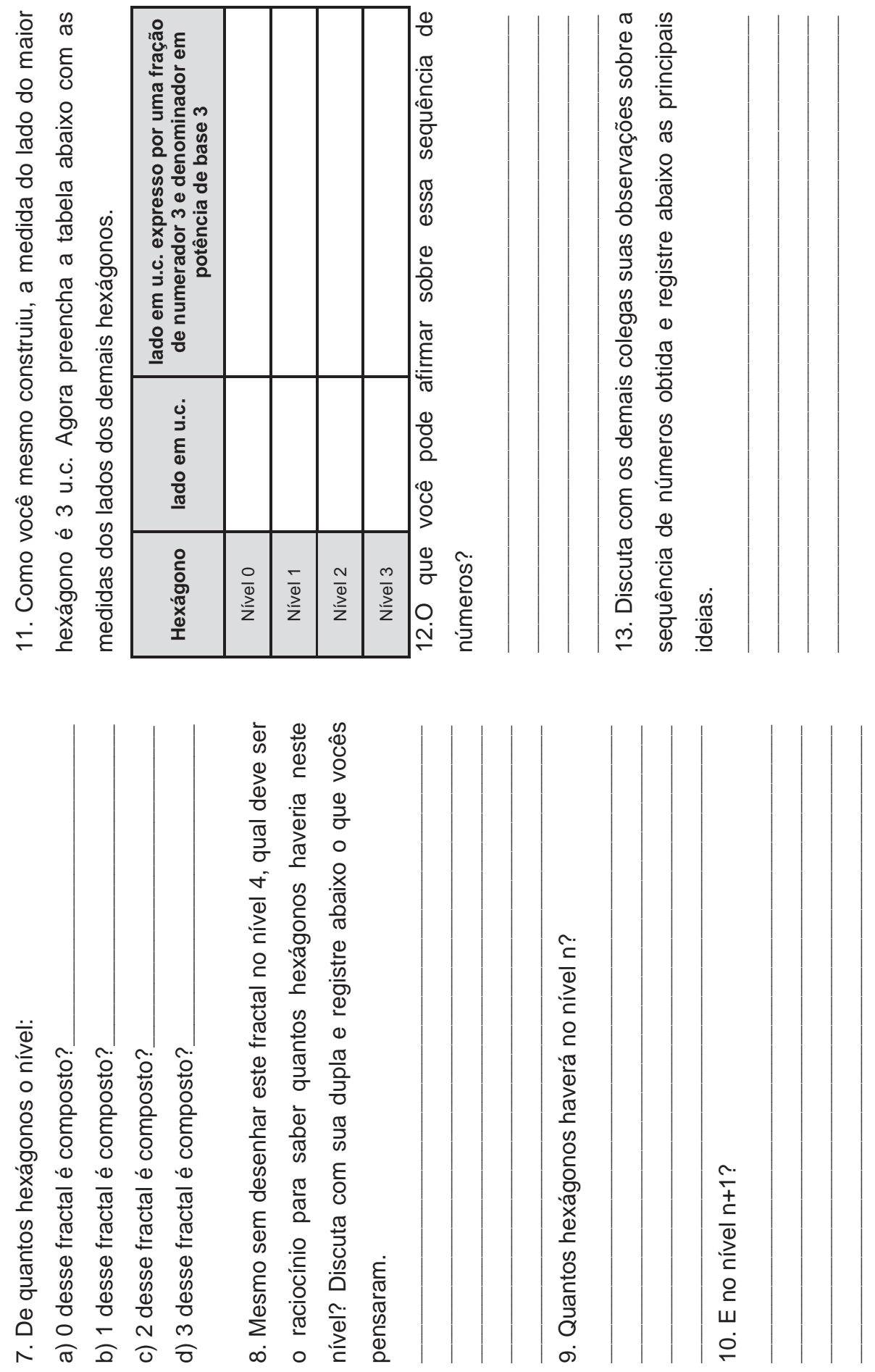

Opôndices

187

14. Se o processo de construção do fractal prosseguisse, qual 14. Se o processo de construção do fractal prosseguisse, qual seria o comprimento do lado (em u.c.) no nível 4? seria o comprimento do lado (em u.c.) no nível 4?

\_\_\_\_\_\_\_\_\_\_\_\_\_\_\_\_\_\_\_\_\_\_\_\_\_\_\_\_\_\_\_\_\_\_\_\_\_\_\_\_\_\_\_\_\_\_\_\_\_\_\_\_\_\_\_\_\_\_\_\_\_\_\_\_\_\_ \_\_\_\_\_\_\_\_\_\_\_\_\_\_\_\_\_\_\_\_\_\_\_\_\_\_\_\_\_\_\_\_\_\_\_\_\_\_\_\_\_\_\_\_\_\_\_\_\_\_\_\_\_\_\_\_\_\_\_\_\_\_\_\_\_\_

15. Se forem feitas n iterações, qual será a medida do lado do 15. Se forem feitas n iterações, qual será a medida do lado do hexágono? hexágono?

\_\_\_\_\_\_\_\_\_\_\_\_\_\_\_\_\_\_\_\_\_\_\_\_\_\_\_\_\_\_\_\_\_\_\_\_\_\_\_\_\_\_\_\_\_\_\_\_\_\_\_\_\_\_\_\_\_\_\_\_\_\_\_\_\_\_ \_\_\_\_\_\_\_\_\_\_\_\_\_\_\_\_\_\_\_\_\_\_\_\_\_\_\_\_\_\_\_\_\_\_\_\_\_\_\_\_\_\_\_\_\_\_\_\_\_\_\_\_\_\_\_\_\_\_\_\_\_\_\_\_\_\_

16. E se forem feitas n+1 iterações, qual será a medida do 16. E se forem feitas n+1 iterações, qual será a medida do lado do hexágono? lado do hexágono?

\_\_\_\_\_\_\_\_\_\_\_\_\_\_\_\_\_\_\_\_\_\_\_\_\_\_\_\_\_\_\_\_\_\_\_\_\_\_\_\_\_\_\_\_\_\_\_\_\_\_\_\_\_\_\_\_\_\_\_\_\_\_\_\_\_\_ \_\_\_\_\_\_\_\_\_\_\_\_\_\_\_\_\_\_\_\_\_\_\_\_\_\_\_\_\_\_\_\_\_\_\_\_\_\_\_\_\_\_\_\_\_\_\_\_\_\_\_\_\_\_\_\_\_\_\_\_\_\_\_\_\_\_

17. Supondo que o primeiro hexágono (que representa o nível 0) fosse parte de um nível anterior, qual seria a medida do 0) fosse parte de um nível anterior, qual seria a medida do 17. Supondo que o primeiro hexágono (que representa o nível lado do hexágono anterior que o gerou? lado do hexágono anterior que o gerou?

18. Utilize o espaço abaixo para registrar qualquer 18. Utilize o espaço abaixo para registrar qualquer observação e/ou comentário que queira fazer. observação e/ou comentário que queira fazer.

\_\_\_\_\_\_\_\_\_\_\_\_\_\_\_\_\_\_\_\_\_\_\_\_\_\_\_\_\_\_\_\_\_\_\_\_\_\_\_\_\_\_\_\_\_\_\_\_\_\_\_\_\_\_\_\_\_\_\_\_\_\_\_\_\_\_

\_\_\_\_\_\_\_\_\_\_\_\_\_\_\_\_\_\_\_\_\_\_\_\_\_\_\_\_\_\_\_\_\_\_\_\_\_\_\_\_\_\_\_\_\_\_\_\_\_\_\_\_\_\_\_\_\_\_\_\_\_\_\_\_\_\_ \_\_\_\_\_\_\_\_\_\_\_\_\_\_\_\_\_\_\_\_\_\_\_\_\_\_\_\_\_\_\_\_\_\_\_\_\_\_\_\_\_\_\_\_\_\_\_\_\_\_\_\_\_\_\_\_\_\_\_\_\_\_\_\_\_\_

\_\_\_\_\_\_\_\_\_\_\_\_\_\_\_\_\_\_\_\_\_\_\_\_\_\_\_\_\_\_\_\_\_\_\_\_\_\_\_\_\_\_\_\_\_\_\_\_\_\_\_\_\_\_\_\_\_\_\_\_\_\_\_\_\_\_ \_\_\_\_\_\_\_\_\_\_\_\_\_\_\_\_\_\_\_\_\_\_\_\_\_\_\_\_\_\_\_\_\_\_\_\_\_\_\_\_\_\_\_\_\_\_\_\_\_\_\_\_\_\_\_\_\_\_\_\_\_\_\_\_\_\_

**APÊNDICE VII** 

## ATIVIDADE DE RECONHECIMENTO DO SOFTWARE GEOGEBRA

**"A Utilização de Padrões Fractais no Processo de Generalização do Conhecimento Matemático por meio de um software de Geometria Dinâmica"**

Professora: Rejane W. S. Faria – mestranda em Educação Matemática pela UNESP – Rio Claro Alunos: \_\_\_\_\_\_\_\_\_\_\_\_\_\_\_\_\_\_\_\_\_\_\_\_\_\_\_\_\_\_\_\_\_\_\_\_\_\_\_\_\_\_\_\_\_\_\_\_\_\_\_\_\_\_\_\_\_\_\_\_\_\_\_\_\_\_\_\_\_\_\_\_\_

Atividades de Reconhecimento do *Software* GeoGebra - Data\_\_\_/\_\_\_/\_\_\_

O *software* GeoGebra é um software livre de geometria dinâmica, que pode ser encontrado no endereço eletrônico www.geogebra.org .

No lado direito da tela (área maior) são feitas as construções geométricas e do lado esquerdo (área menor), a parte algébrica.

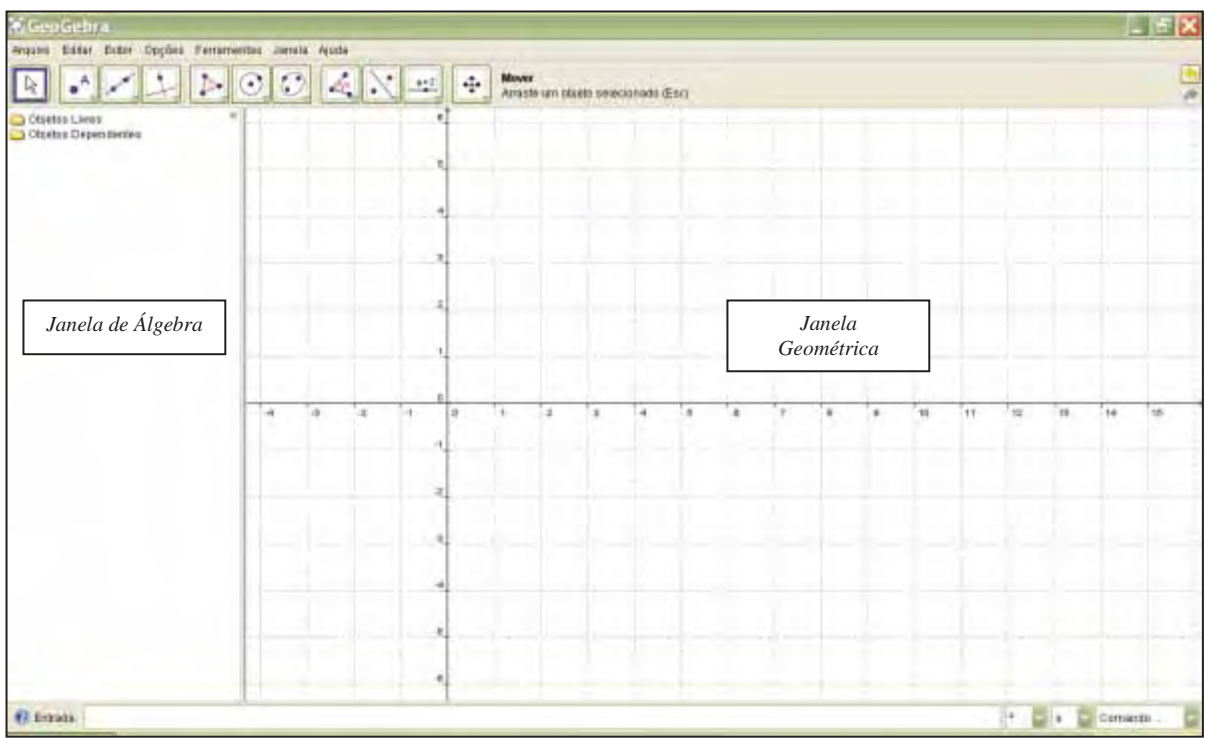

Cada ícone tem uma pequena seta no canto, ao clicar nessa seta aparecerão outras opções de ferramentas.

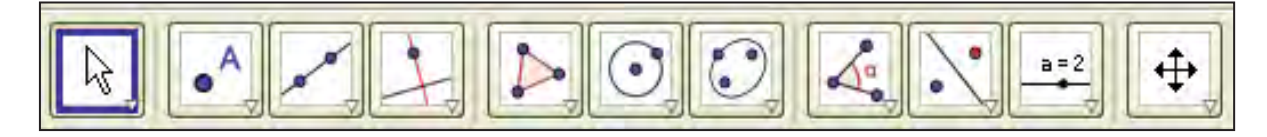

1. Atividades de Construção.

a) Marque dois pontos quaisquer não coincidentes.

b) Sobre os pontos marcados, faça um quadrado, para isso, clique na ferramenta *polígono regular* , em seguida nos dois pontos marcados, e escolha 4 para o número de pontos deste polígono, e clique em OK.

c) Com a ferramenta *segmento definido por dois pontos* , trace as diagonais do quadrado.

d) Com o auxílio da ferramenta *interseção de dois objetos*  $\boxtimes$ , marque a interseção das diagonais.

e) Trace uma circunferência  $\bigcirc$ , cujo centro é a interseção das diagonais e um de seus pontos é um dos vértices do quadrado.

f) Agora esconda o quadrado construído. Para isso, clique na ferramenta exibir/esconder objeto **c** e clique dentro do quadrado, em seguida desative esta ferramenta clicando em qualquer outra.

g) Para rever o passo a passo da construção realizada, clique em *exibir*, em seguida clique em *protocolo da construção*, na sequência clique em **para ver a** construção desde o início e em **para ila explicitualizando cada etapa.** 

2. Atividades com Operações Básicas.

Podemos também fazer várias operações como adições(+), subtrações(-), multiplicações(\*), divisões(/) e encontrar o quadrado de um número(^) com as medidas dos segmentos utilizando a caixa de entrada do *software* (localizada na barra inferior).

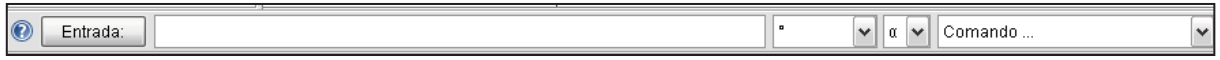

a) Determine a área do quadrado construído, para isso, digite o nome de um dos lados do quadrado e o eleve ao quadrado (a^2), e pressione enter para visualizar o resultado na janela de álgebra (observação: se o nome do segmento for  $a_1$ , por exemplo, e quisermos digitar na caixa de entrada, devemos digitar a\_1).

b) Divida a medida de uma das diagonais do quadrado pela medida de um de seus lados.

c) Agora some o resultado da área do quadrado com o resultado da divisão da diagonal pelo lado do quadrado.

**APÊNDICE VIII** 

QUESTIONÁRIO

#### "A Utilização de Padrões Fractais no Processo de Generalização do Conhecimento Matemático por meio de um software de Geometria Dinâmica"

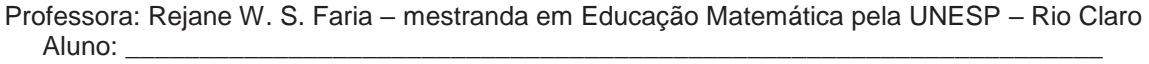

Entrevista - Data / /

### 1. Qual a sua idade?

2. O que você conhece de Fractais?

3. Você gosta de matemática? Fale um pouco sobre isso.

4. Com que frequência você usa o computador? Você gosta?

5. Você já participou de alguma atividade matemática com software?

6. Utilize o espaço abaixo para fazer qualquer comentário que desejar.

**APÊNDICE IX** 

**ROTEIRO DE ENTREVISTA** 

#### **"A Utilização de Padrões Fractais no Processo de Generalização do Conhecimento Matemático por meio de um software de Geometria Dinâmica"**

Professora: Rejane W. S. Faria – mestranda em Educação Matemática pela UNESP – Rio Claro Aluno: \_\_\_\_\_\_\_\_\_\_\_\_\_\_\_\_\_\_\_\_\_\_\_\_\_\_\_\_\_\_\_\_\_\_\_\_\_\_\_\_\_\_\_\_\_\_\_\_\_\_\_\_\_\_\_\_\_\_\_\_\_\_\_\_\_\_

Roteiro de Entrevista - Data / /

- 1. Na sua opinião, trabalhar em duplas faz alguma diferença?
- 2. O que você achou das atividades realizadas?
- 3. Depois desse minicurso, o que você entende por Fractais?
- 4. Como foi essa experiência com o GeoGebra?
- 5. O que você achou do processo de descoberta do nível n nas atividades realizadas?
- 6. Você tem algum comentário?